# From the Rolodex to the Cloud

- This class is a collection of software, cloud services, and iPhone apps for business management. Available at [berrypiano.com/cloud](http://berrypiano.com/cloud)
- By Ron Berry 317.255.8213 [ron@berrypiano.com](mailto:ron@berrypiano.com) [berrypiano.com](http://berrypiano.com/) @berrypiano

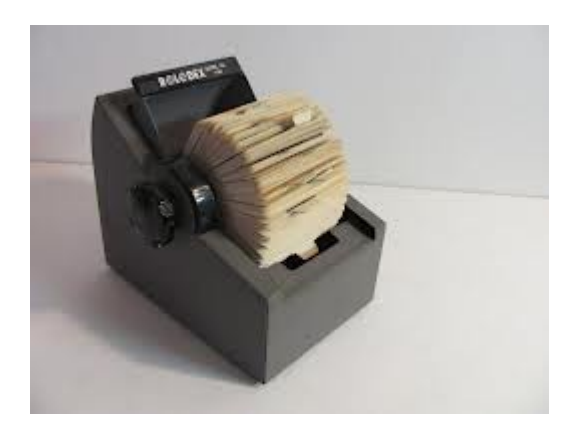

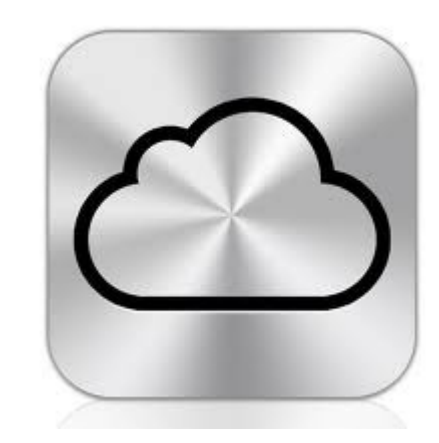

# Zoho.com An online office and CRM

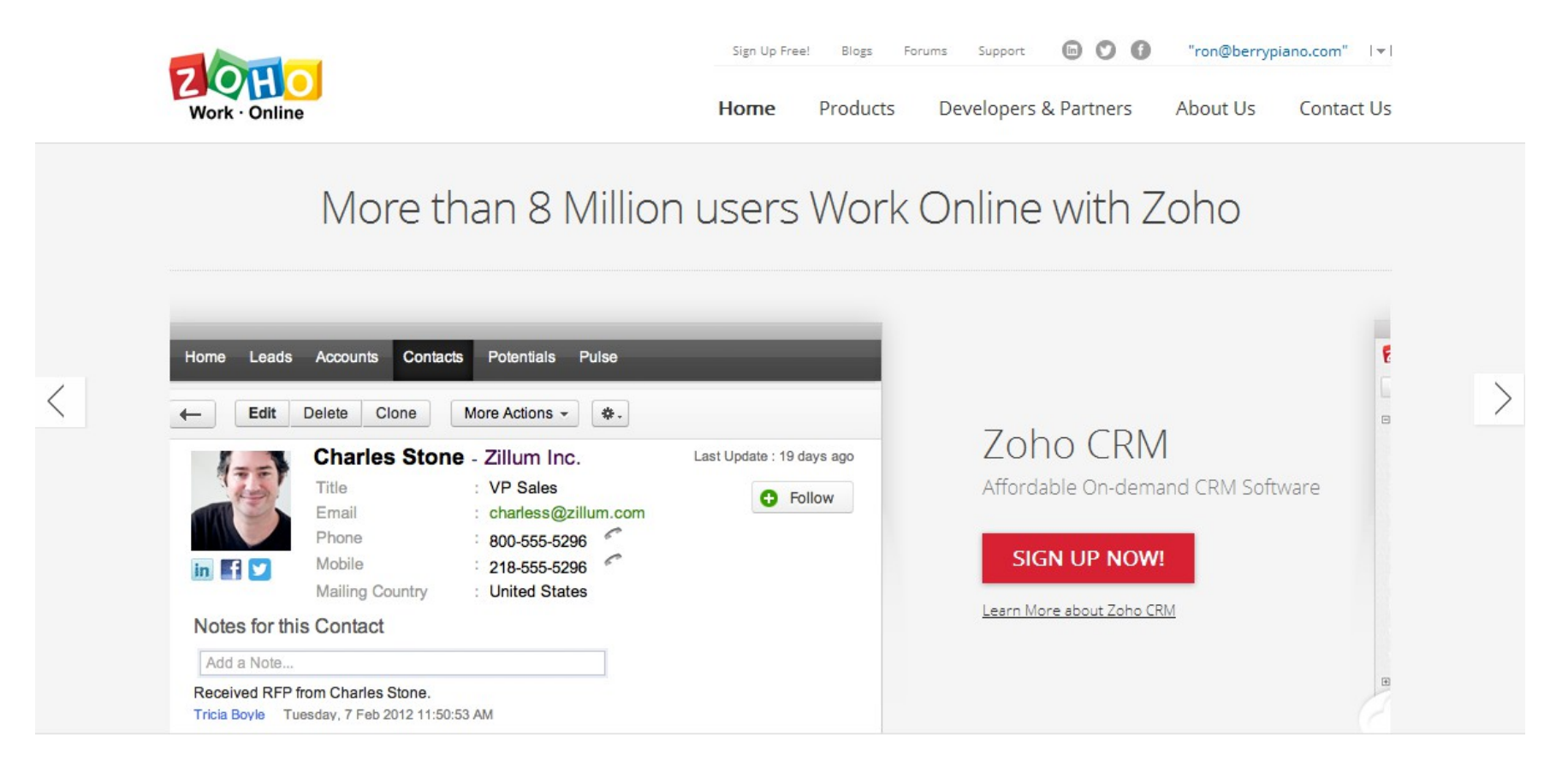

PEOPLE

#### [Zoho.com](http://zoho.com/)

CRM This is a place where you can create an online database that can be reached by any device.

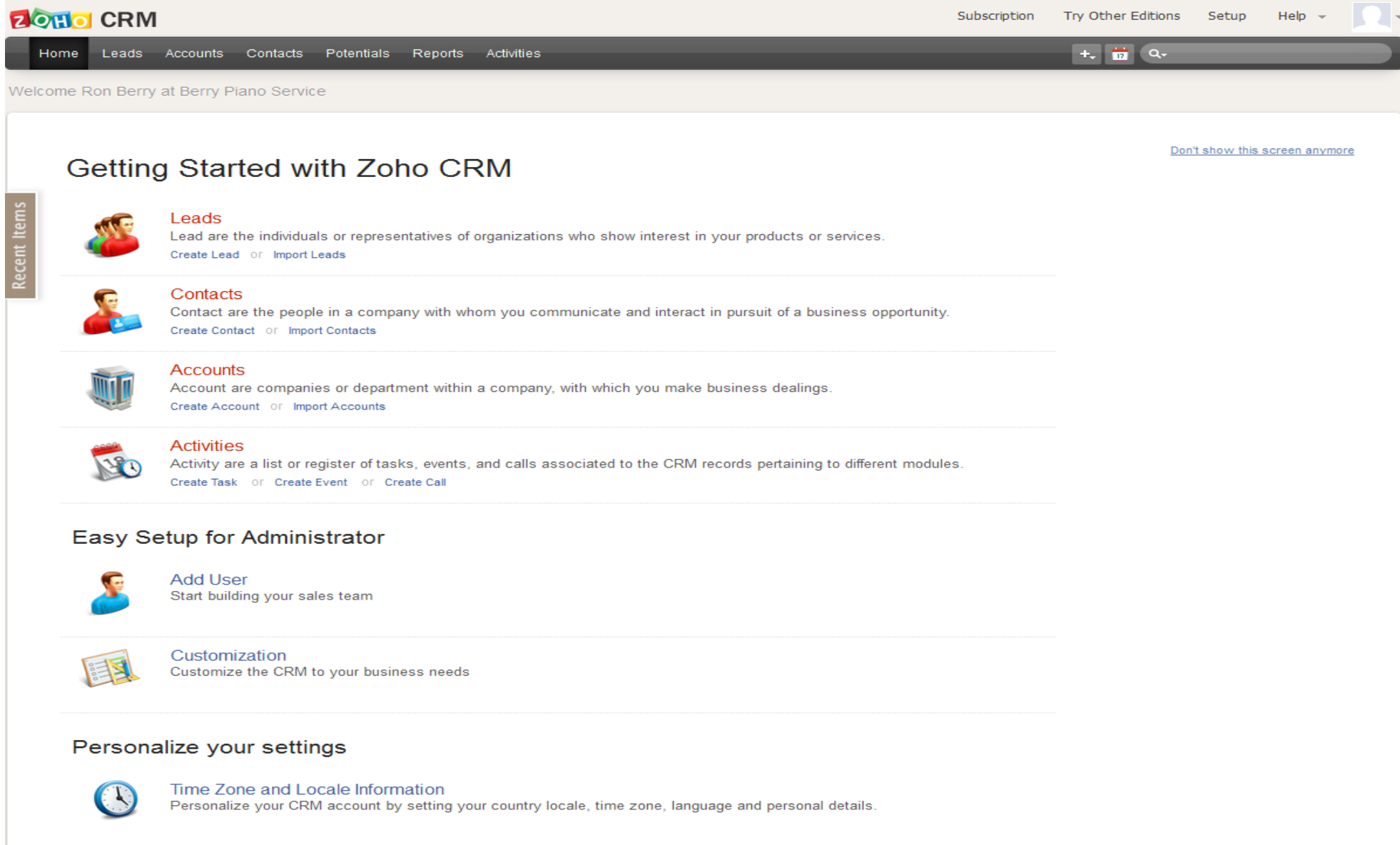

 $\blacksquare$  Thomas

# [OpenOffice.org](http://openoffice.org/)

A complete office suite with Word Processor, Spreadsheet, Database, and Presentation software that is compatible with Microsoft Office files. Open Office is free. This is not cloud software but it runs on any computer and you can get mobile apps that view its files.

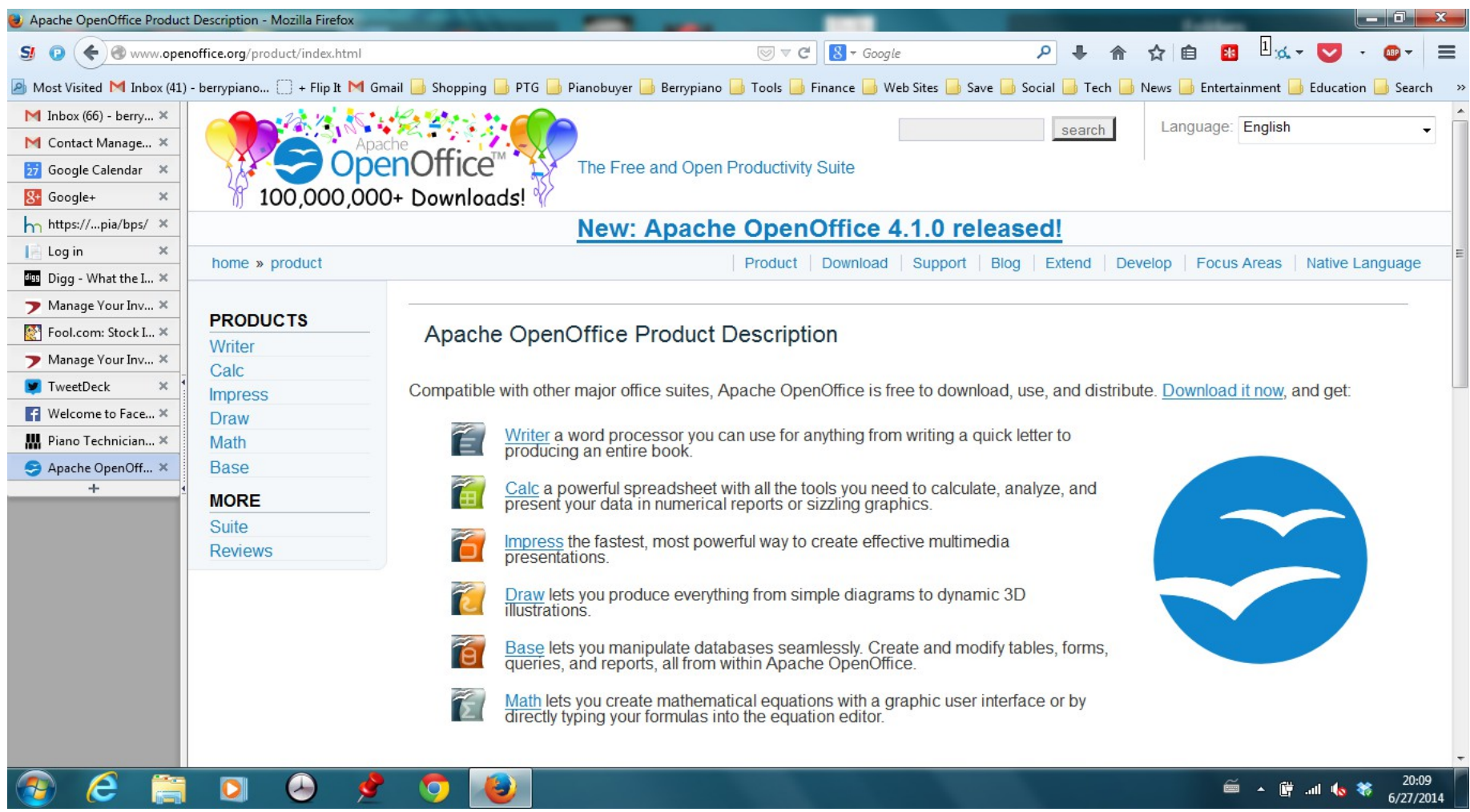

# [Gimp Photo Editing Software](http://gimp.org/)

Your free alternative to Photoshop. This is complete image editing software.

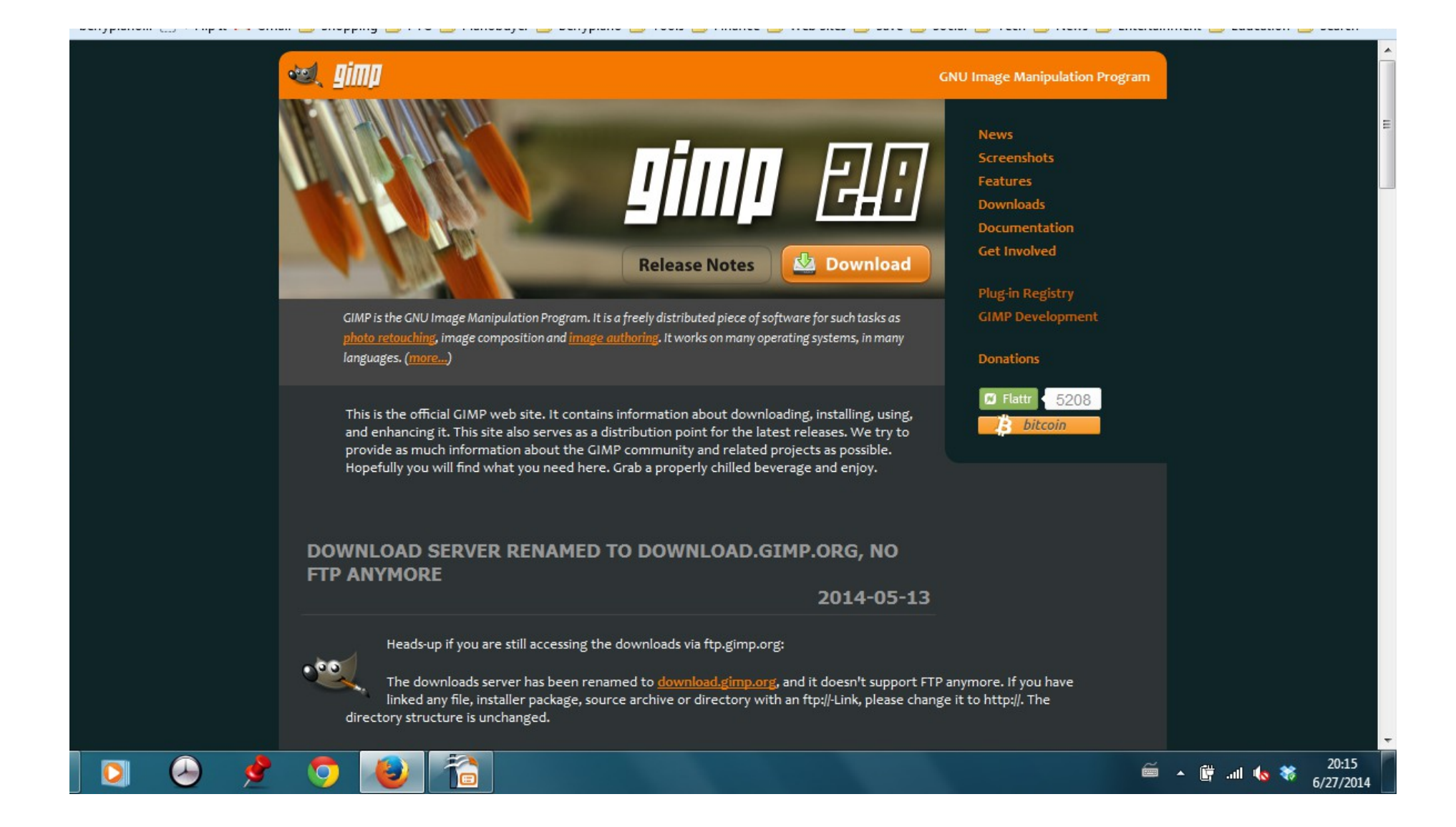

# Click2Mail

- Send reminder cards to your customers
- <https://click2mail.com/>

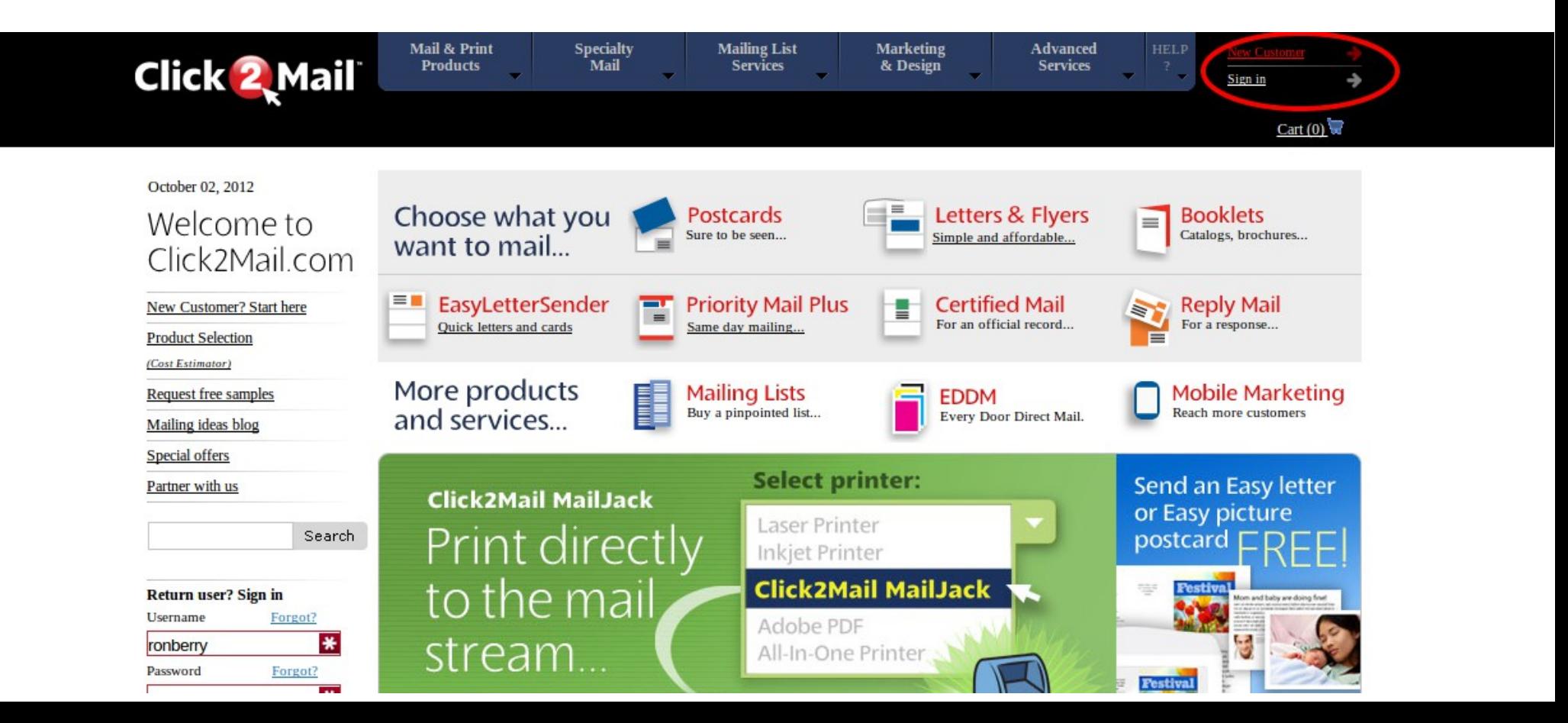

# Click2Mail

- This service at click2mail.com is a printing service that prints an mails my reminder cards. Sending cards for the month now only takes about 10 minutes. No more printer, cutting cards, printing labels, sticking labels and stamps!
- They do much more than postcards
- Even 4 color brochures.
- This is a great hybrid solution of online and print media.

# Sign in Page

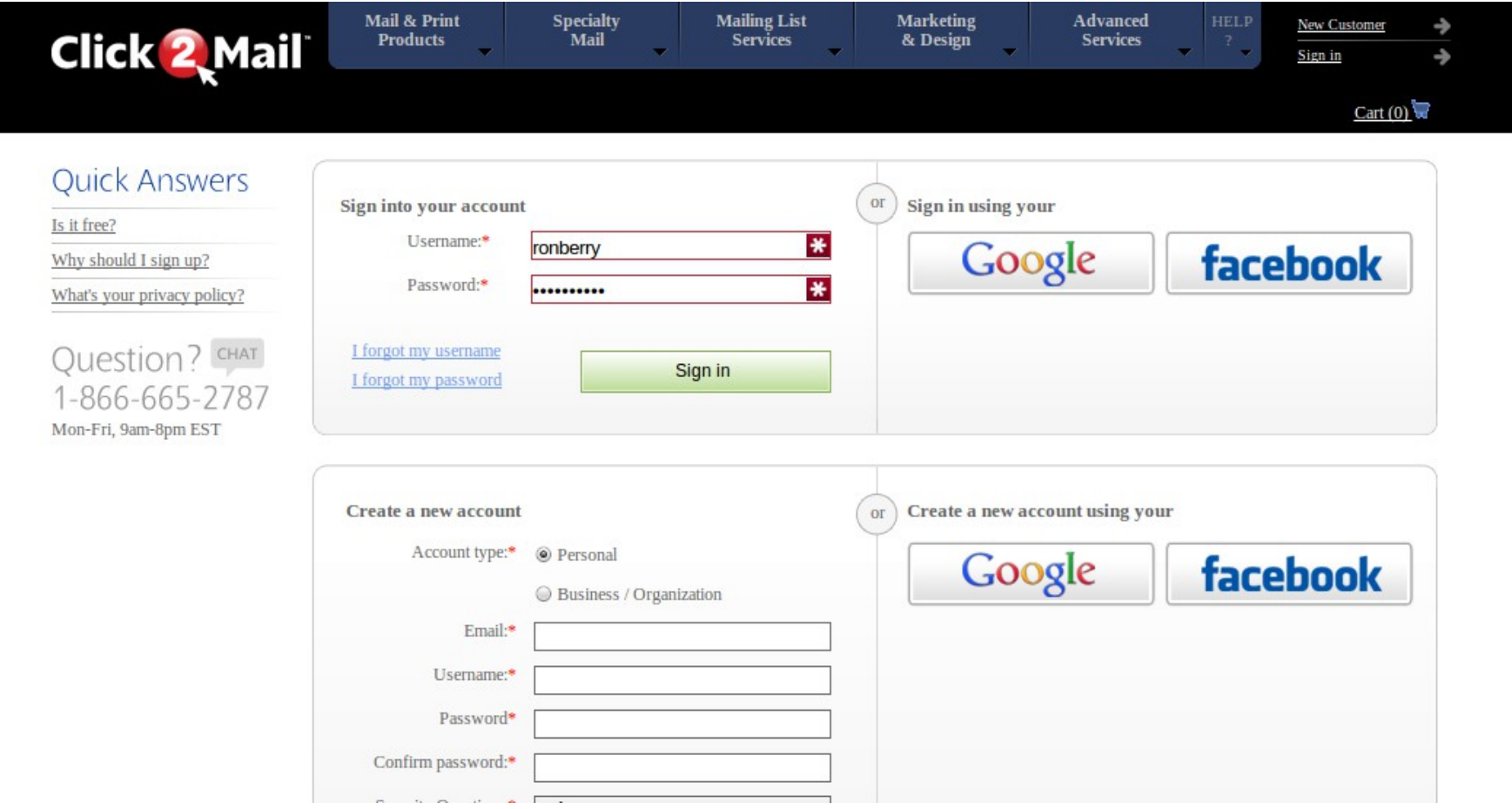

# Returning customer

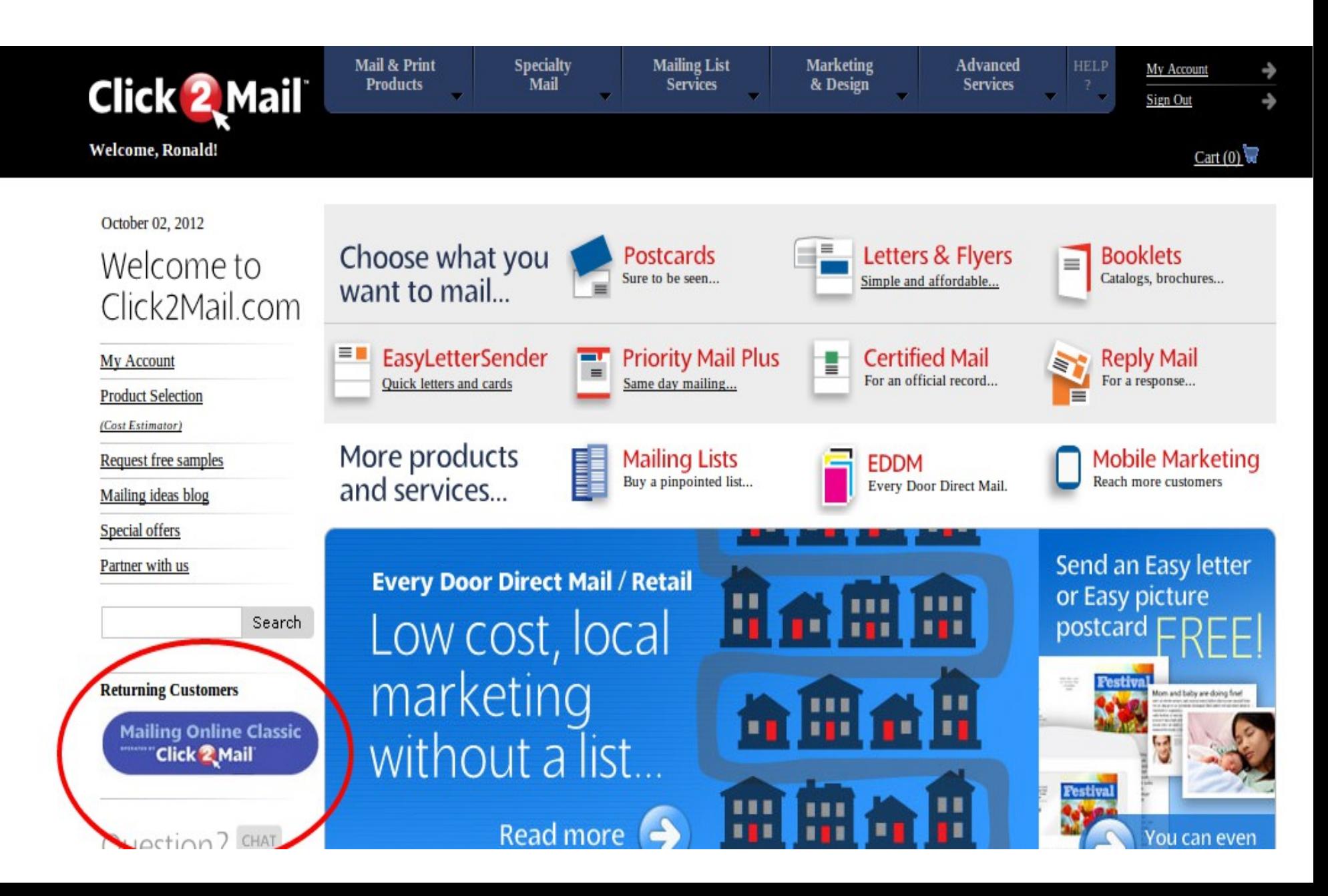

### Use document

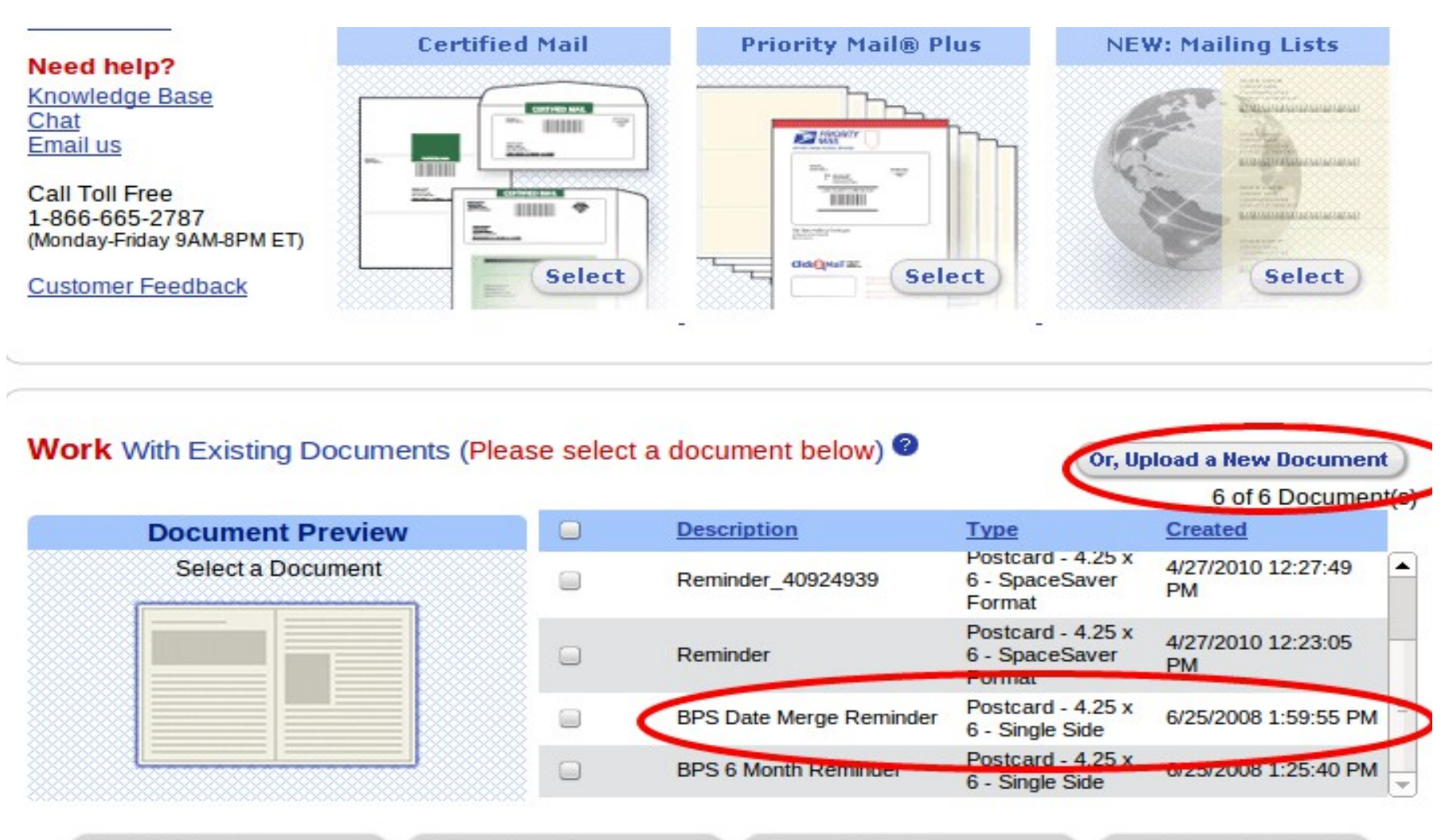

**Edit This Document** 

**Mail This Document** 

**Copy This Document** 

**Delete Checked** 

### Selected document

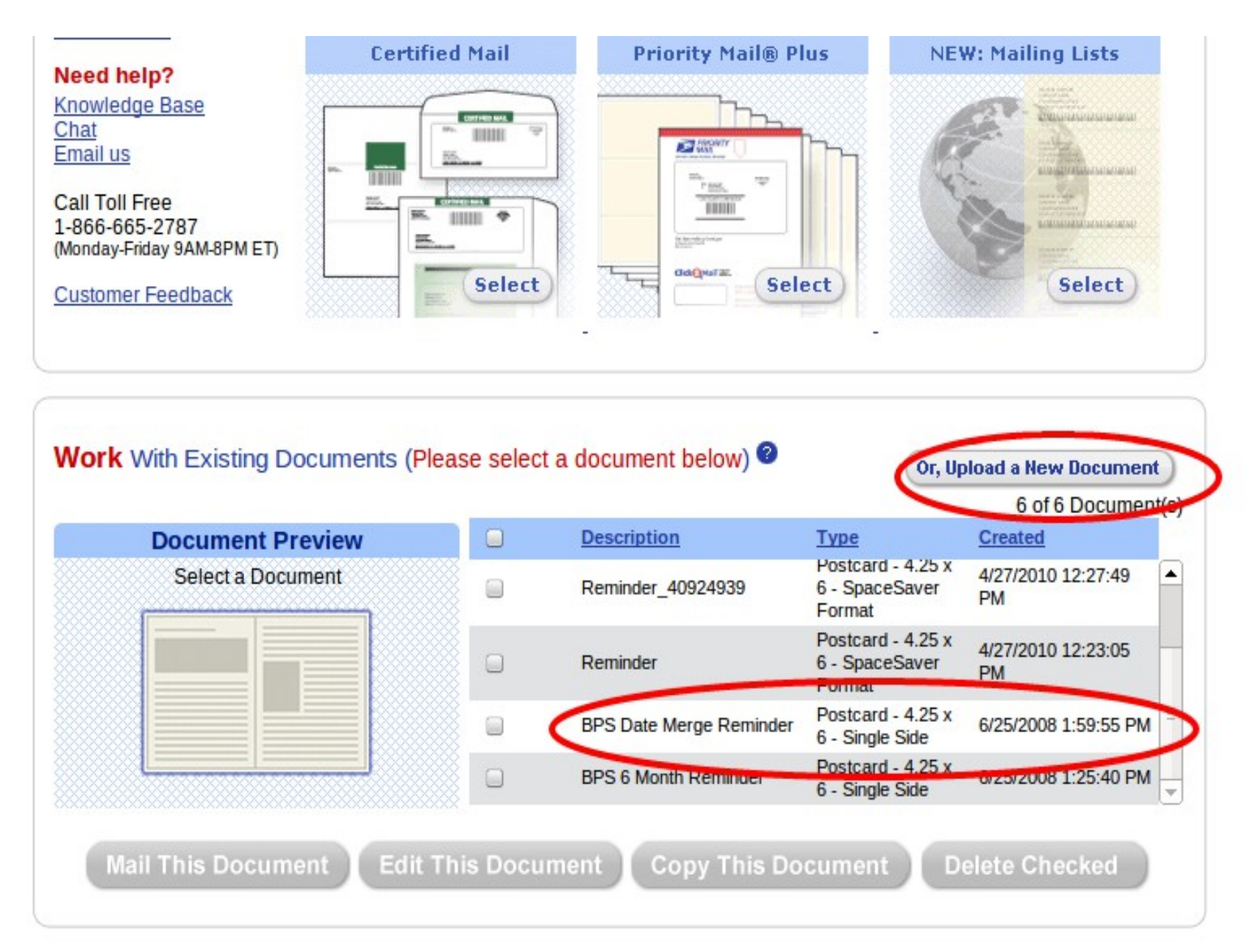

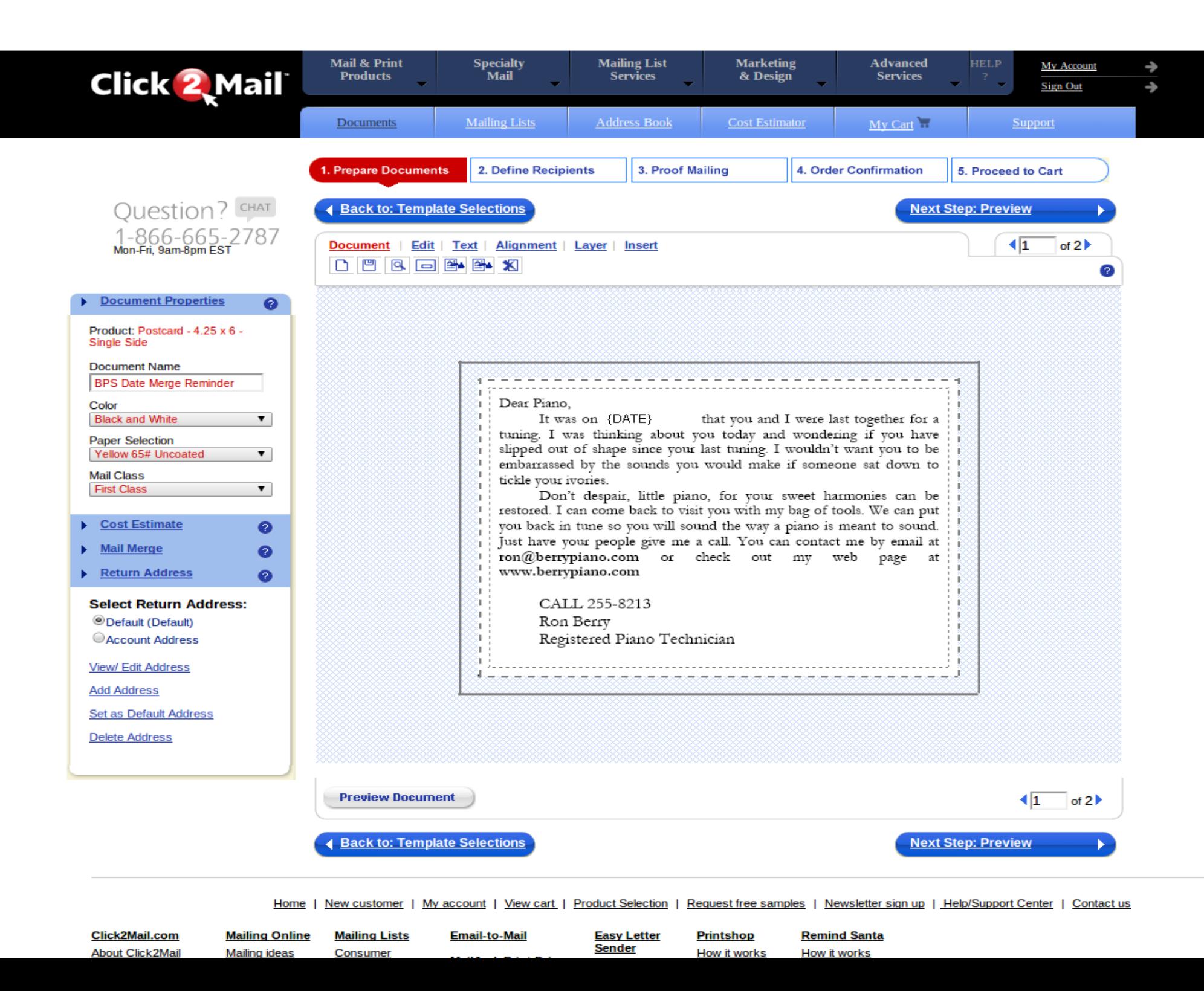

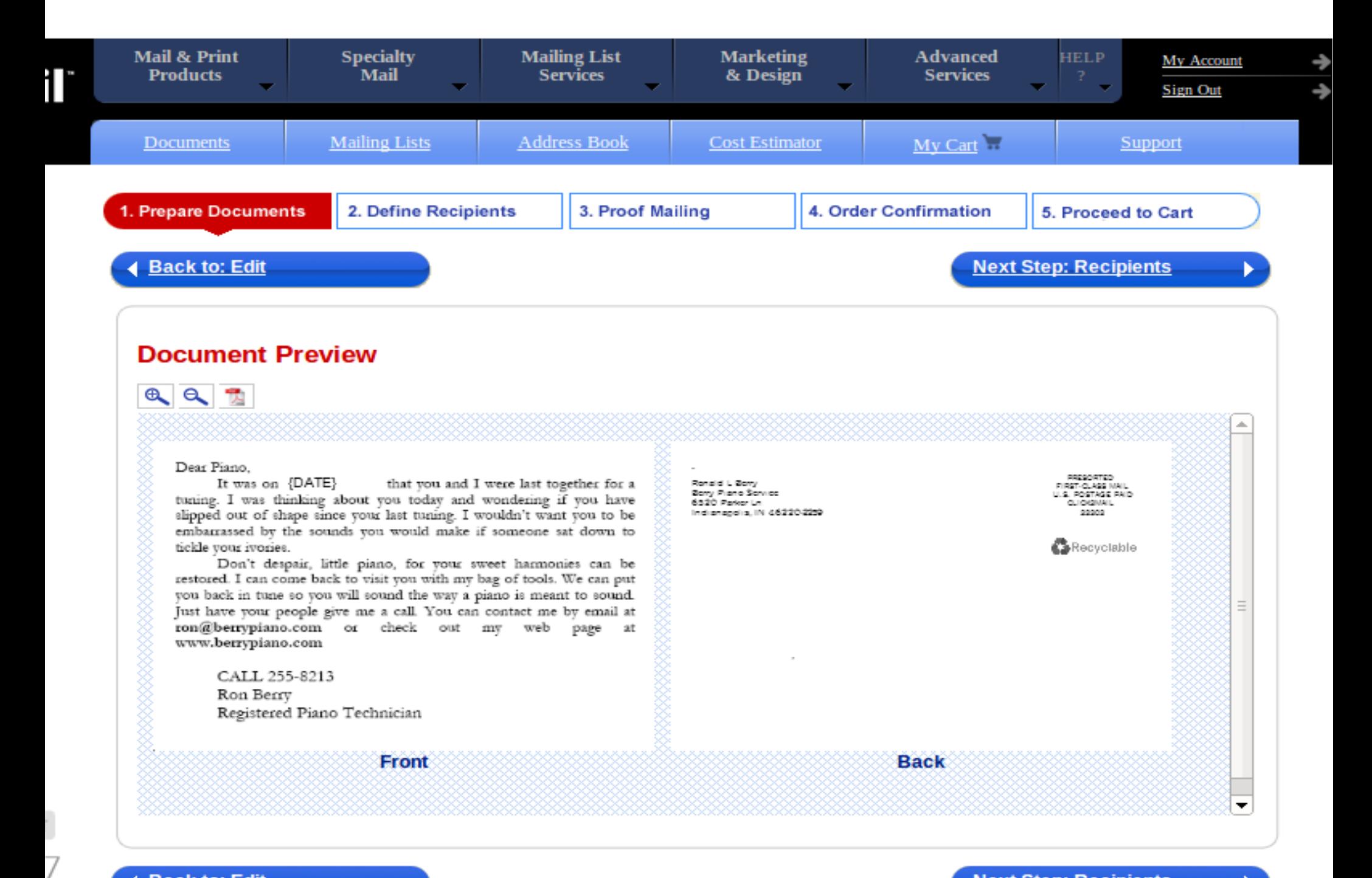

← Back to: Edit

**Next Step: Recipients** 

### **Select recpients**

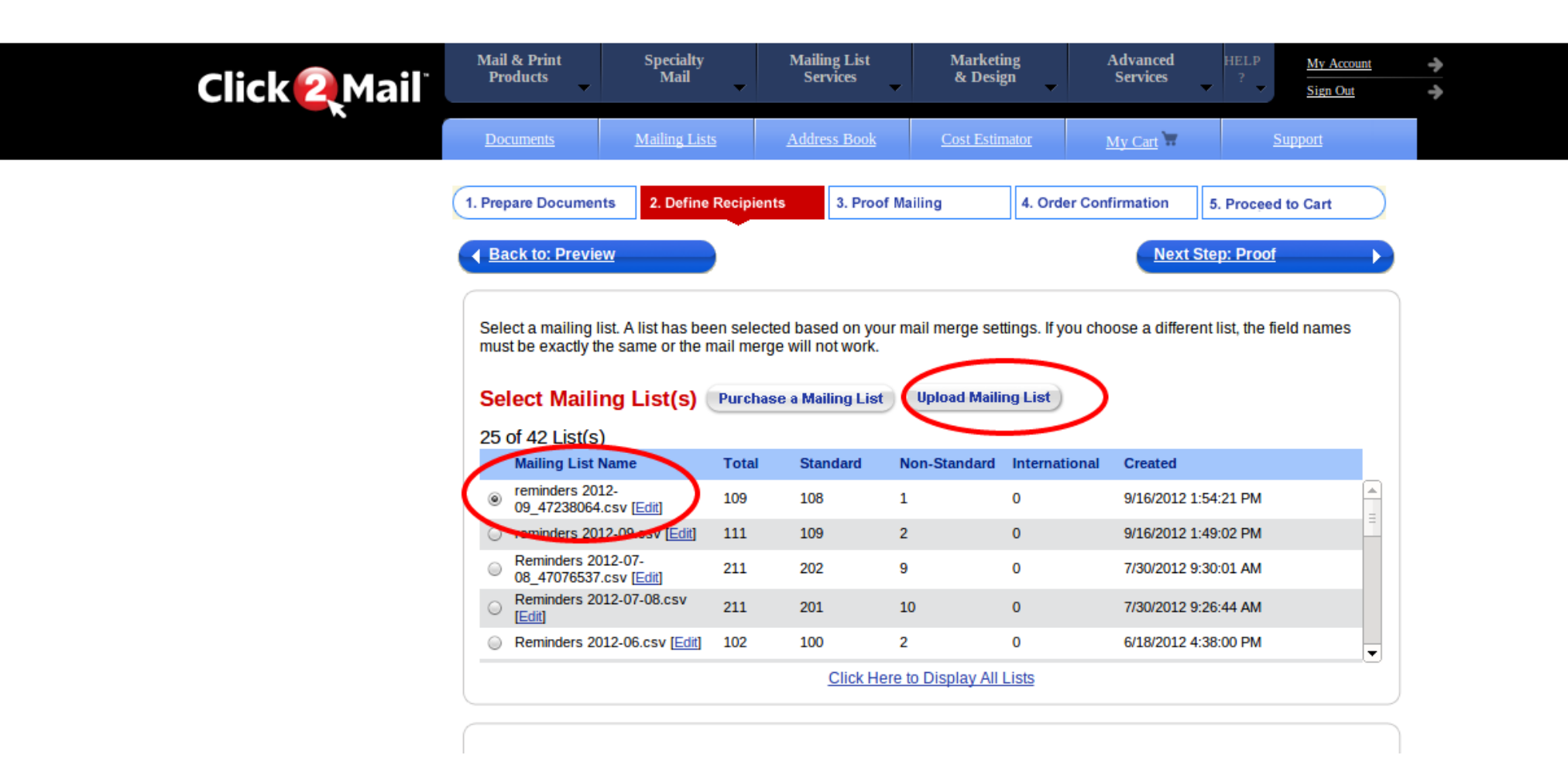

### Click2Mail

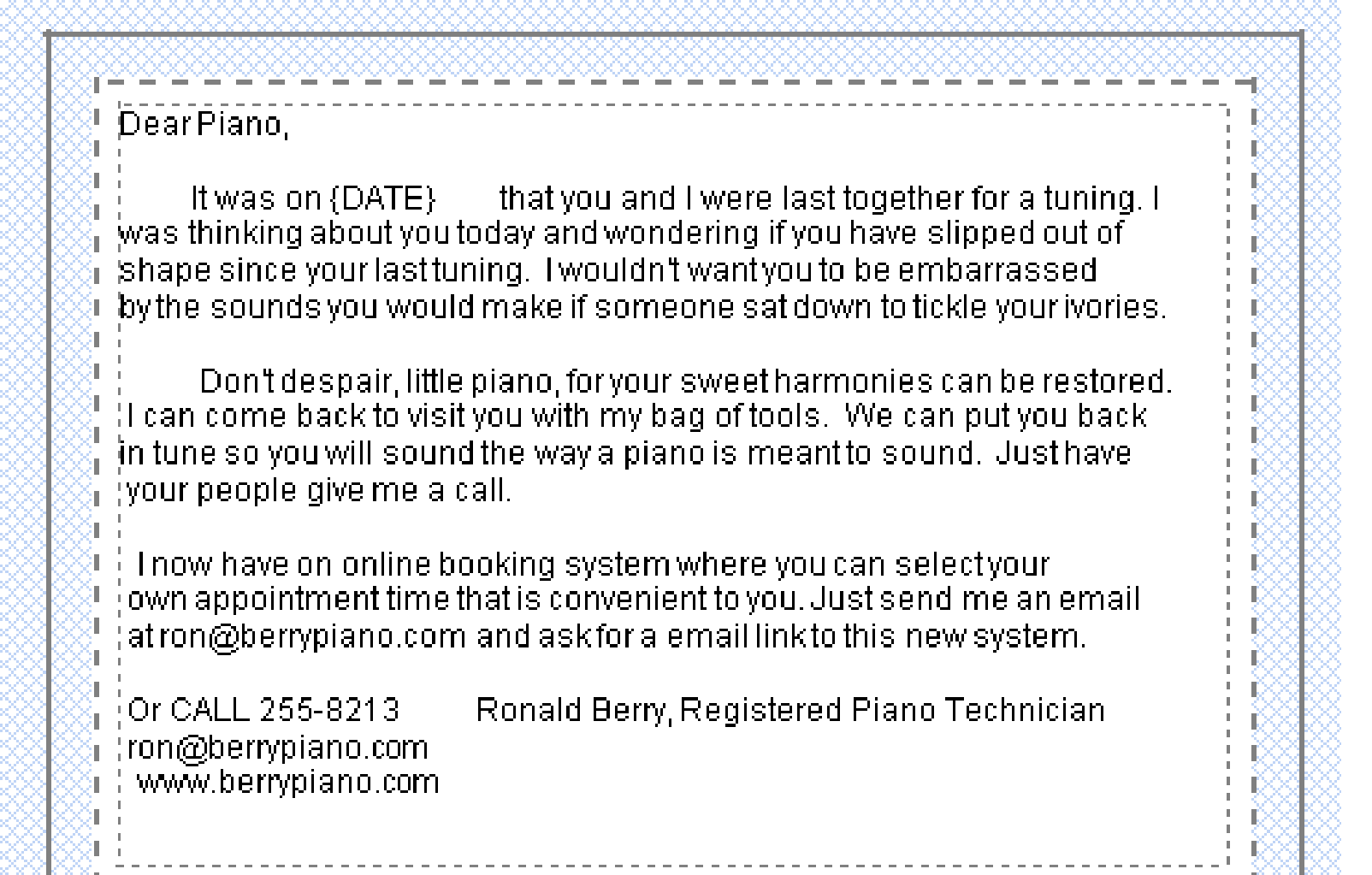

# Tool Backpack

- A backpack to carry all your piano tools
- The [Toolpak Website](http://www.toolpak.com/html/PACKStoolpak4panel.html) with info
- Purchase from Amazon [here](http://www.amazon.com/ToolPak-4Panel/dp/B004G6YPKA/ref=sr_1_2?ie=UTF8&qid=1398030068&sr=8-2&keywords=toolpak)

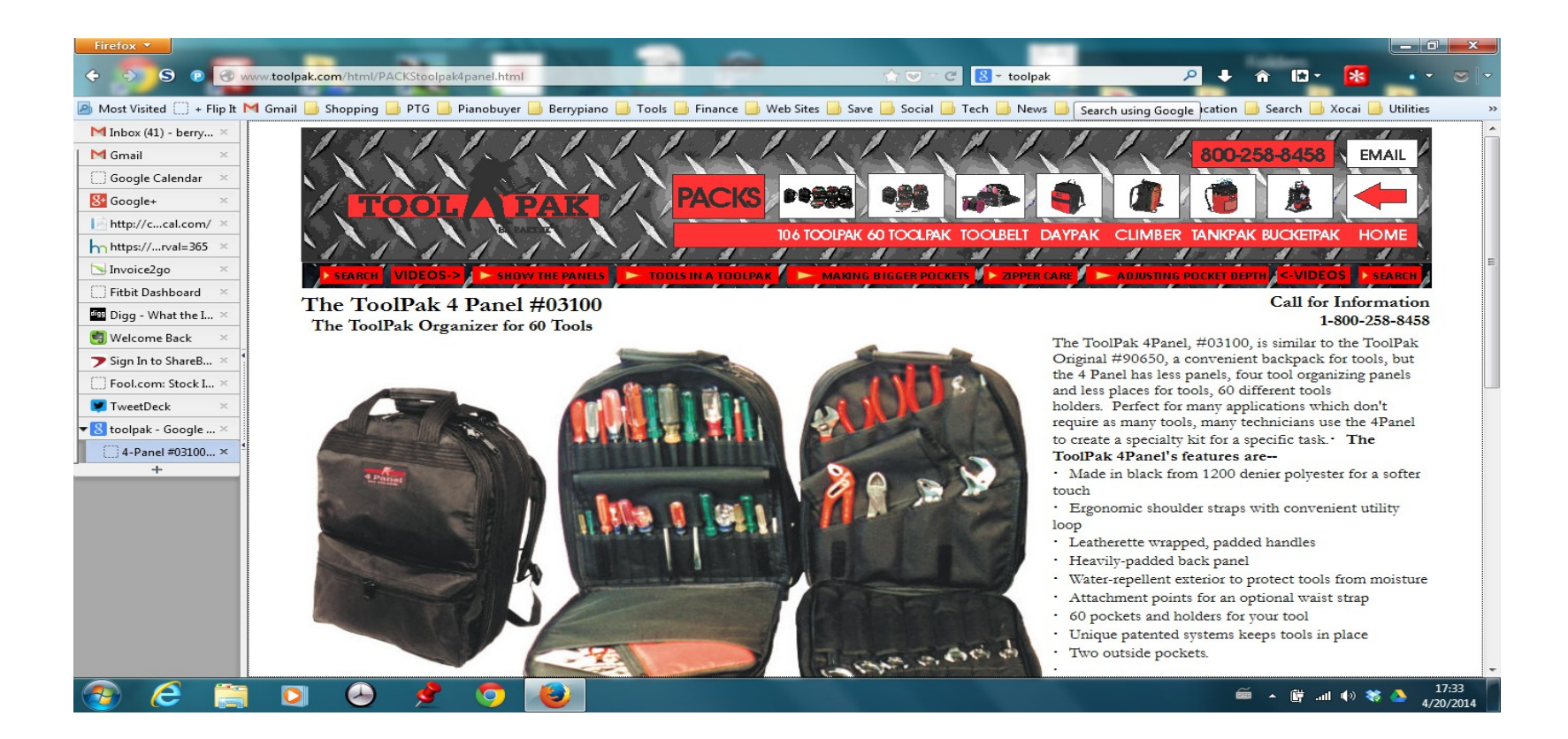

# **ToolPak**

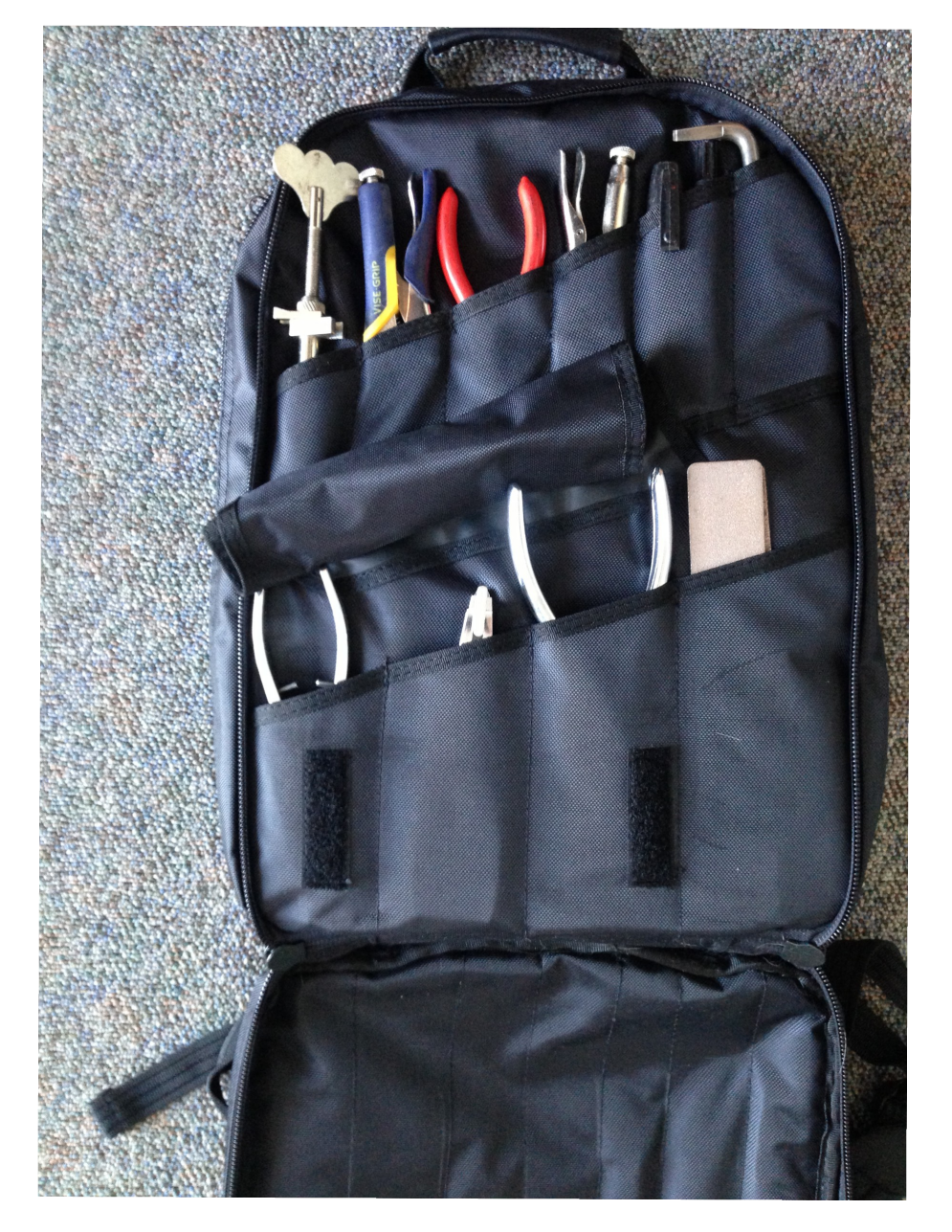

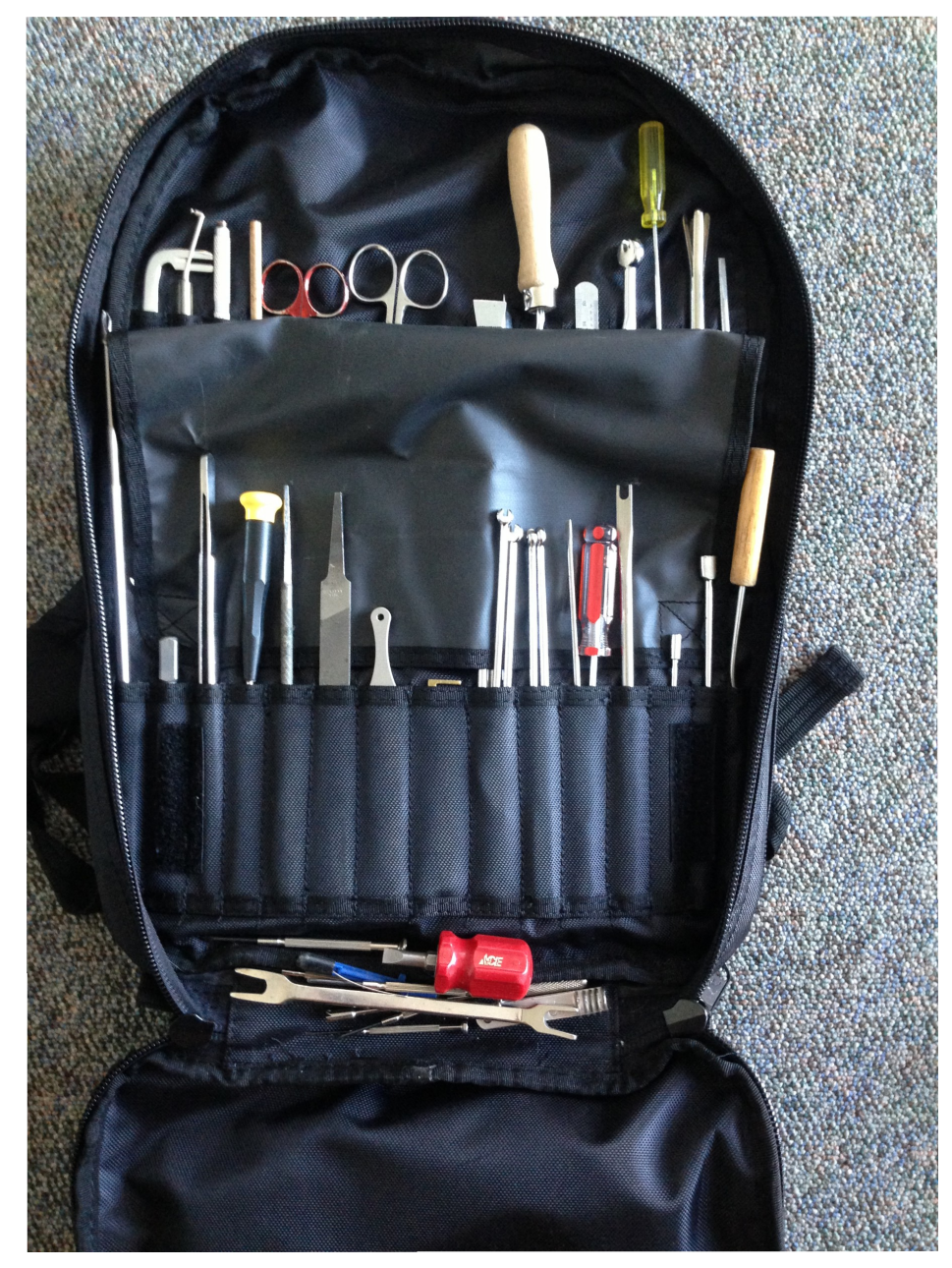

# [Scottevest.com](http://scottevest.com/) Technical Clothing

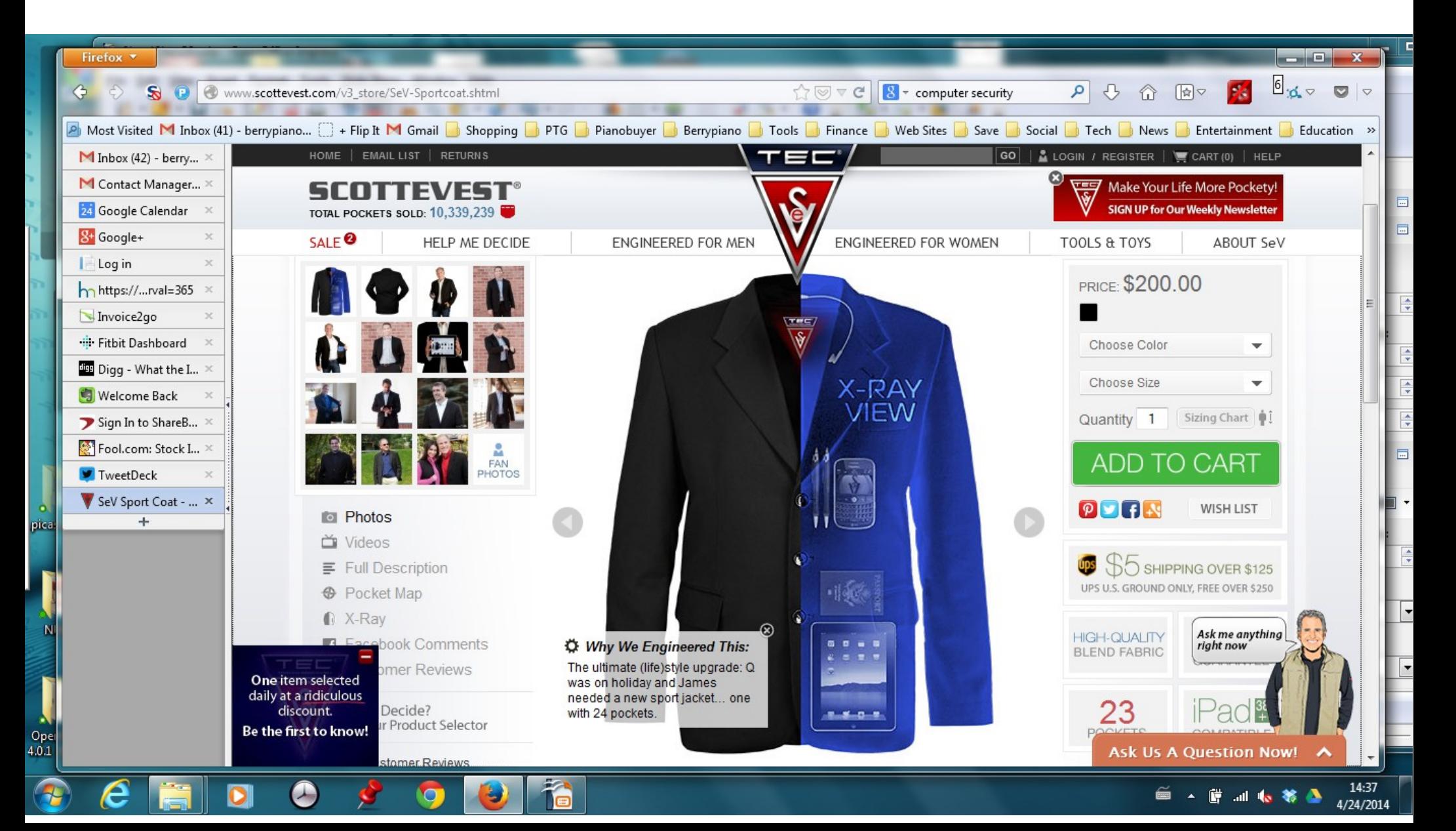

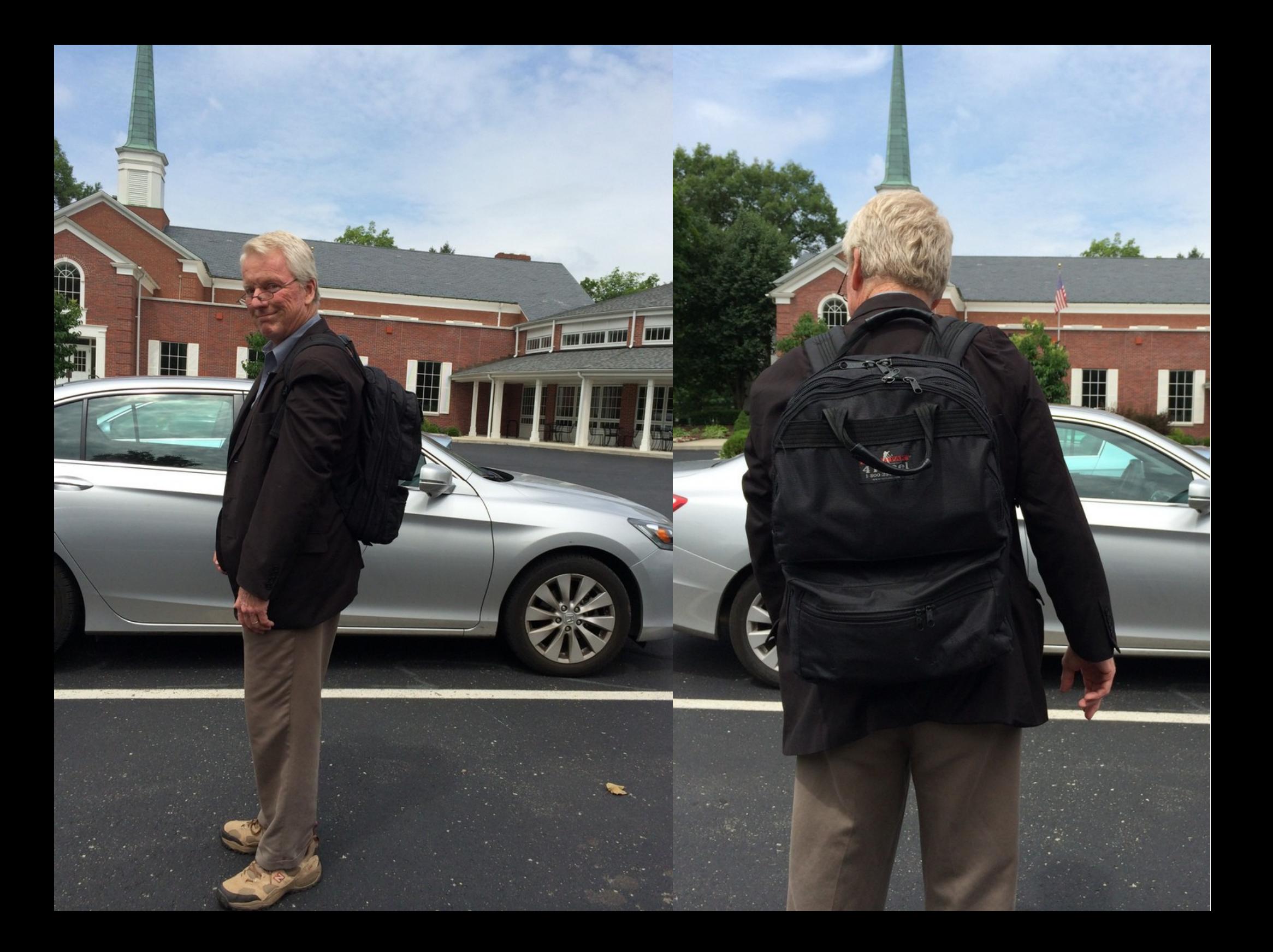

# Promoting your Business

Car graphics Back window perf or full wraps

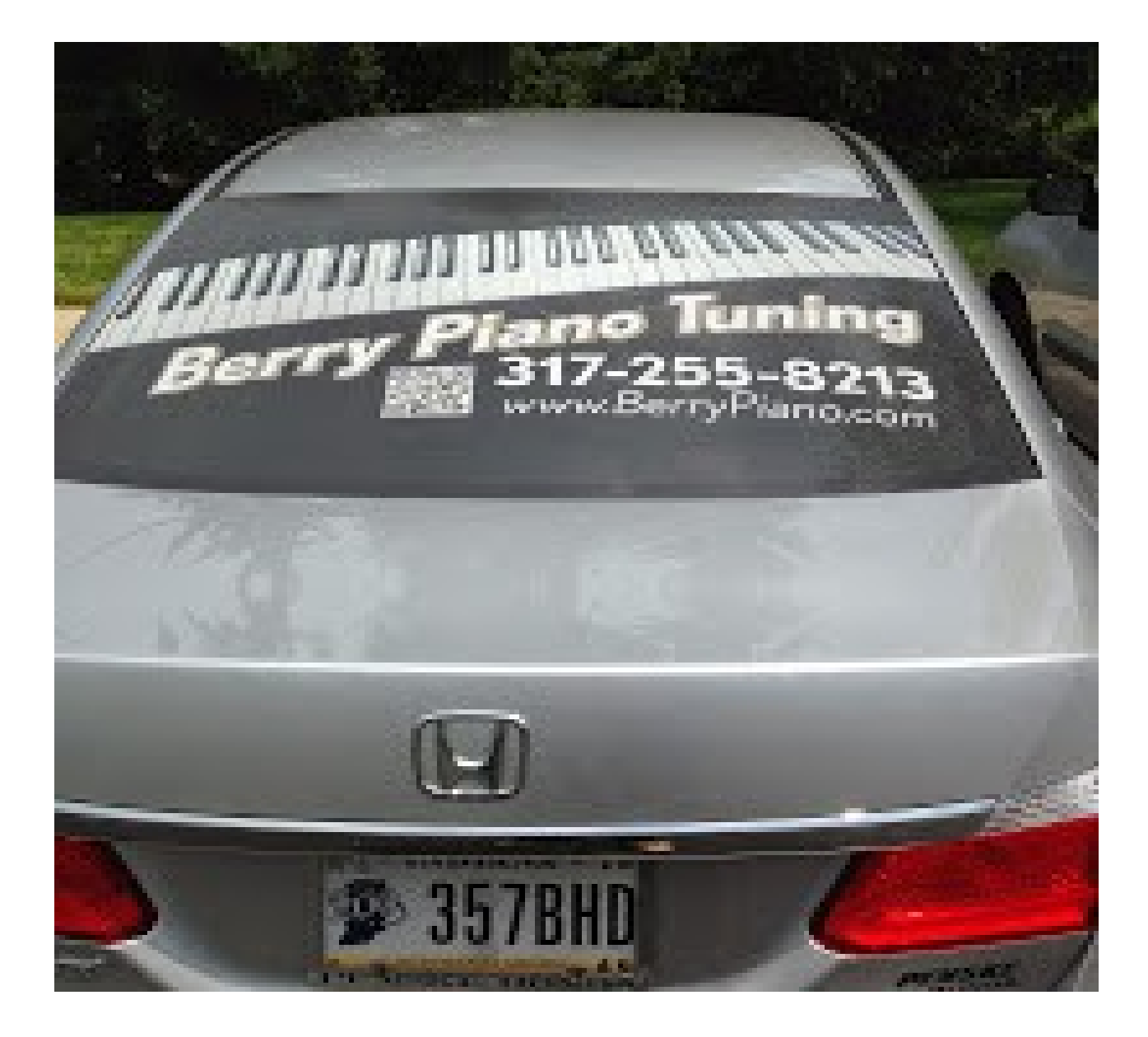

### [Squarespace.com](http://squarespace.com/) Build your website

Use the code TNT to get a 10% discount

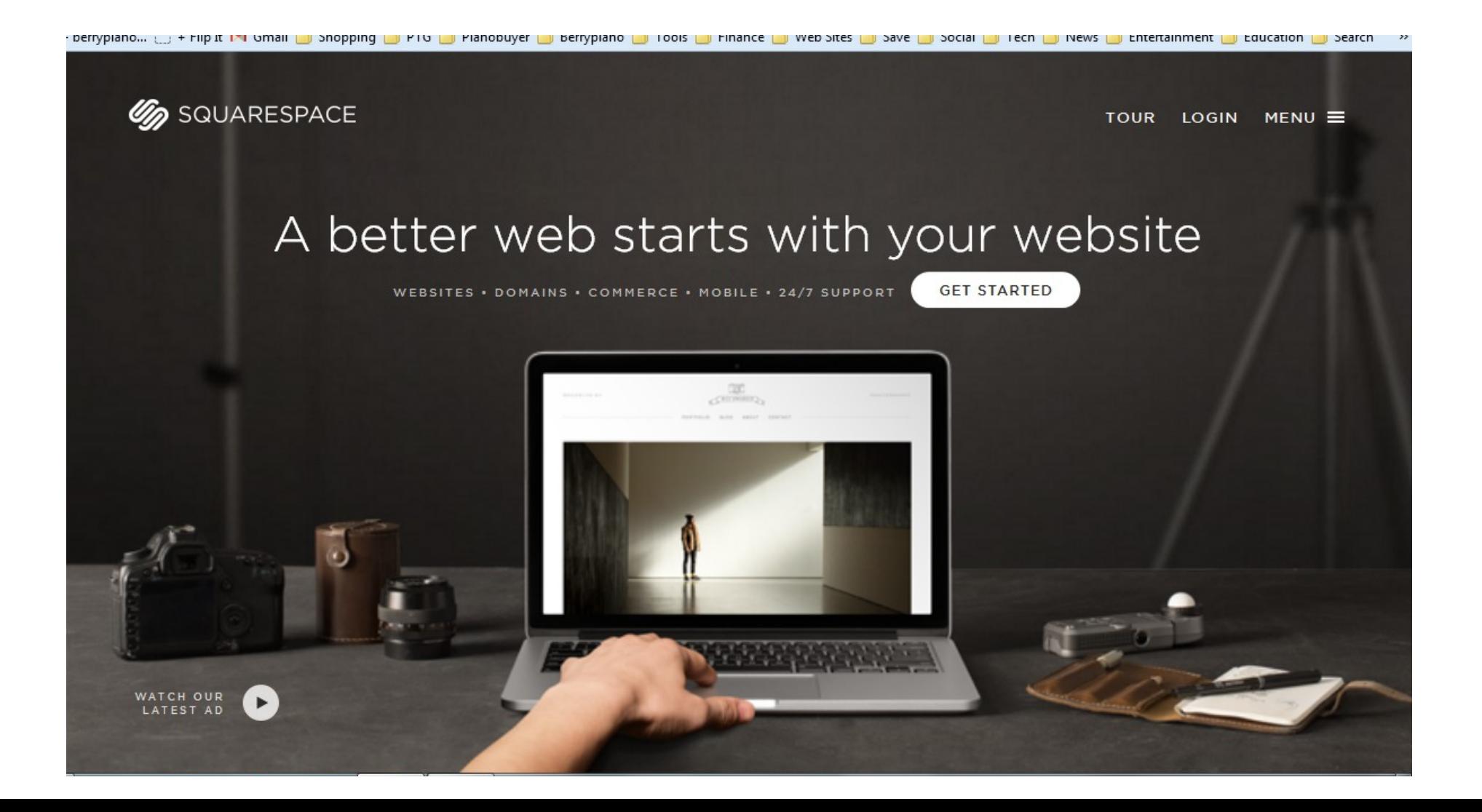

#### [Wordpress.com](http://wordpress.com/)

Host with them or install it on your own website This is blogging software that makes it very easy post and change content on your web site. Creates both static pages and information posts.

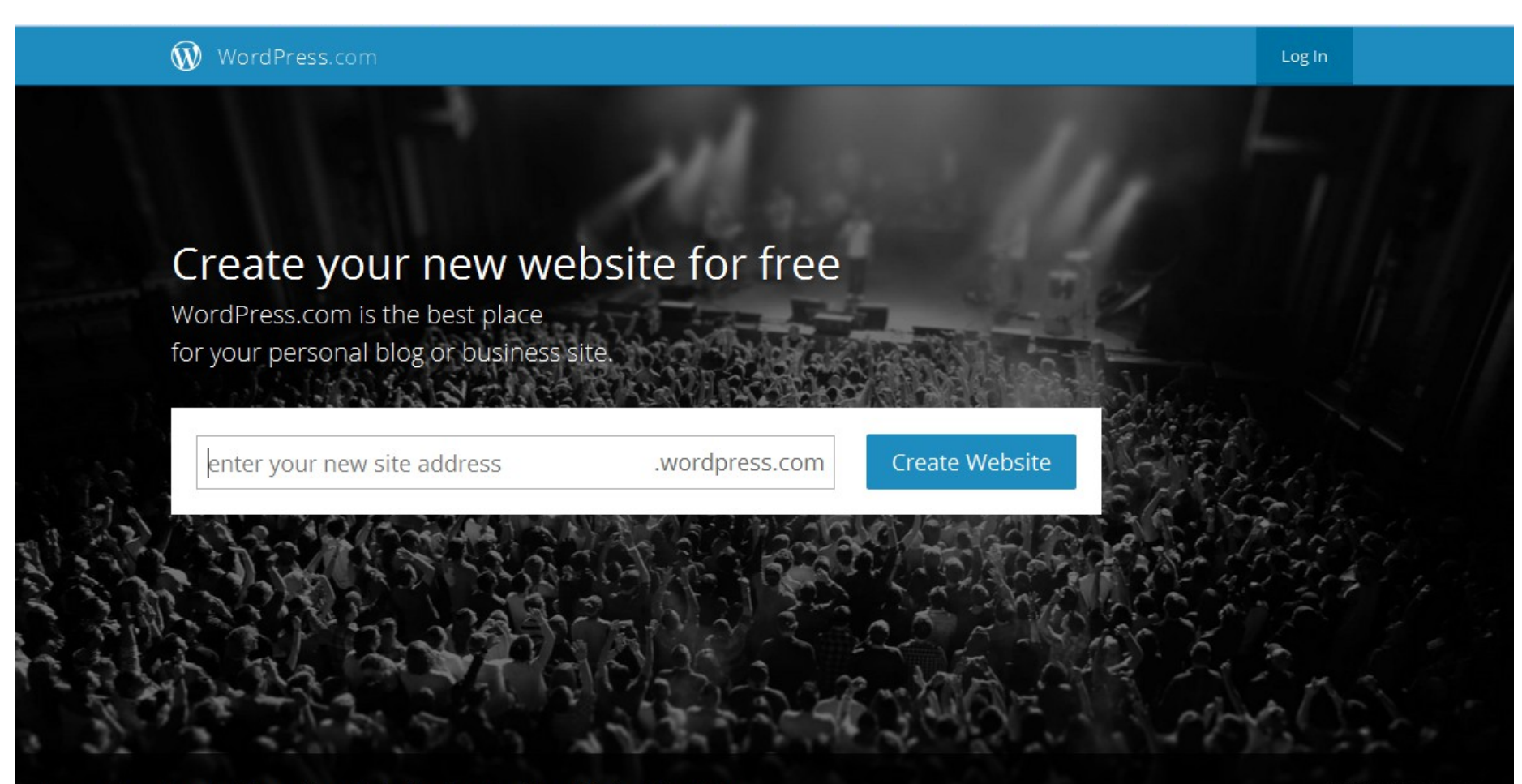

### Your web site

By using Blog software you can easily change and add to your site and create information that creates a community around your site.

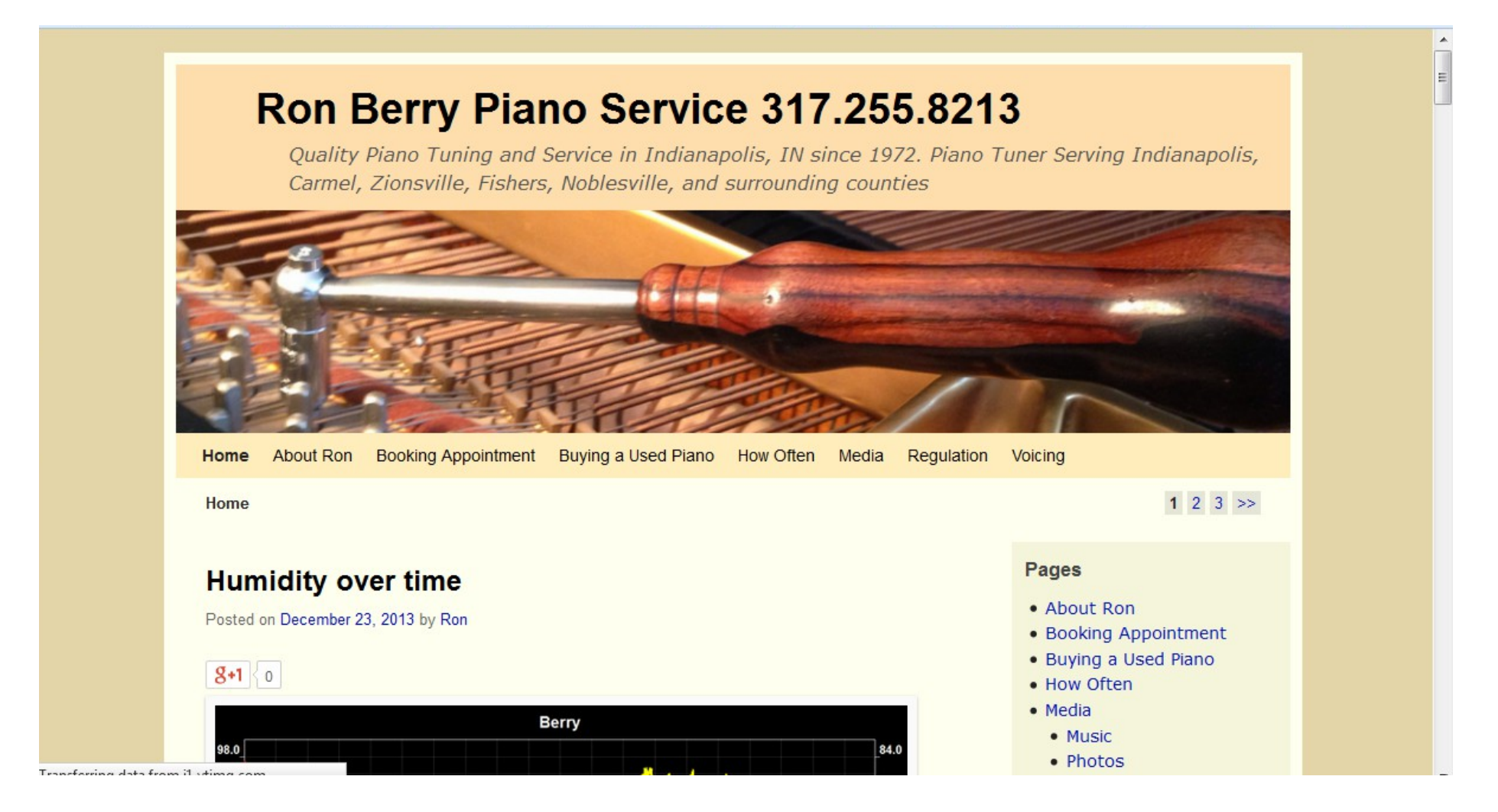

### iPhone apps for business

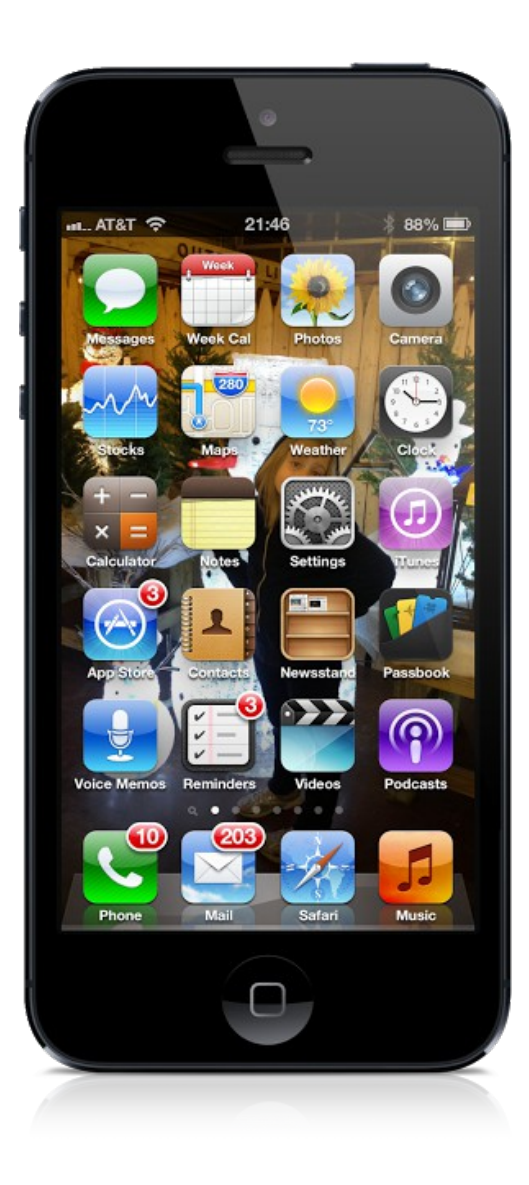

### [Card Now](http://itunes.apple.com/us/app/card-now-magic-business/id549455283?ls=1&mt=8)

"Print" Business cards from your phone. This is a fun app that make people remember the time you gave them a business card.

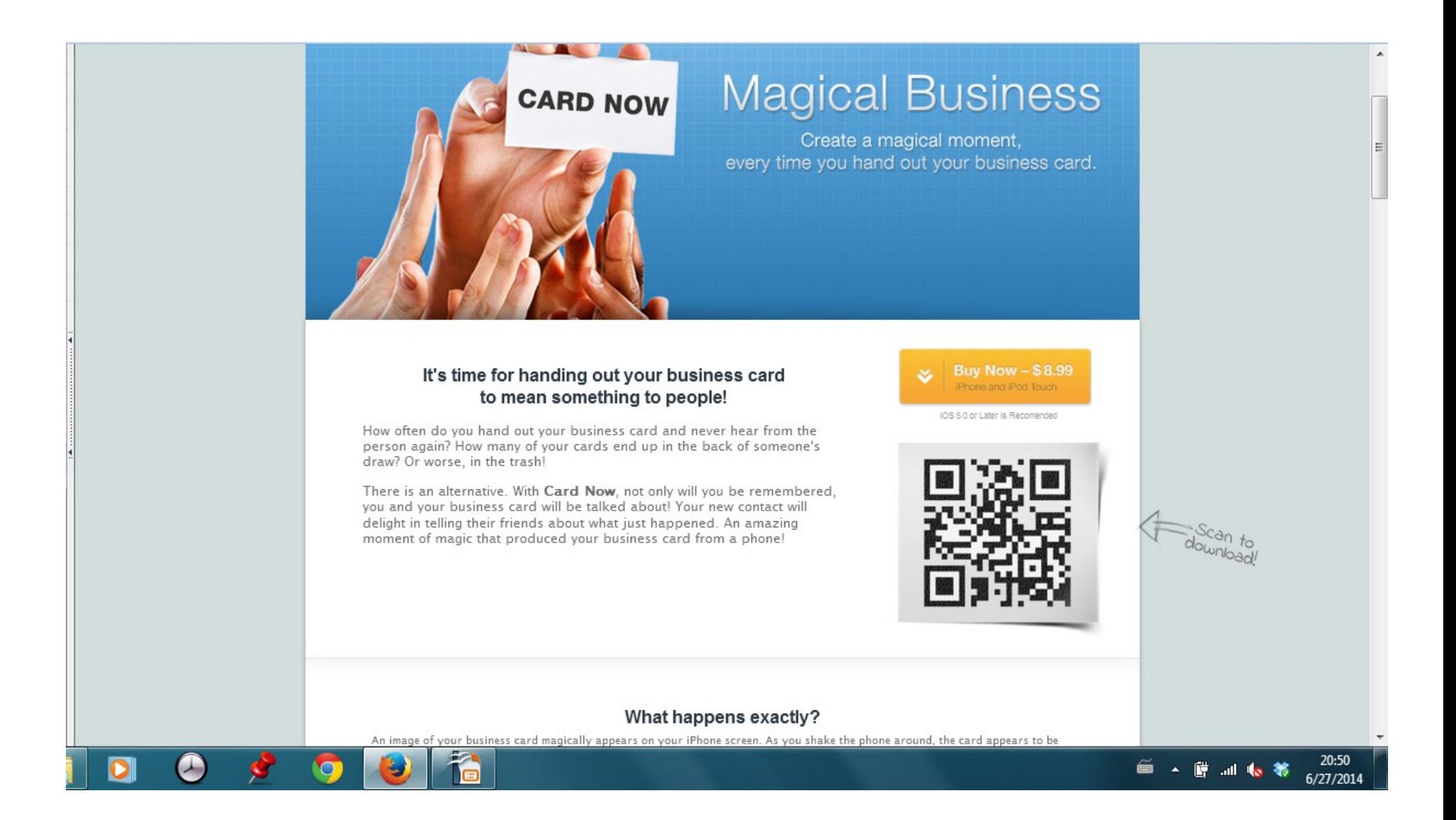

# Flipboard for news works best on iPad

• Allows you to subscribe to feed to numerous new sources. The Apps feed constantly has new free and reduced apps for phones and tablets. Flipboard is in app store.

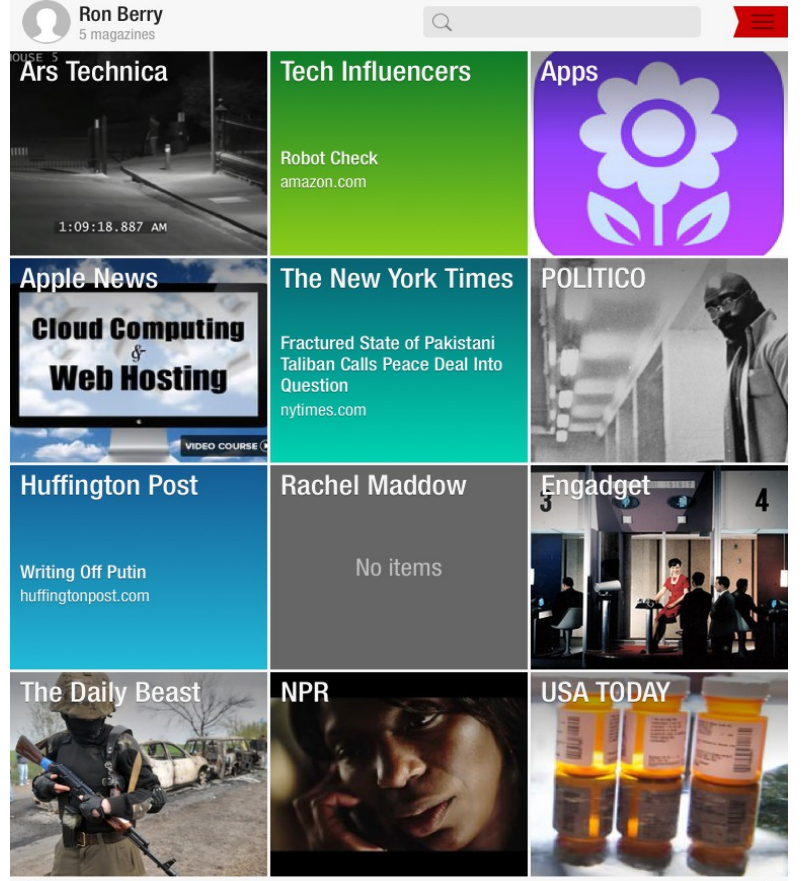

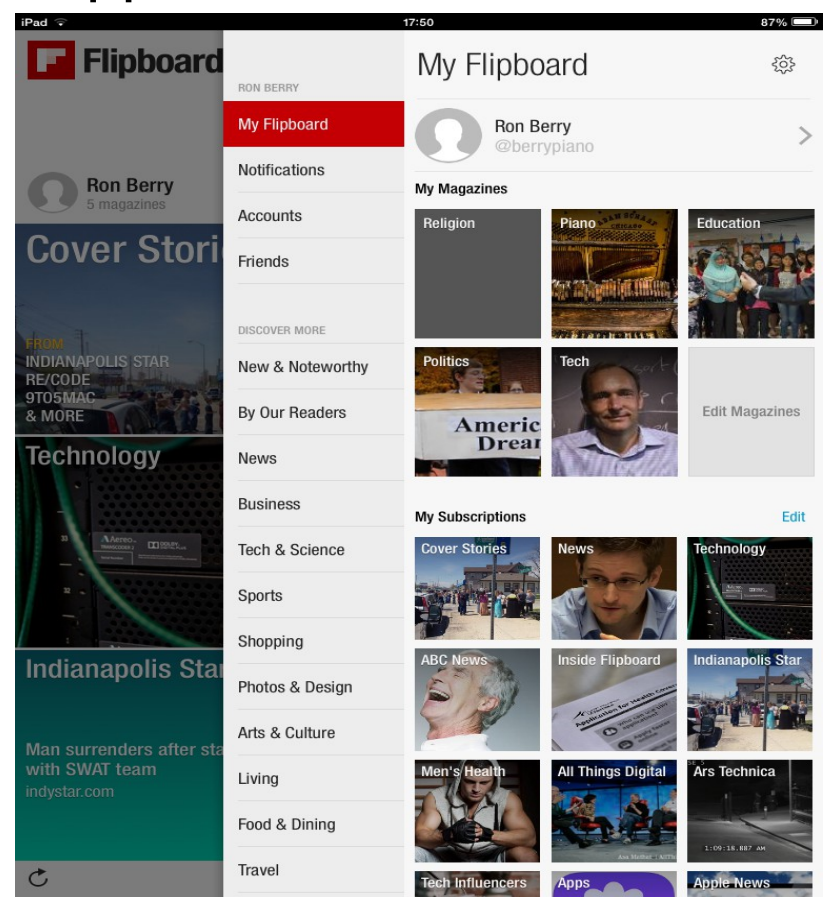

# Invoice2Go <http://www.invoice2go.com/>

An app for sending invoices from your iPhone

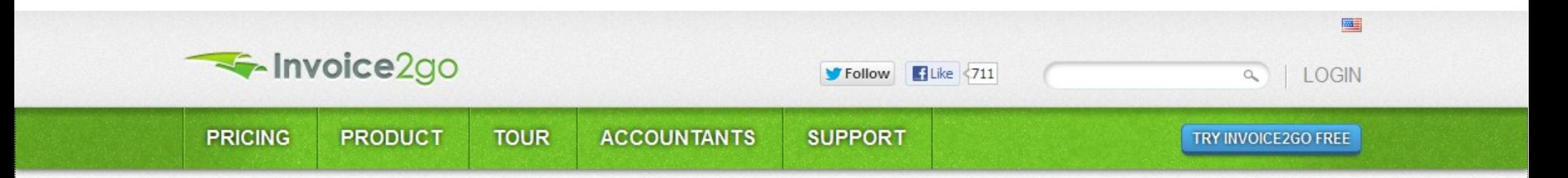

#### **Bills** on **Wheels**

On the go? Take our simple-to-use invoicing solution with you on the job.

 $\circ$   $\circ$   $\bullet$ 

**TRY INVOICE2GO FREE** 

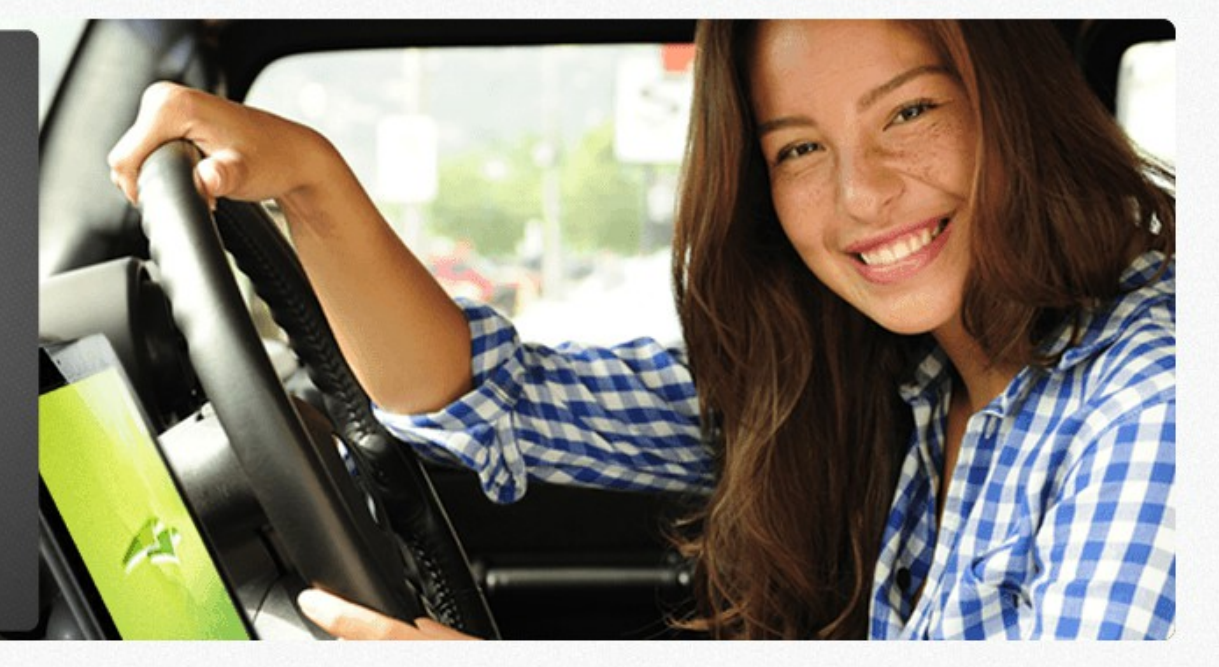

# Invoice2Go for iPhone

- This app creates nice pdf invoices that are sent by email. They can contain a link to a PayPal account so that customers can pay them directly with a credit card. The payment goes to your PayPal account. I spend \$99 a year for this system for unlimited invoices
- This app is available at <https://itunes.apple.com/us/app/invoice2go/id322773082?mt=8>
- It is part of a more complex system that syncs data between your phone, iPad, and computer. Find it at [invoice2go.com](http://invoice2go.com/)
- There is a site for invoices2go.com that seems to have malware. This site is [http://invoice2go.com](http://invoice2go.com/)

• I always had an issue getting an invoice sent if there was no one at the tuning site to give it to. Now as long as I have an email address, I can create an invoice on the spot from my phone.

The Home screen

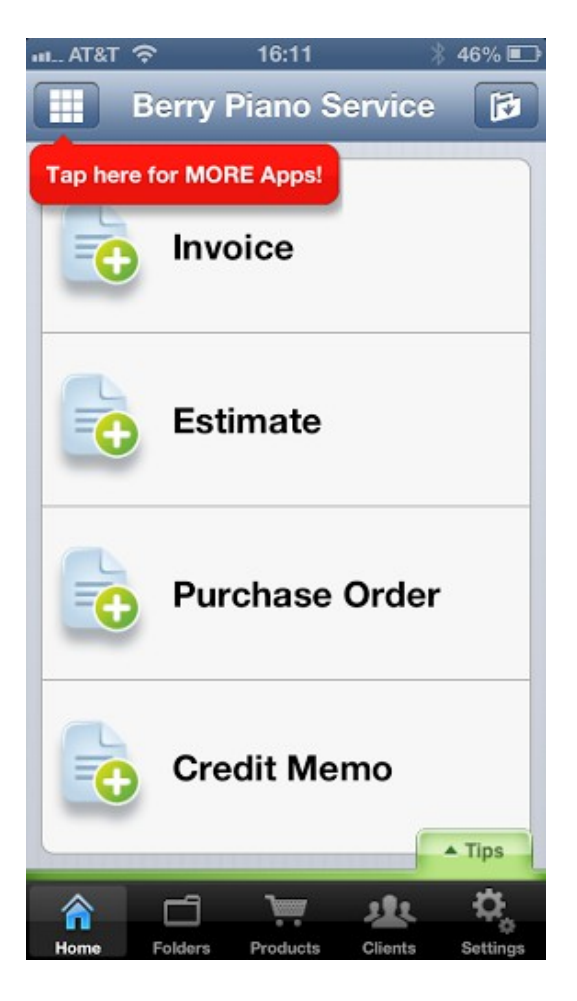

This creates a new invoice and auto numbers it.

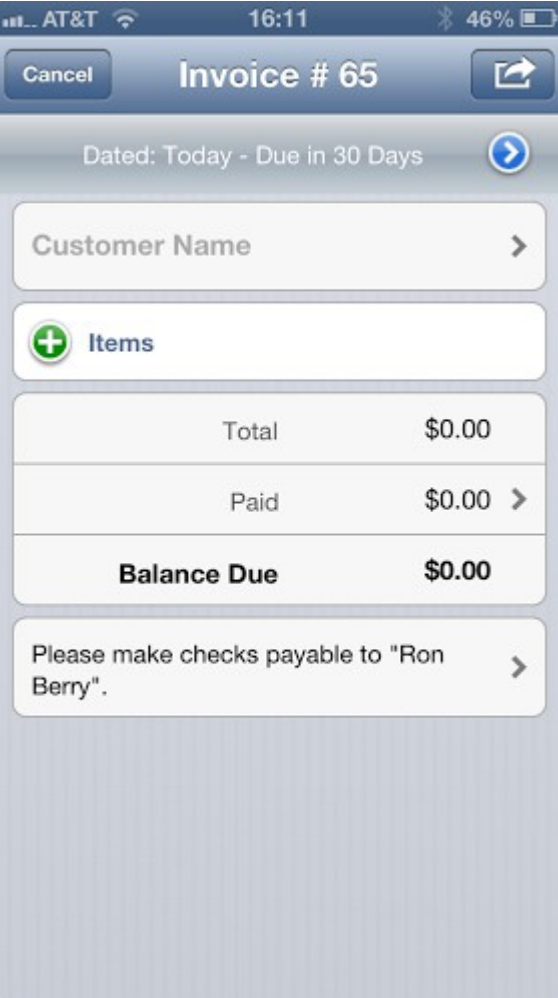

Either enter information or click the + sign to get data from your contact list on your phone.

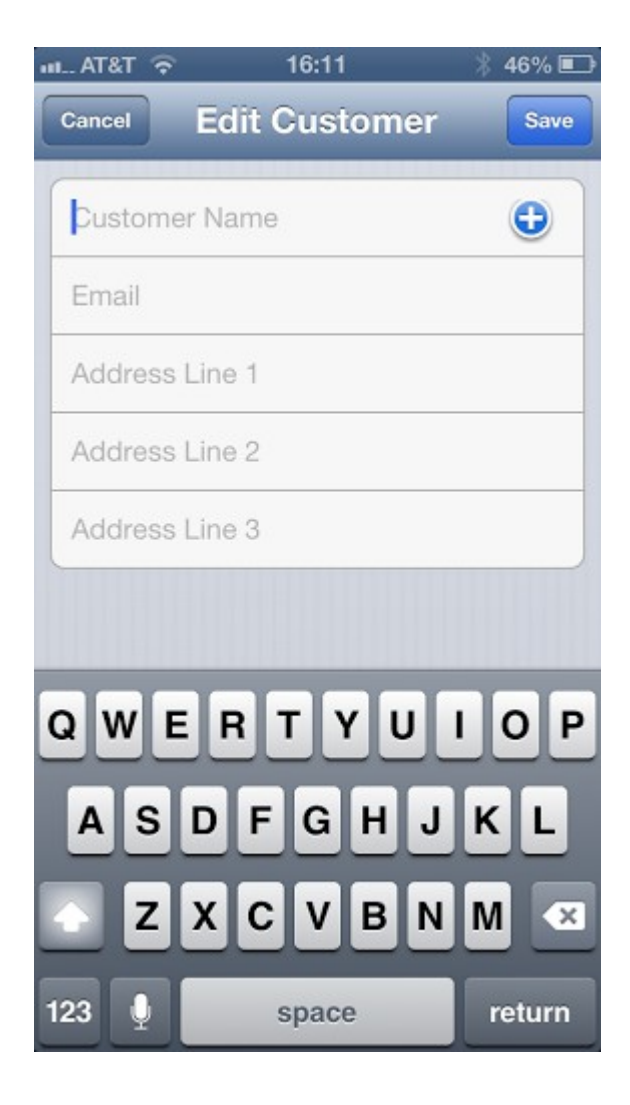

You can get information from the Contacts list for you whole phone or from a separate Client list that you create as you use the app.

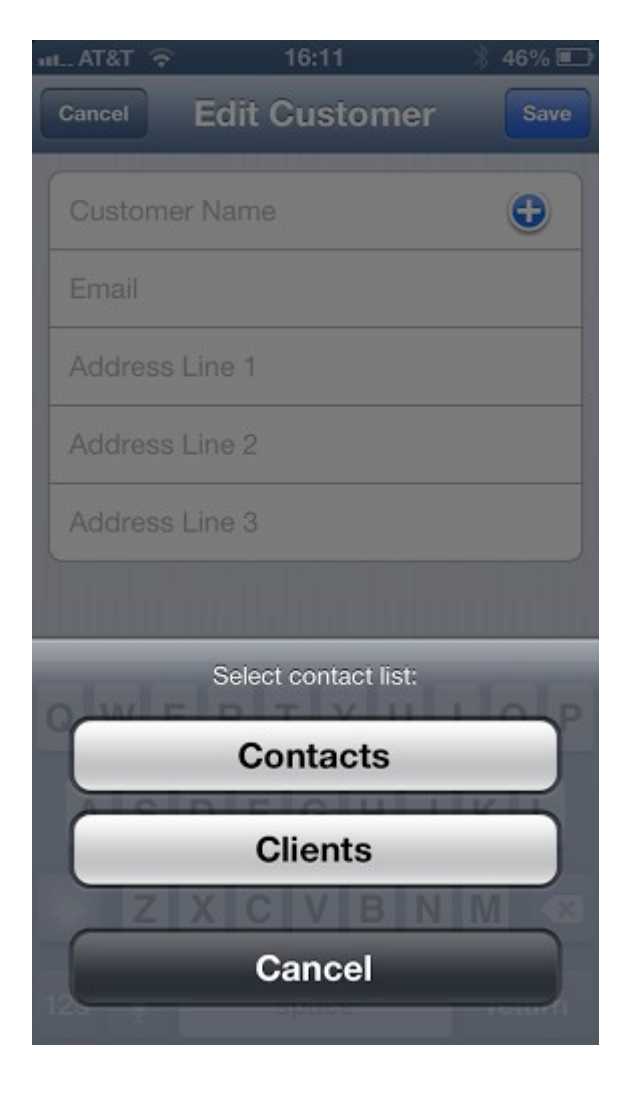

Gets information from your contacts.

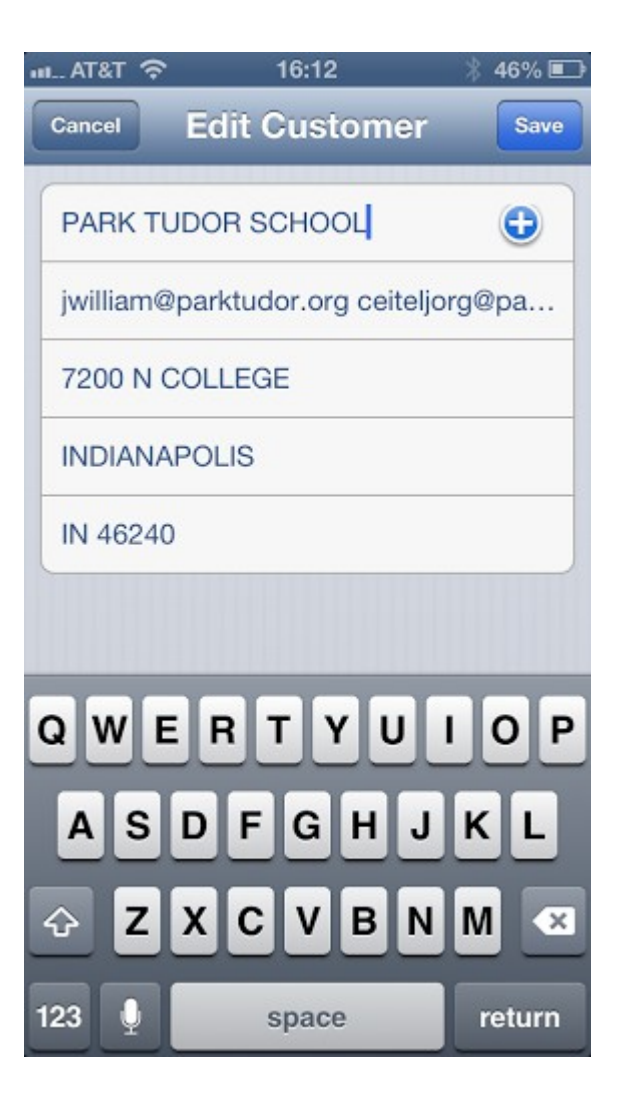

It then enters the information for that contact for your invoice.

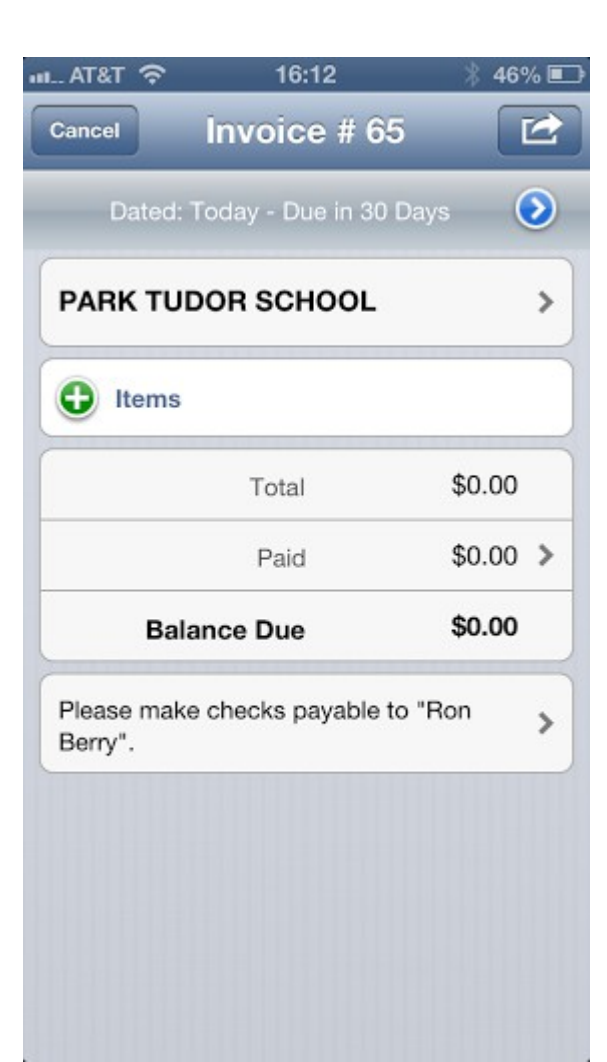

Choose a preset service or product. Click the Pick from Product List

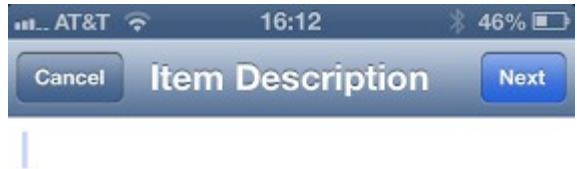

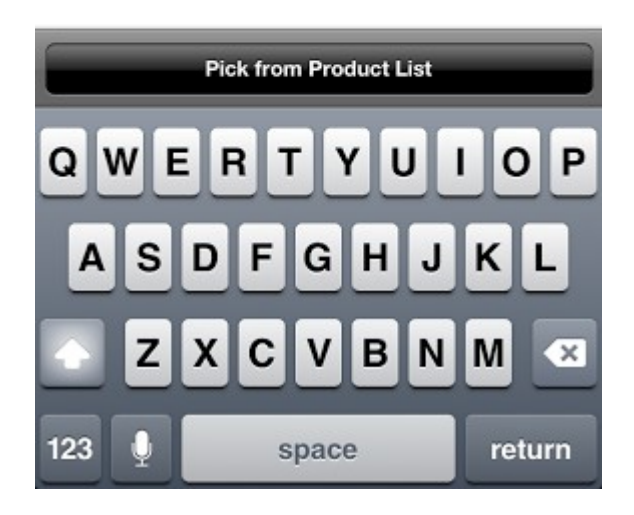
Ţ

I,

F

I

You can create a list of services or products with their pricing.

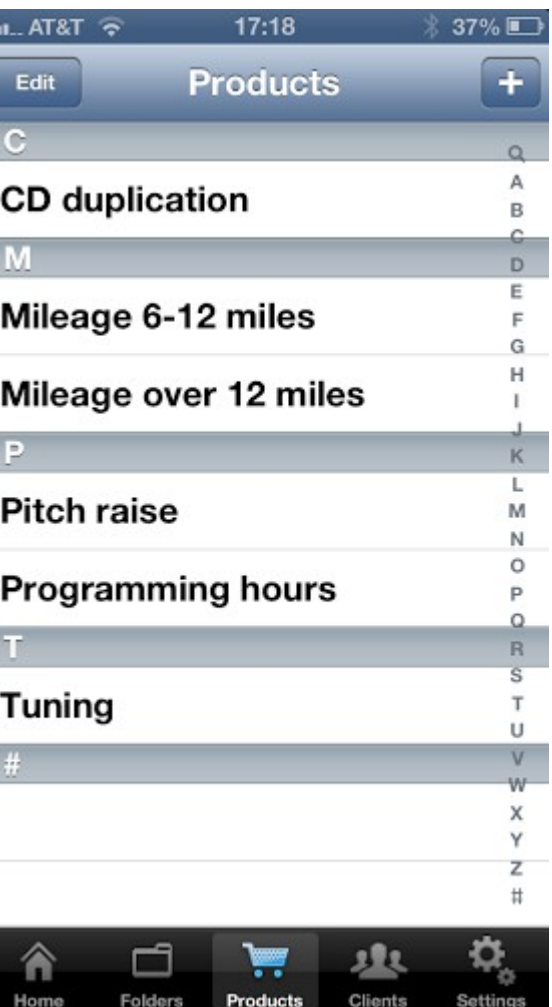

Shows item selected

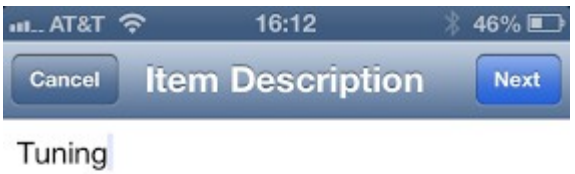

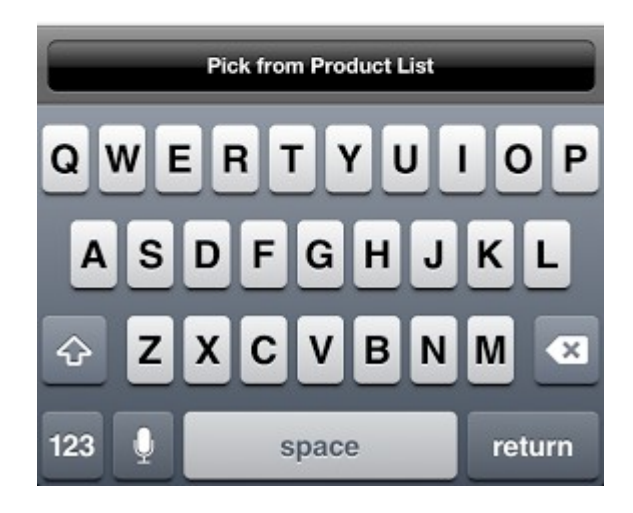

This page gives you a chance to set the number of items. The rate is set by default but can be changed. A discount percentage can also be set.

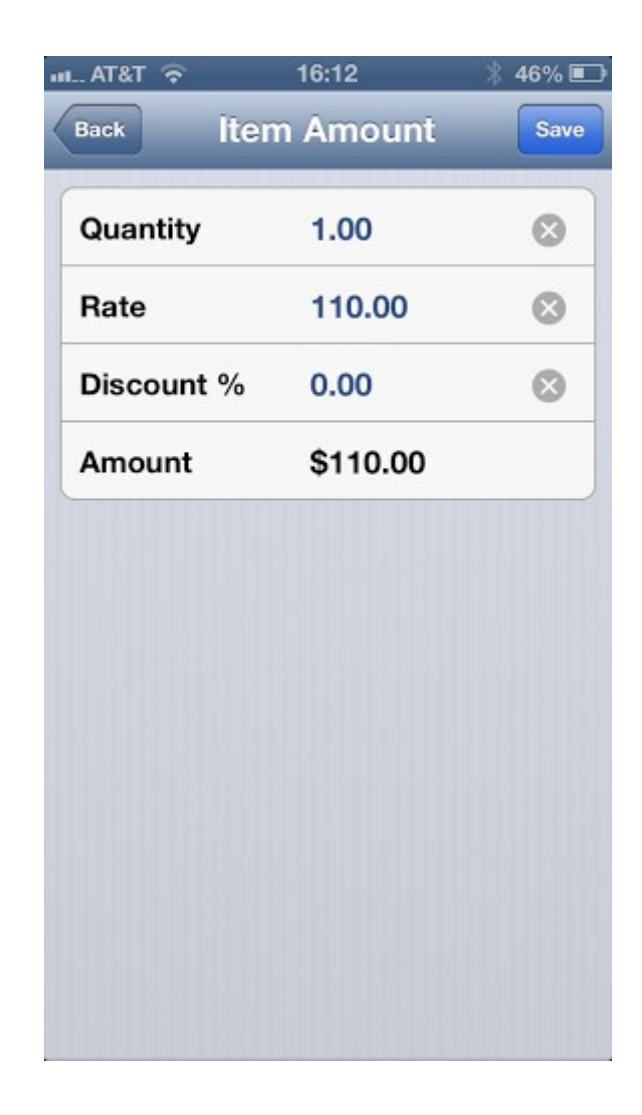

This shows the folders for invoices that have been created.

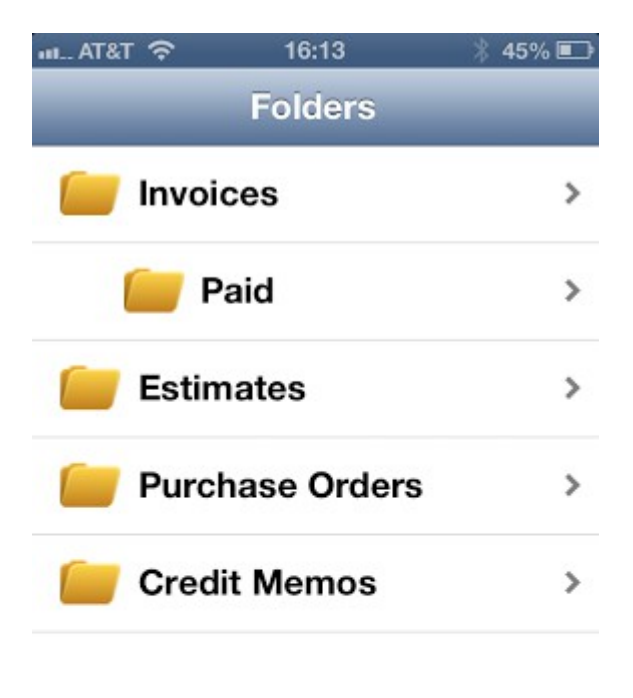

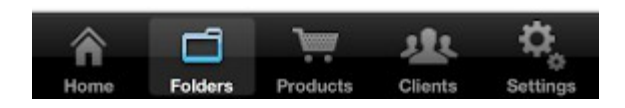

Here is the list of invoices that have been marked paid.

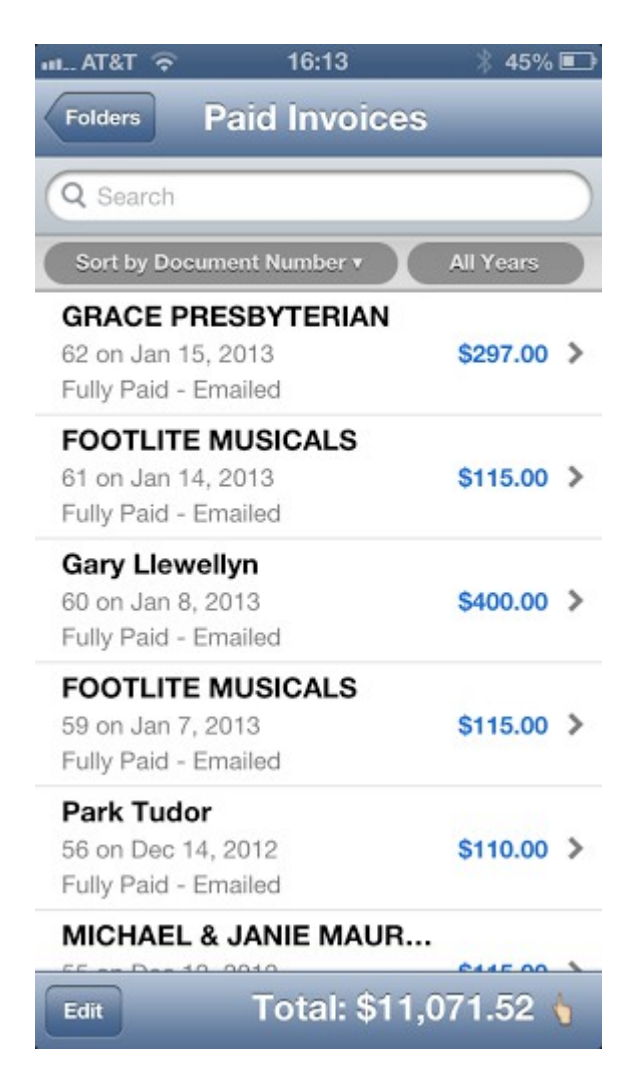

The Invoice folder show invoices that are outstanding and the status of them.

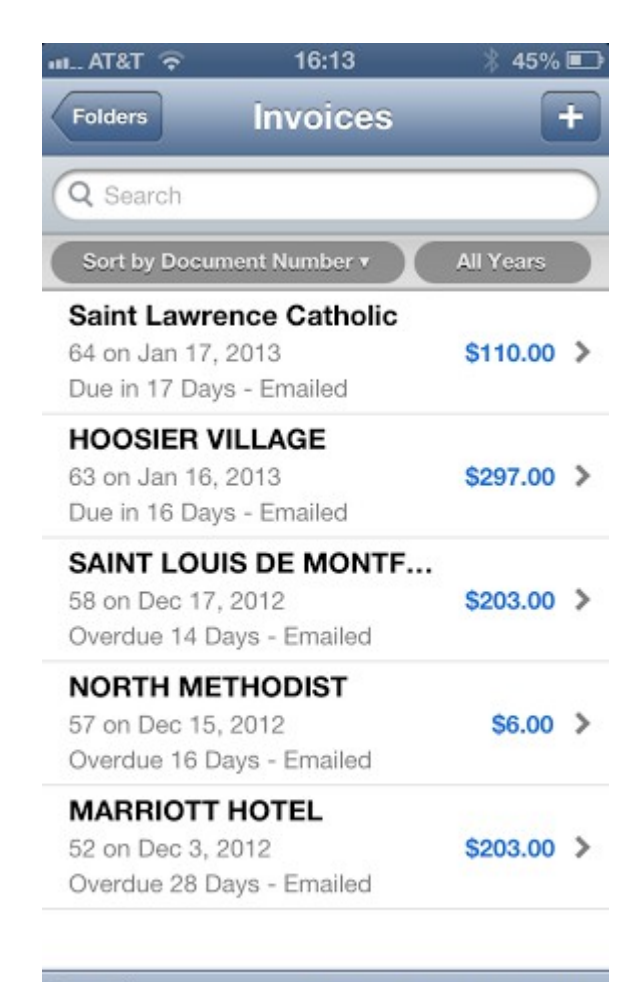

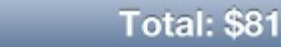

Edit

Total: \$819.00

A sample of the email that sends the invoice. The PayPal link is hot an takes them to a page where they can pay by credit card.

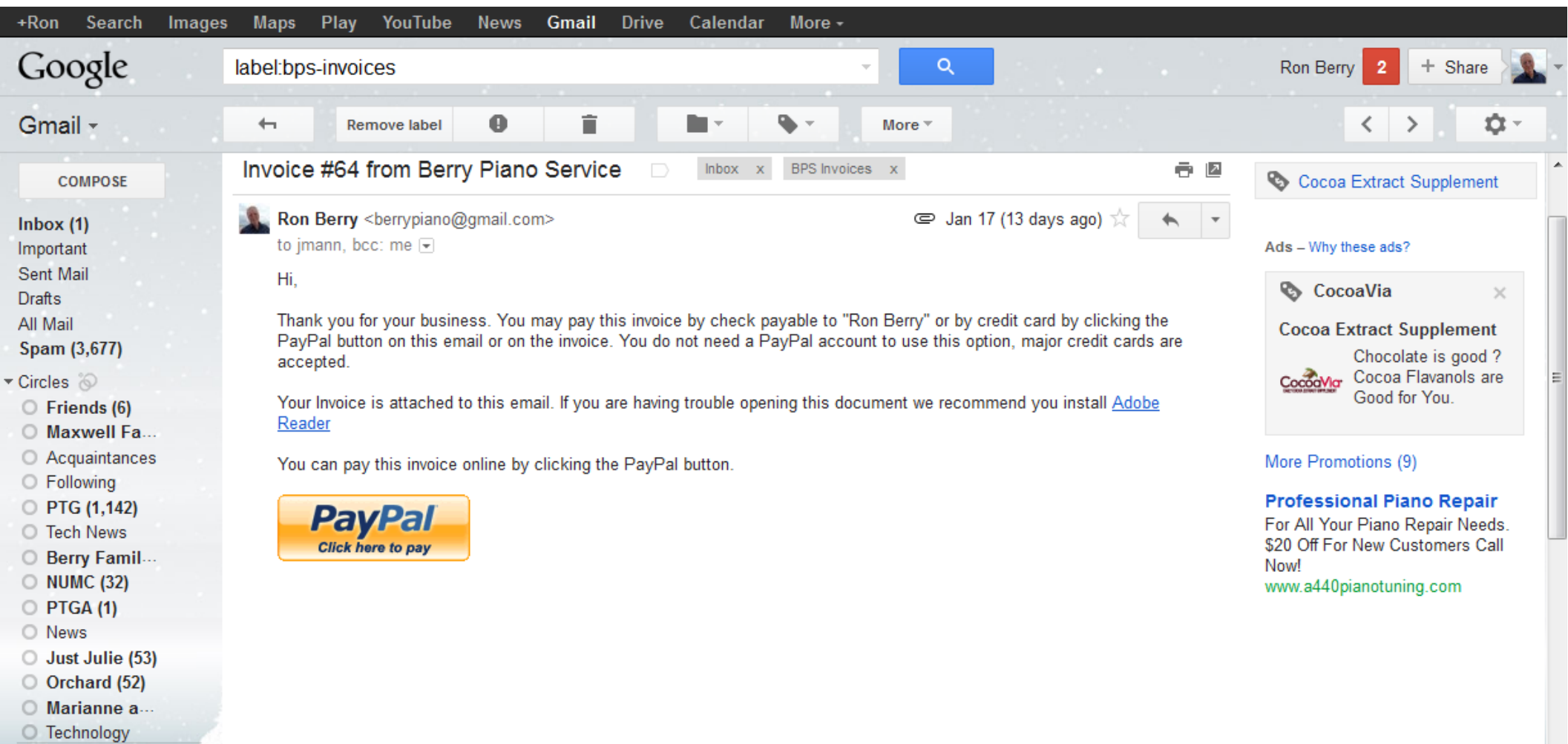

 $\overline{a}$  and  $\overline{a}$ 

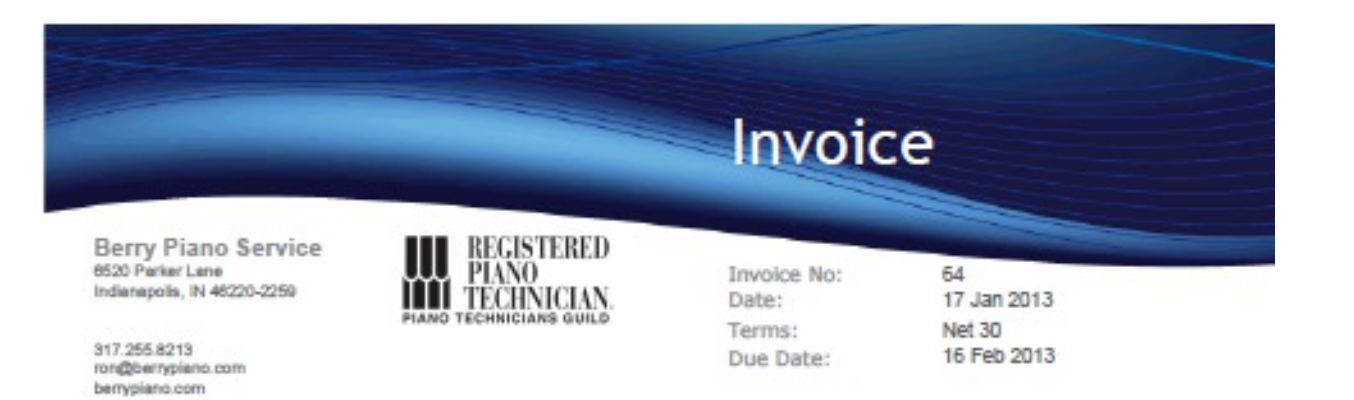

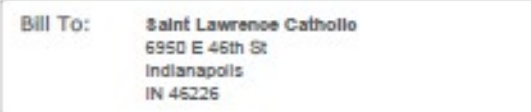

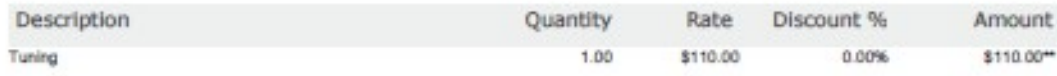

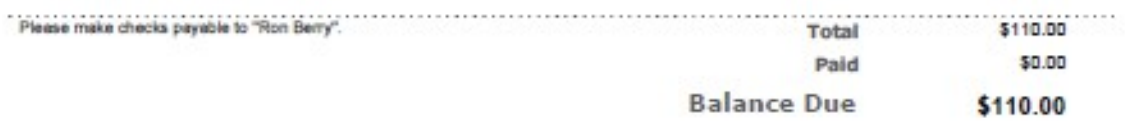

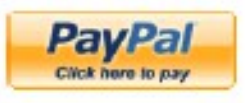

# Square Credit Card processing [squareup.com/](https://squareup.com/)

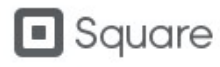

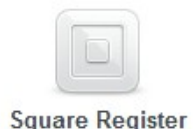

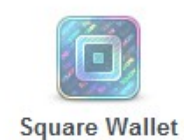

 $0+98$ 8805

**TRONTUS NATIONAL**  $91/50$ 

**UMERICAN** 

\$28.50

Sign In

#### Start accepting credit cards today.

Sign up and we'll mail you a free Mobile Card Reader.

Email address

Password

Confirm password

**Get Free Card Reader** 

つ フ rer swipe, no additional fees

# **Square**

Enter amount of Sale

Type in description with customer's name

Click camera icon to take picture of your paper receipt to make it a permanent part of the electronic transaction.

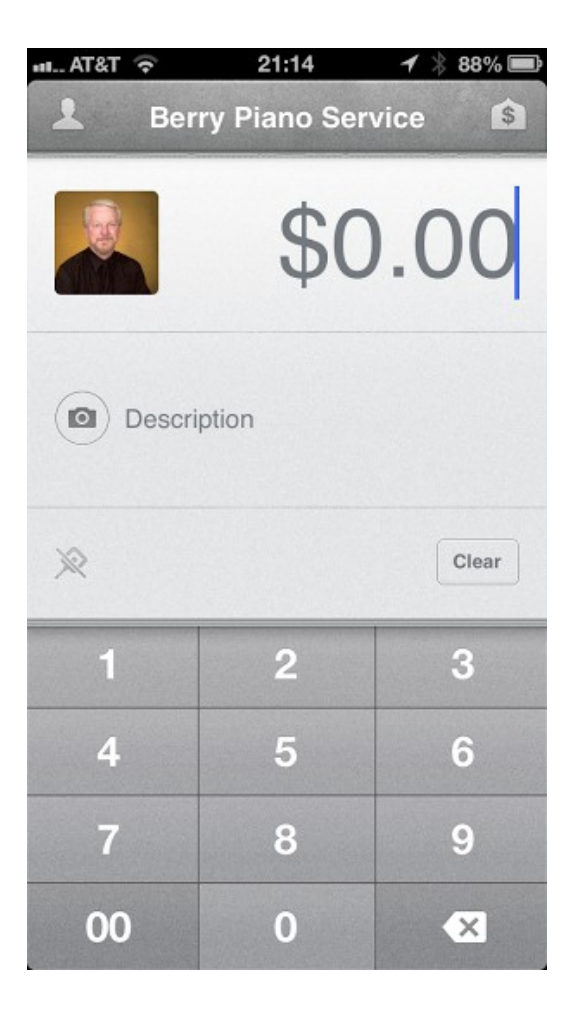

# Square

Set up your account.

Do you charge sales tax?

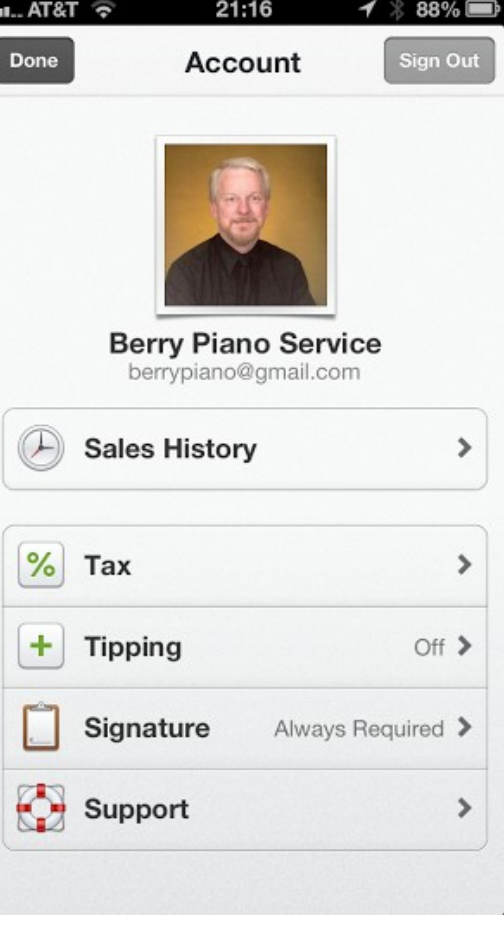

# **Square**

Sales history can be seen on the phone or at the Squareup.com web site.

Square has just recently added invoicing to their services. You can send an invoice they can pay with credit card using Square.

So far the invoicing on Square is less complete than invoice to go for sending invoices by email.

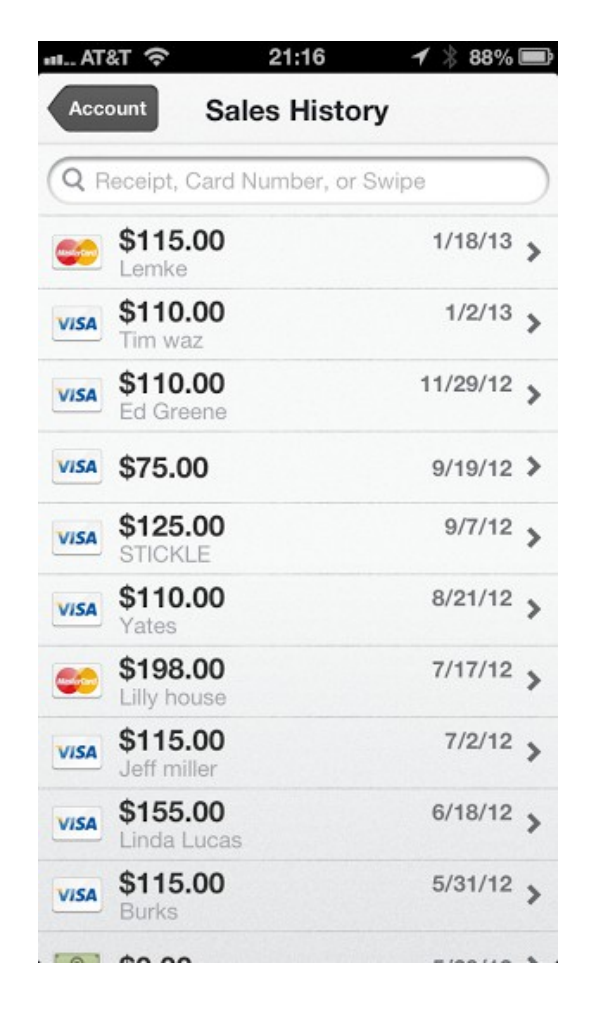

# One Receipt [onereceipt.com](http://onereceipt.com/)

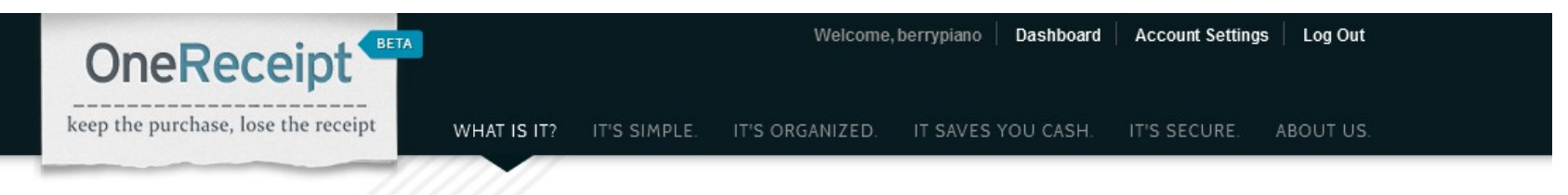

#### One place for ALL of your receipts

We keep all your receipts, and we mean ALL (paper and digital), in one convenient place.

- Store your receipts in the cloud
- Automatically pull in e-receipts
- Supercharge your paper receipts by simply taking a picture
- Organize your spending

#### All for FREE

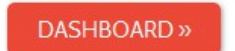

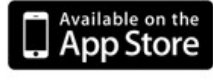

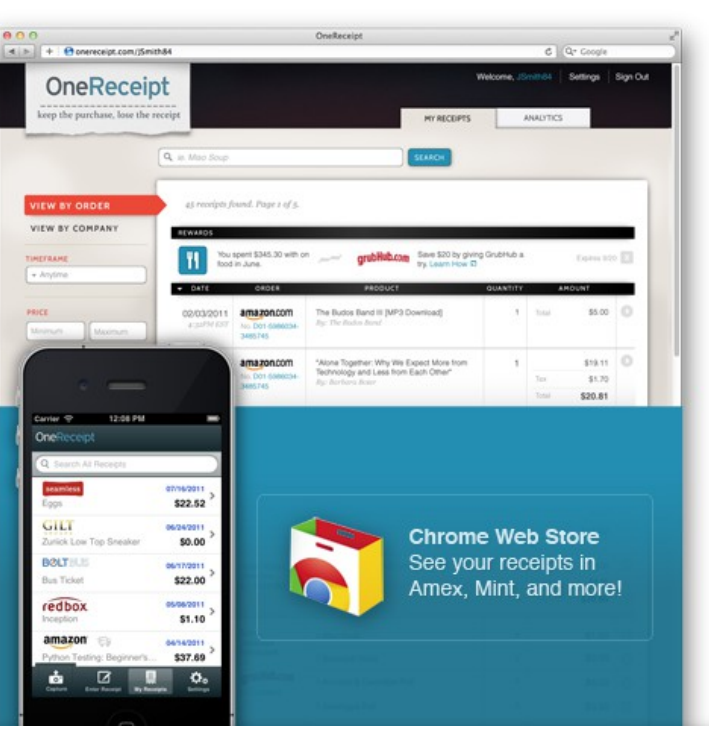

# Keep track of all your receipts

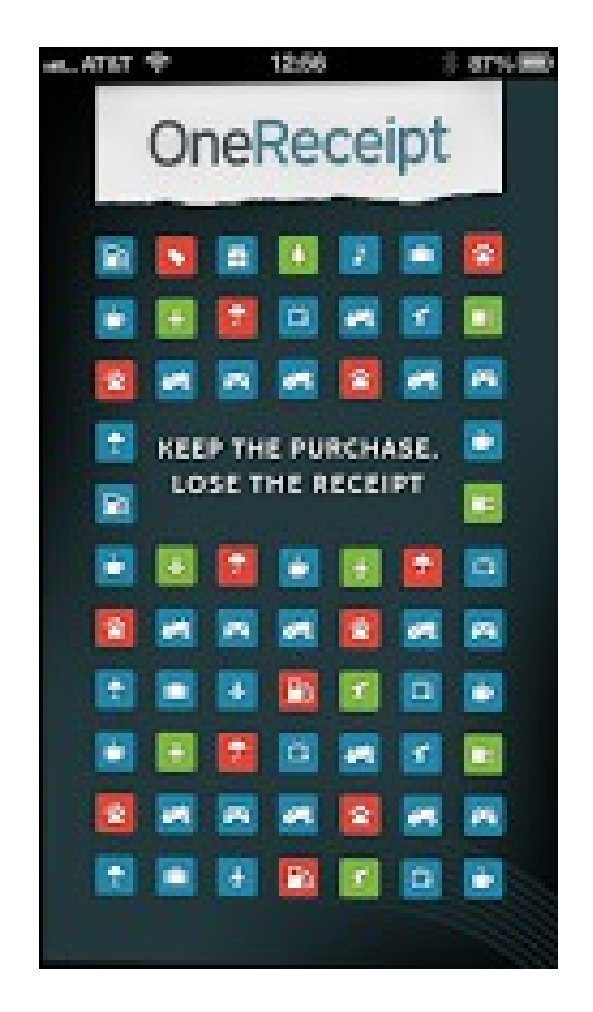

### Use your phone to take a picture of the receipt

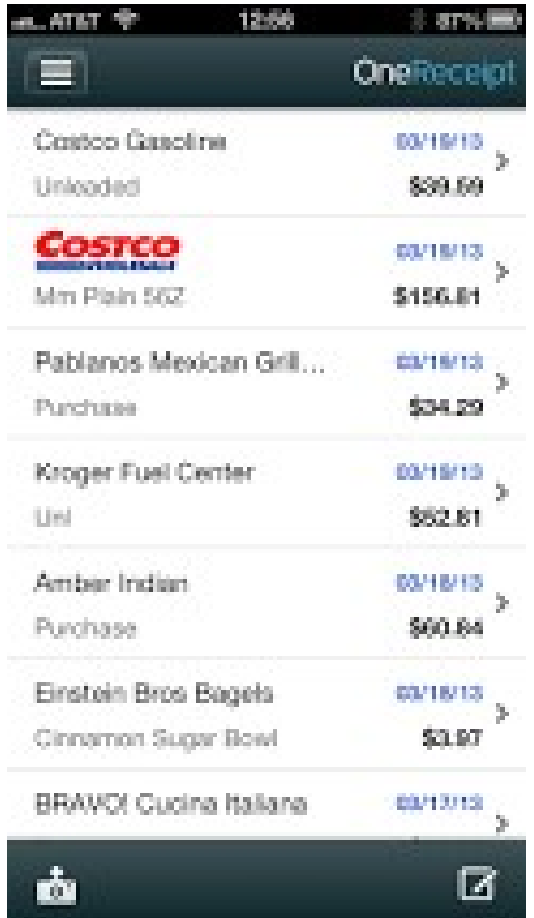

# Choose merchant finds businesses close to where you are

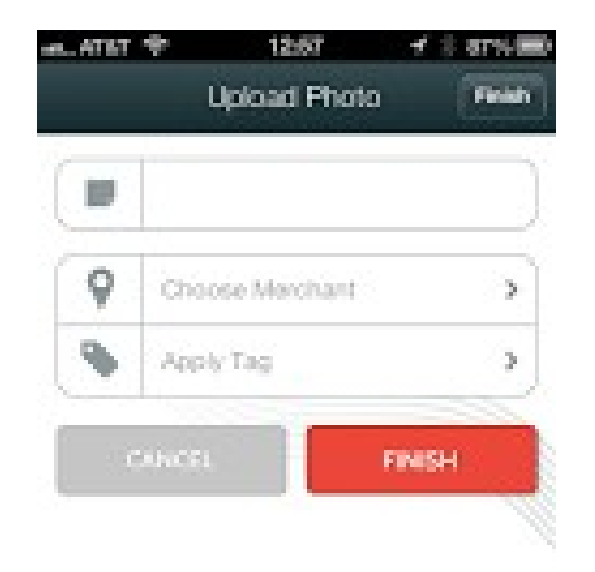

 $\sim 10^{11}$  m  $^{-1}$ 

a sin

## Select the business

Receipt images are uploaded to their mainframes which sort Out the amount paid and the details of the receipt.

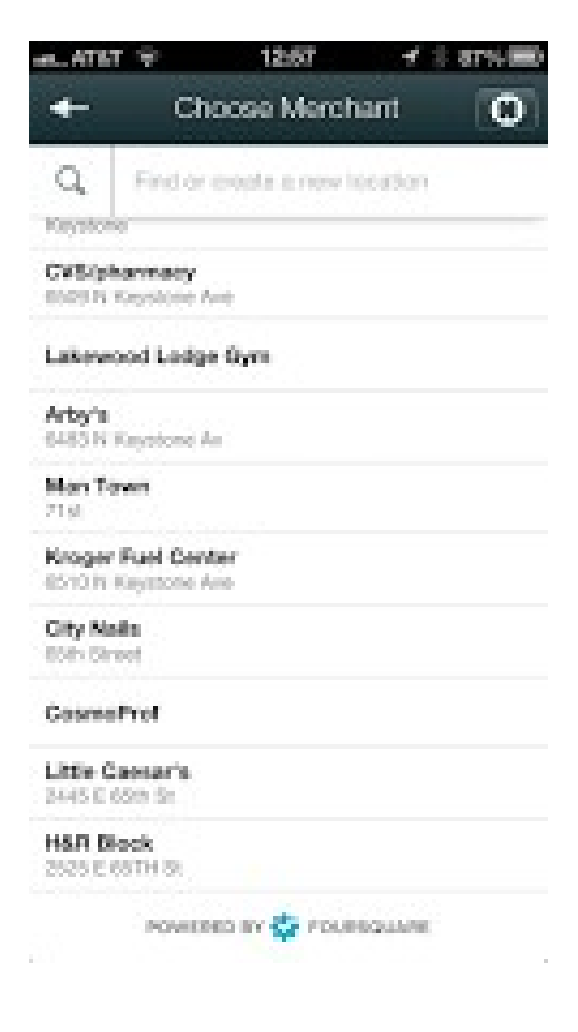

# You get a searchable exportable database of all the information

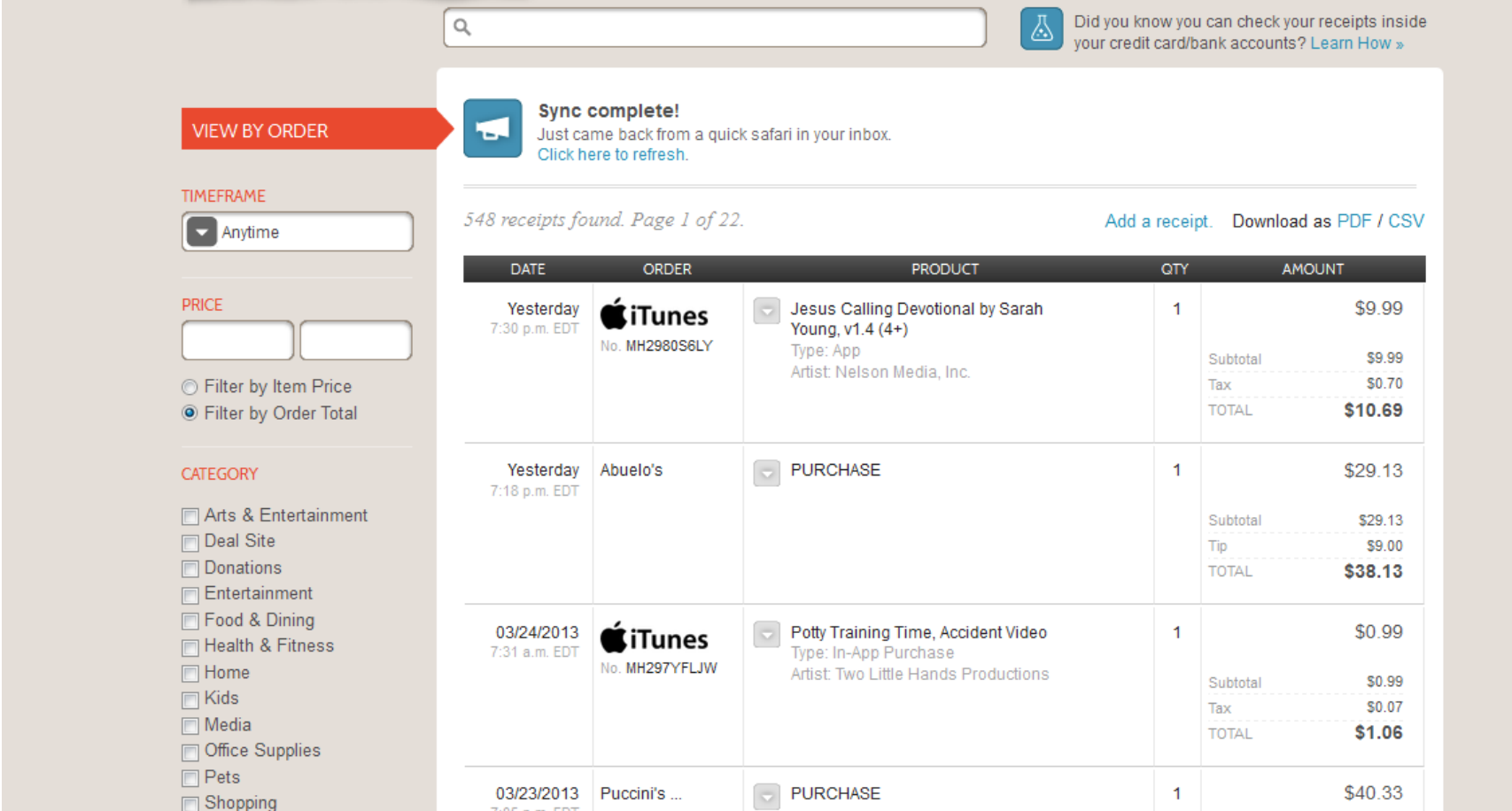

# MileBug Track your car mileage

<https://itunes.apple.com/us/app/milebug-mileage-log-expense/id288376848?mt=8>

#### **MileBug - Track Miles & Expenses**

O Search

Smartphone mile tracker and trip log for iOS, Android, and Windows Phone 7!

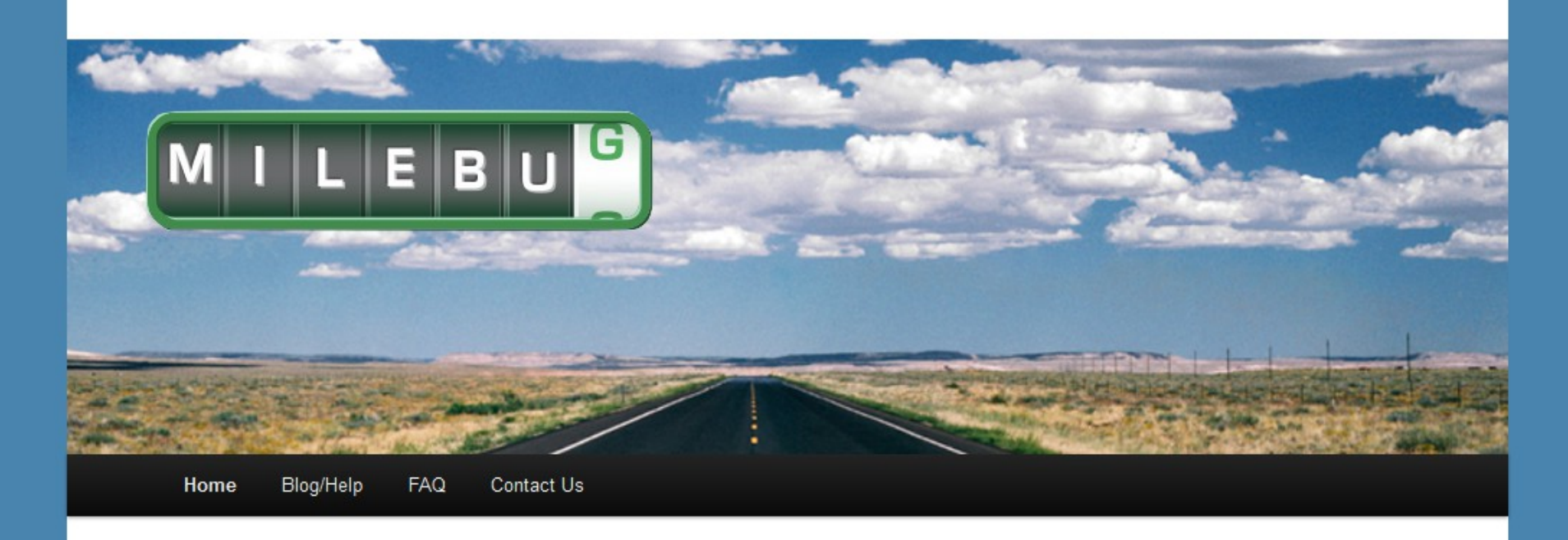

Tracks your trips

Saves last mileage reading for next trip

Set many categories

Track several cars

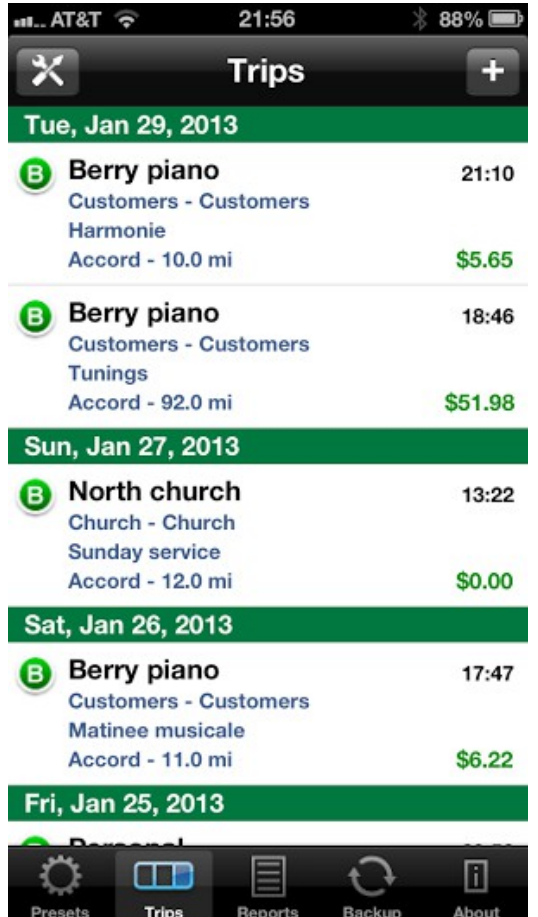

Easy to set mileage readings

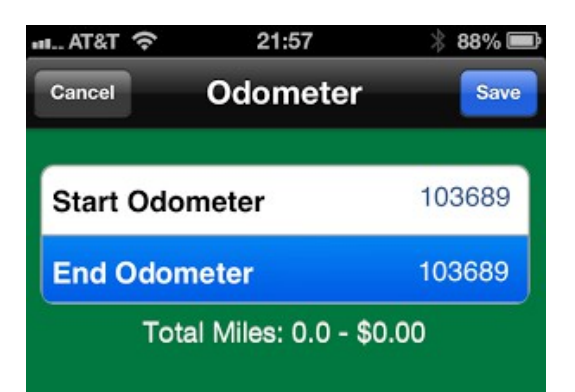

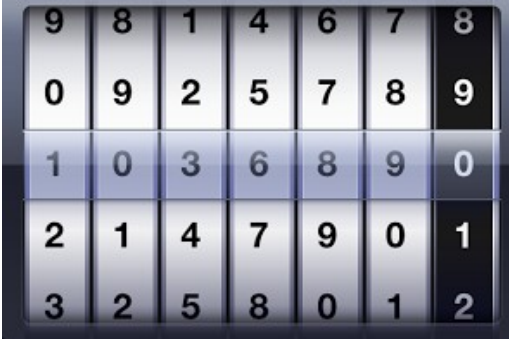

Track more than one car

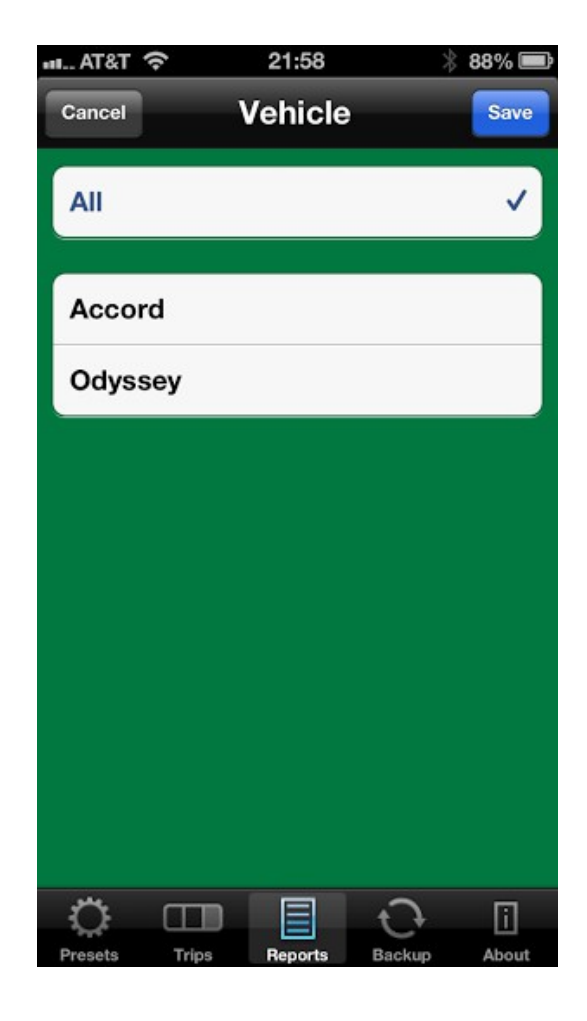

#### Generate reports

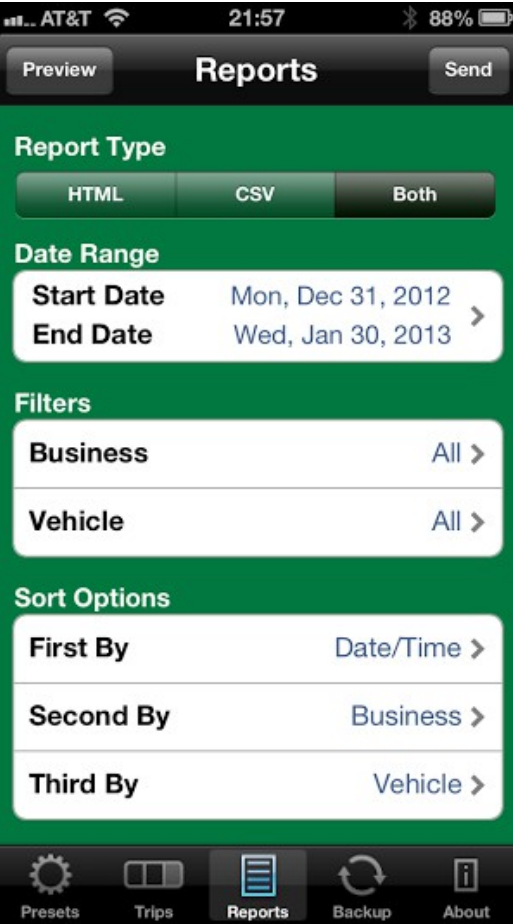

Generate reports for the end of the year

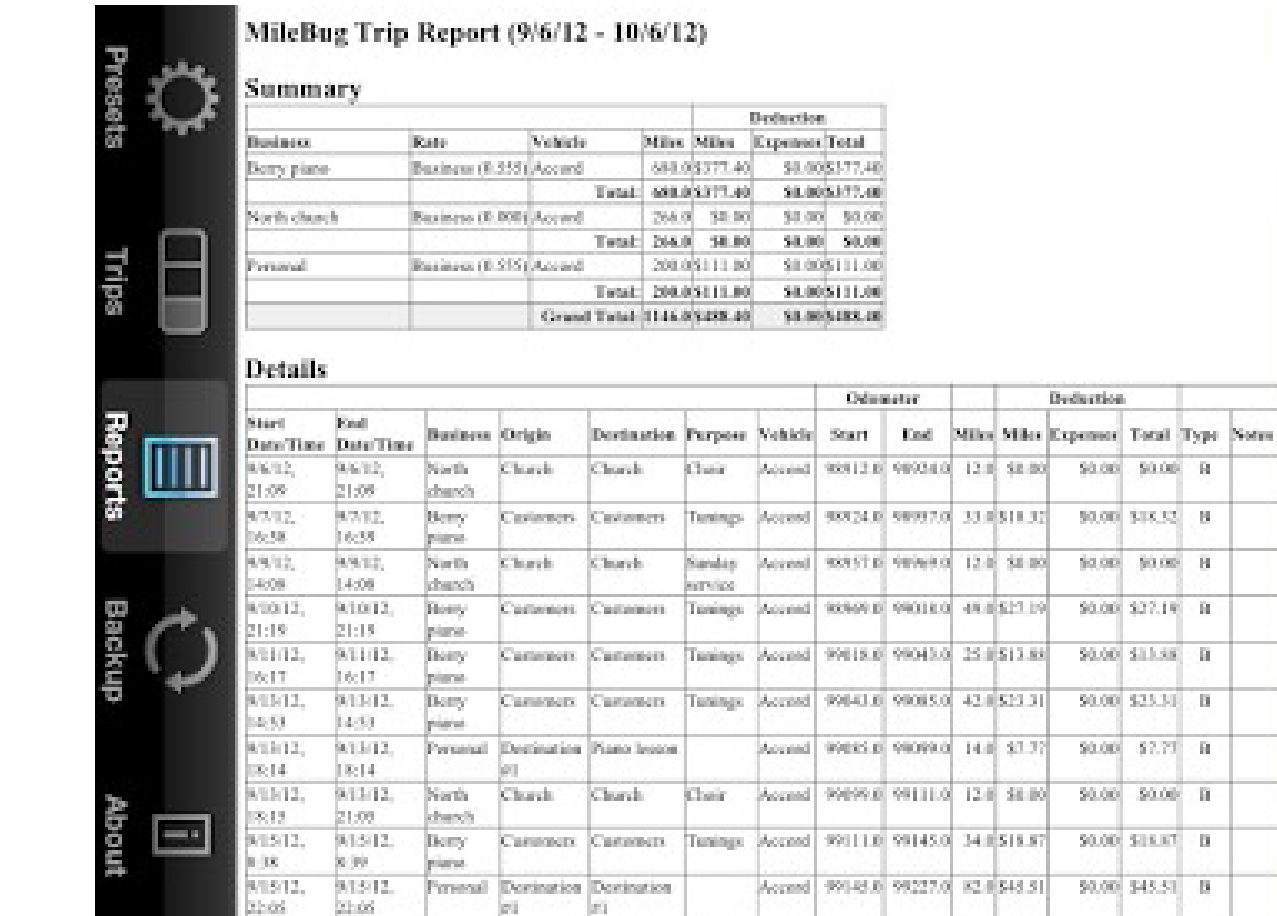

è Reports AT&T 3G **Preview Report** 18:28 Send

 $\overline{\mathbf{B}}$  $\,$  10  $\,$  $\,$  H  $\mathbb{R}$  $\overline{\mathbf{H}}$  $\overline{\mathbf{B}}$  $\overline{\mathbb{R}}$ ίü,

 $\overline{\mathbb{B}}$  $\mathbb{R}$ 

#### • Email yourself a report

#### MileBug Trip Report (1/1/12 - 12/31/12)

#### **Summary**

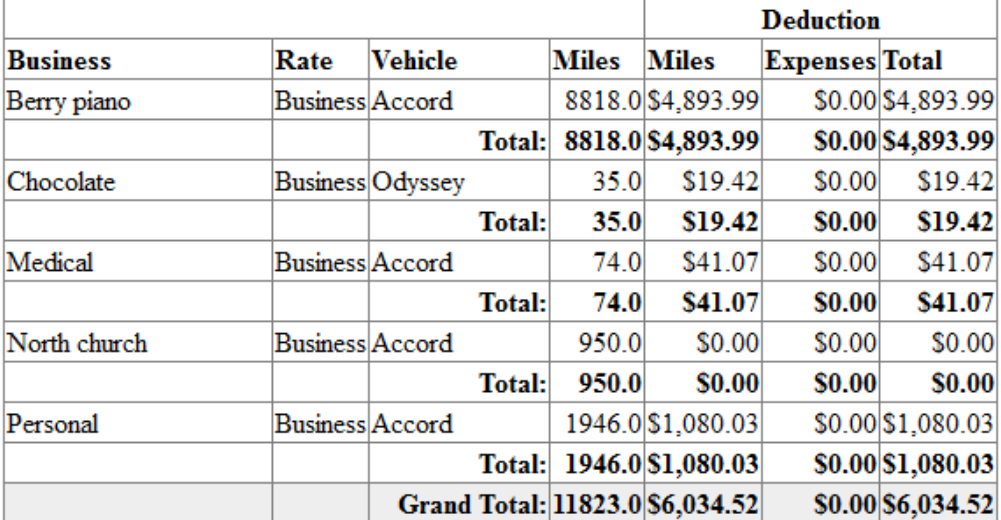

#### **Details**

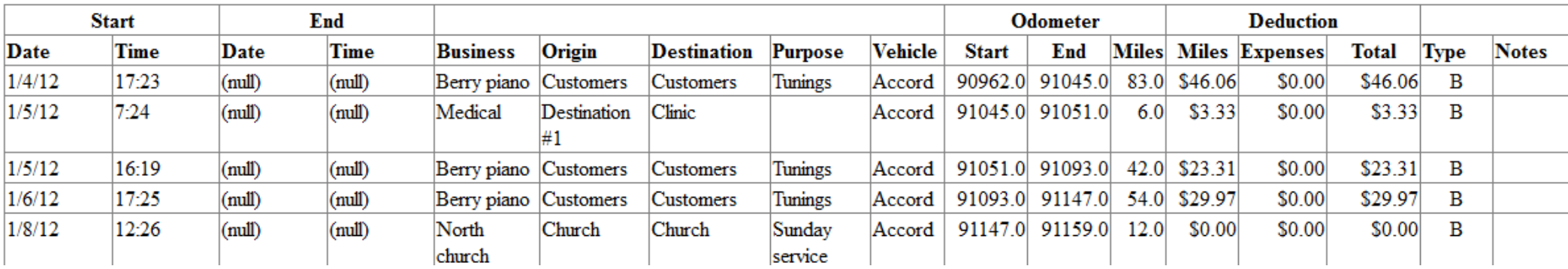

# Find my Phone [icloud.com](http://icloud.com/)

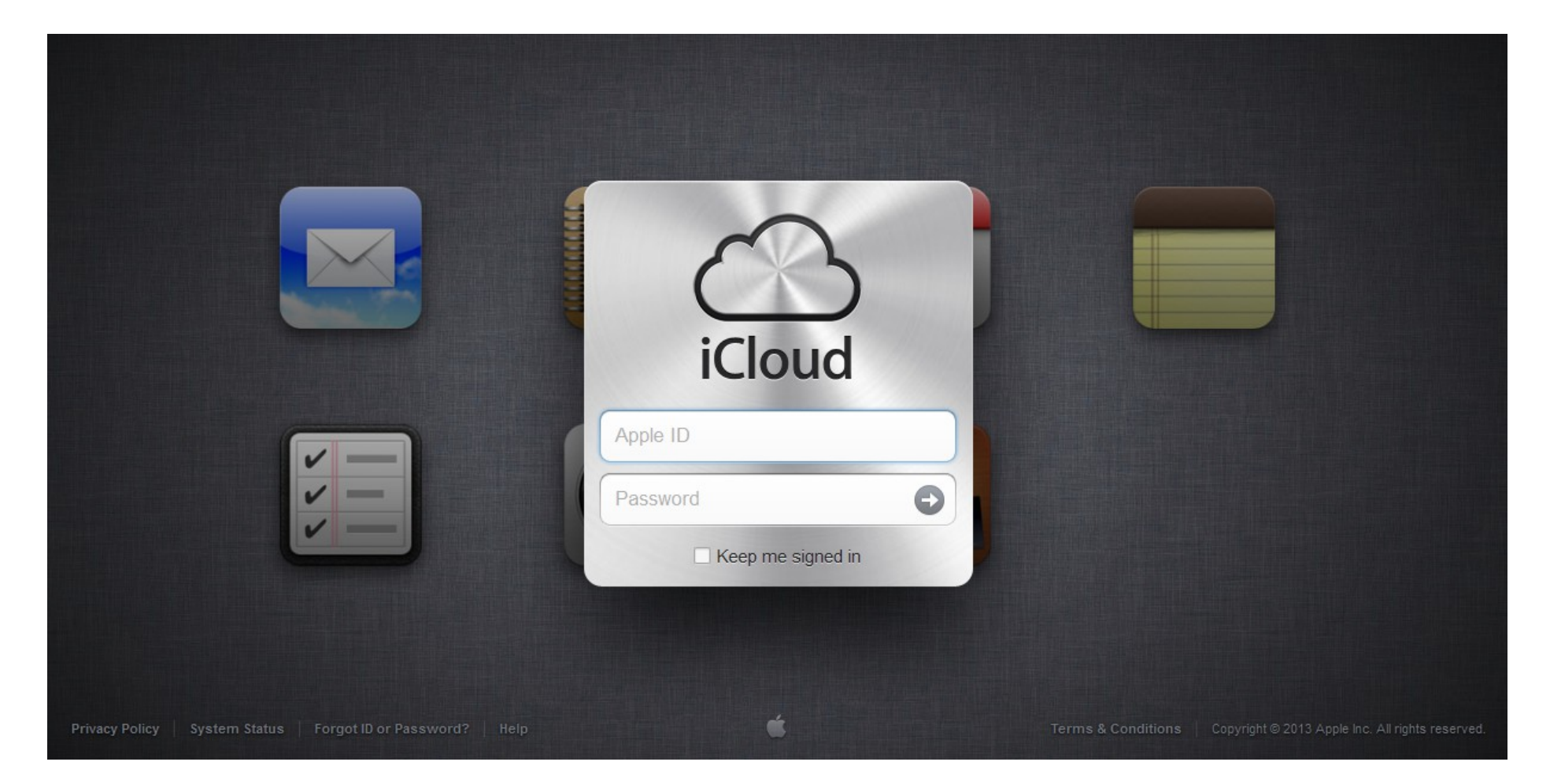

# Find my Phone

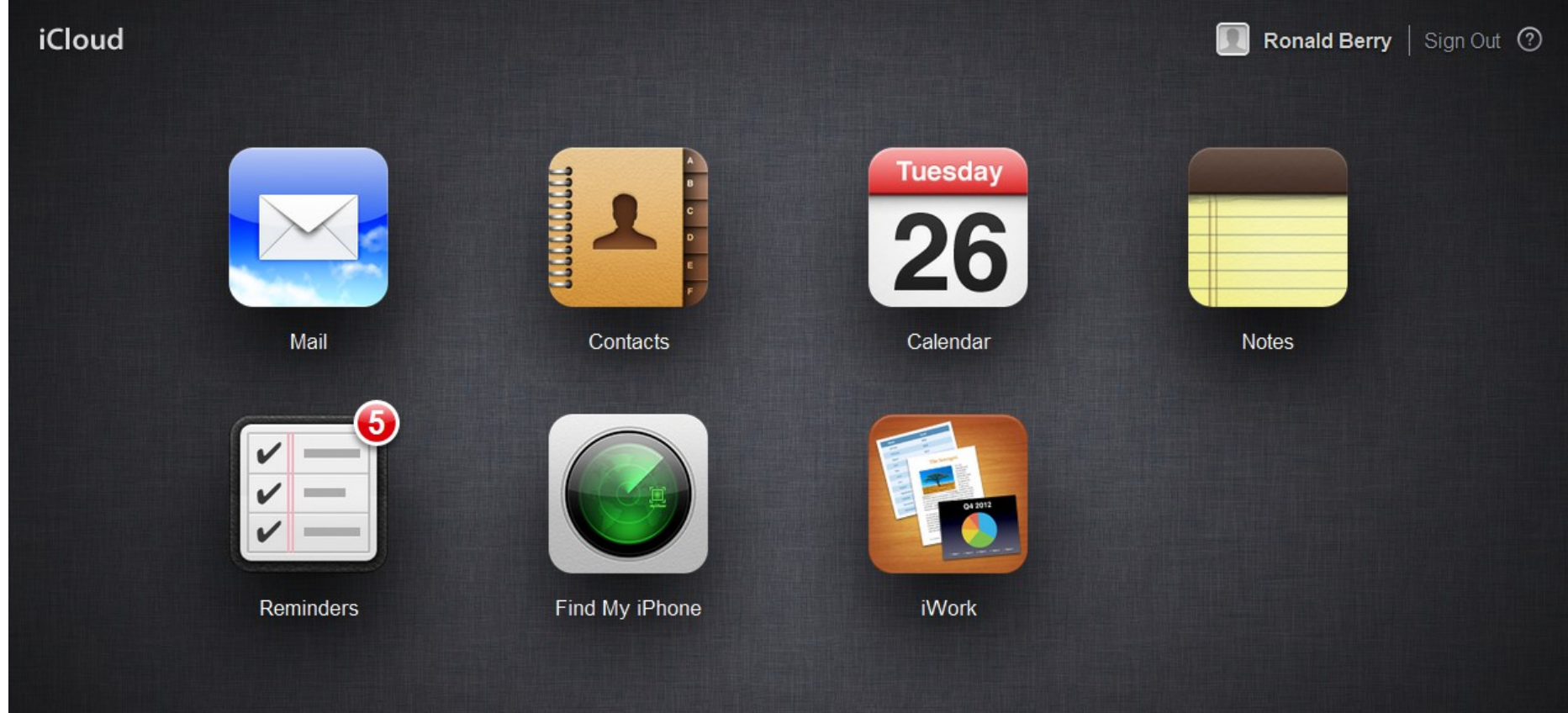

# Find my Phone

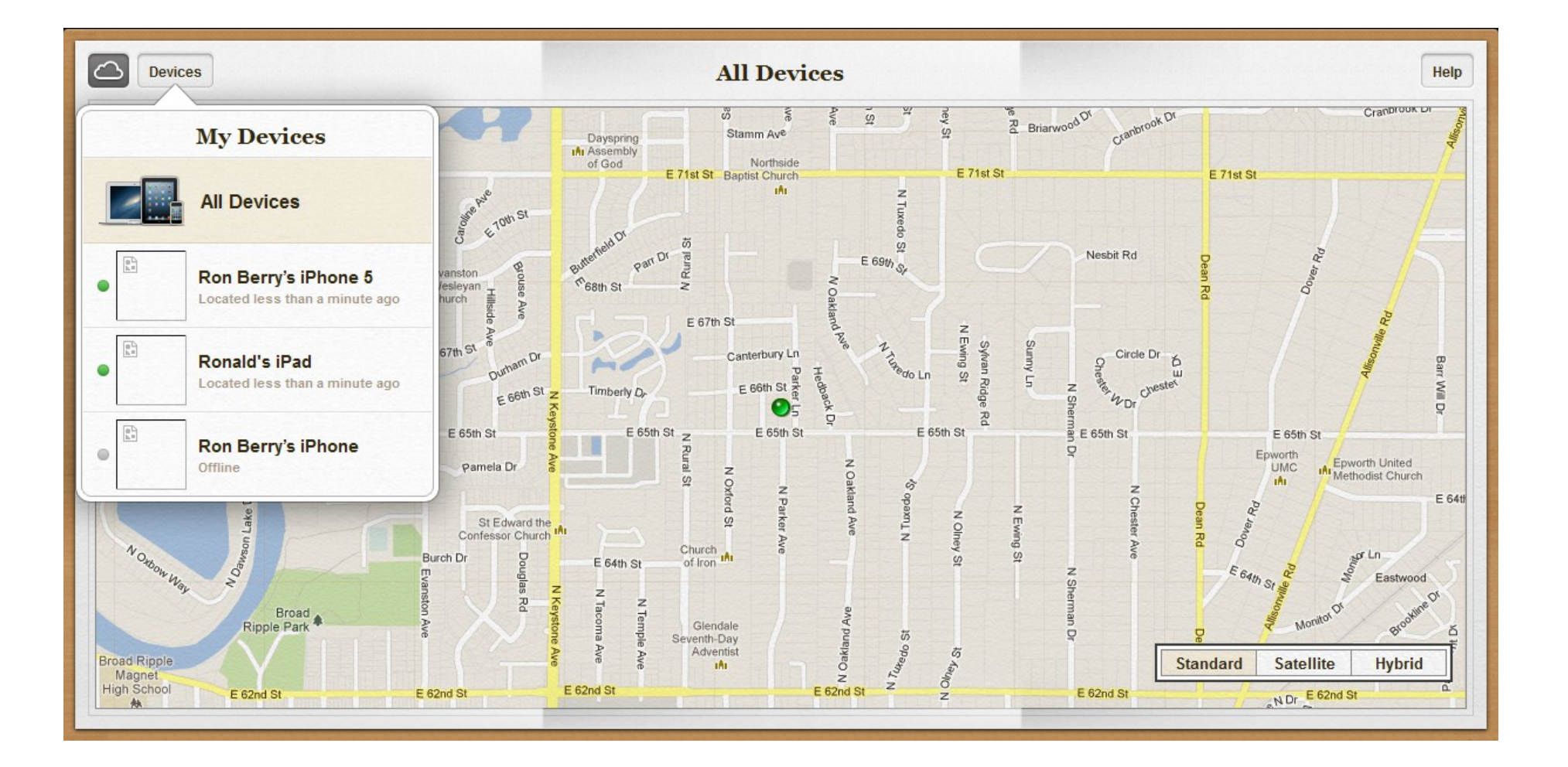

## Find or erase your phone

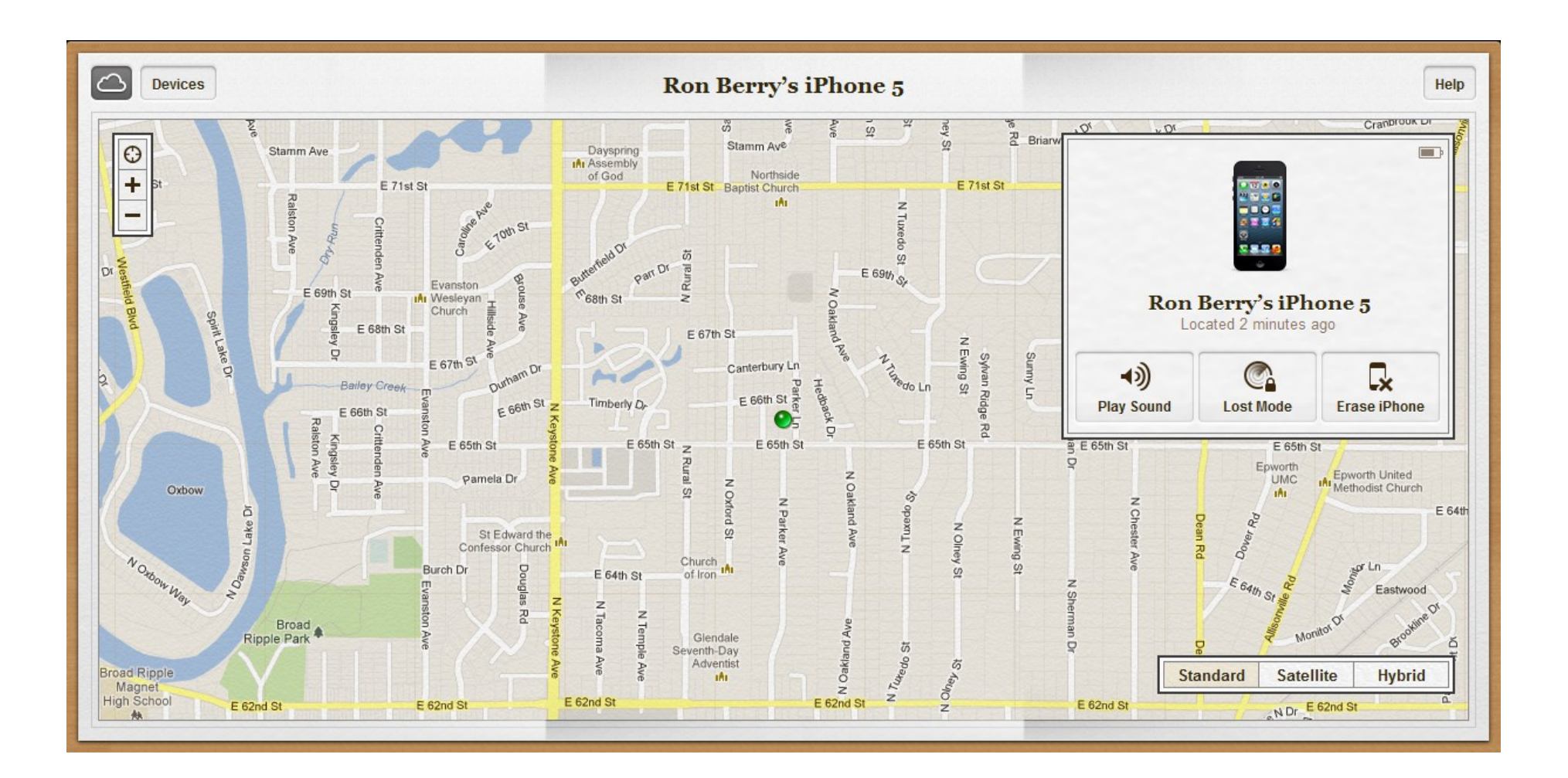

# Find your wife

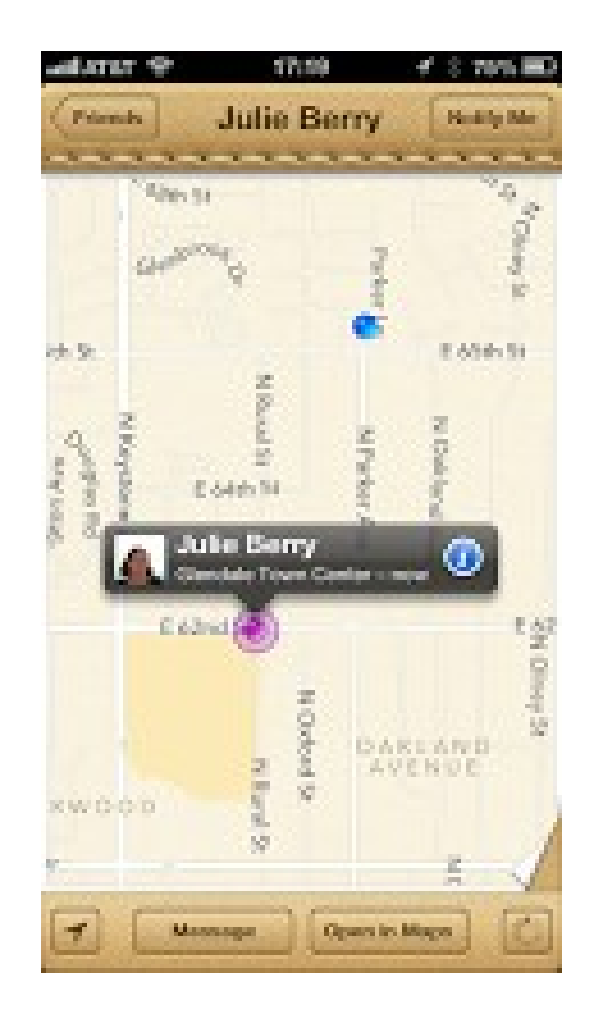

### [Glympse.com](http://glympse.com/) Send your location to your customers

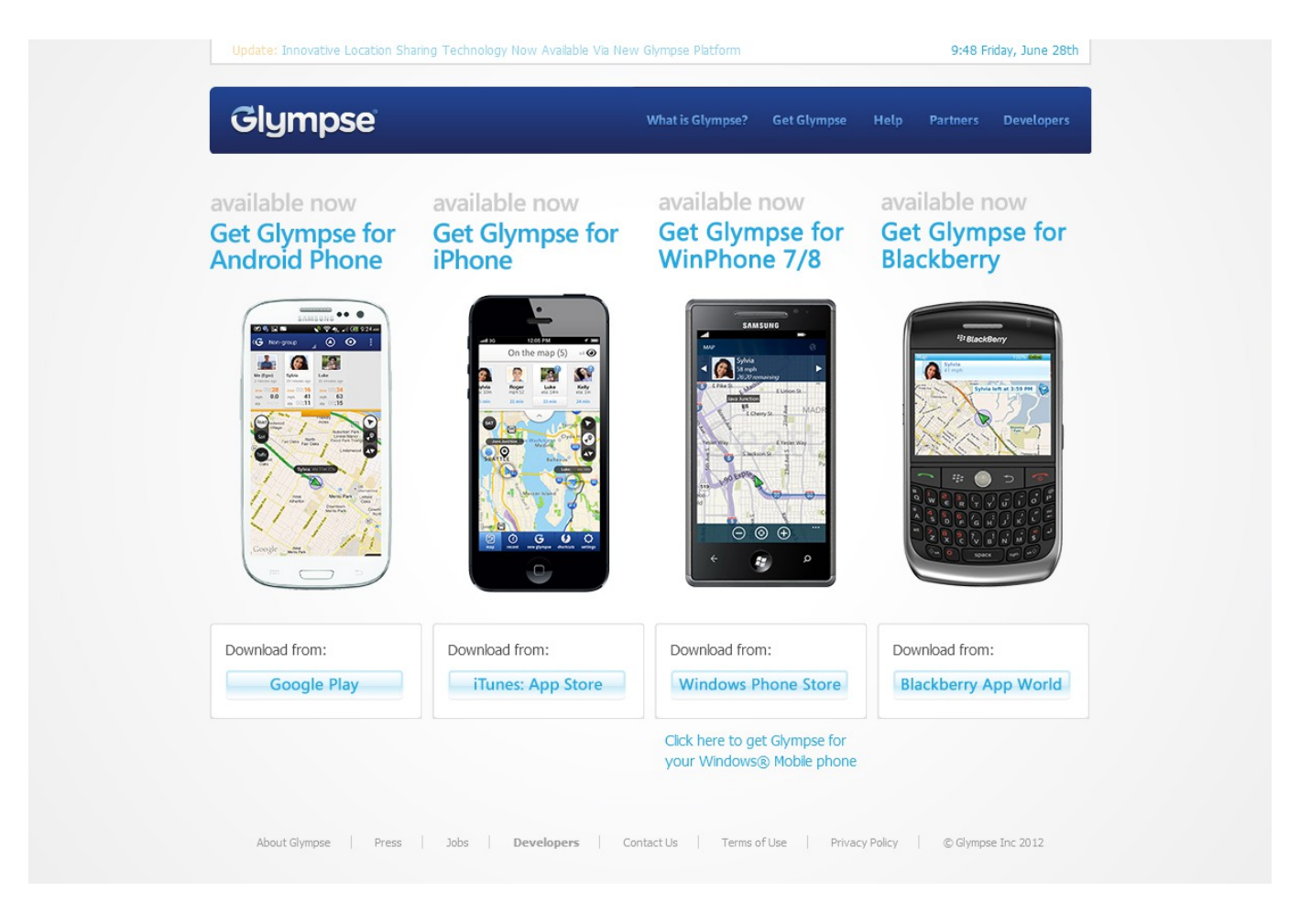

# **Glympse** selecting recipient

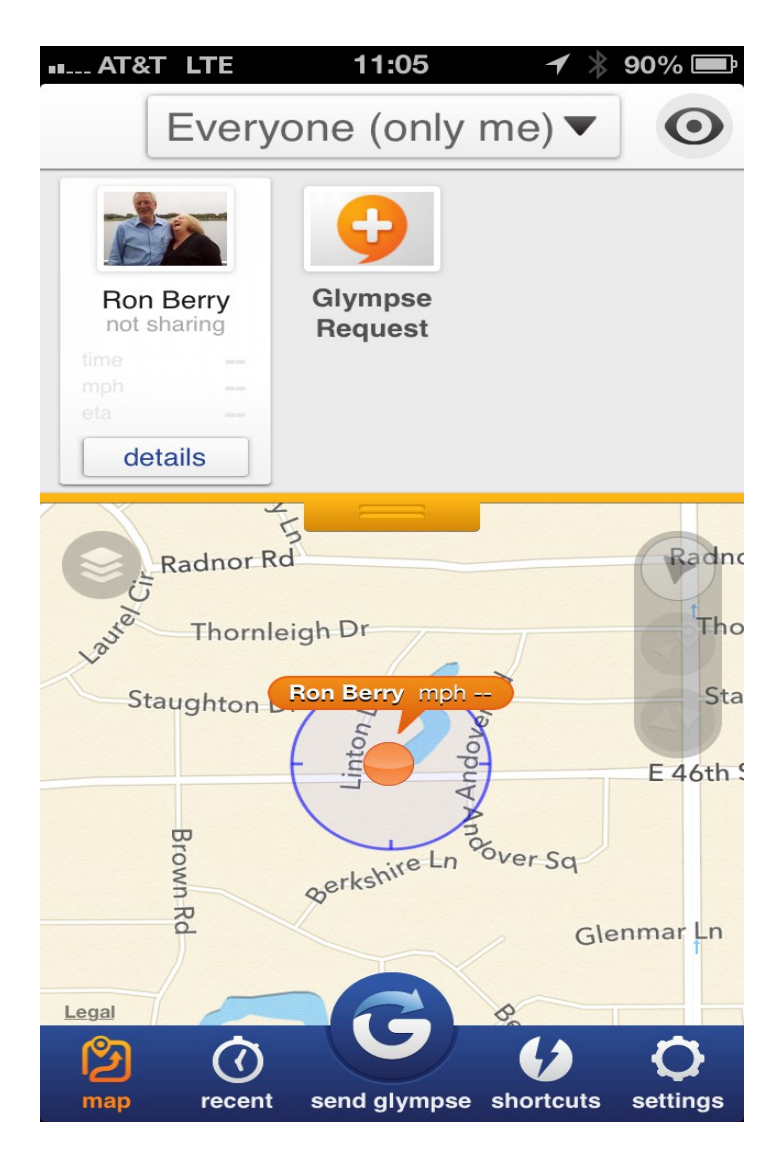

Shows your current location

Then select who to send your glympse from among your contacts.

They must have a smartphone if sending a text but they don't need to install the app.

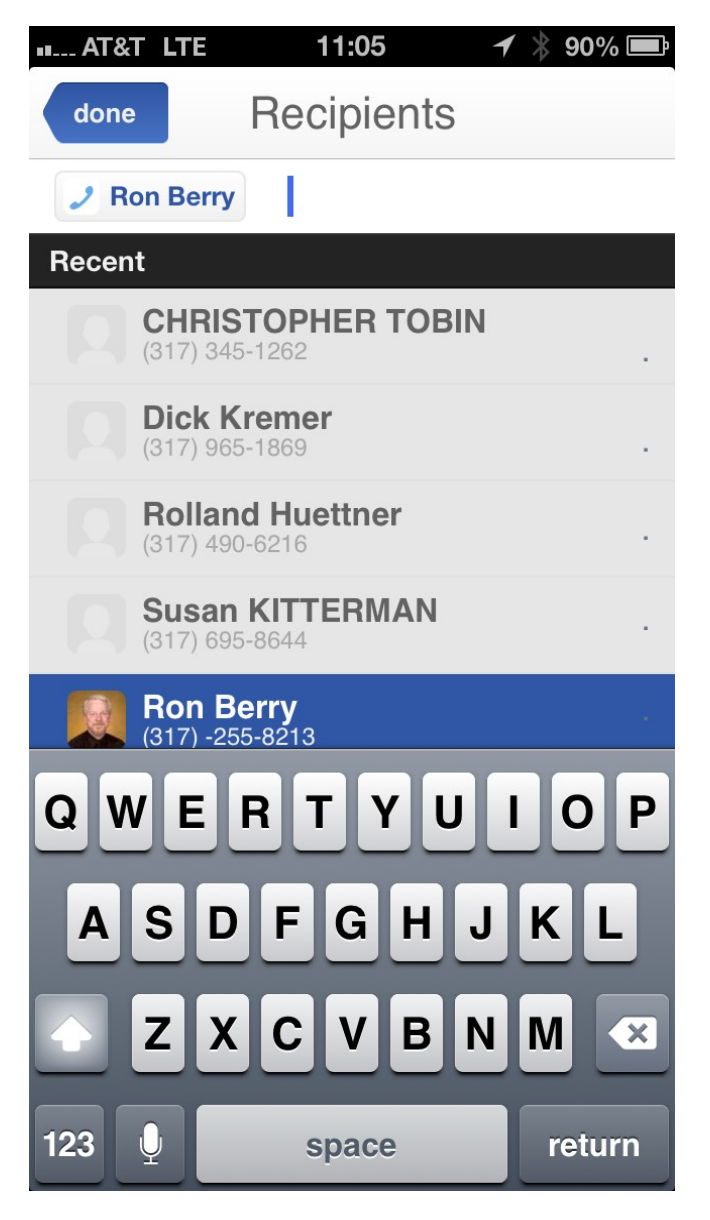

# **Glympse** Select destination

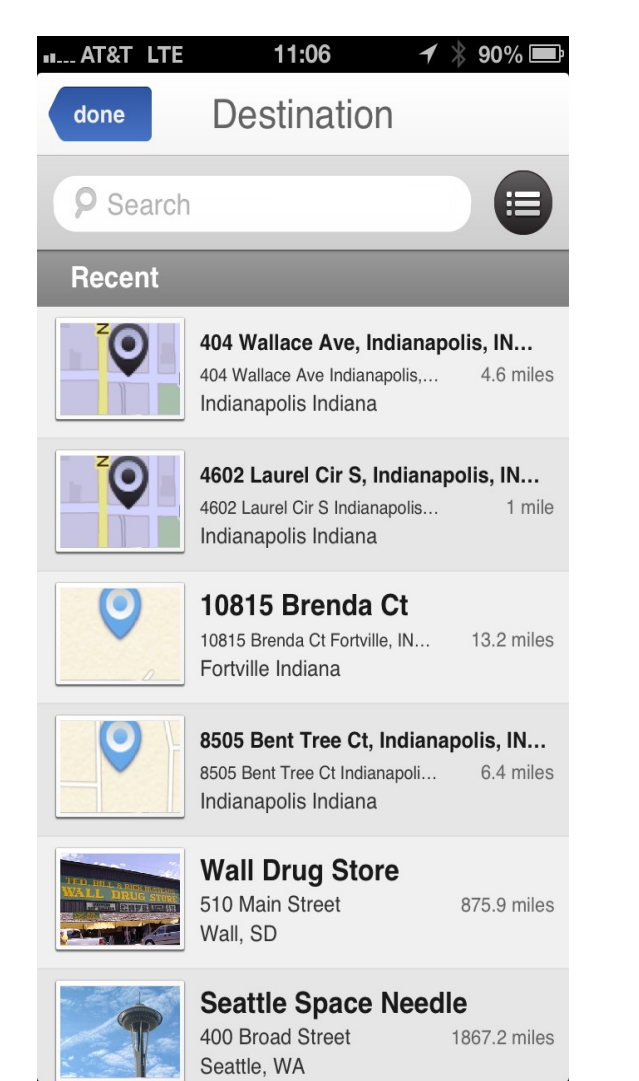

Select the destination you are travelling to. This is usually your customer.

By providing destination, the app sends them an ETA based on your current location and speed.

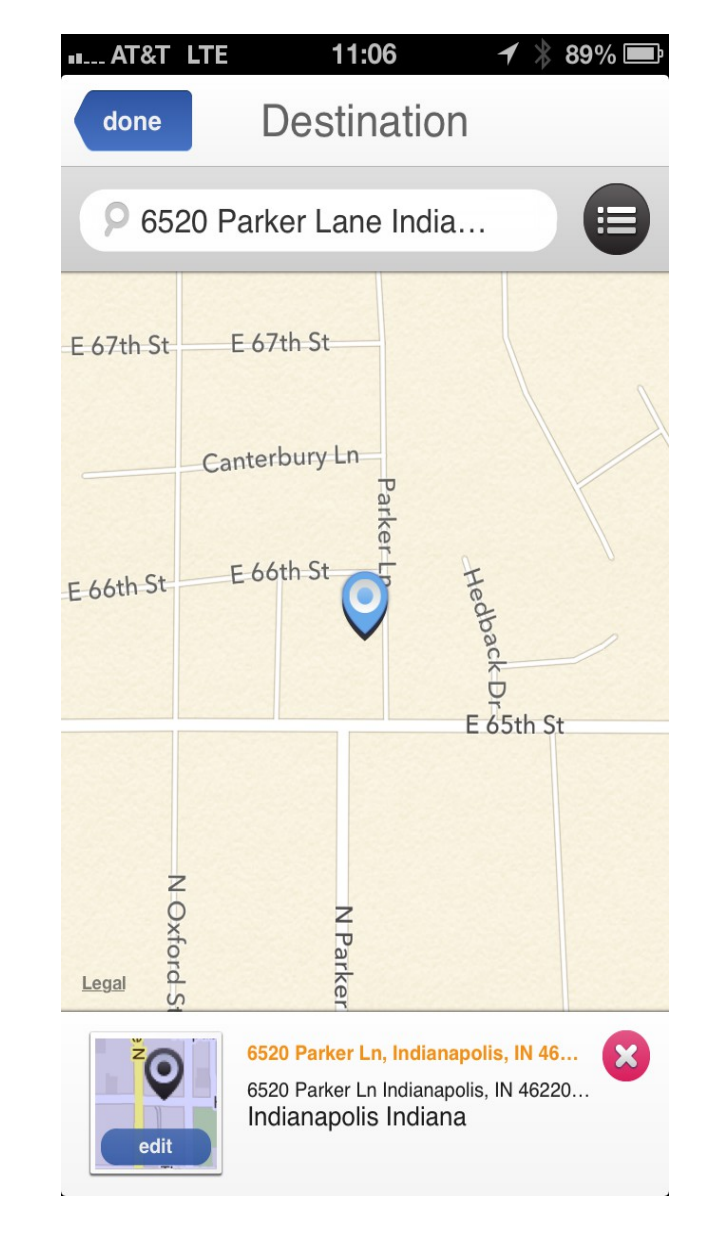

# Glympse Select duration, create message

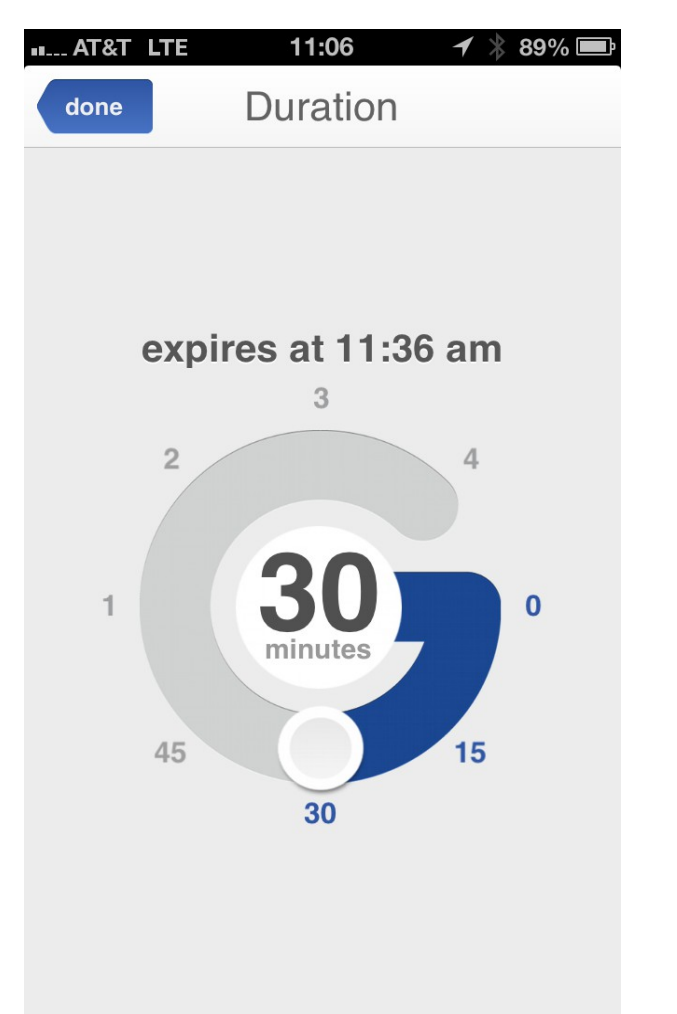

Select how long you want to be tracked.

It then creates a text or email with a link to your tracking data.

This only shares with the person you select for the time period you select.

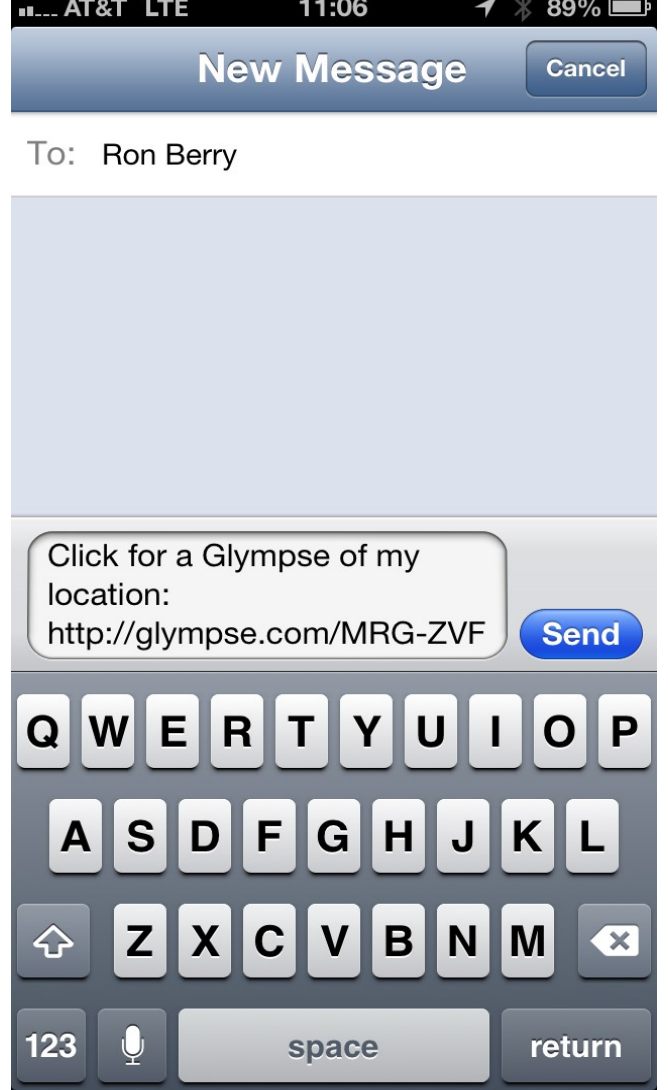

# **Glympse** What they see

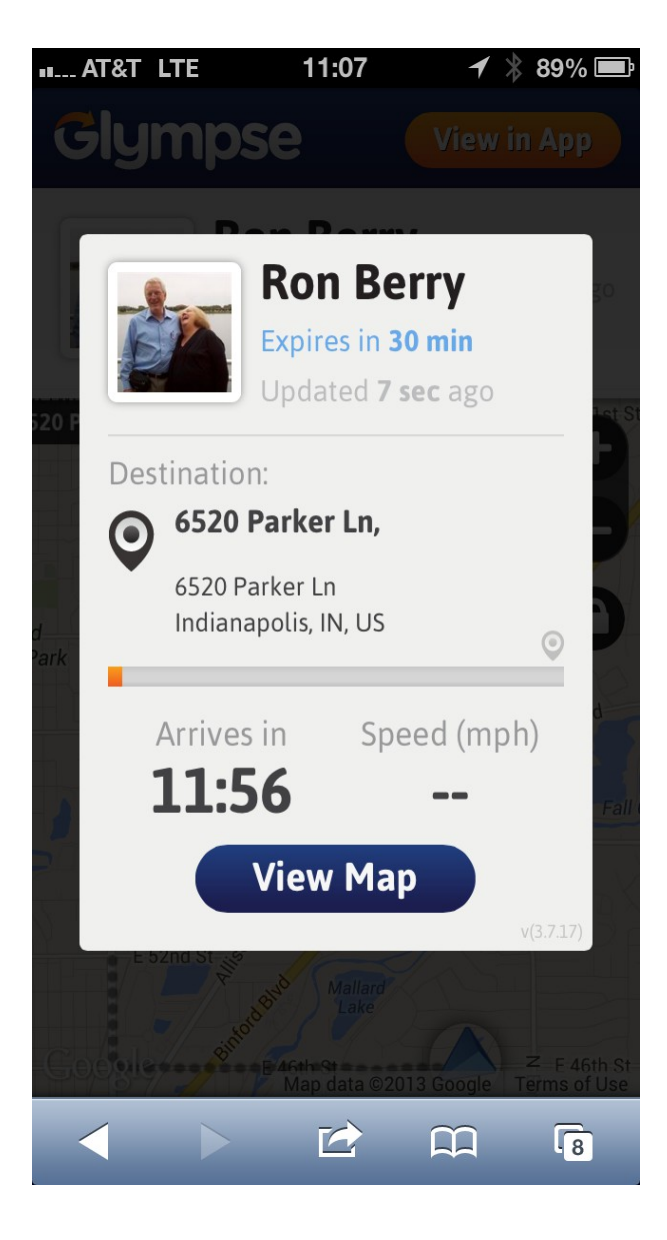

Here is what they see in their browser. The speed doesn't show in this example because I was not moving when I captured the screen shot You can also turn off displaying the speed if that might be embarrassing.

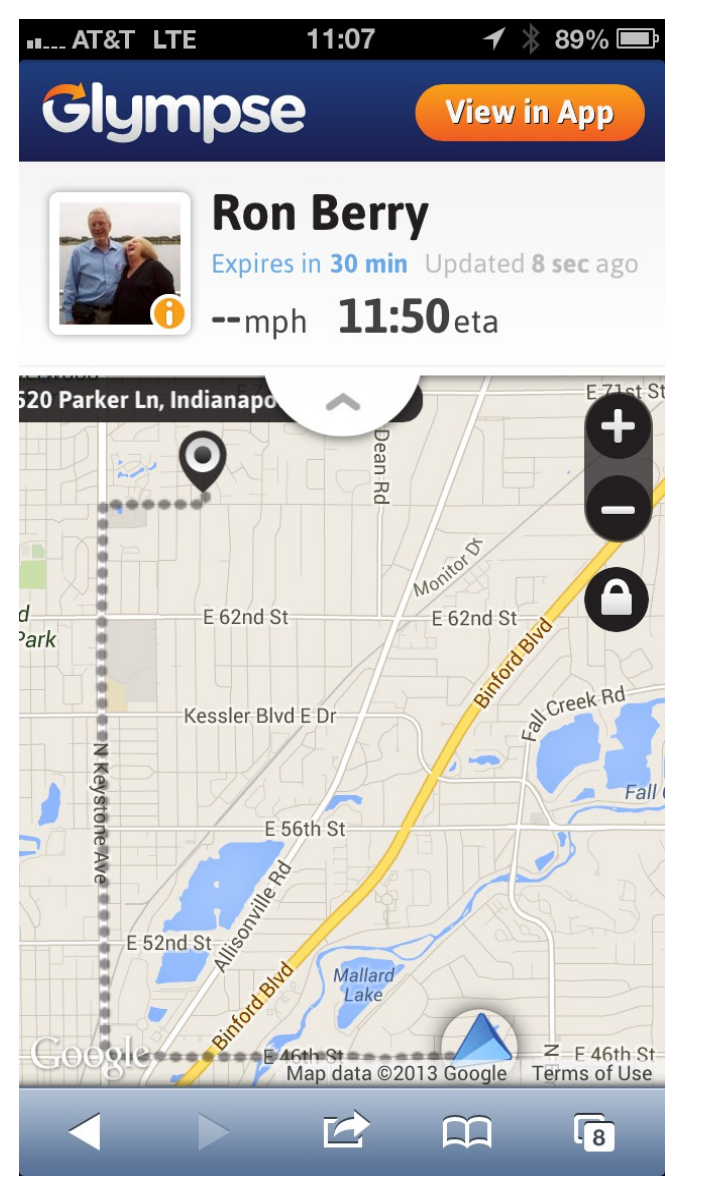

#### **[Waze](https://www.waze.com/)**

Real time driving conditions from data from other cars. Especially good to show you where roadblocks are.

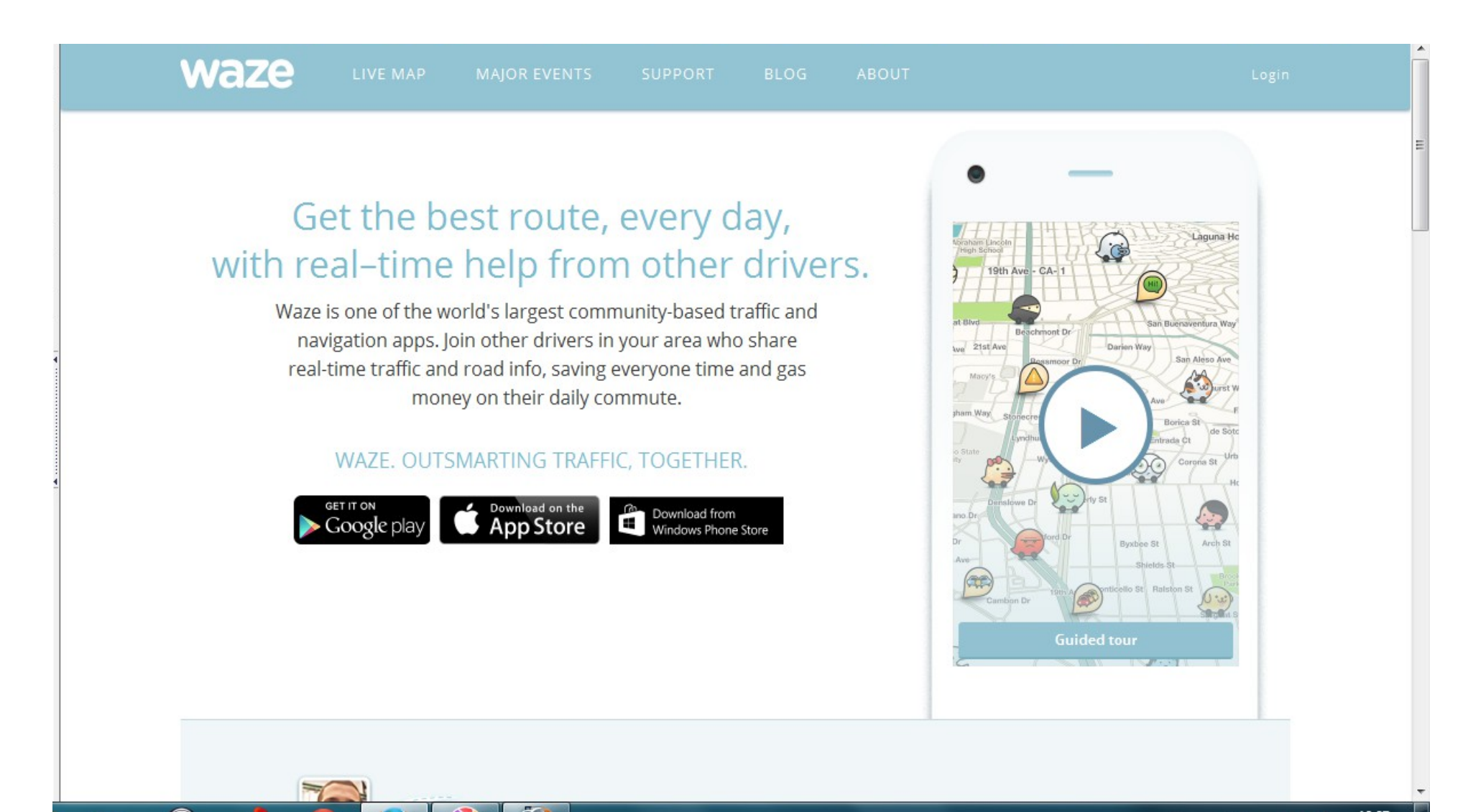
## Google Calendar

Can sync to phone and manage other technicians. Set up your phone as a Google account and it can sync all your mail, contacts, and calendar with any other device. You can also view, and/or edit other people's calendars.

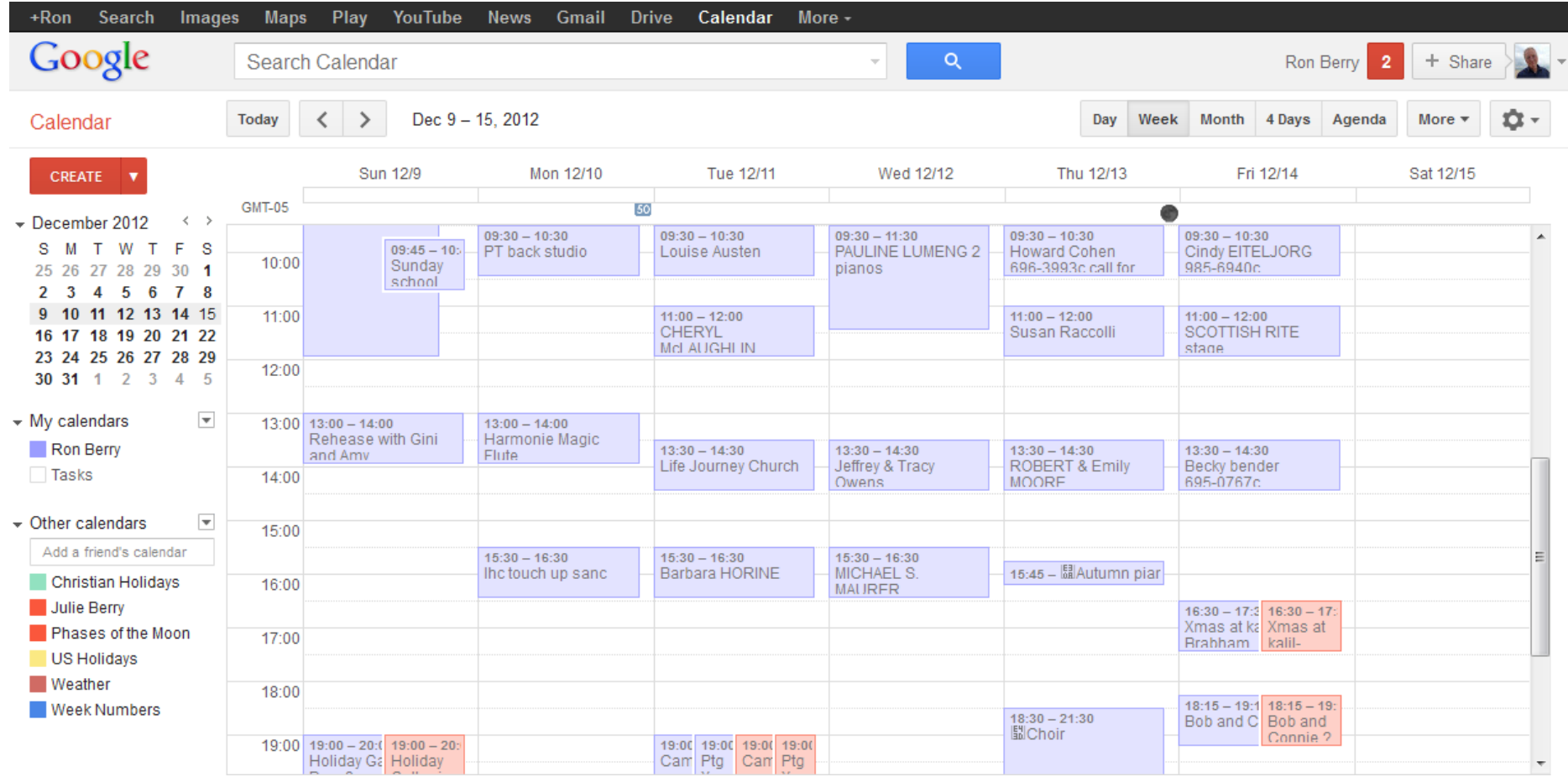

# **VehiCal** Track your Auto expenses

● <https://itunes.apple.com/us/app/vehical-car-expense-management/id292695836?mt=8>

Track Fuel and auto expenses in one place easily. Tracks fuel prices and miles per gallon Tracks trip mileage Tracks parking expenses

●

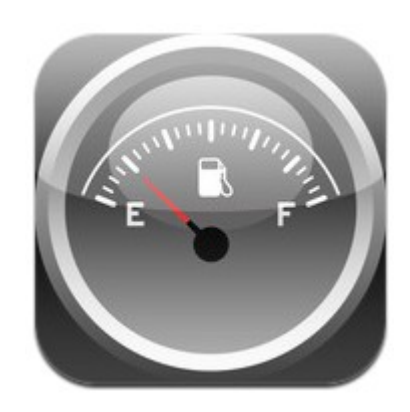

# **VehiCal**

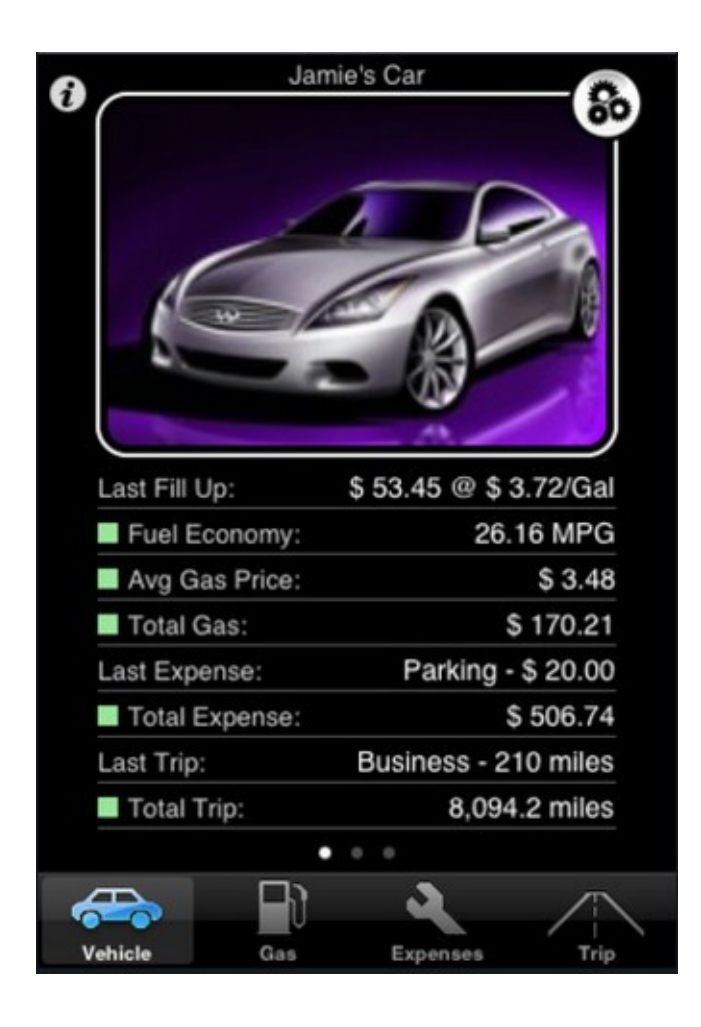

Can track multiple cars

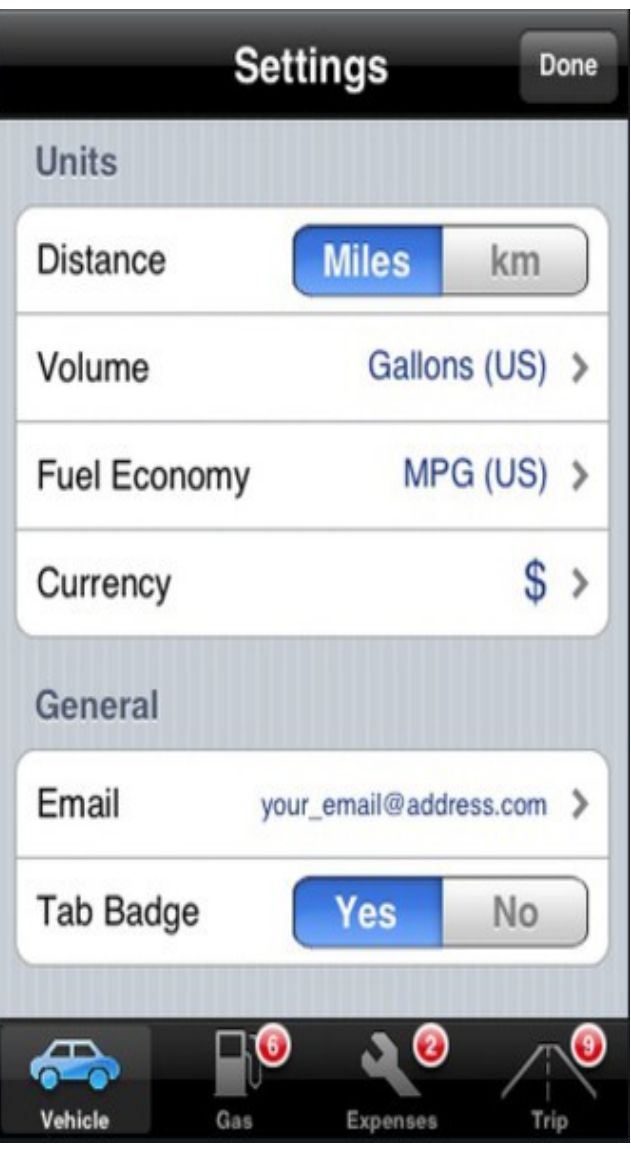

# **VehiCal**

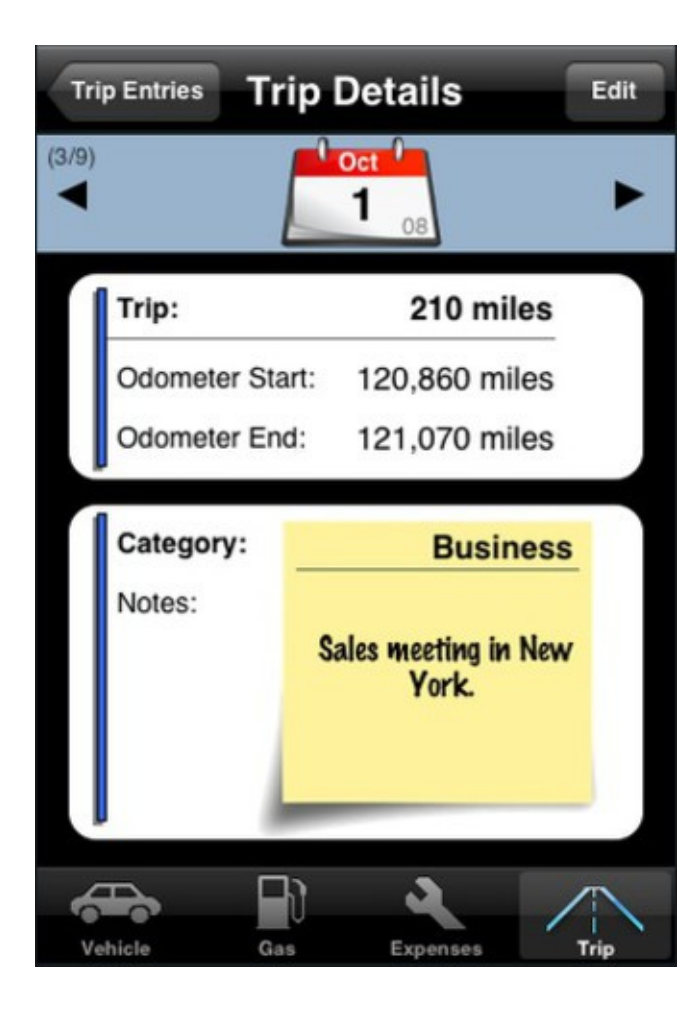

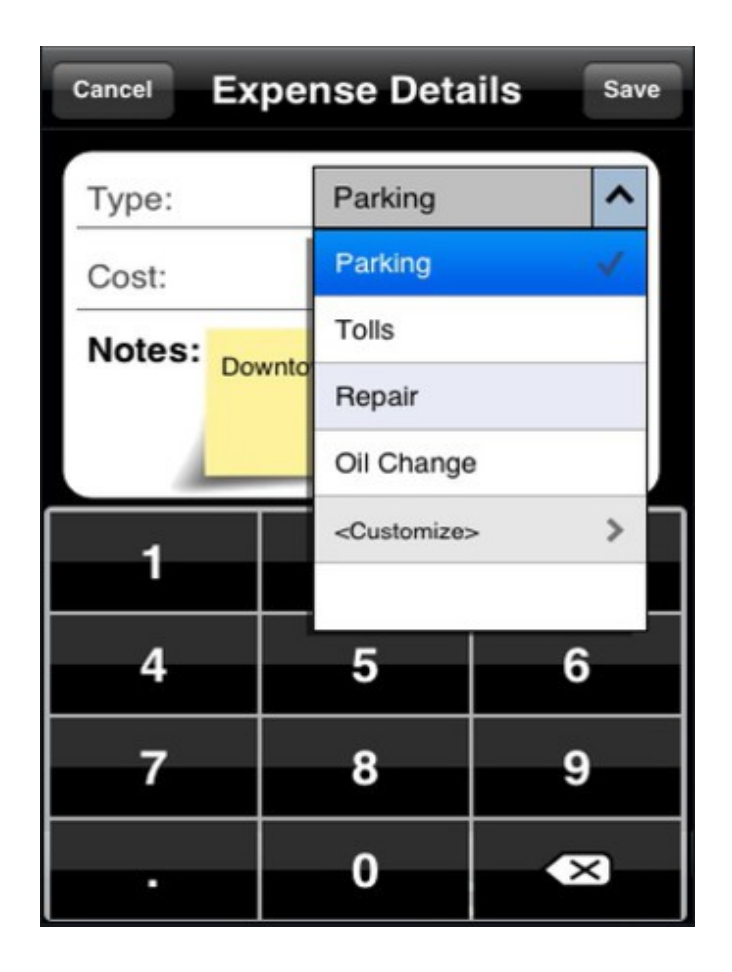

## **VehiCal**

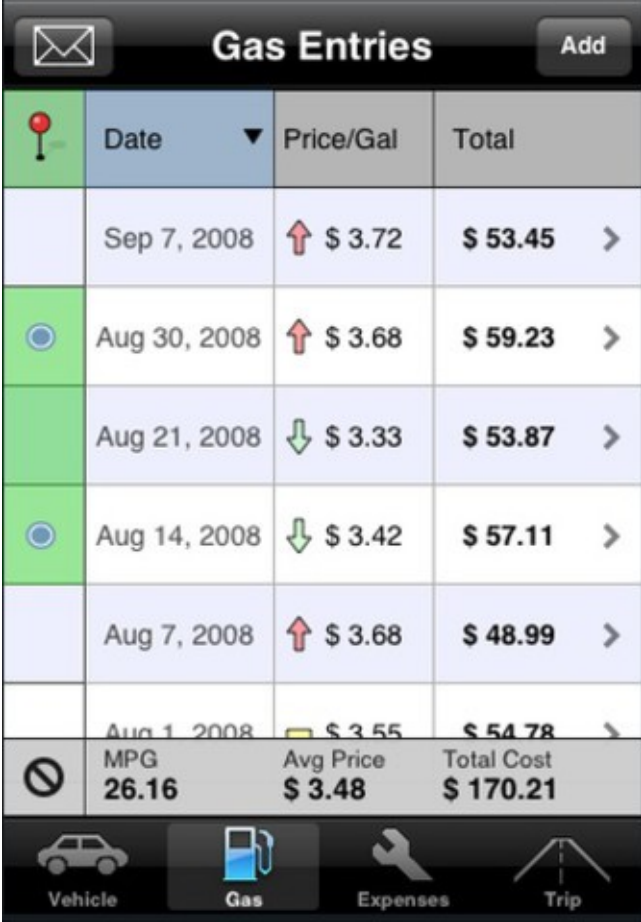

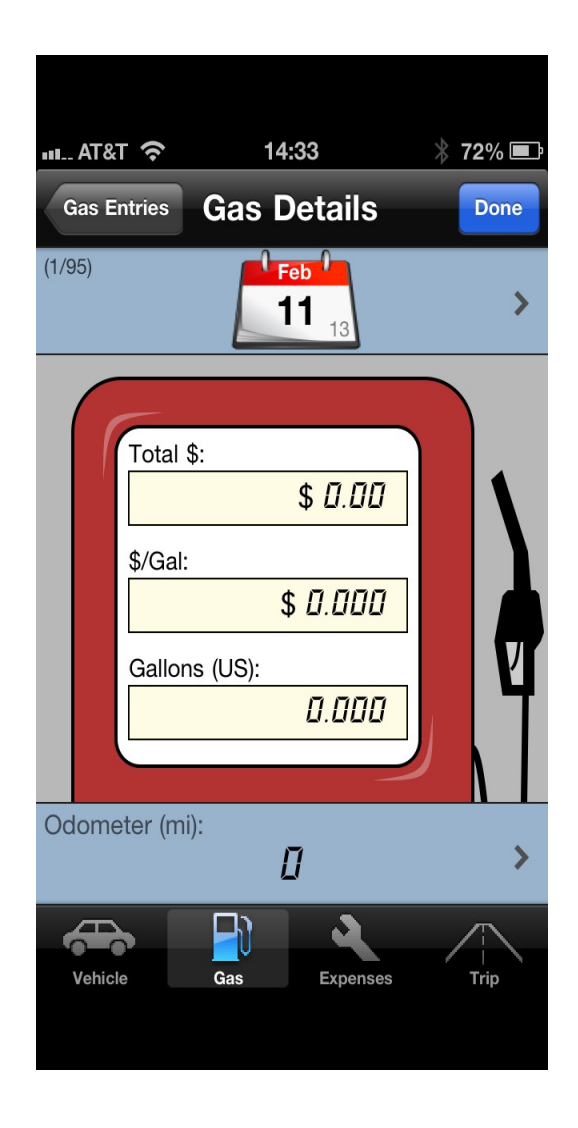

# **WeekCal** Adds new flexibility to you calendar

<http://www.utilitap.com/weekcalendar/>

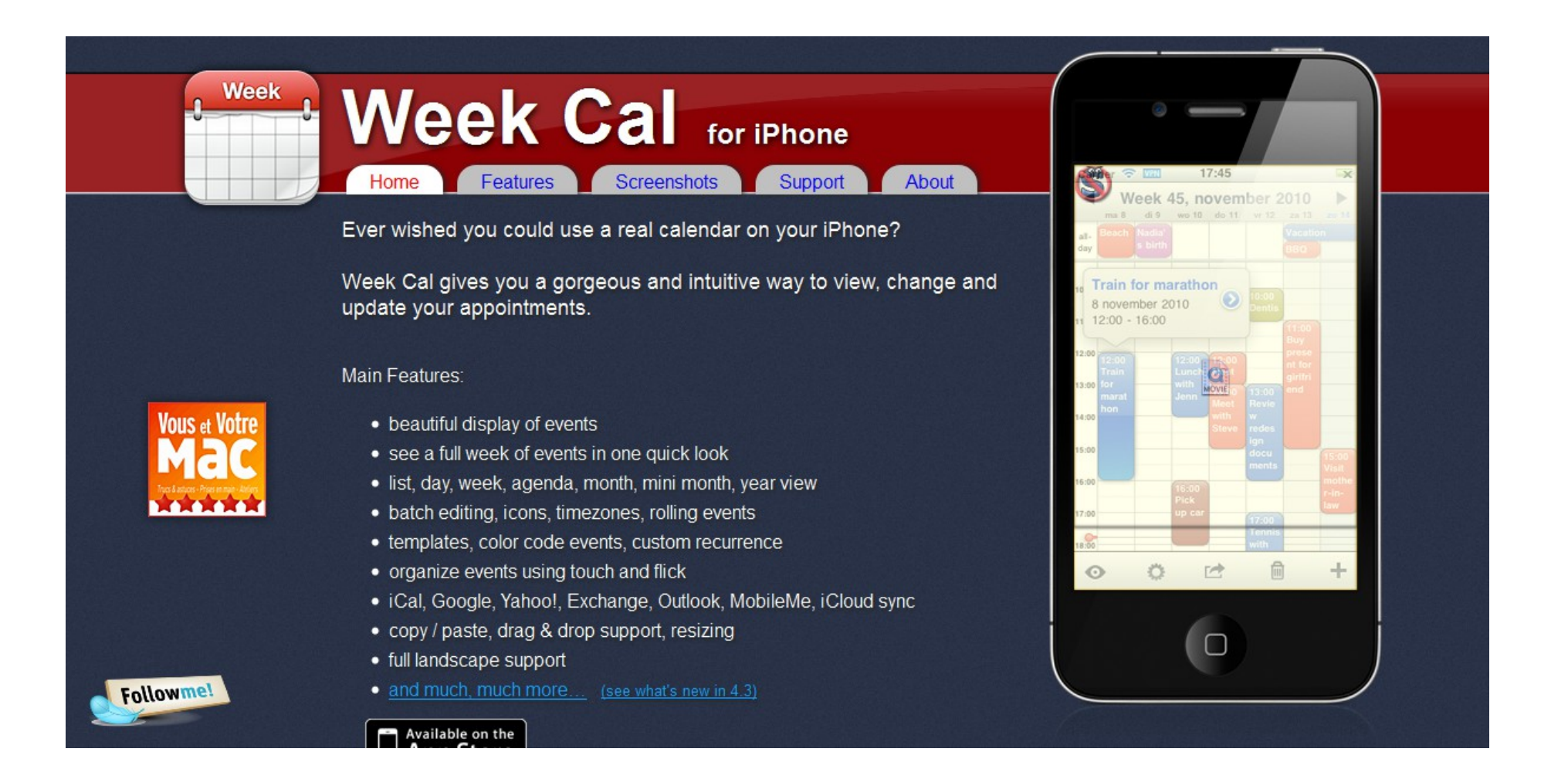

WeekCal gives you many different views of your calendar data but still uses the same underlying data.

The best part is that you can set up an appointment and link it to your client's data so that it will enter the address information in the calendar entry.

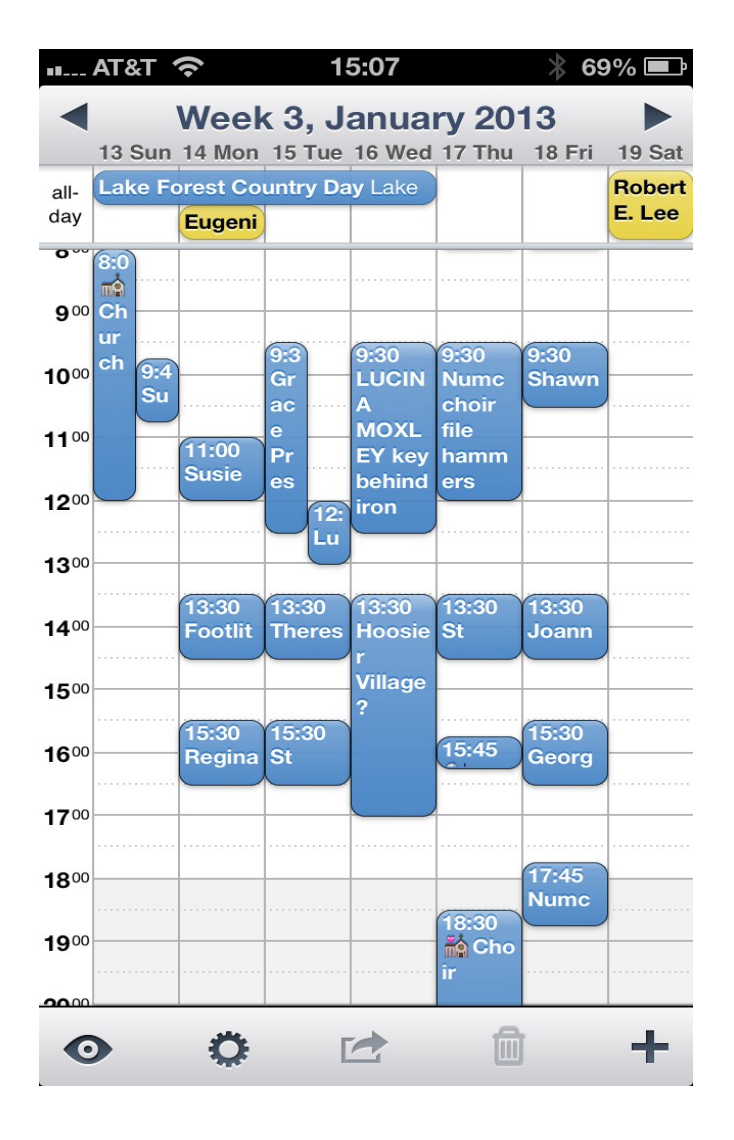

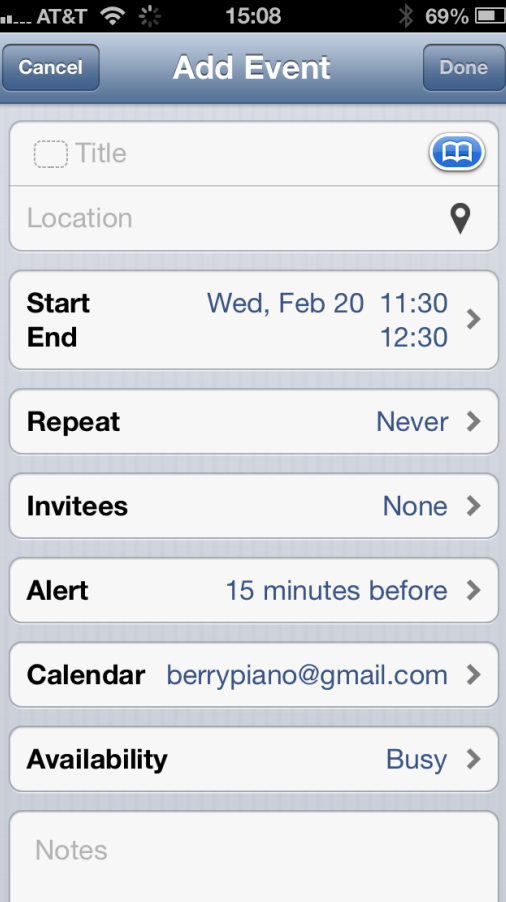

Tap the bookmark icon to open your contact list and search it.

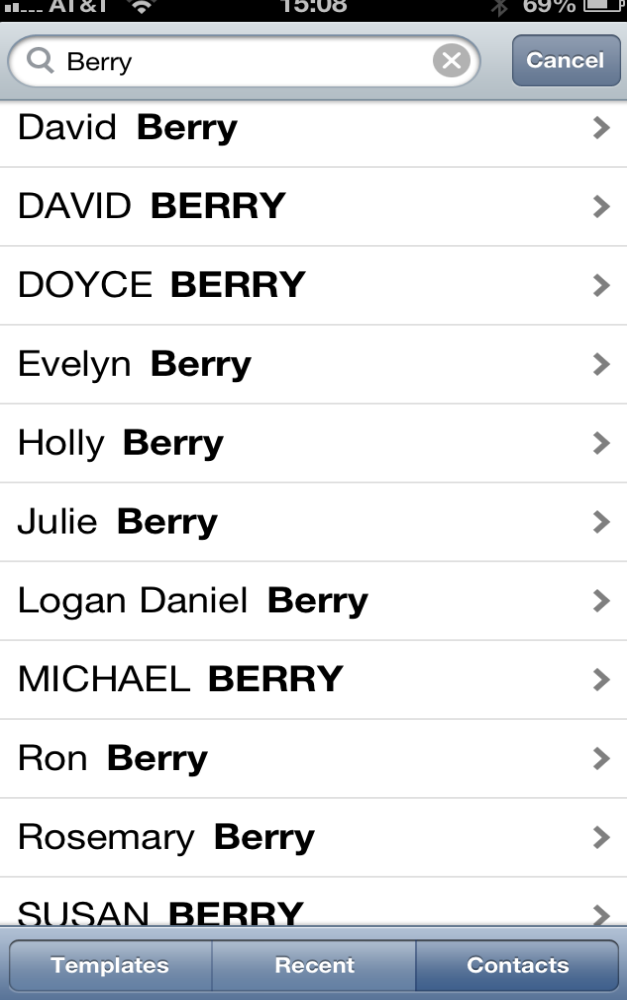

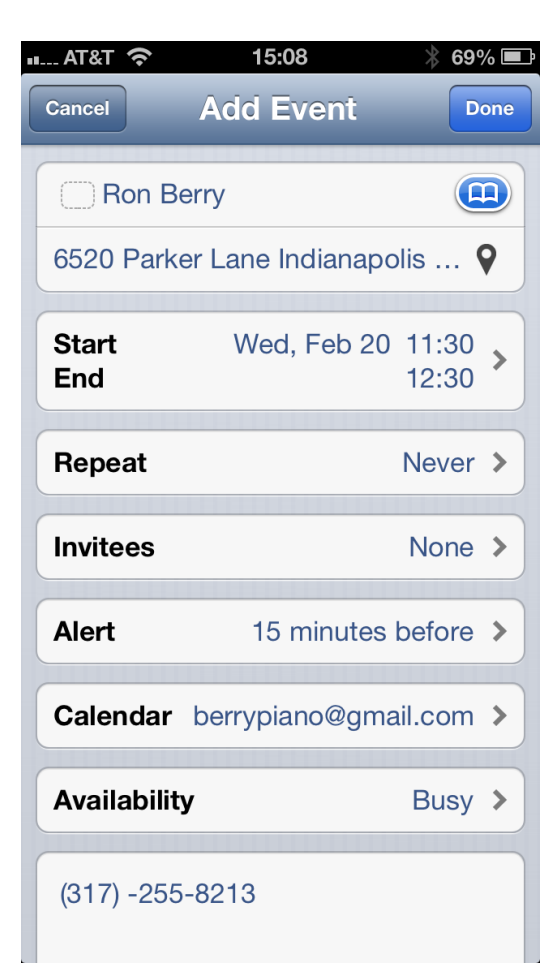

After selecting the contact, notice that it enters the address from the contact information.

The new appointment show in the calendar and can be tapped to pop up the more complete information.

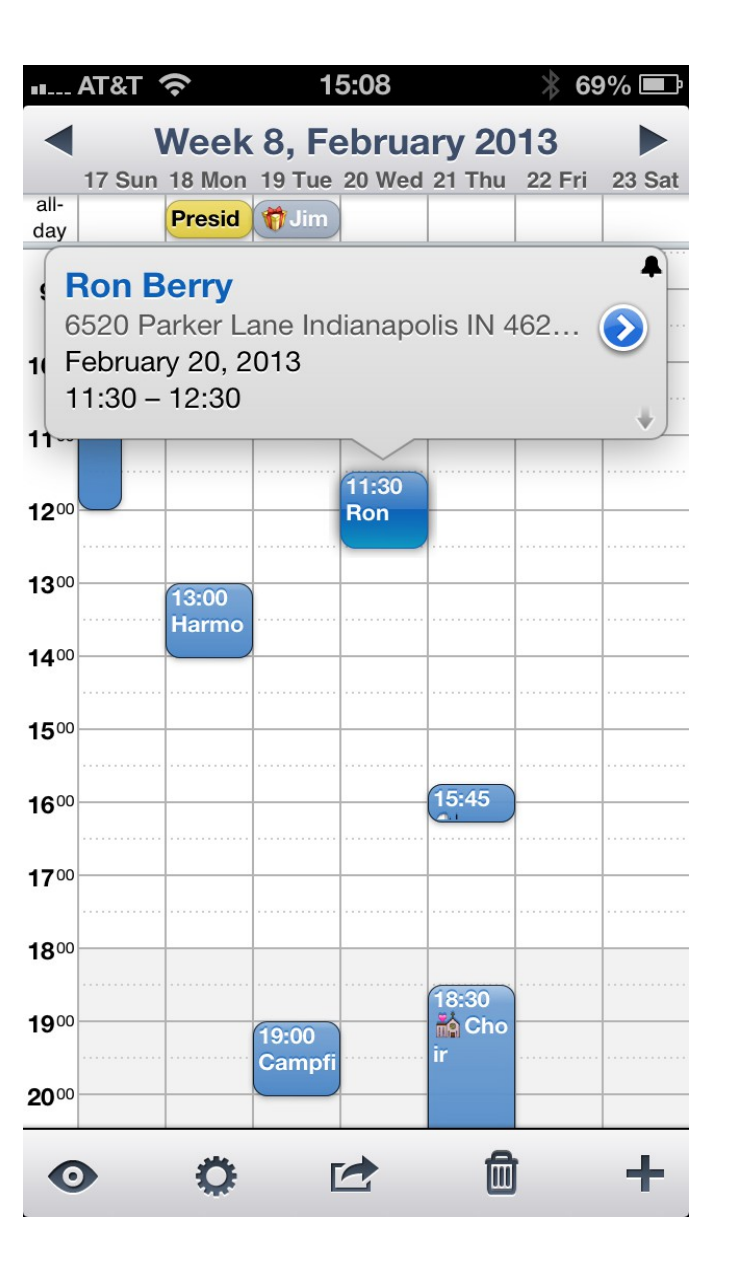

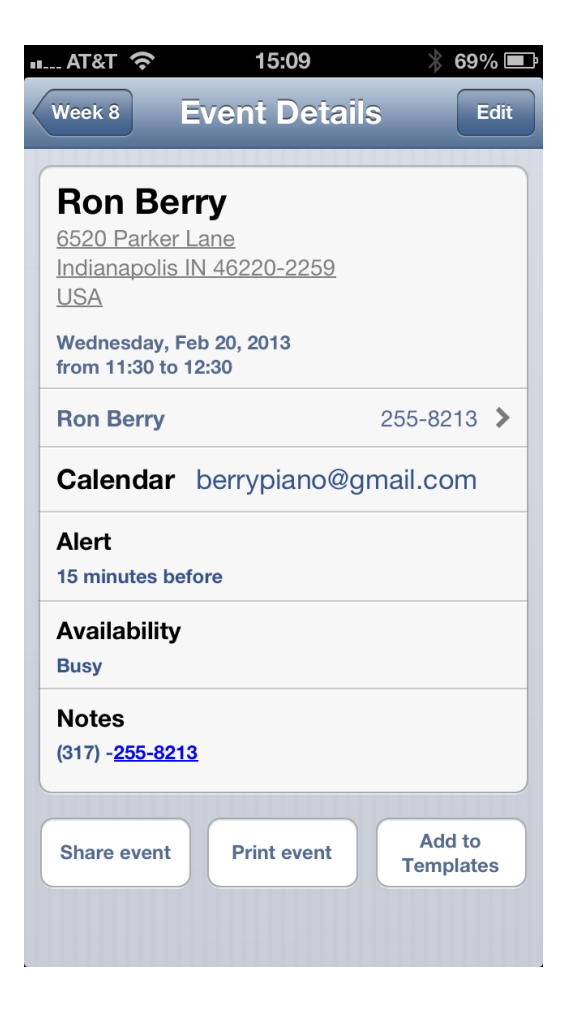

Tapping the arrow opens the full information for the appointment. Then tapping the name and phone in the middle of the record opens that actual contact information that the appointment is linked to.

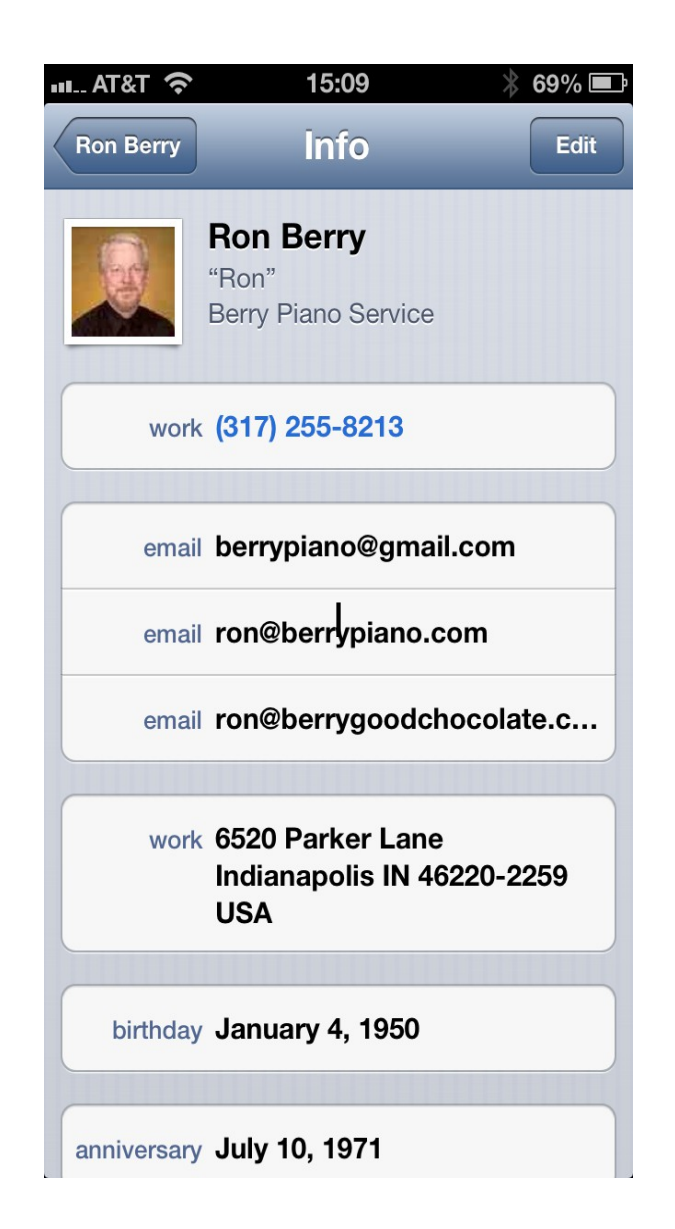

Tapping the address from the contact information opens the map. The maps app can give driving directions.

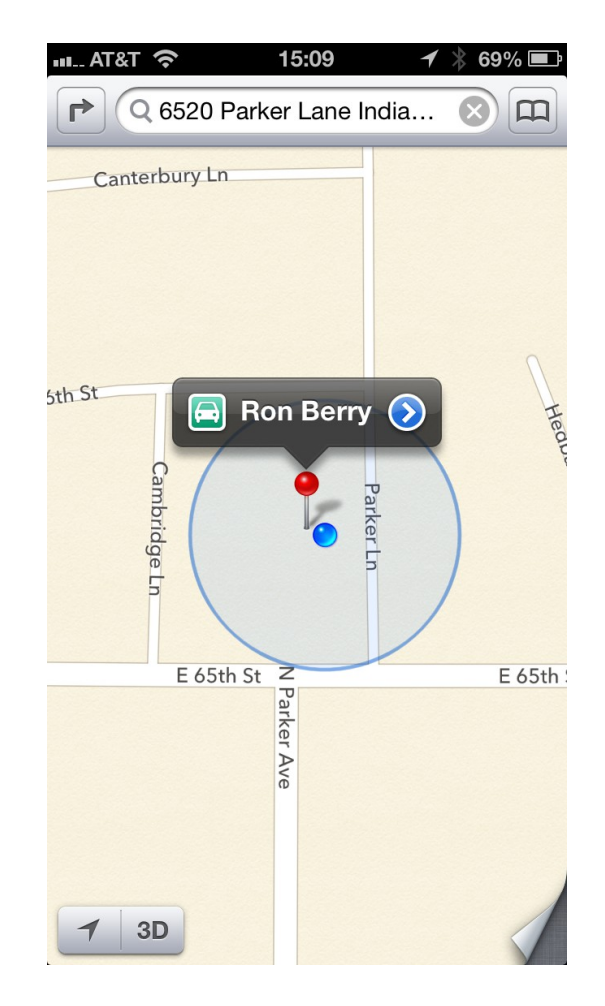

## WeekCal Different Views of the calendar

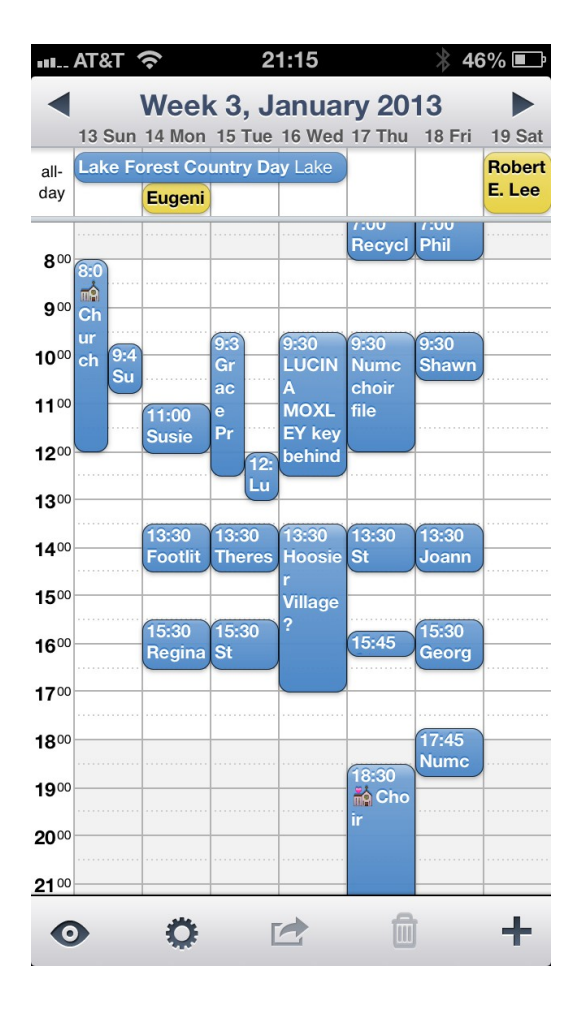

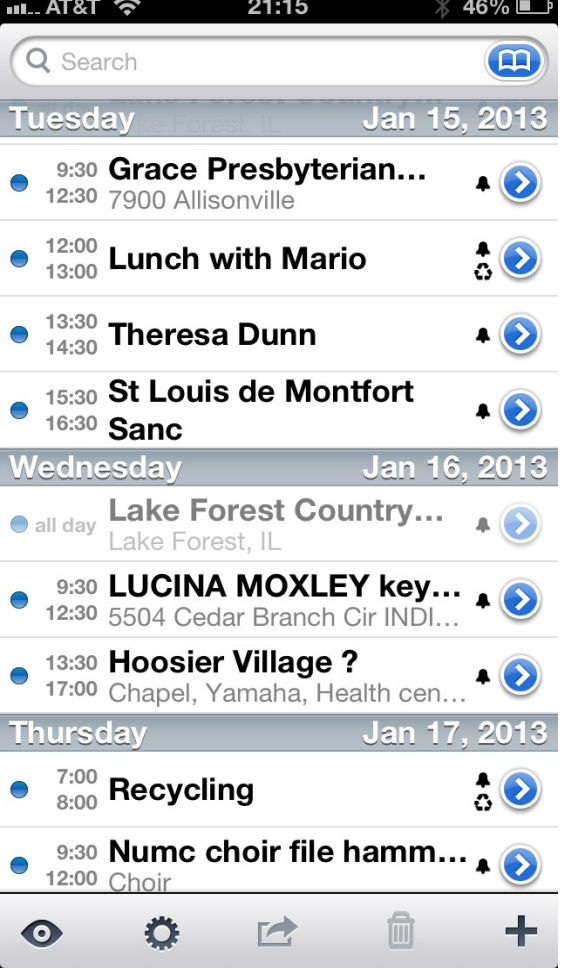

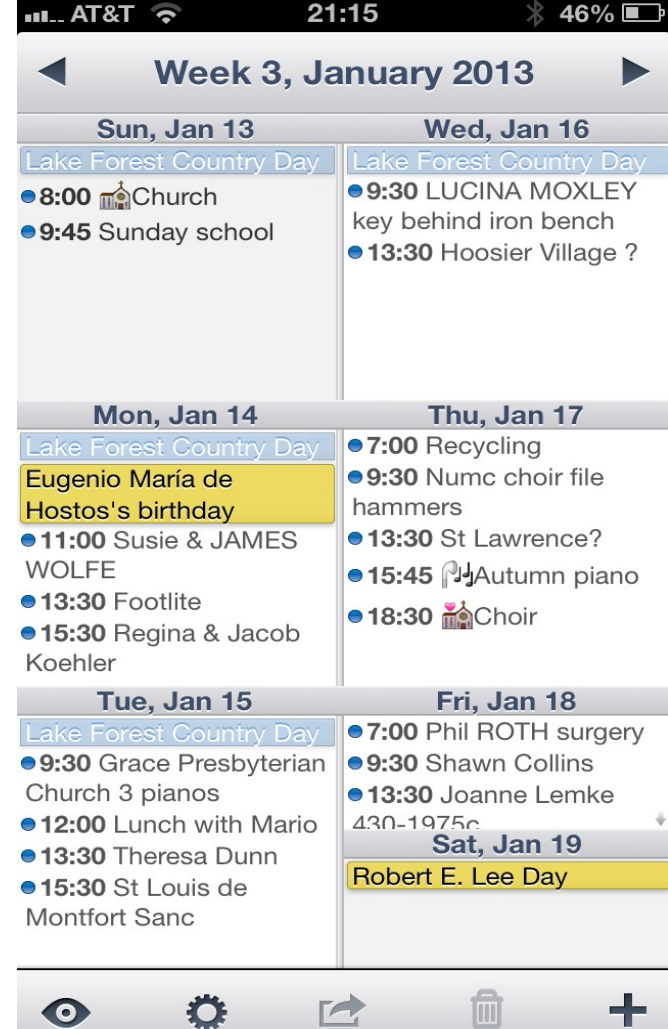

## WeekCal Monthly Views

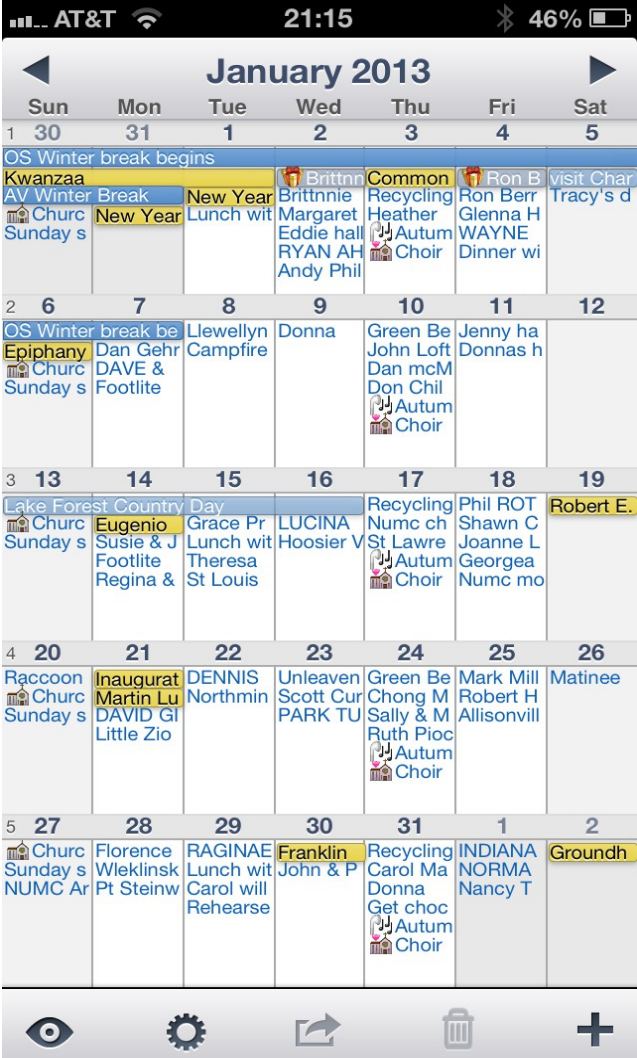

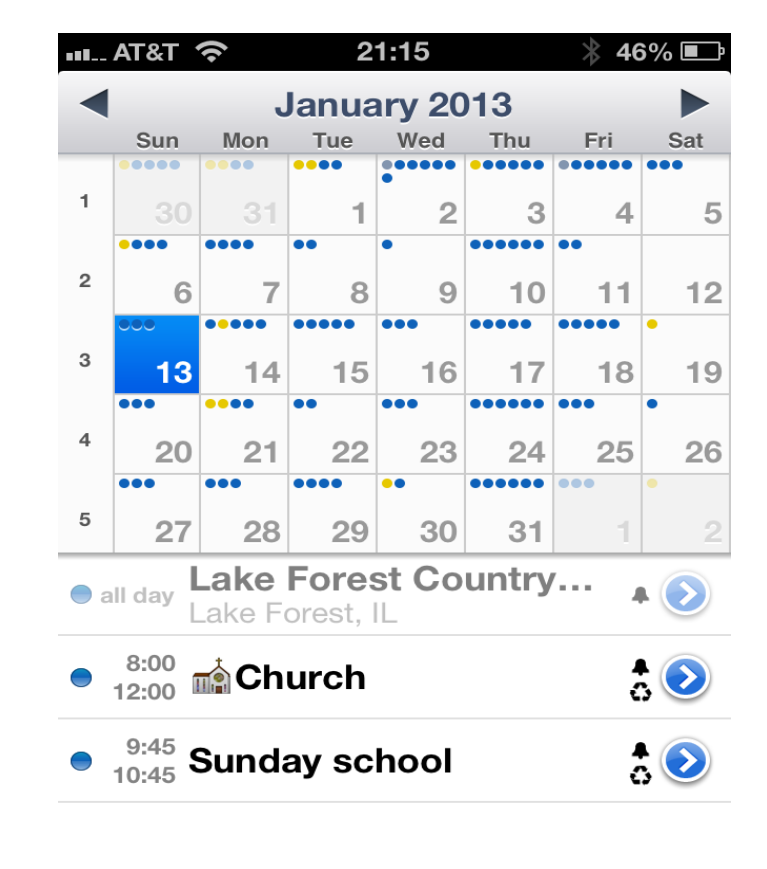

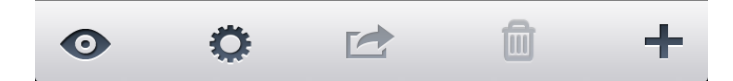

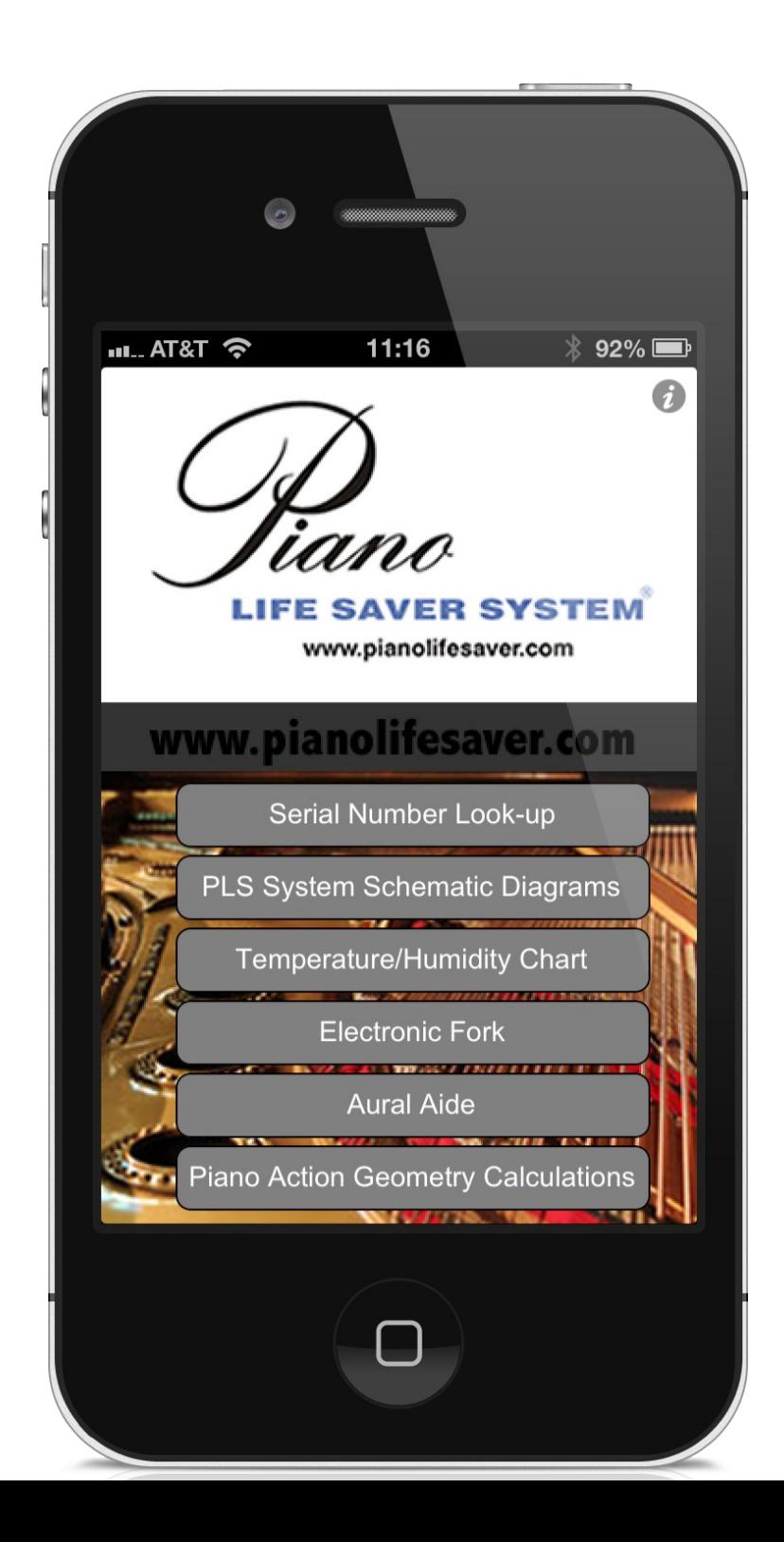

# Piano Tech Pro from Dampp Chaser

- <http://appstore.modmyi.com/iphone/piano-tech-pro/id/429952103>
- An app with Serial number lookup
- Piano Life Saver installation instructions
- Temp/Humidity Chart
- Electronic Fork
- Aural Aide
- Action Geometry and Wire Size calculations

## Serial # Lookup

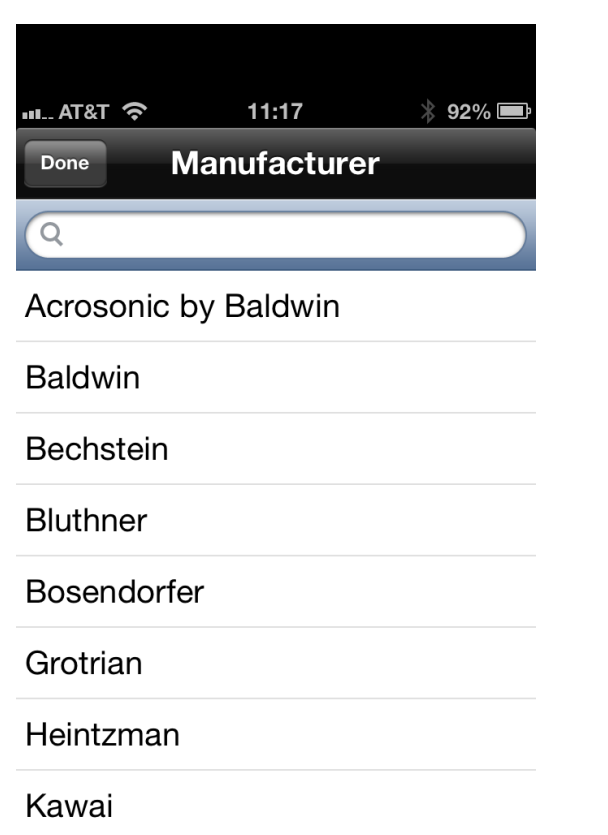

Has serial numbers and dates for many of the most common brands of pianos.

This is not a full listing like the Pierce Piano Atlas, but will get you by for many of the pianos you run into.

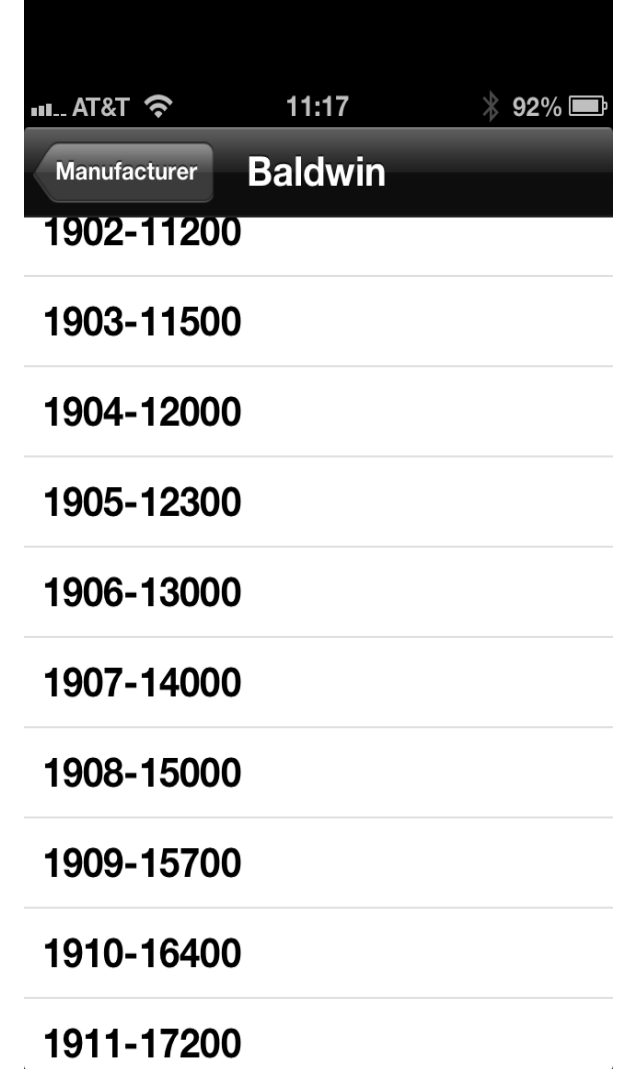

# Piano Life Saver schematics

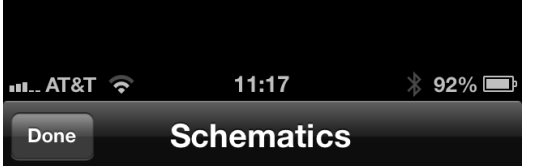

**Grand Installation Guidelines** 

Baldwin M 5' 2"

Baldwin R 5' 8"

Baldwin L 6' 3"

Baldwin SF10 7'

Baldwin SD10 9'

Bechstein 5' 7"

Bluthner Model 4 6' 10"

Bosendorfer 170 5' 8"

 $000 \text{ km}$  $2 - 10101$ 

Have the most common PLS installation instructions right on your phone.

Shows layout of equipment and tells you what parts you need.

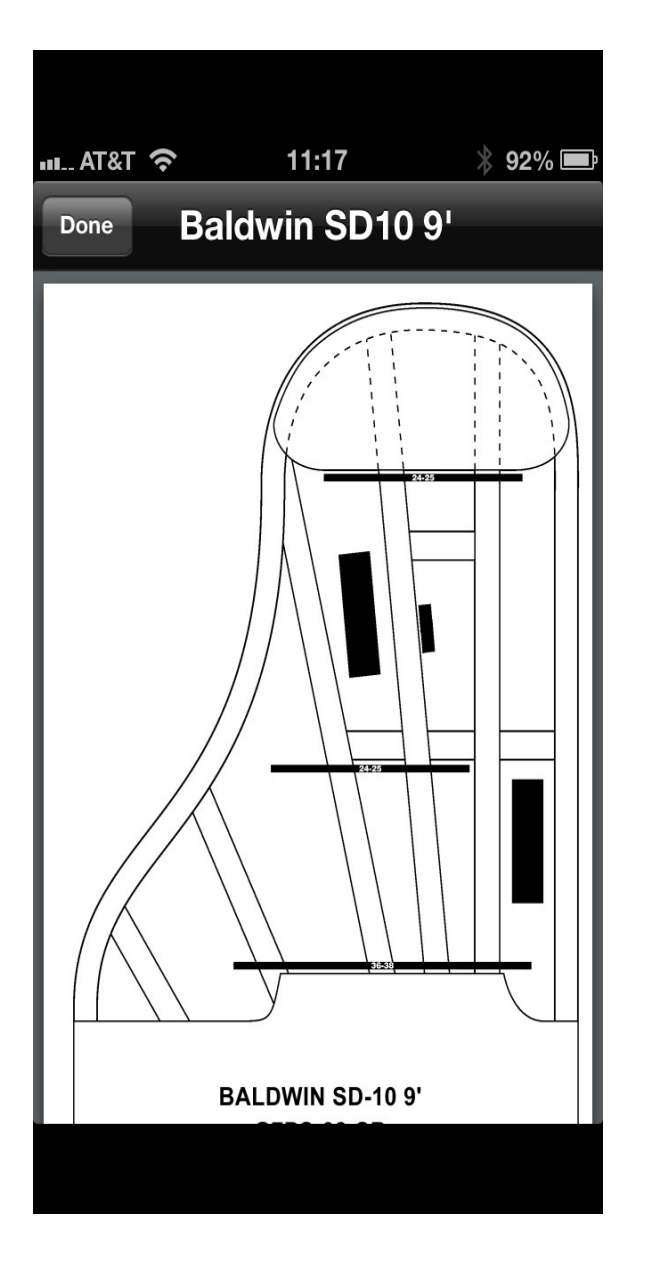

### Electonic Pitch Reference

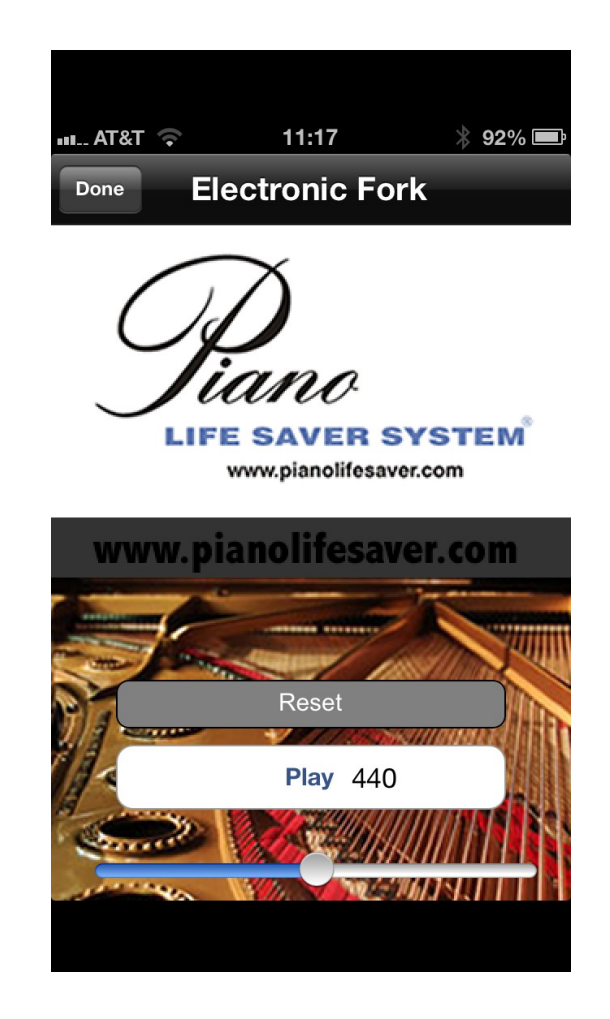

## [Red Laser](https://itunes.apple.com/us/app/redlaser-barcode-scanner-shopping/id474902001?mt=8) create and read QR codes

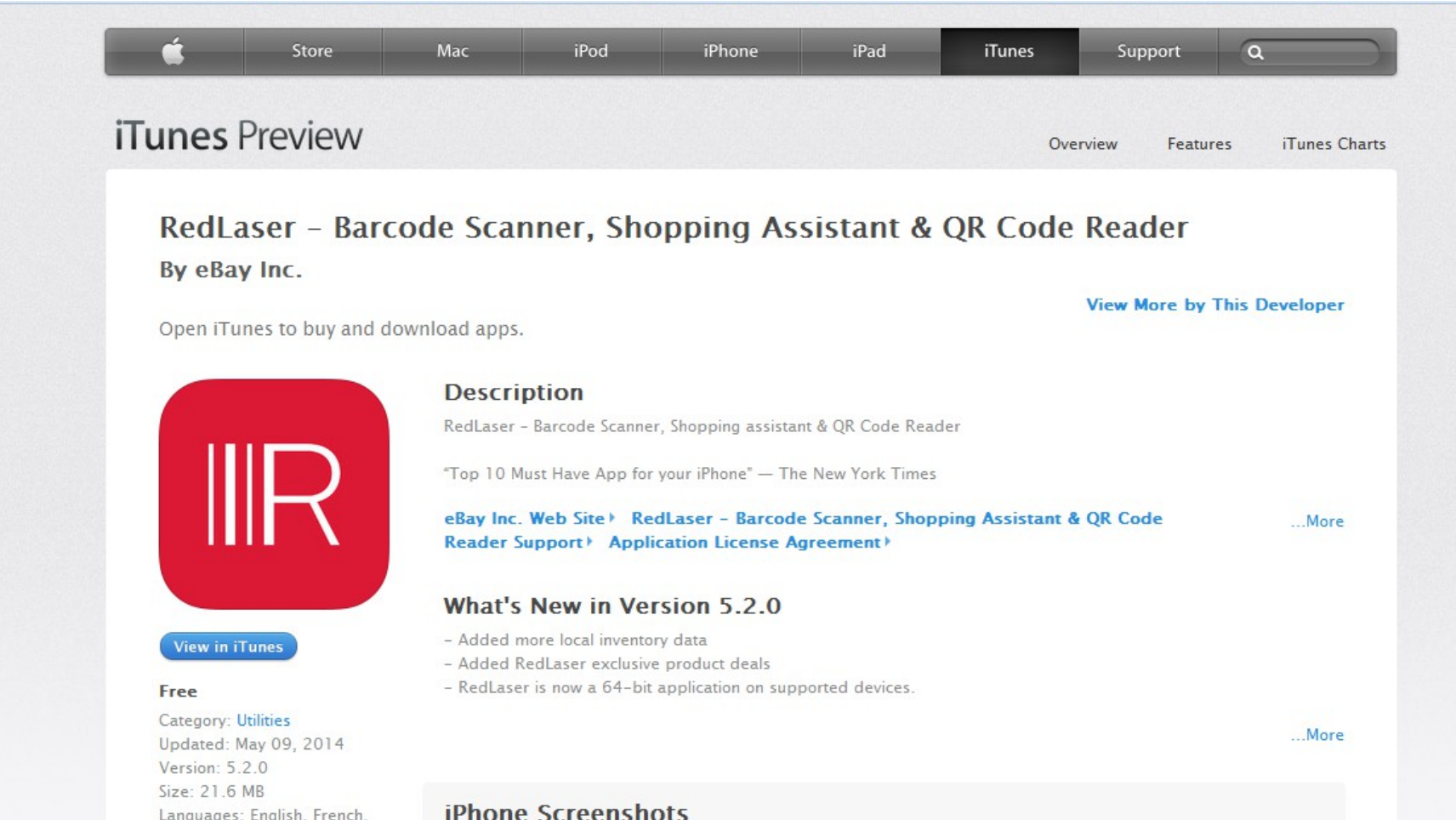

## Use QR codes to give you links from printed materials

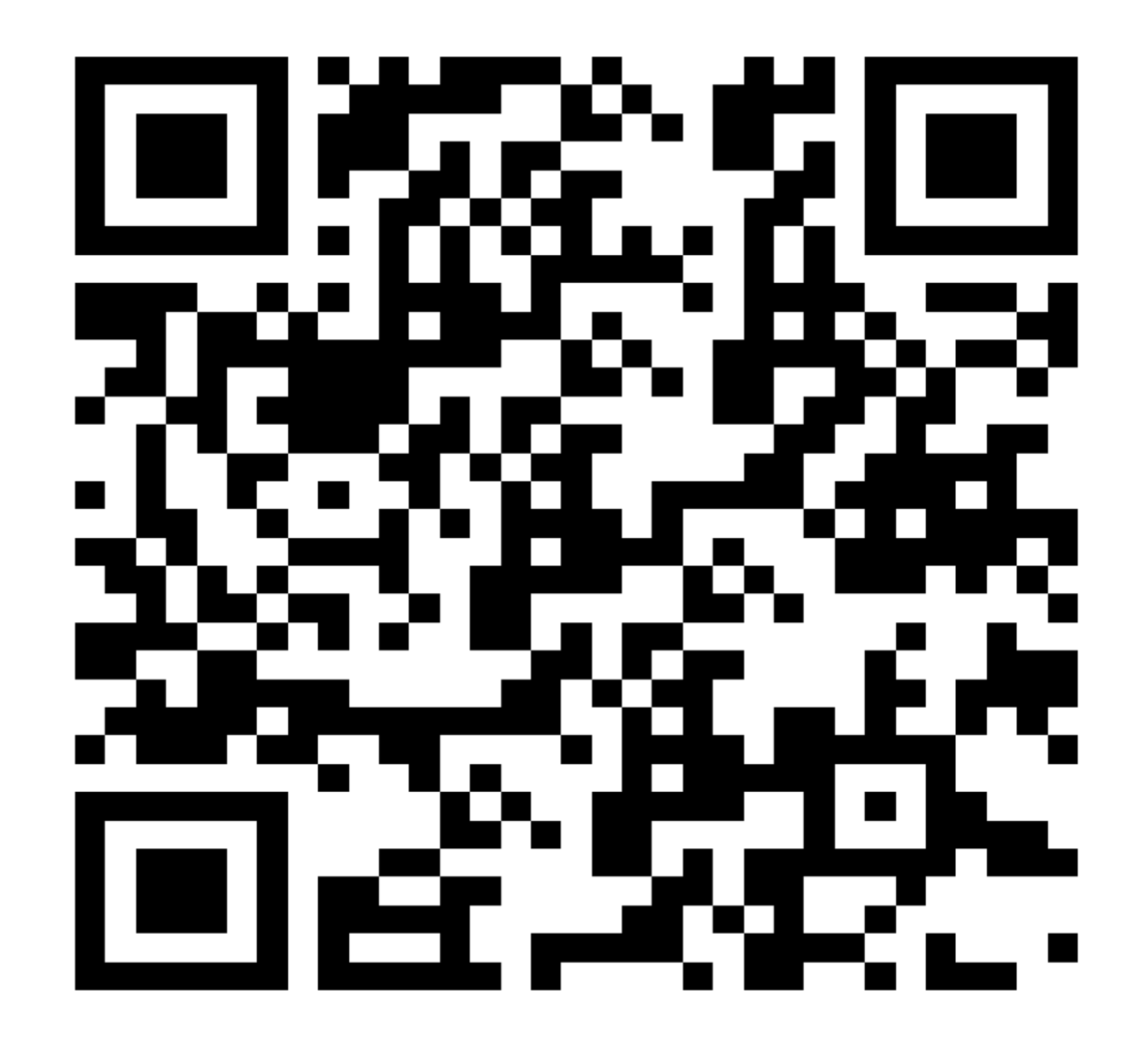

#### **[Evernote](http://evernote.com/)**

Your To Do and Reminder list and much more. Save anything from online in one searchable place. Can set up folders to organize the information you save. Recognizes text for easy search.

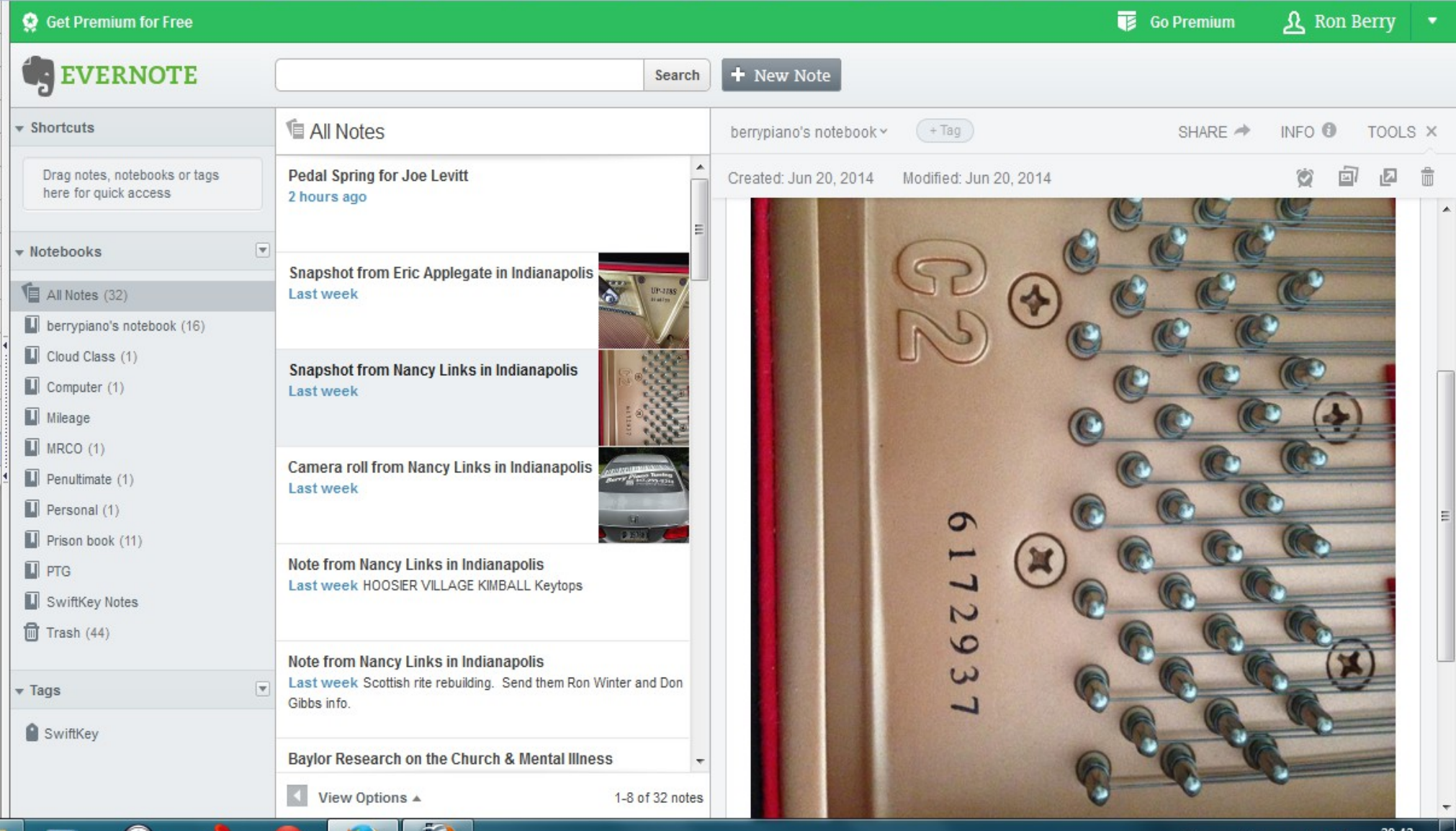

اان

6/27/2014

#### Evernote

Stores text or pictures or links or web pages.

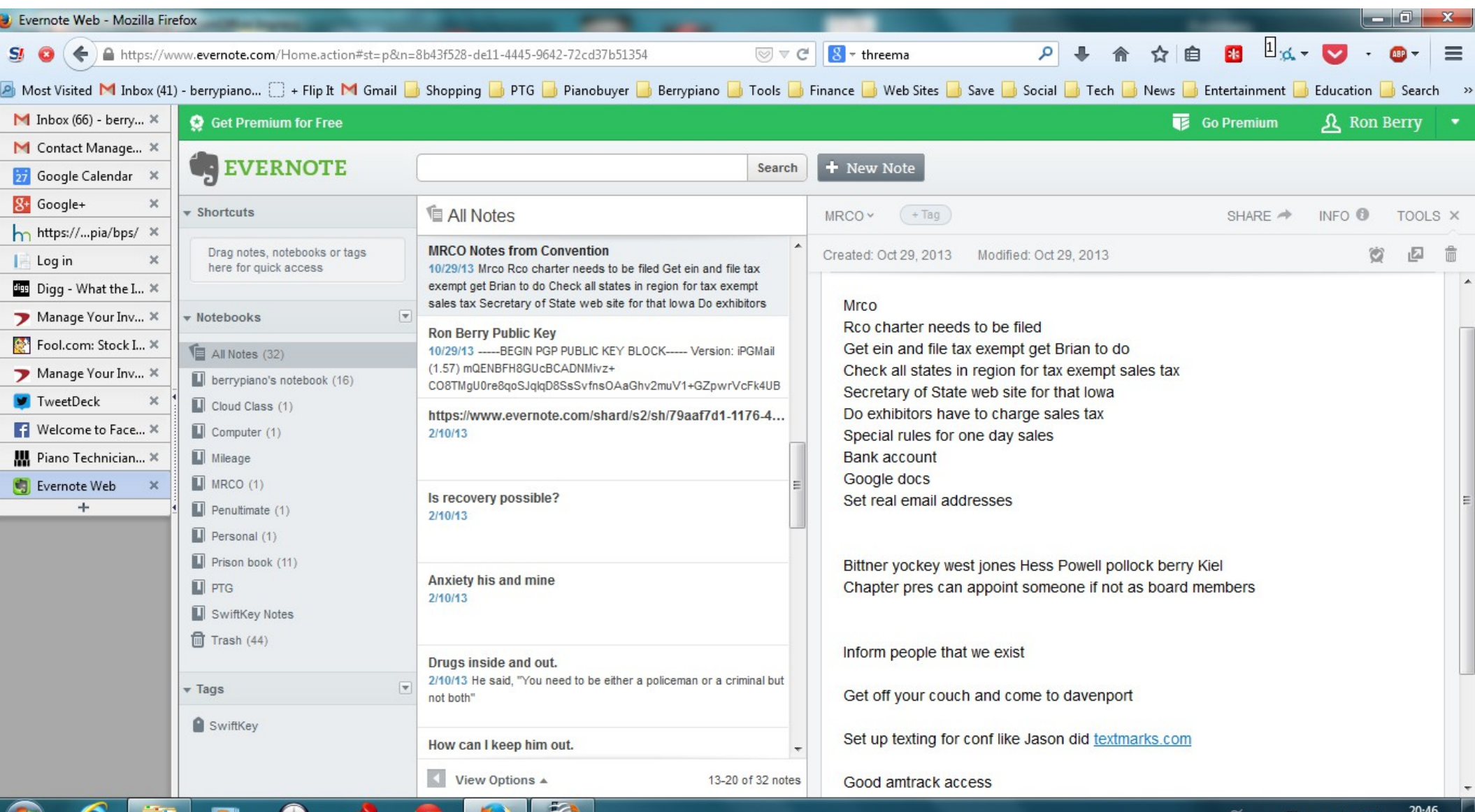

C

۰

10 茶

6/27/2014

### [Internet-Go from Walmart](http://www.walmart.com/ip/TruConnect-Internet-on-the-Go-Mobile-Hotspot/20665535)

This is a device that creates a WiFi hotspot for up to 5 devices and uses a pre-paid cellular connection to connect to the Internet. This is perfect for a computer or WiFi only iPad that does not have its own cellular connection. Pre-paid rates are \$45 for 3 GB with no monthly fee and the bytes don't have to be used within one month. Some phones can create a hotspot but check the charges for that. The recent iphone update 7.1.2 lets you create a hotspot but uses the data on your data plan. If you have a old unlimited plan it won't let you do that.

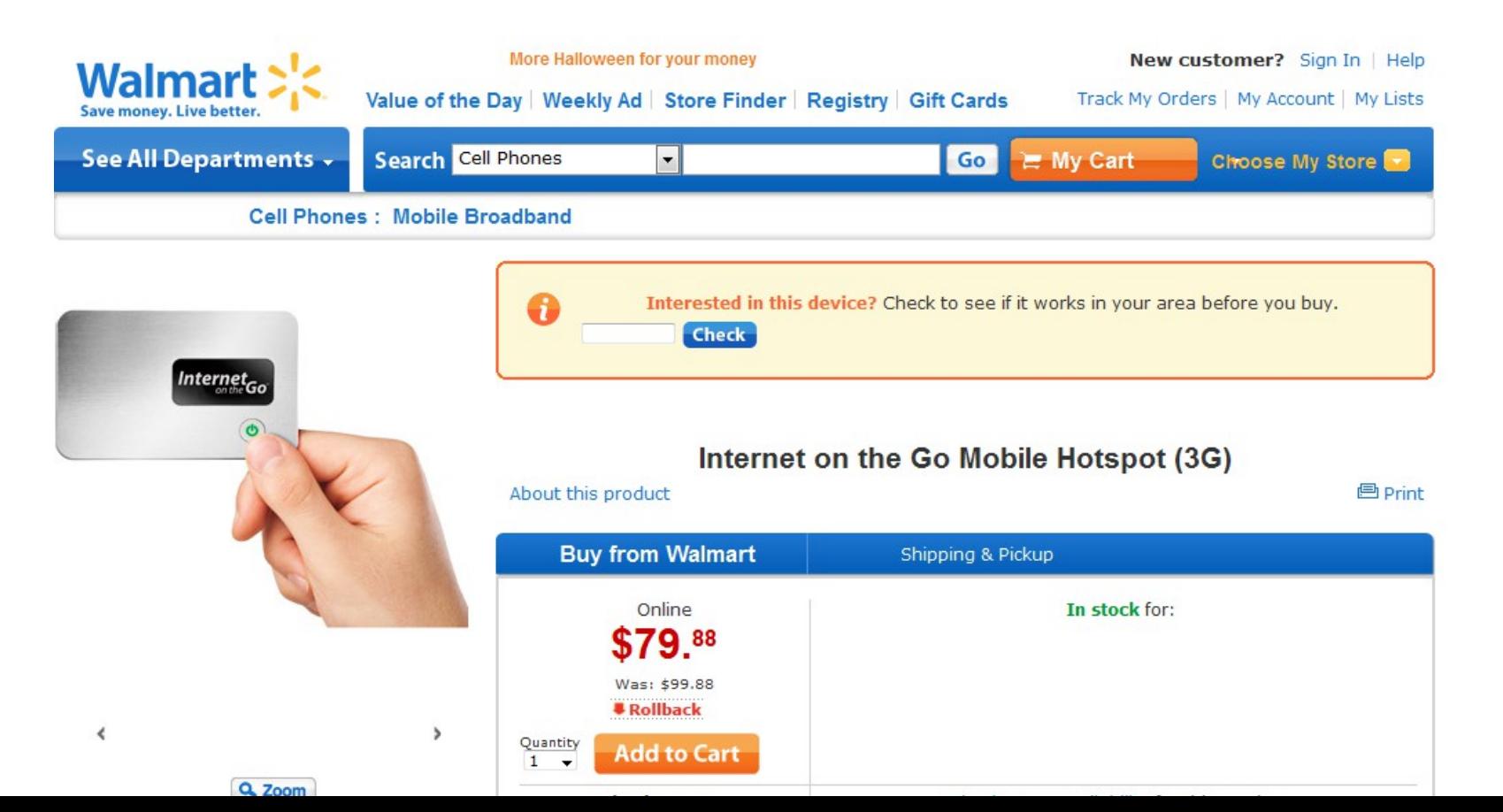

## Wire Size/Tension calculator Action Geometry formulae

 $-$  AT&T  $\hat{ }$  $11:19$  $*$  92%  $\blacksquare$ **Geometry Calculations Done** Choose an Option **Wire Size Calculator Info** Formulas: Friction Ratio = Down Weight - (Up Weight / 2) Friction = Down Weight - Up Weight Balance Weight = (Down Weight - Up Weight) / 2 Basic generic regulation: Avg natural keyheight over key-bed 65mm Sharp above natural 12 - 12.5mm Depressed sharp above natural 2-2.5mm Key dip 9.5-10.5mm Hammer blow distance 45-47mm Let off 1-3mm trble to bass Additional drop 1-2 mm Checking 15mm

This handy calculator gives you the tension on any wire.

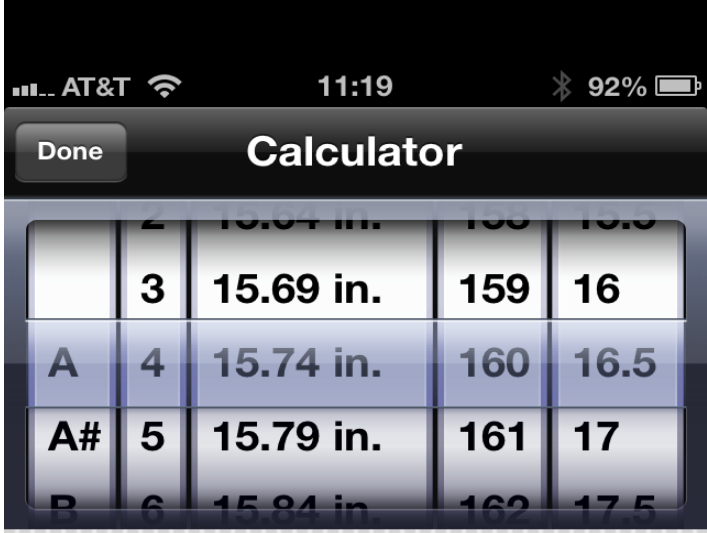

Instructions:

In the first two columns, first select a note and partial. (Unison number must be greater than 20)

Next enter the length of the string in the third column. A default tension and string size are given. Change either of these values if you wish, but note that tensions higher than those recommended may not be safe.

### [Notion](http://www.notionmusic.com/)

Music writing software for iPad

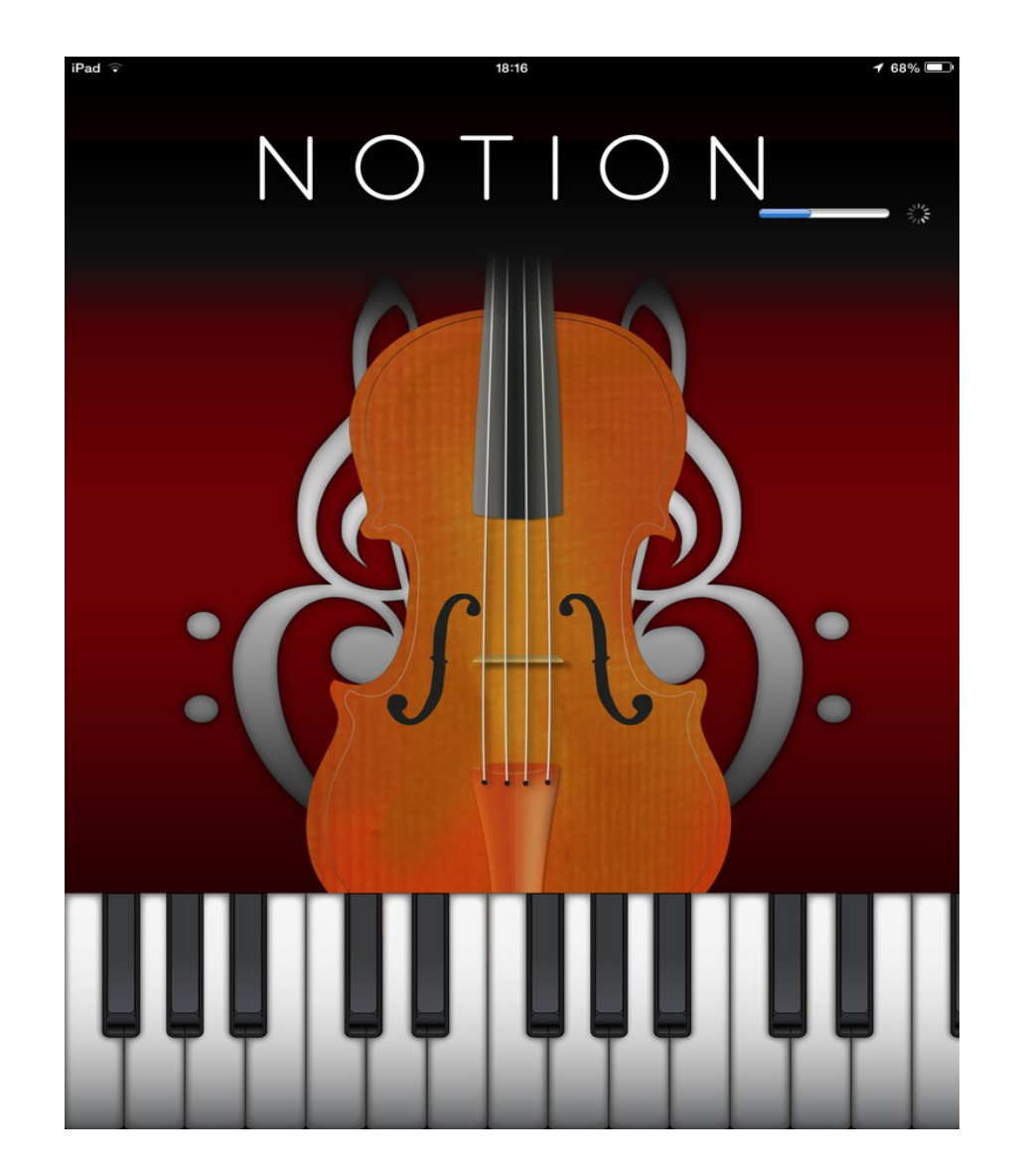

#### 18:16

#### Concerto for Oboe in C major, K. 314

Movement 3

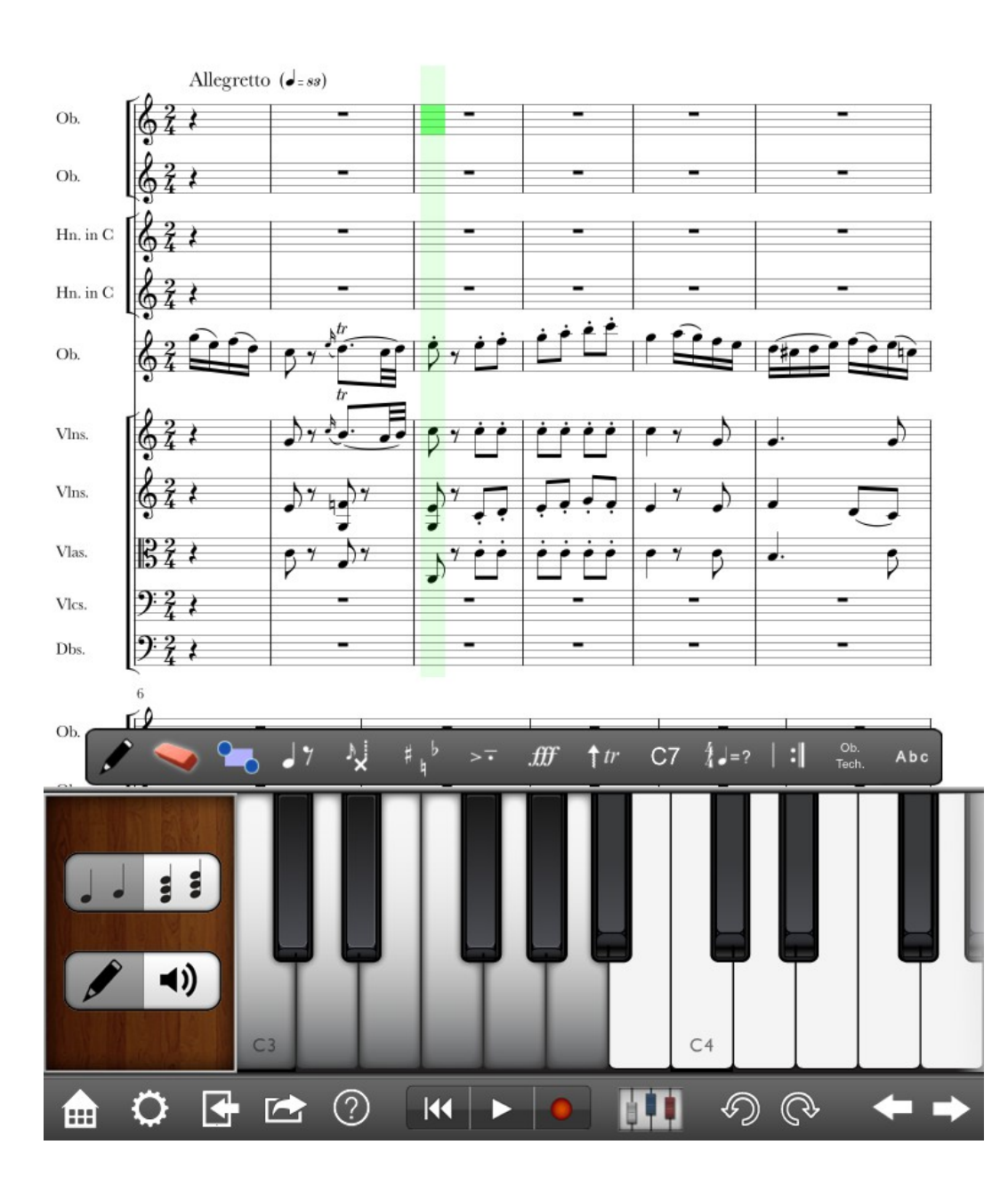

#### Computer Security

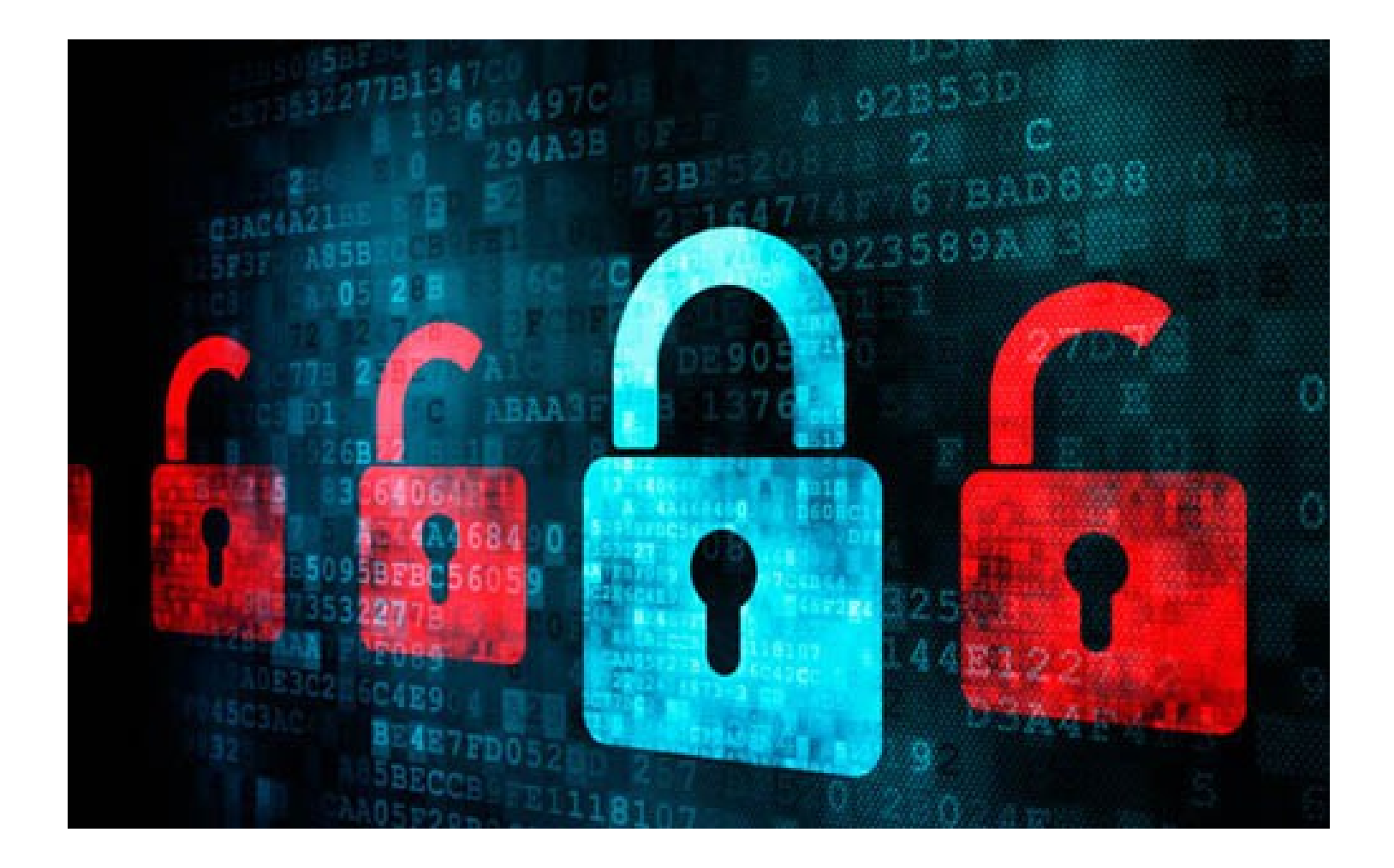

# Set up Limited User Account

- If you are running Windows, set up a new administrator account and change your current account to a limited user.
- This can protect you from most browser based exploits.
- It requires you to enter your admin password more often, whenever you add software or do some administrator function, but the added security is worth it. Macs and Linux set you up this way by default.
- *Remember, 100% of the IE exploits, which is the main way malware gets in, were blocked during all of 2013, if you just weren't an admin user. 100% of them. And what is it, in the 90s, of like the other...Leo: It's 92% for operating system exploits, yeah.*
- Watch my video about this [here](http://www.youtube.com/embed/vjc37nsnILM).

# Managing Password

• Ellen DeGeneres has this [3 minute video](https://www.youtube.com/watch?v=Srh_TV_J144&feature=youtu.be) to show her "Password Minder" solution to this problem. This adds humor but gets to the root of the problem.

## Last Pass – simplify your passwords [LastPass.com](http://lastpass.com/)

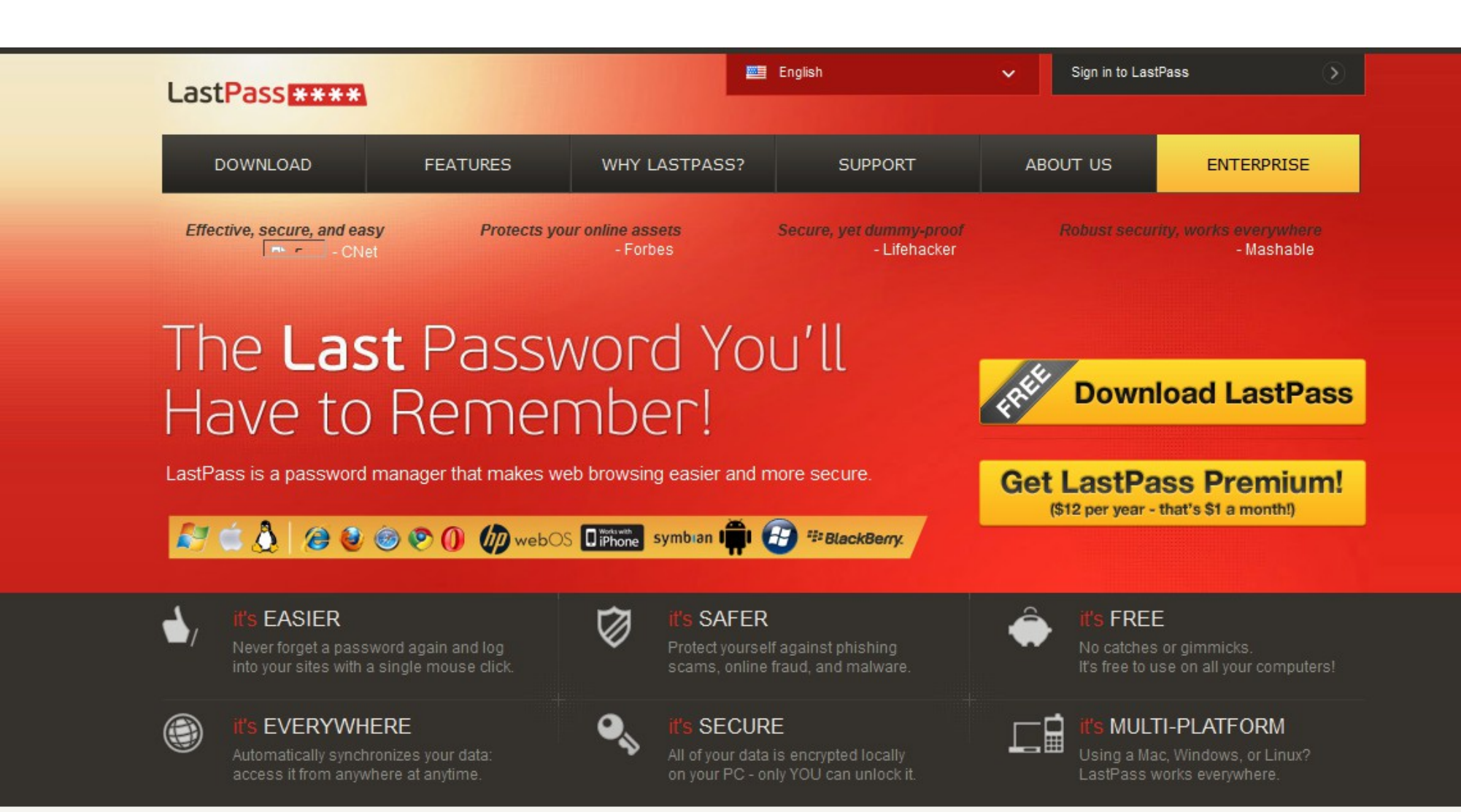

## Last Pass

- A Password management system
- Remember one good password and let Last Pass do the rest
- Stores passwords securely in the cloud so all your devices can access the password vault
- Generates secure passwords for you
- Logs you in to your sites in the browser on your computer
- Stores Secure Notes like credit card numbers
- Can access information from your smart phone

## Last Pass not logged in

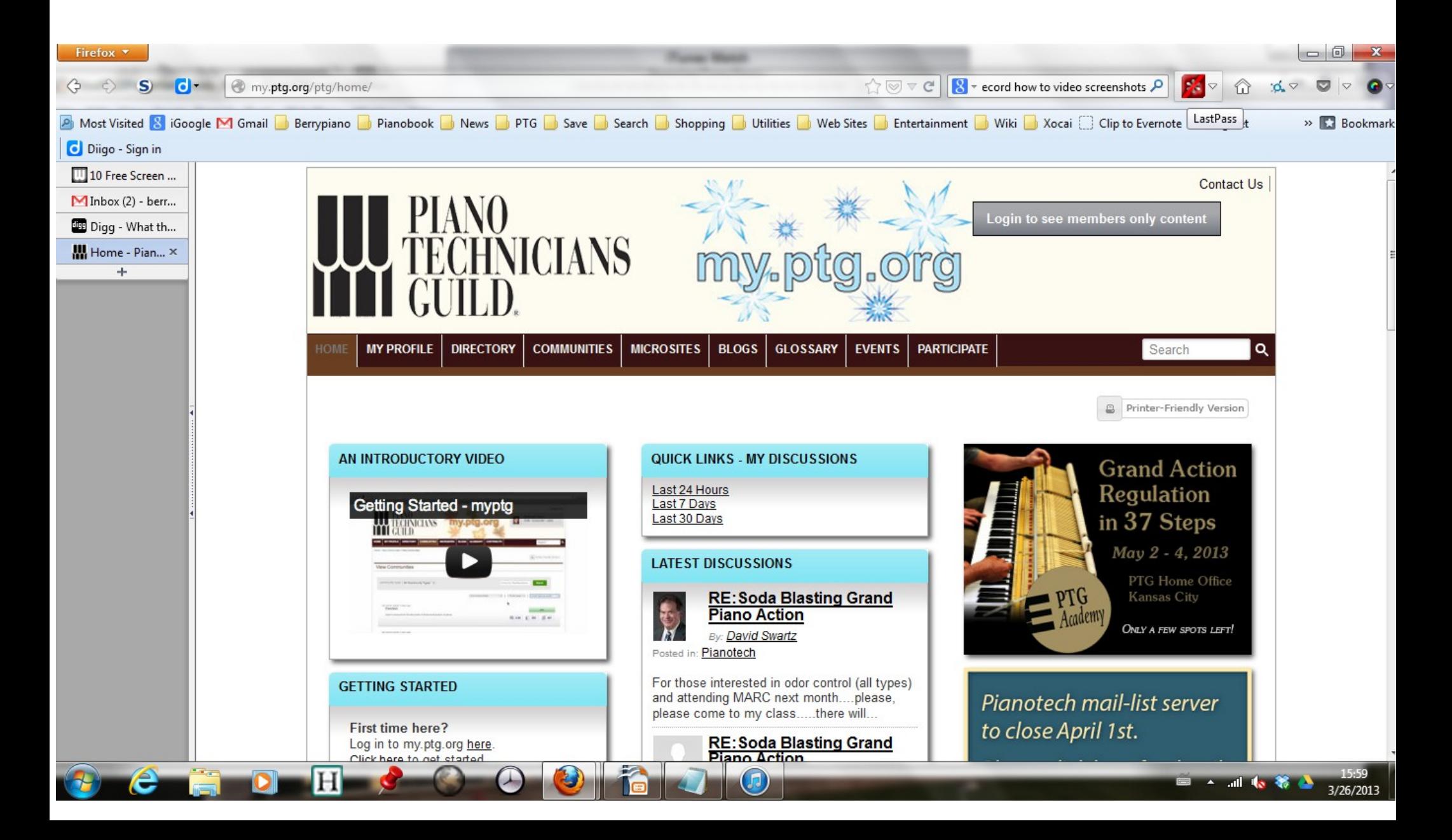

# Last Pass logging in

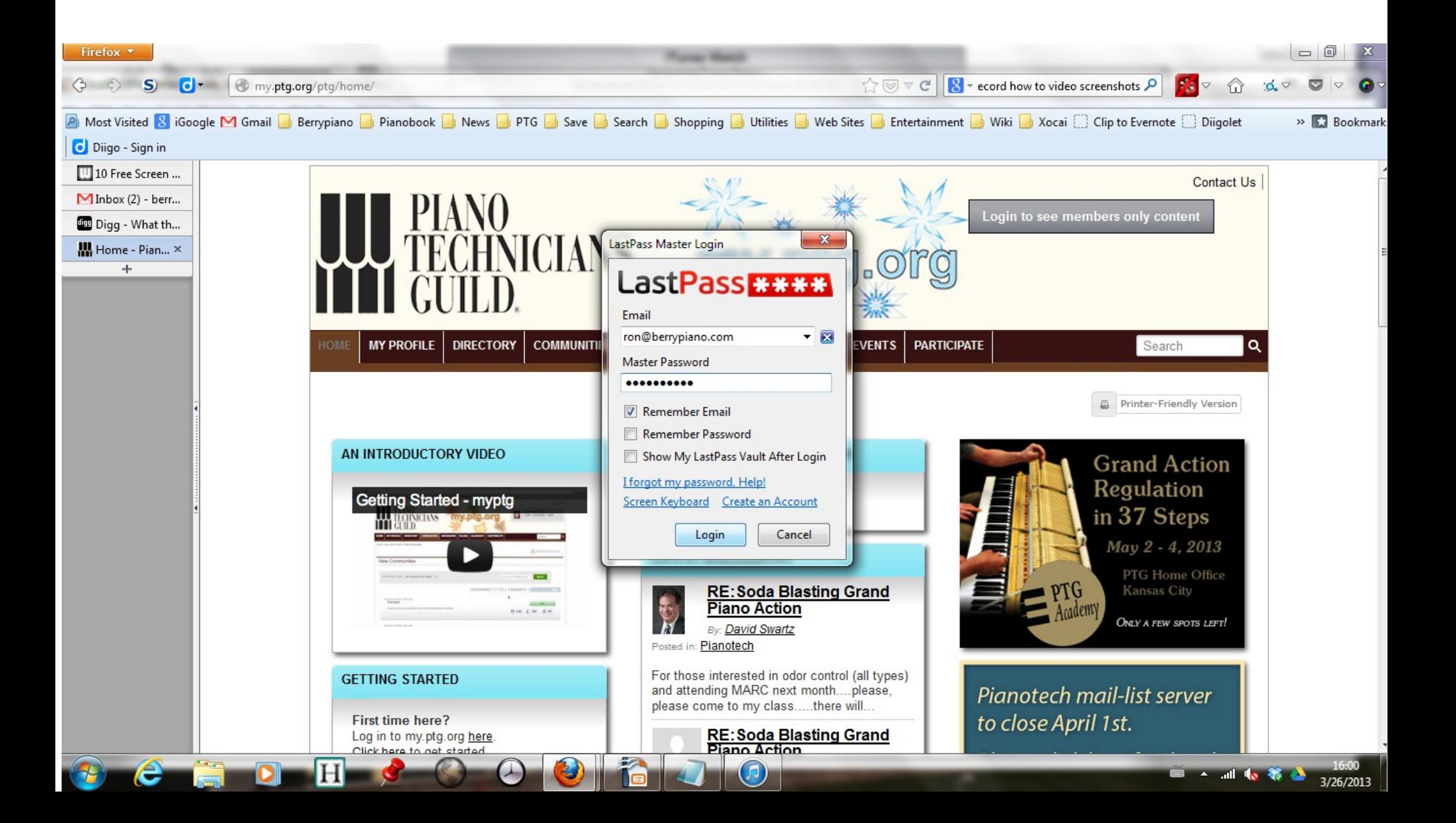

## Last Pass fills in login information

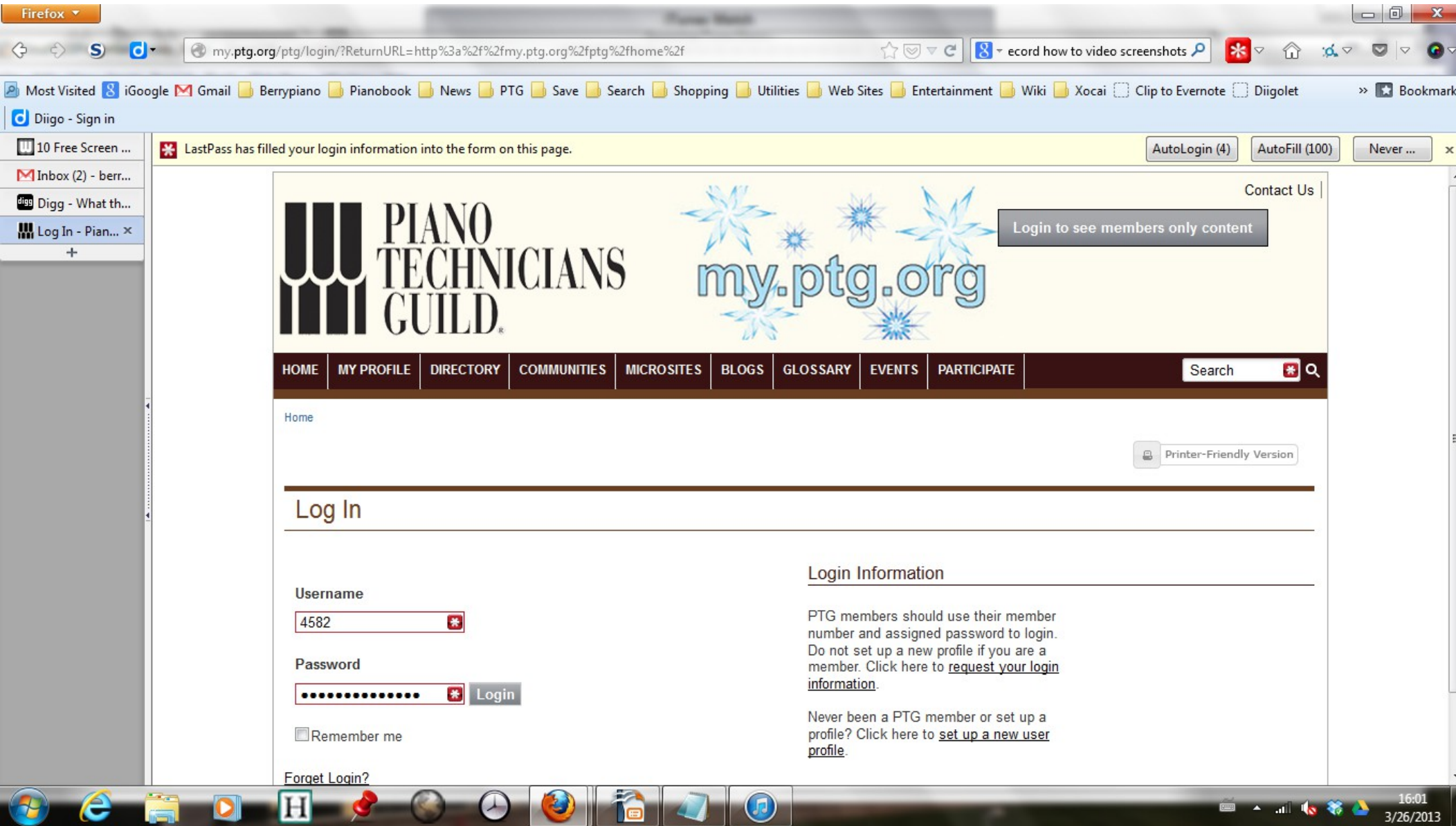

## Last Pass can log in multiple accounts

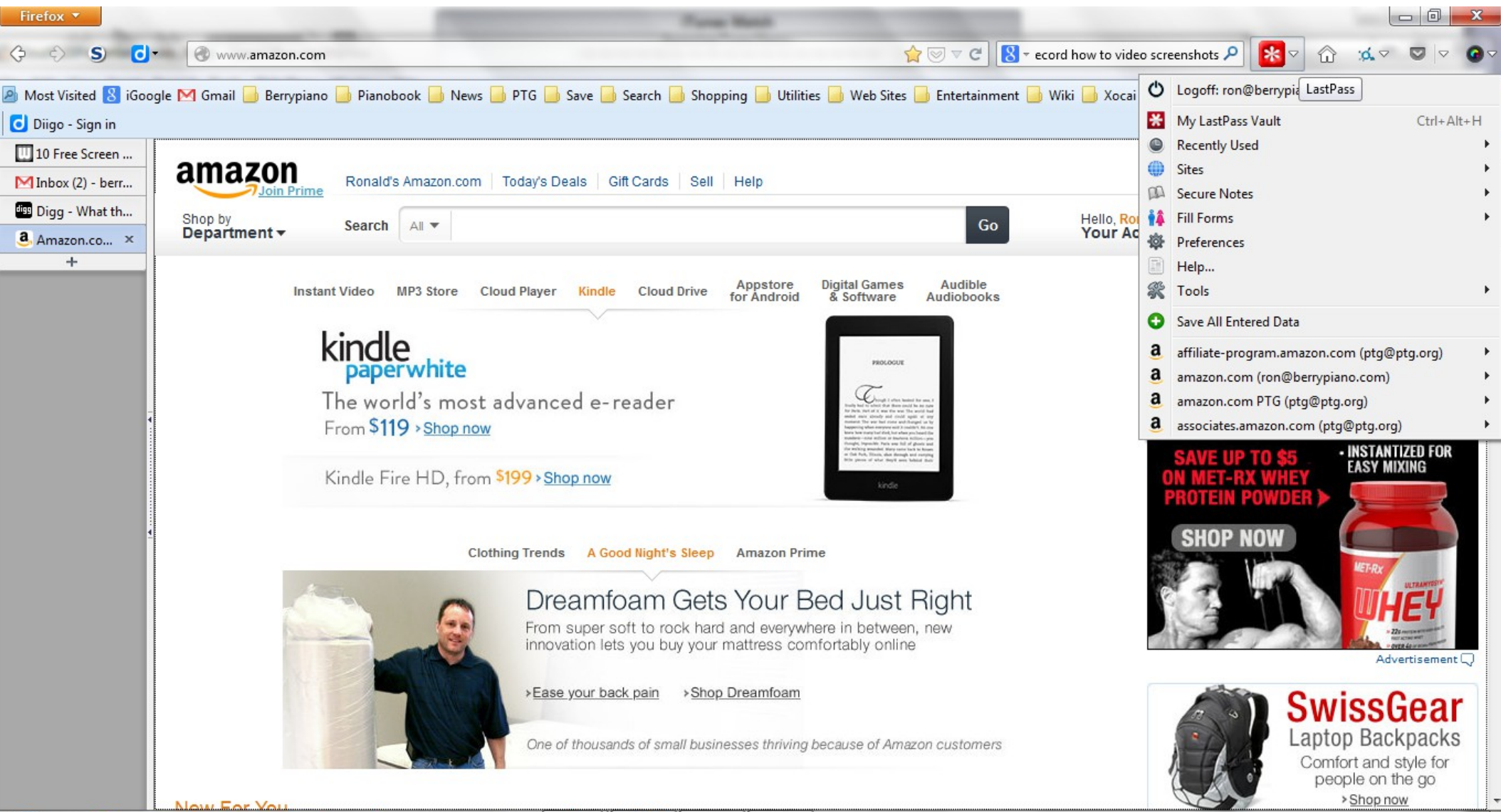

 $\blacksquare$ 

**BOOK** 

3/26/201

# Generate Secure Passwords Last Pass will remember them for you

Advanced options let you create very secure passwords by including upper case, lower case, numbers and special characters.

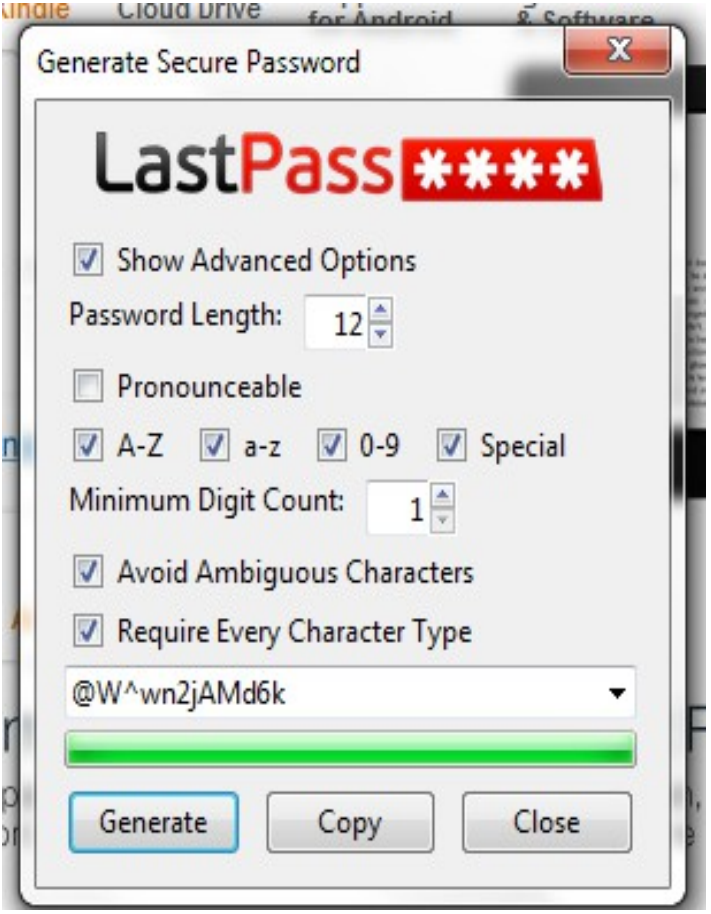
#### Generated password is uncrackable This page to test passwords is <https://www.grc.com/haystack.htm>

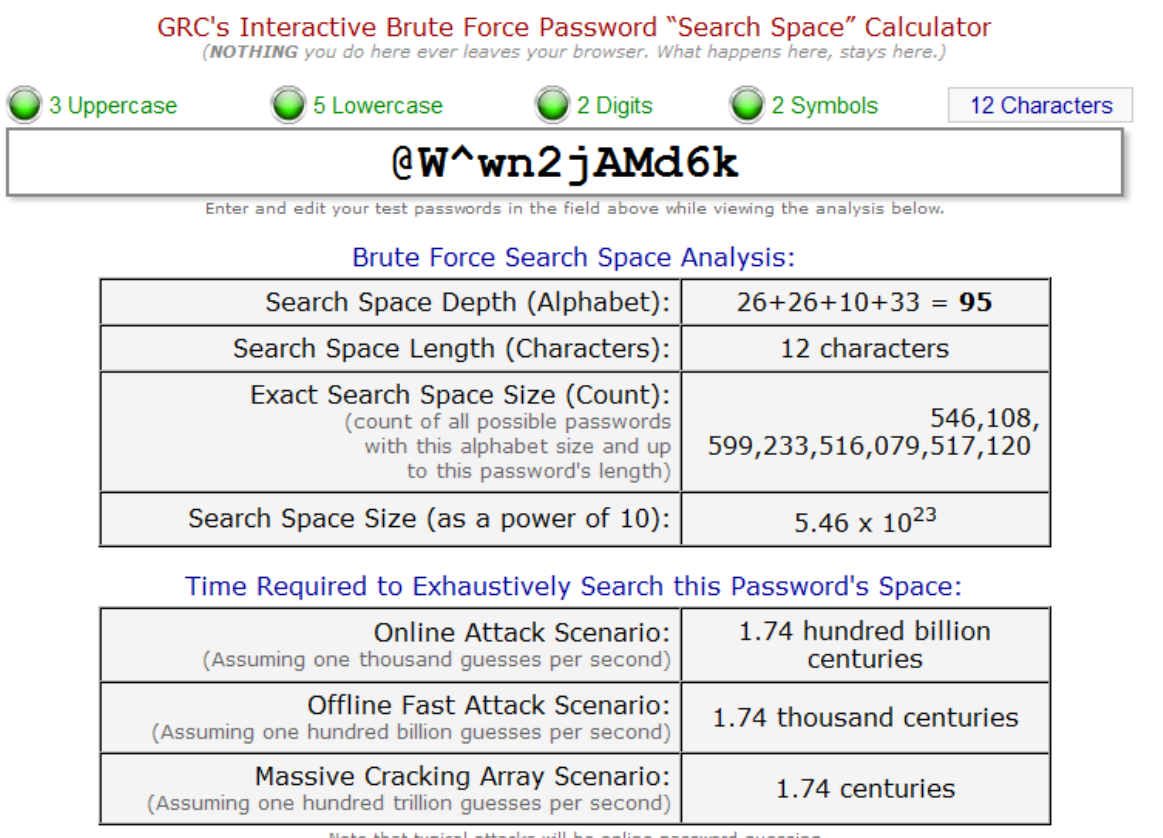

Note that typical attacks will be online password guessing

# Pad passwords with characters to make them memorable but strong

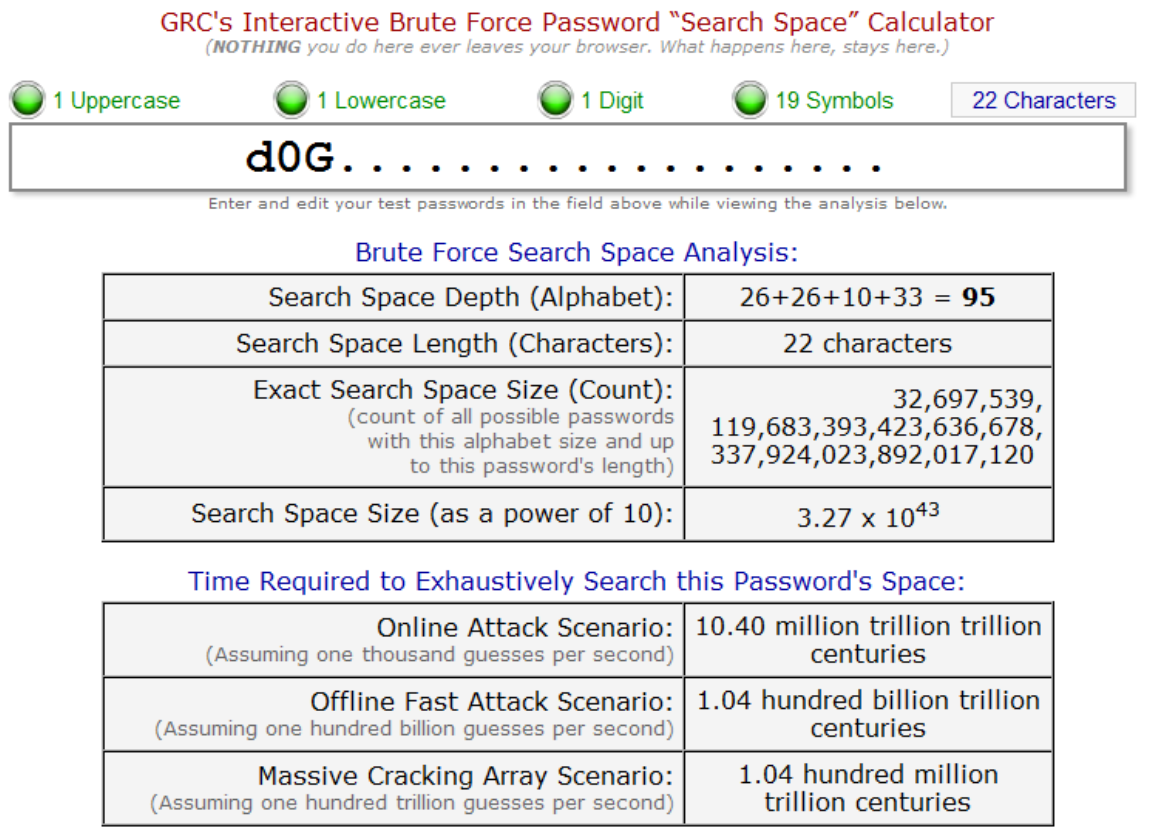

Note that tunical attacks will be online nassword quessing

# Common password is unsafe

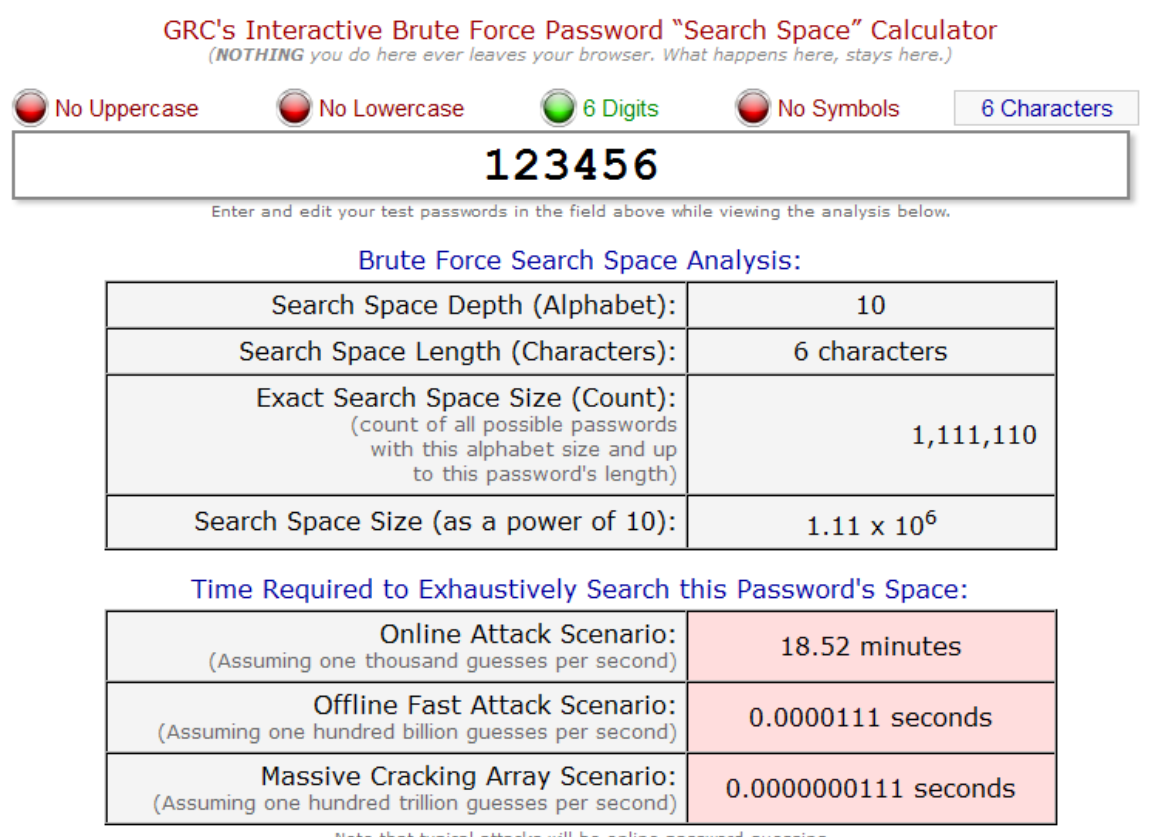

Note that typical attacks will be online password guessing

# Top 25 most common passwords

- 1 123456 Up 1
- 2 password Down 1
- 3 12345678 Unchanged
- 4 qwerty Up 1
- 5 abc123 Down 1
- 6 123456789 New
- 7 111111 Up 2
- 8 1234567 Up 5
- 9 iloveyou Up 2
- 10 adobe123 New
- 11 123123 Up 5
- 12 admin New
- 13 1234567890 New
- 14 letmein Down 7
- 15 photoshop New
- 16 1234 New
- 17 monkey Down 11
- 18 shadow Unchanged
- 19 sunshine Down 5
- 20 12345 New
- 21 password1 Up 4
- 22 princess New
- 23 azerty New
- 24 trustno1 Down 12
- 25 000000 New

# Last Pass vault Access to all your passwords

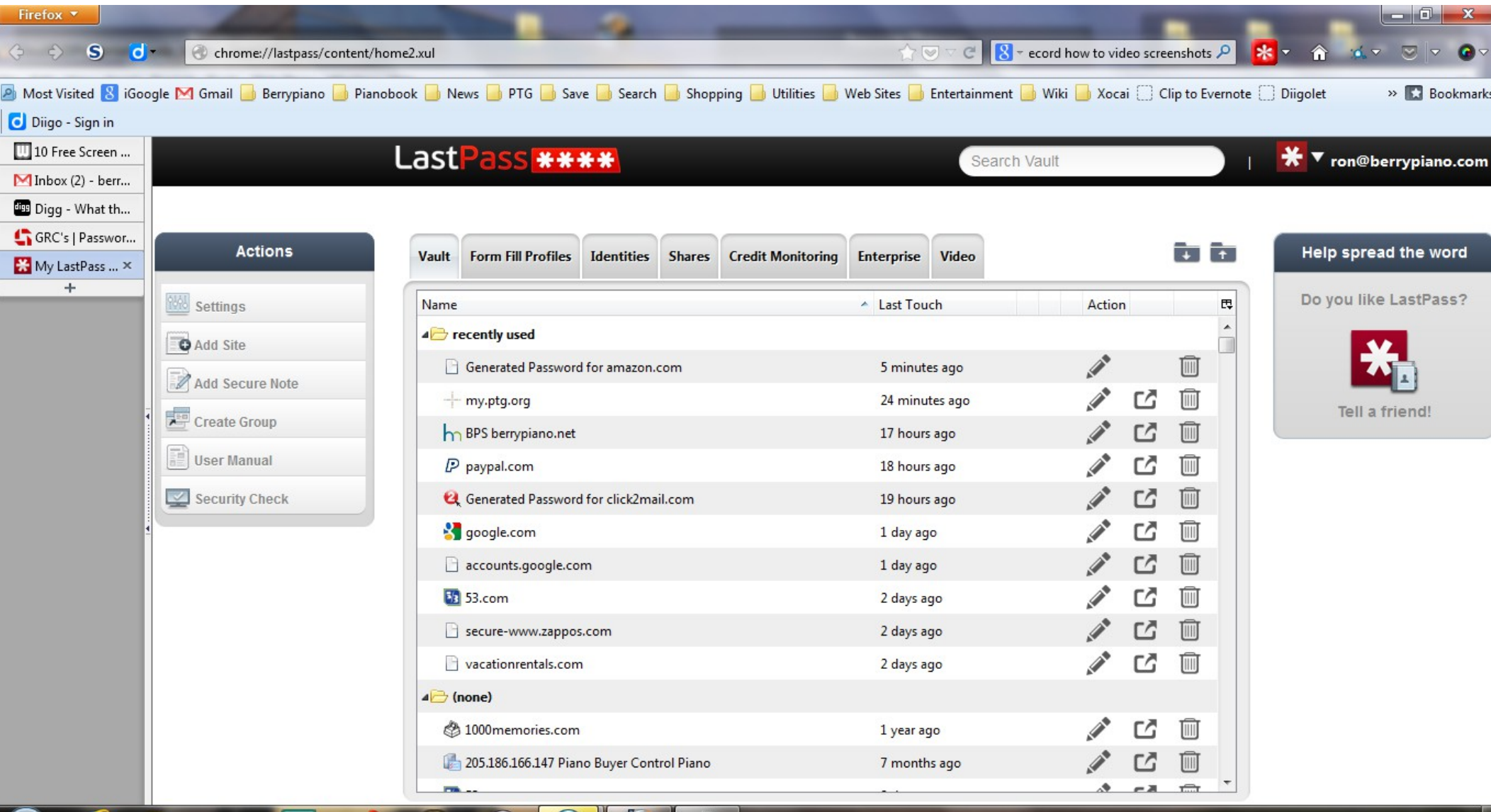

. al-

3/26/201

# [Threema](https://threema.ch/en/) Secure Texting

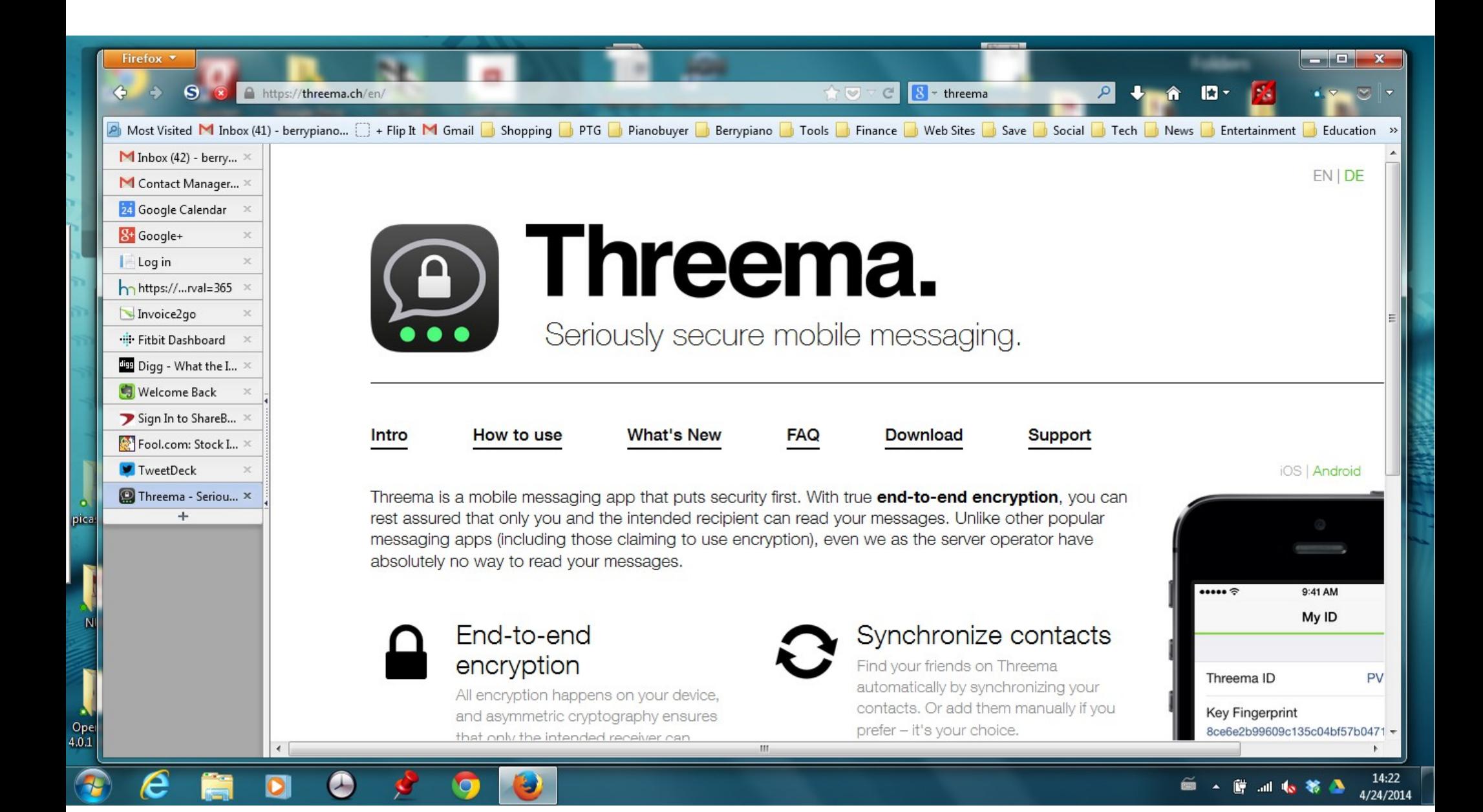

# Threema

- A Text messaging app that give you total end to end encryption of your messages
- For most security you hold phones facing each other to get encryption keys with a QR code.
- Even the Threema people can't unencrypt your messages.

## Gmail mailboxes and filters

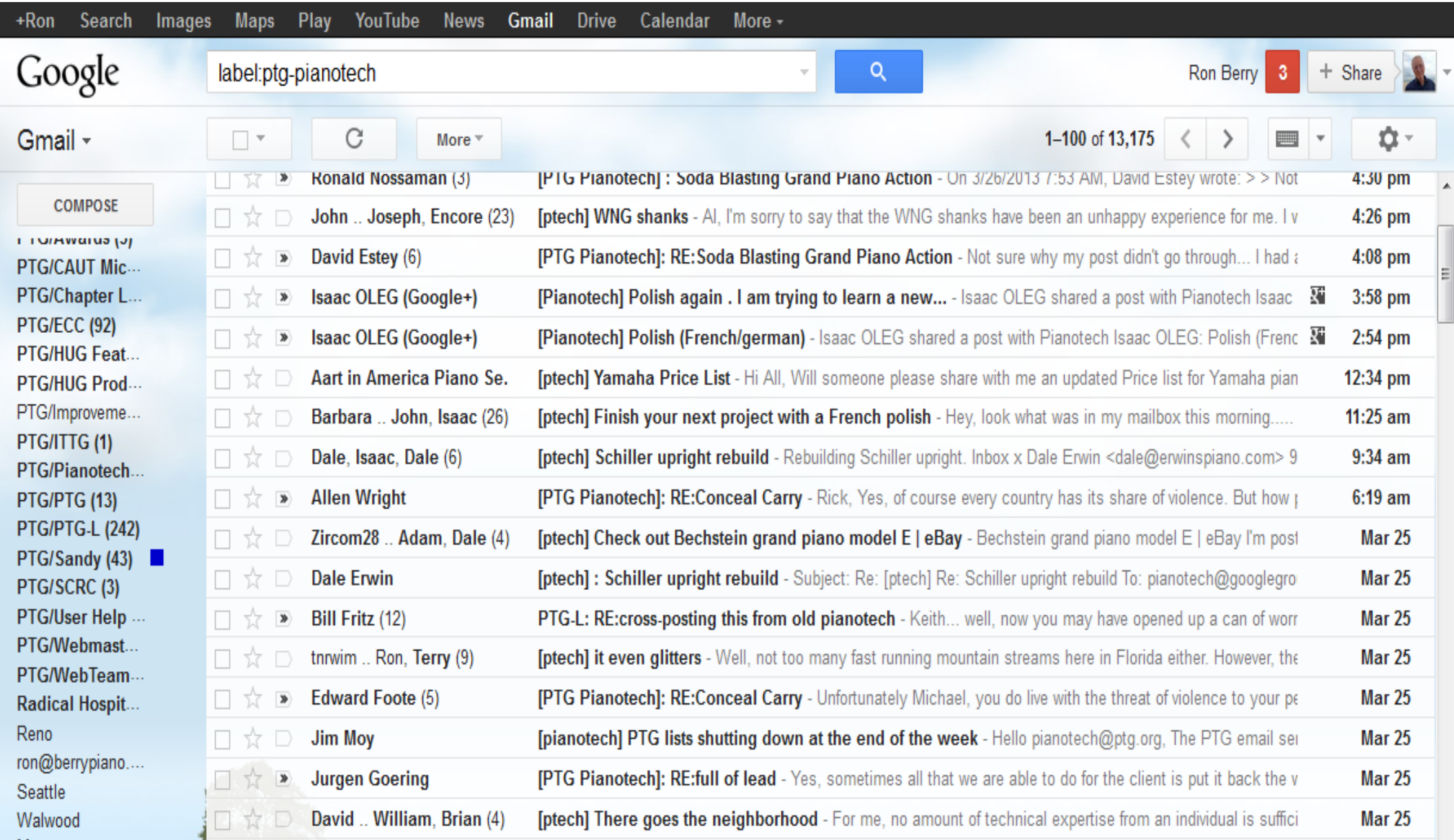

# Gmail create filter

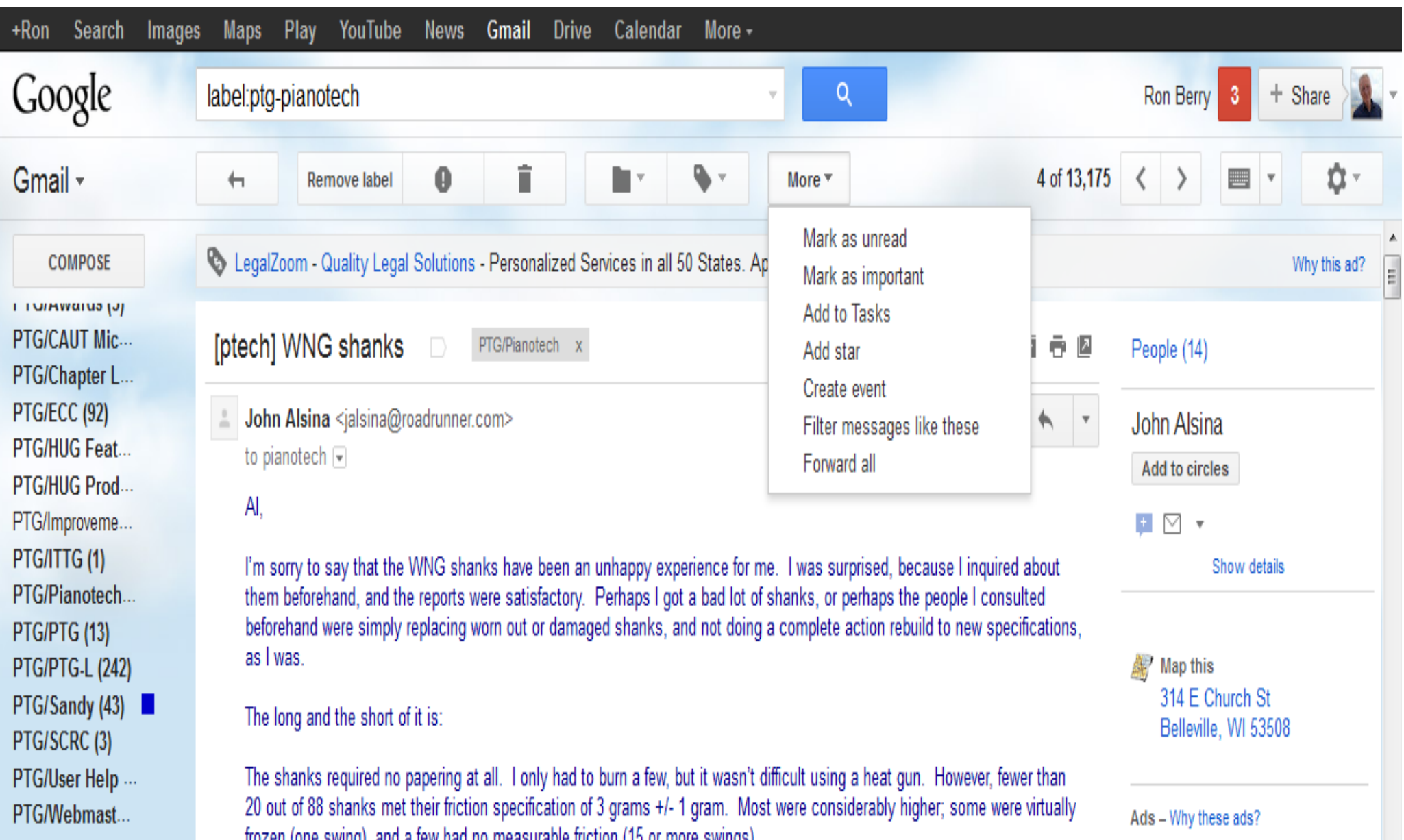

## Define the filter

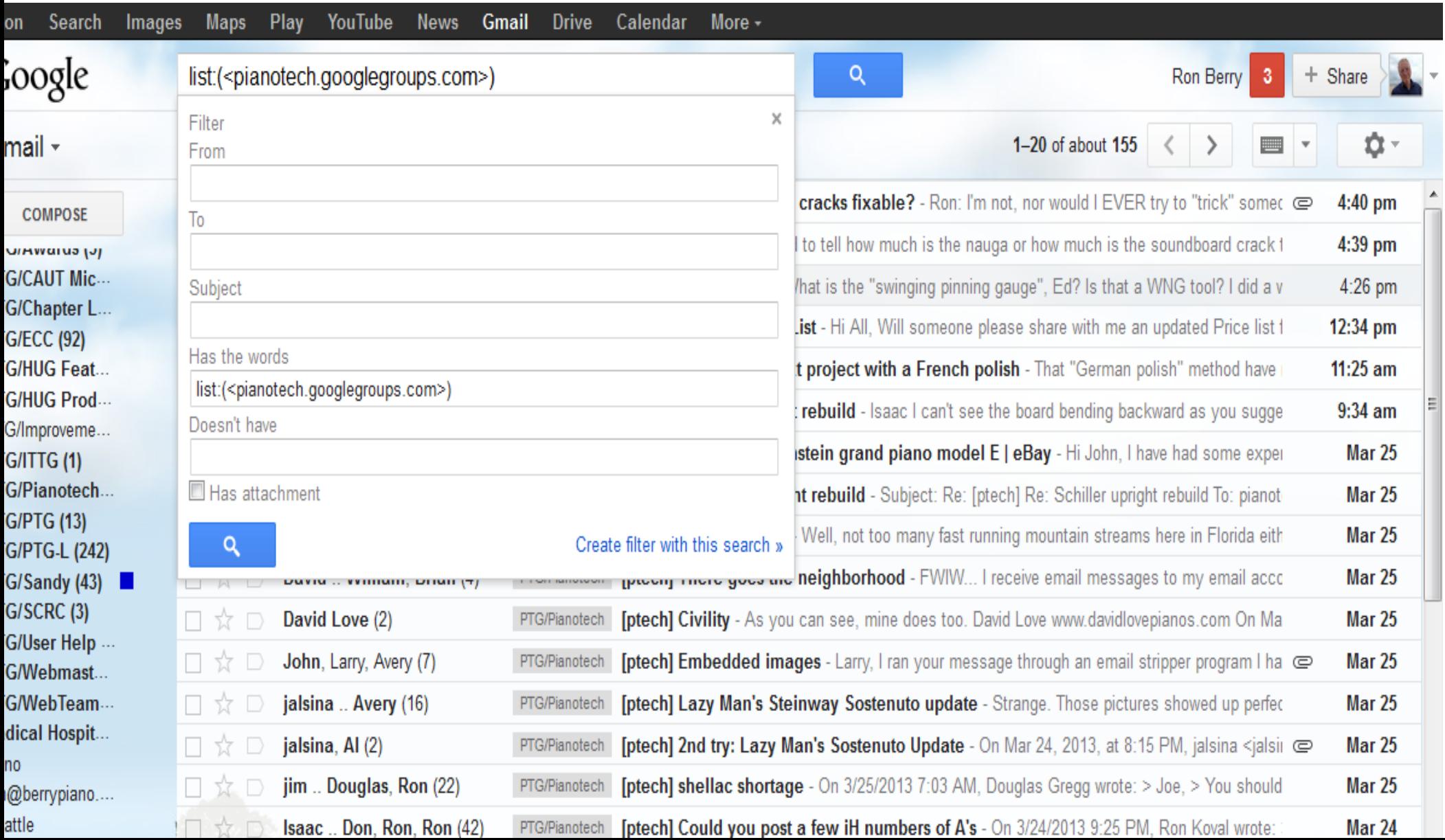

# Control how the filter works

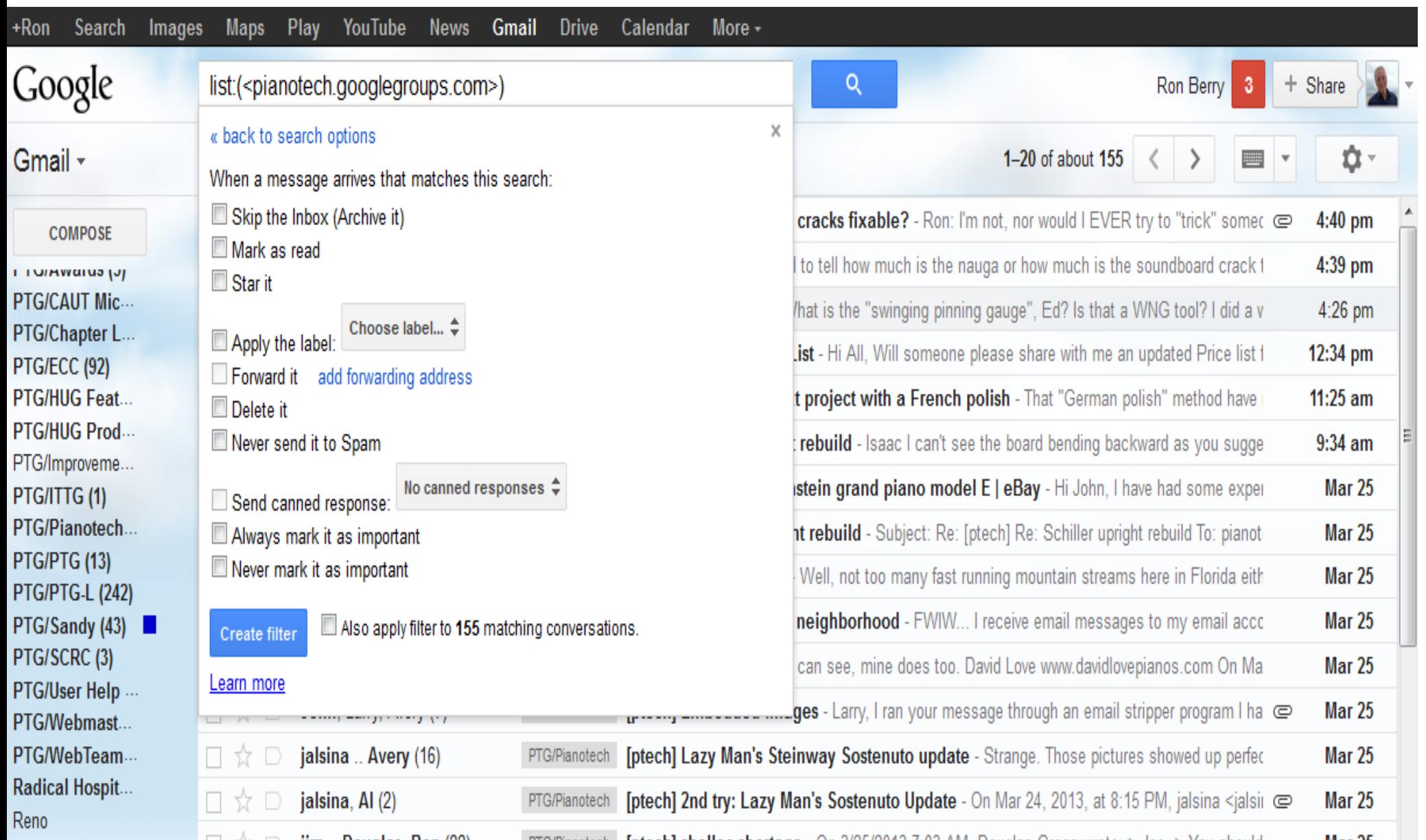

# Backup

- You should have 3 copies of any important file
- The original, one copy on an external drive, one copy in the cloud in case your house burns down.
- Backup should be automatic because you won't do it otherwise.
- You don't need to back up Windows and your program files, just the files that you create (Documents and settings)

### Backup **[Carbonite](http://carbonite.com/)**

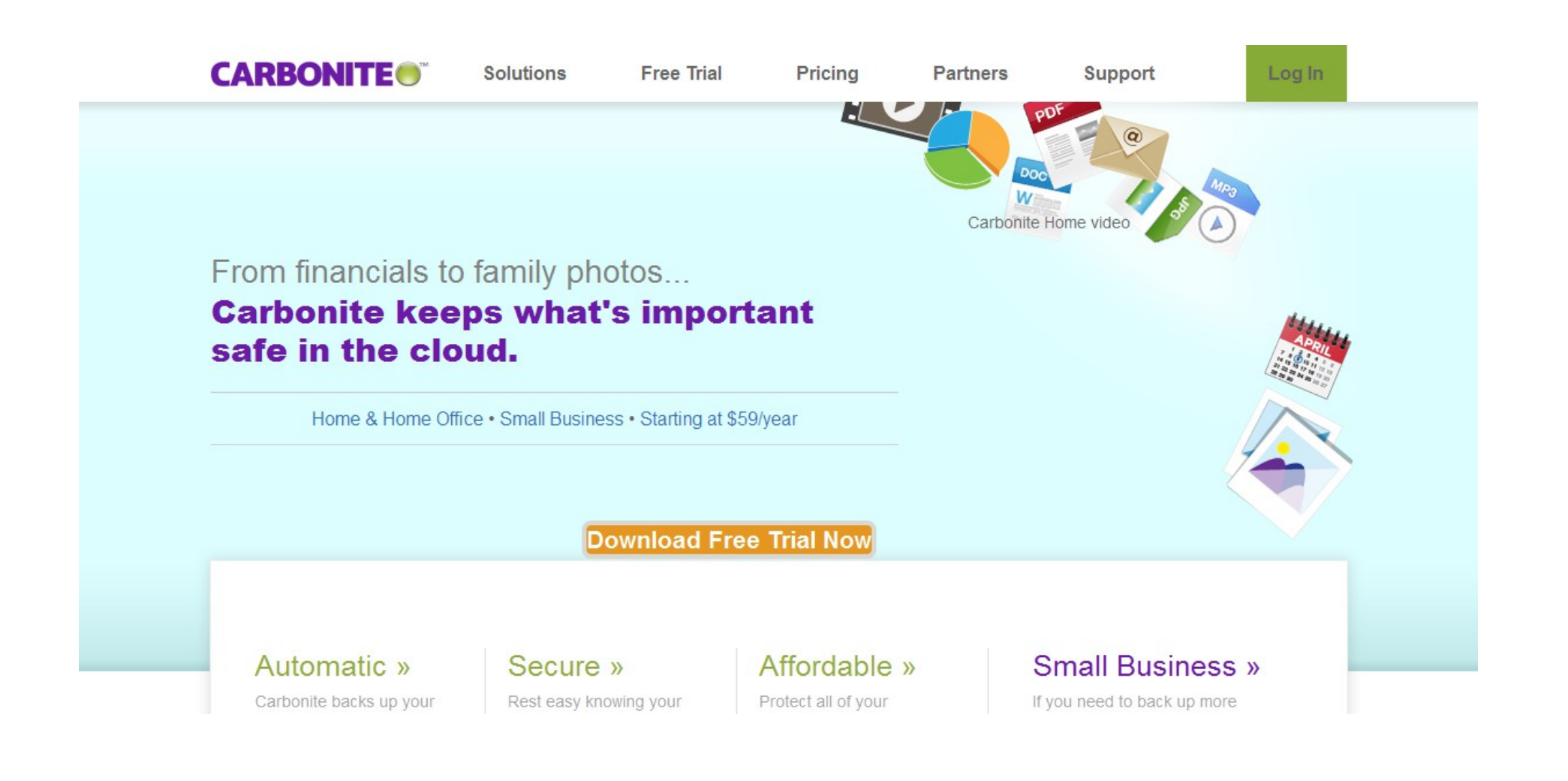

# Backs up most common files You select anything else to backup

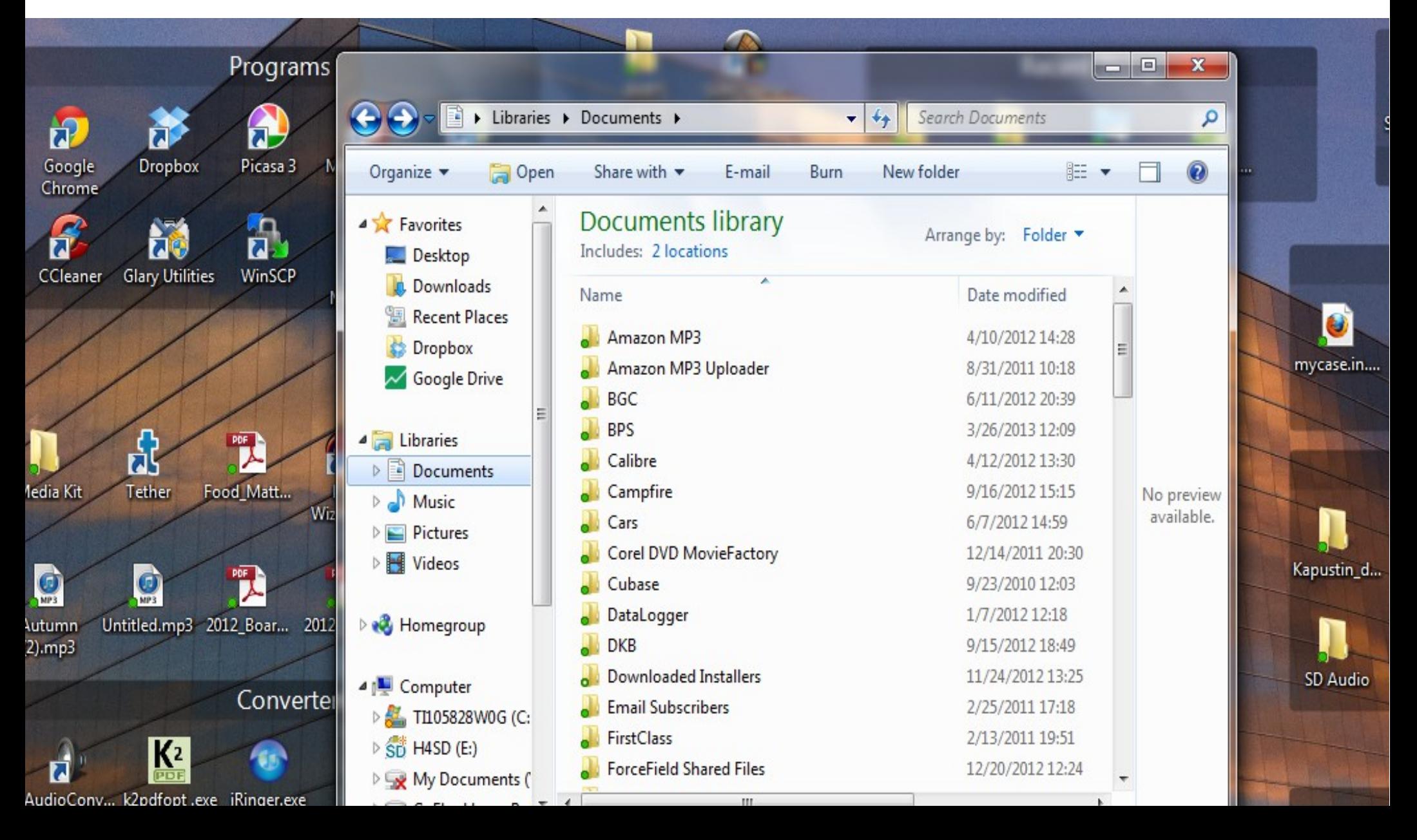

## Right click any file to get carbonite menu

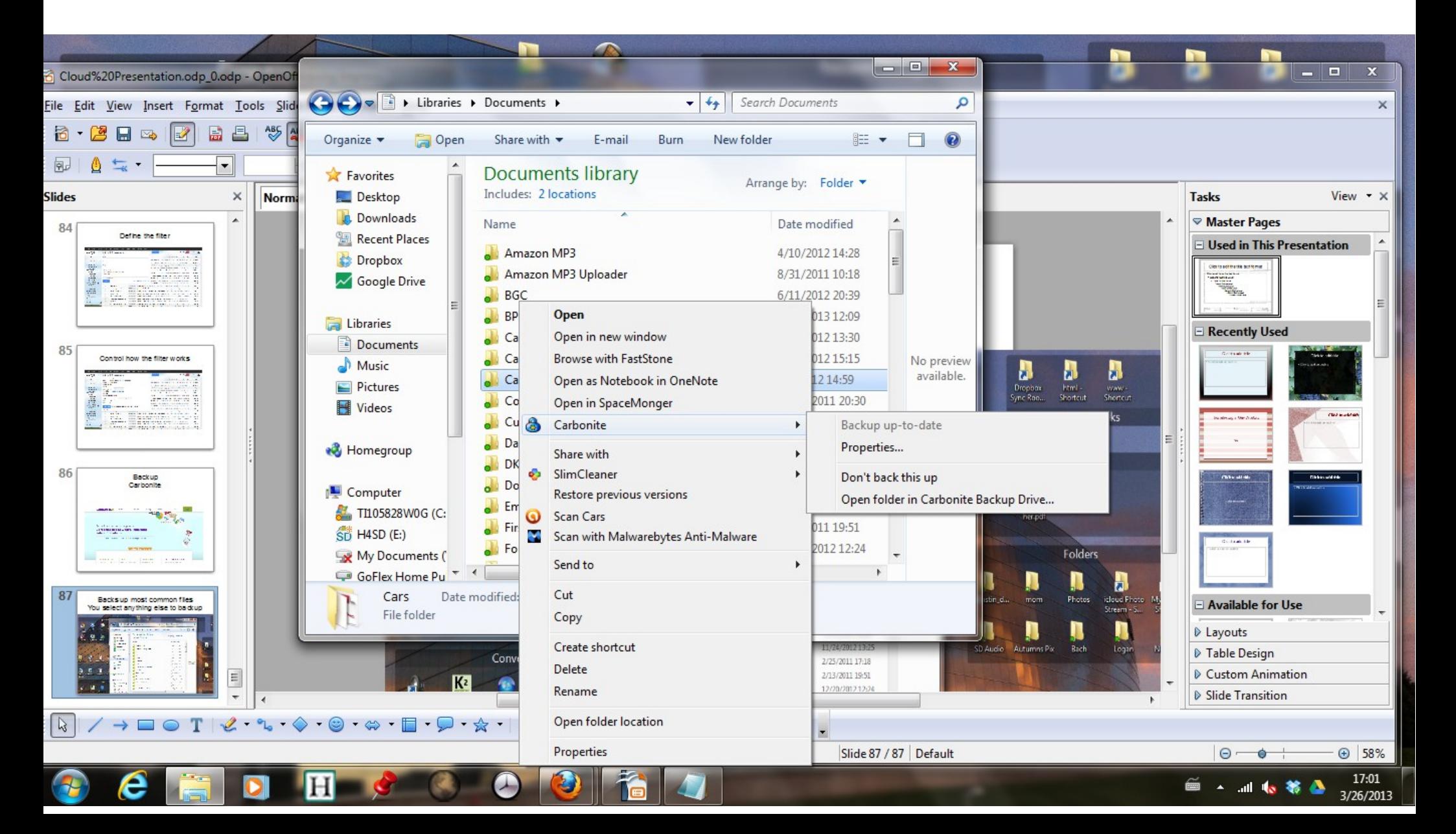

#### Dropbox Share files with other people/computers Opera scores are at [imslp.org](http://imslp.org/) Choral Scores are at [cpdl.org](http://cpdl.org/)

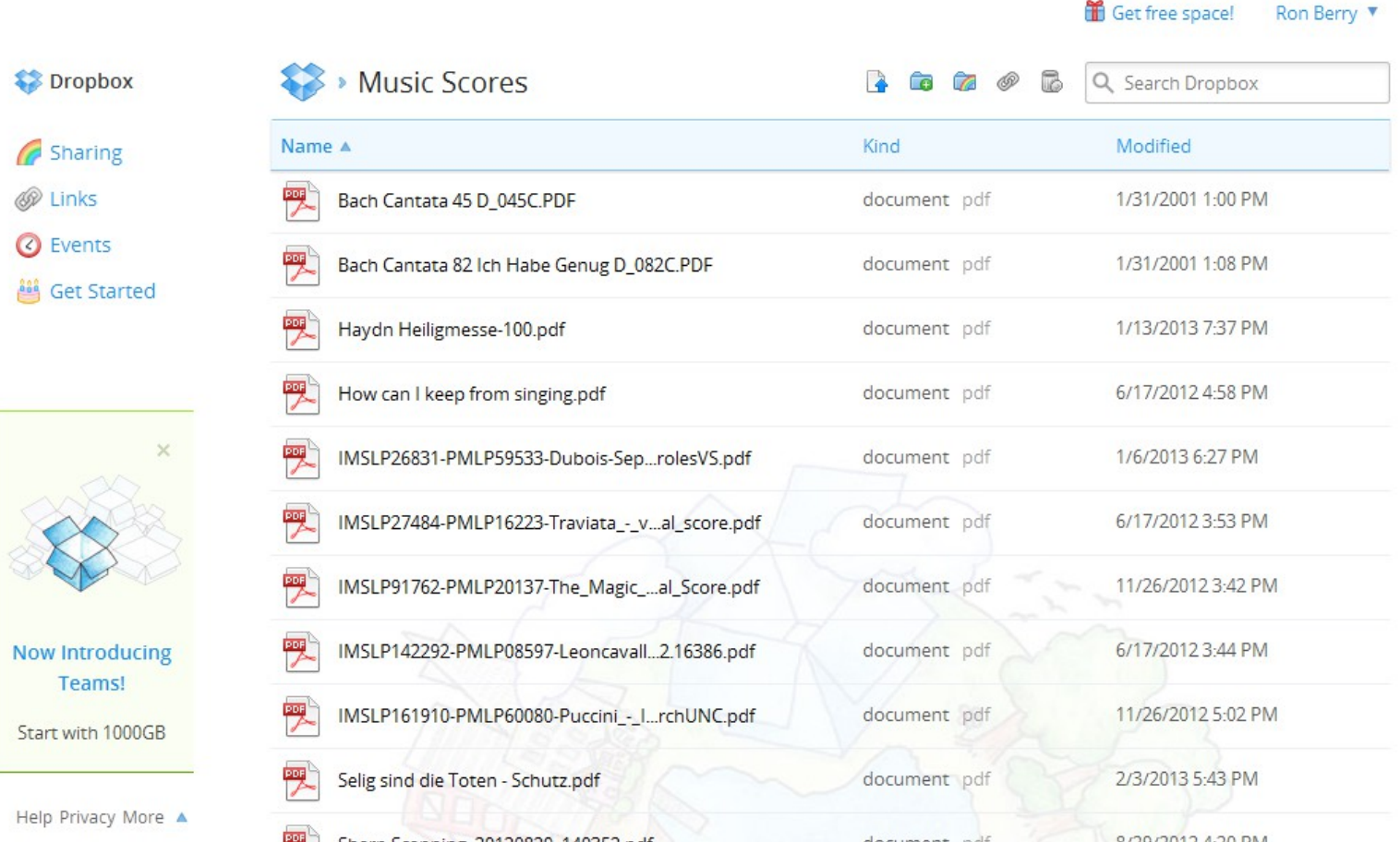

# Dropbox – Local file on your computer

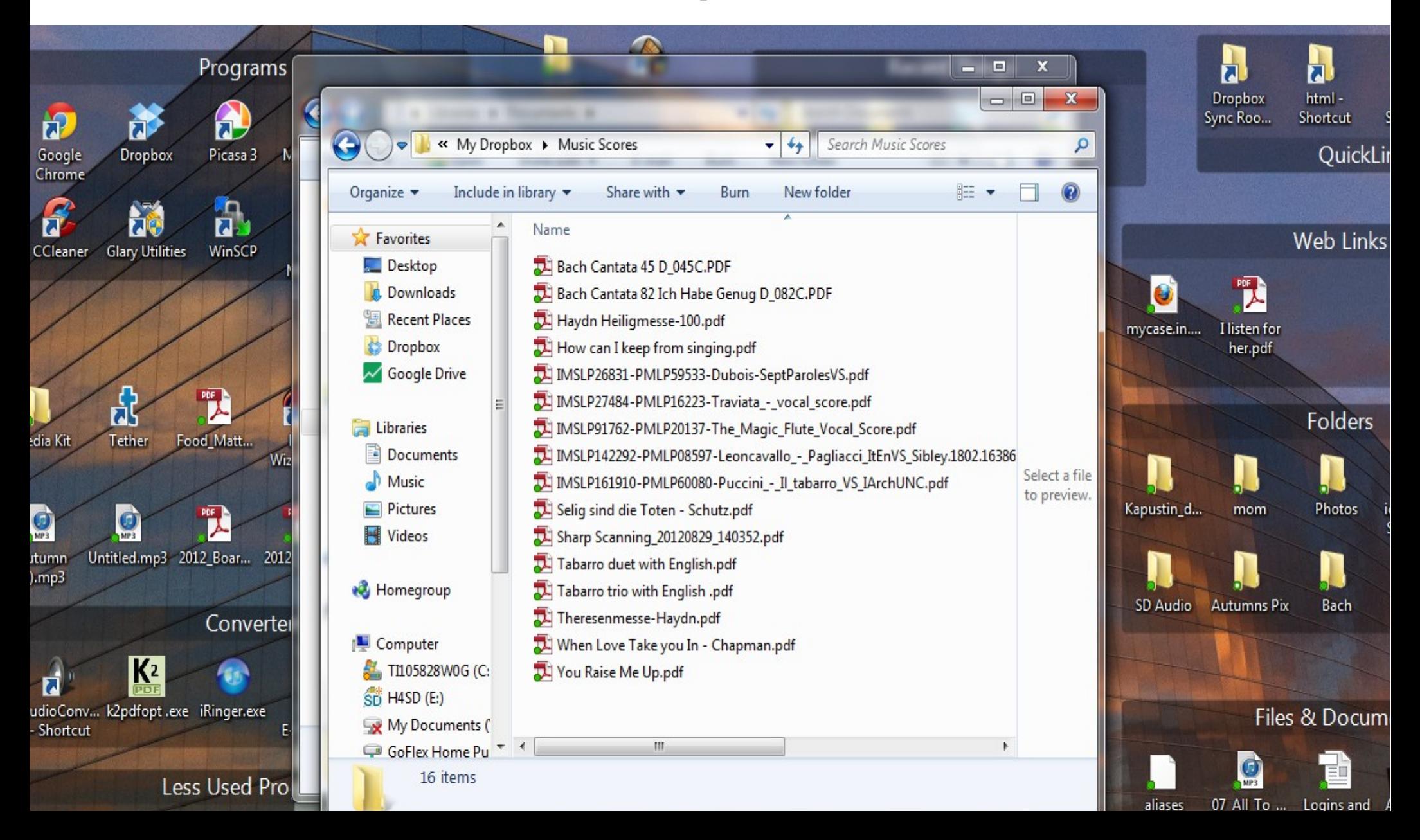

## Dropbox Share files from computer to phone

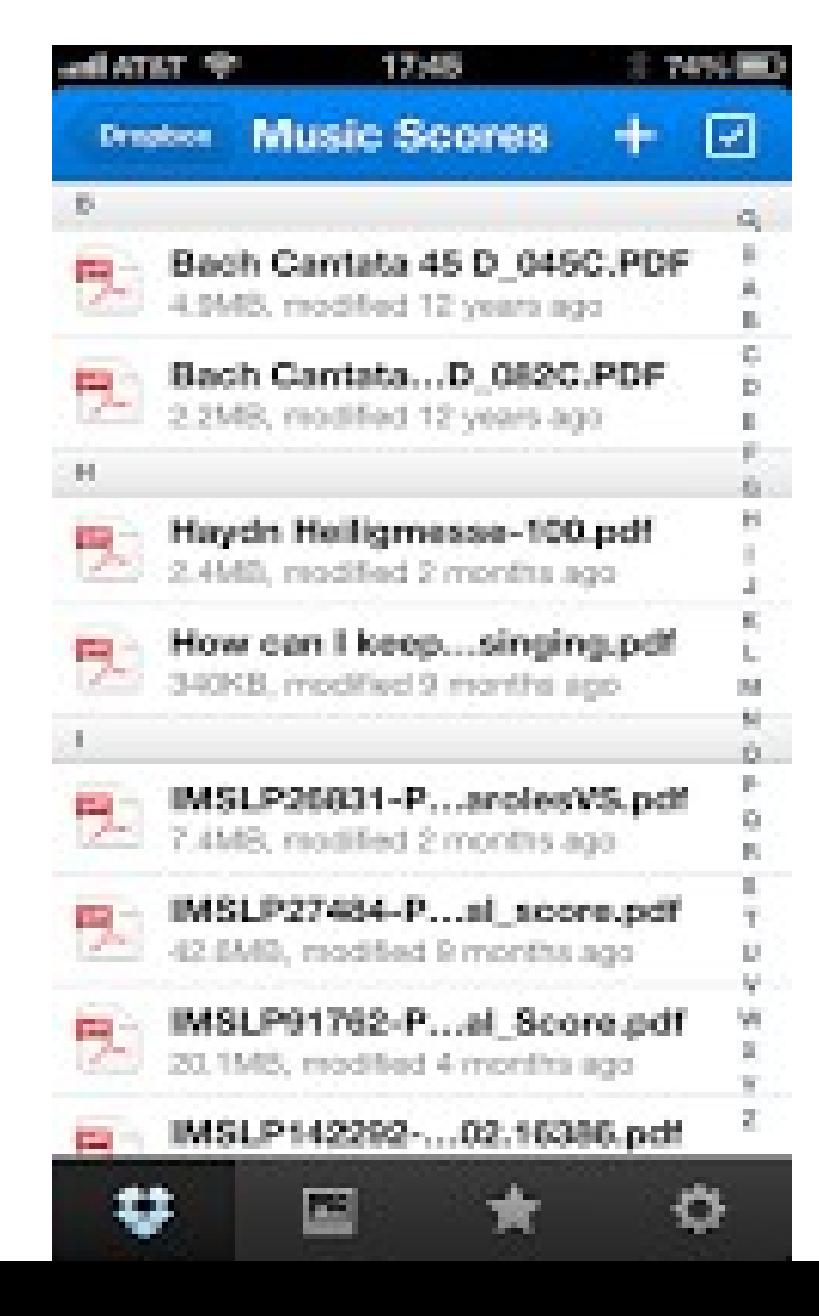

# Google Drive

Includes document editing. Can be your file cabinet and your word processor. Then you can share the files with others.

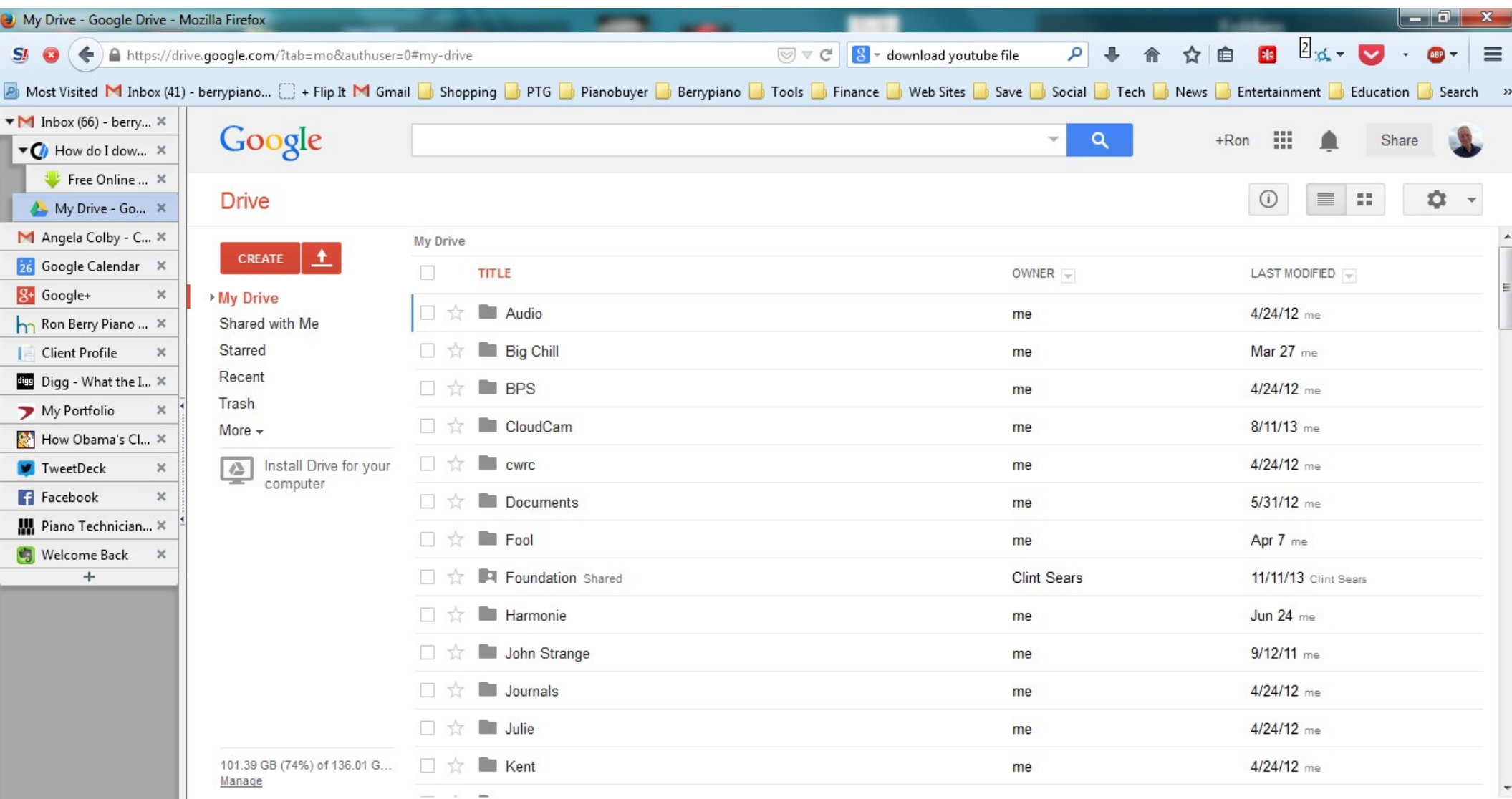

侖

Э

e

 $\bullet$ 

 $\mathbf 0$ 

 $\bullet$ 

#### Bit Torrent Sync

#### <http://labs.bittorrent.com/experiments/sync.html> Securely connect your computers without cloud storage Free and unlimited but all computers must be on and online.

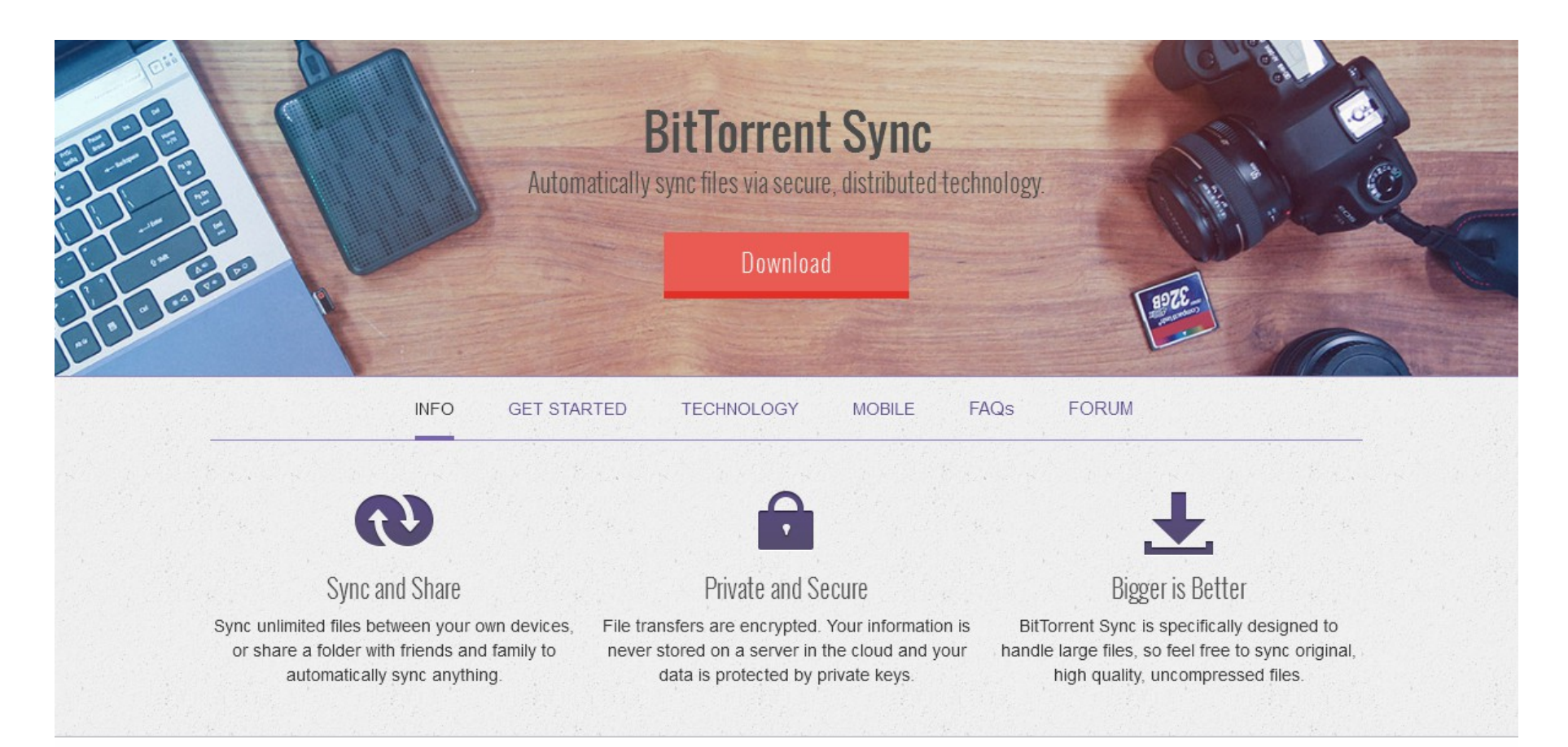

# [PianoCal.com](http://pianocal.com/) Customers can set their own appointments

= » manage your business from anywhere, on any device

 $+$ use any combination of phone, postcards, or email "eBookings" to make contact with, and book, your clients

+store and track multiple pianos per client with disparate symmetrical or asymmetrical service schedules

+optimize routes and schedules on the fly with our powerful geo-coded booking system

Send emails empowering your clients to book themselves online into optimal slots with their smartphones, tablets, or computers

 $+$ reduce fuel consumption, downtime, and phonetag

+upsell your clients through automated "ebookings"

+ complete data (csv) download and calendar support: all your data are all youre all the time

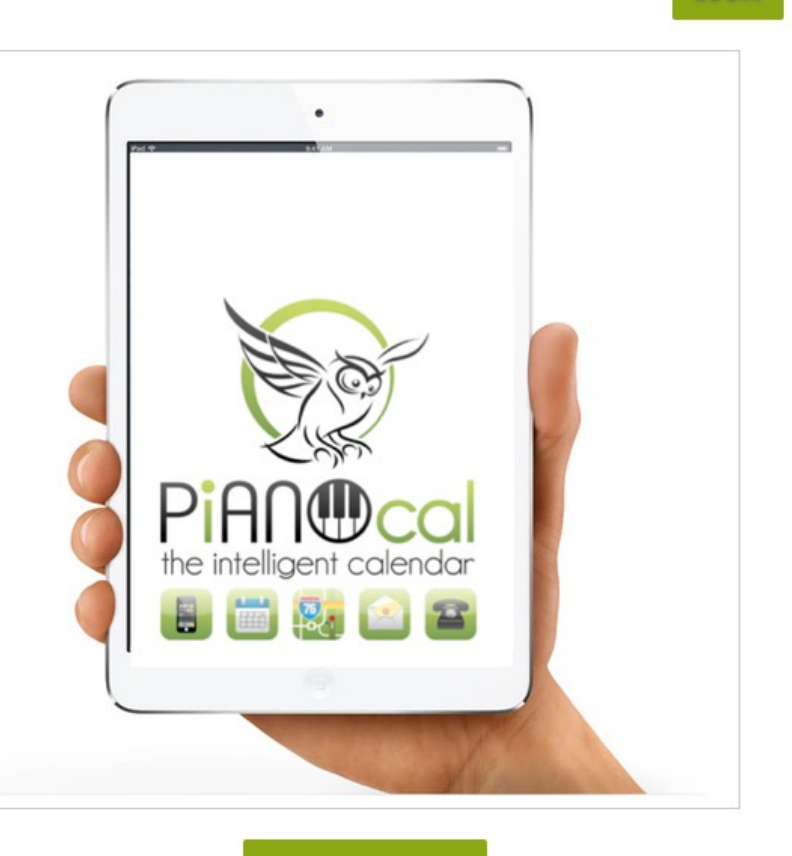

LOGIN

# PiANOcal Pick a geolocated time slot

Your customers get an email with a link to your calendar. They see this view and can choose a time slot convenient to them, but geolocated so it will be convenient to you also.

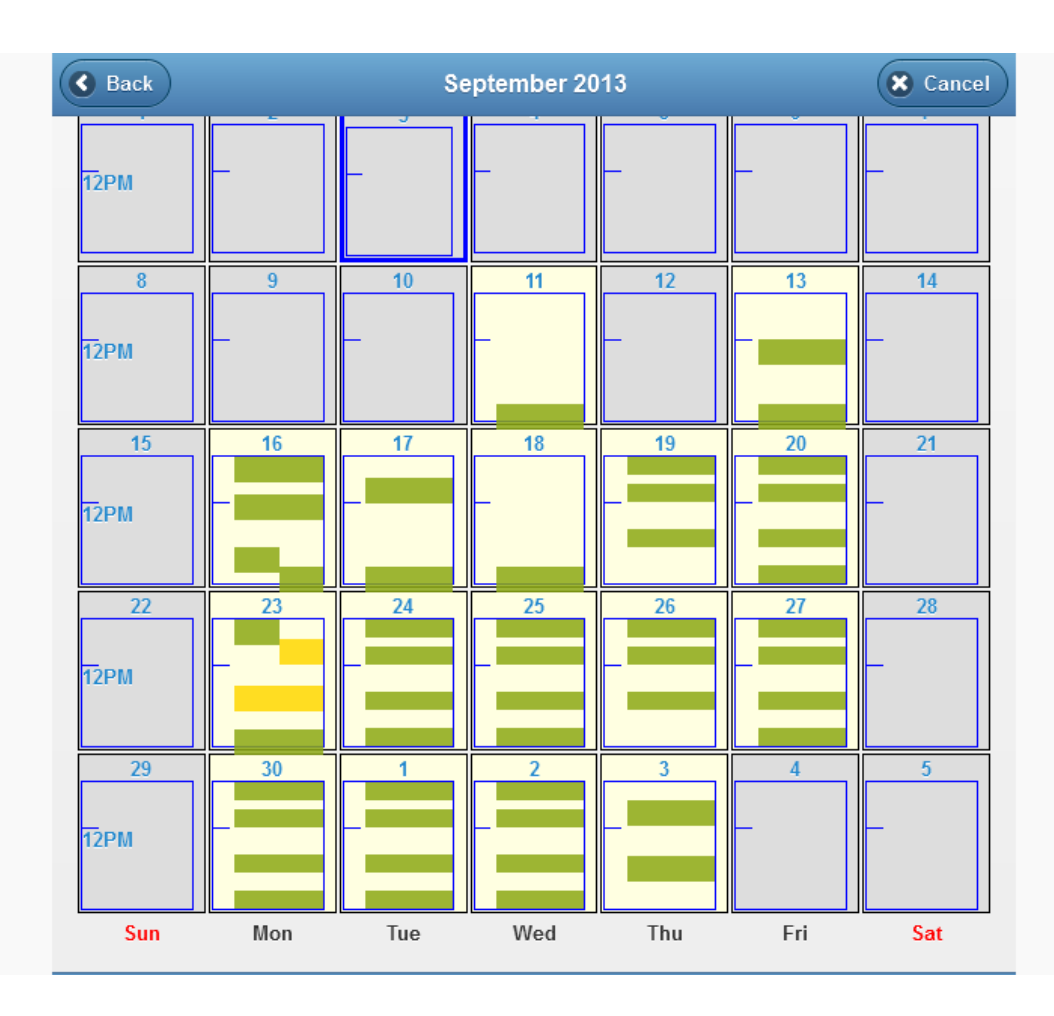

# PiANOcal Your schedule for the day

Shows your appointments along with piano information. Notice the drive time and buffer time calculated in. Can export your calendar to Google Calendar

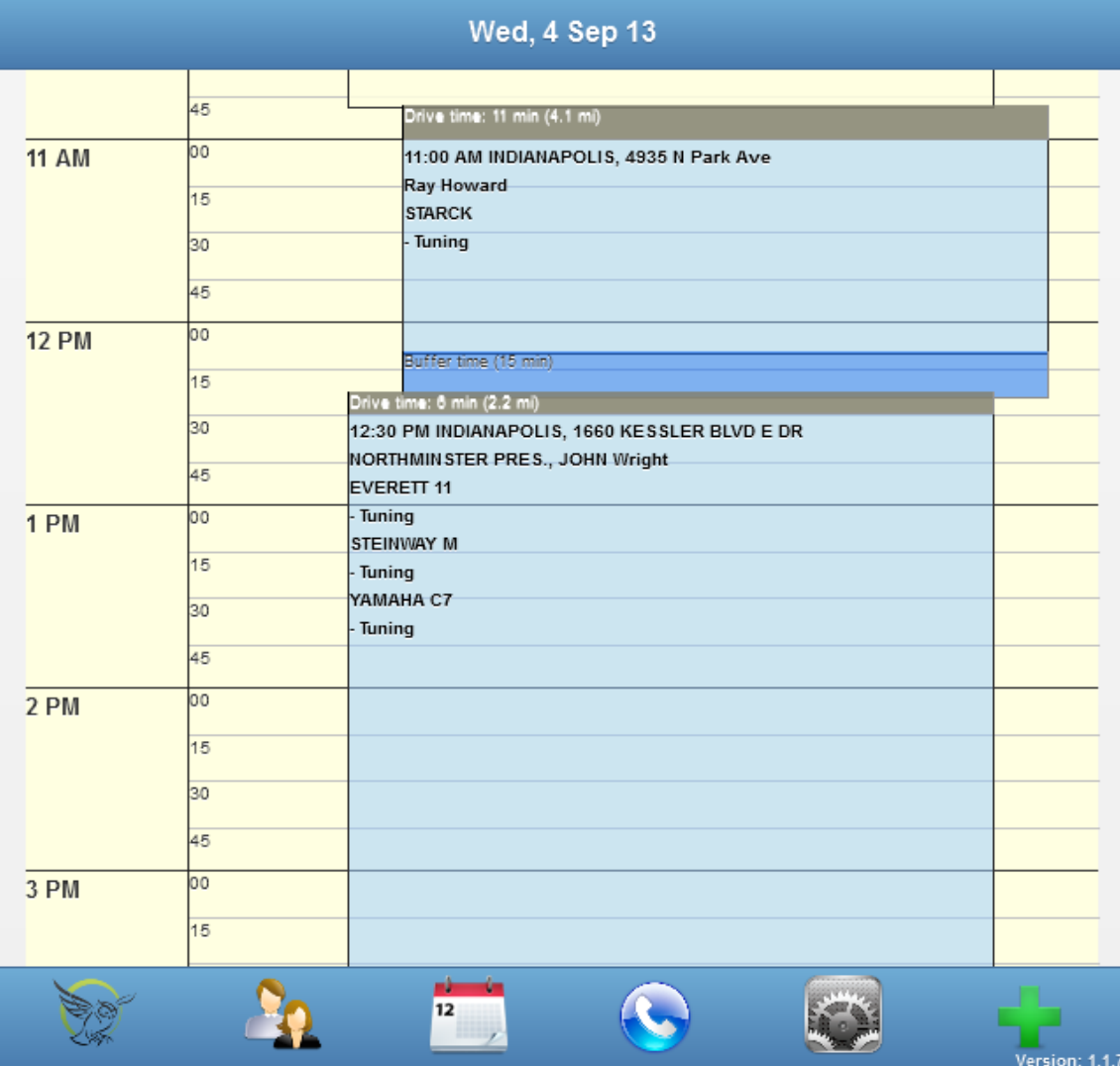

# PiANOcal groups appointment into a sensible route

Even when you go to the other side of town it helps group appointments near there. It show appointment times near your other appointment.

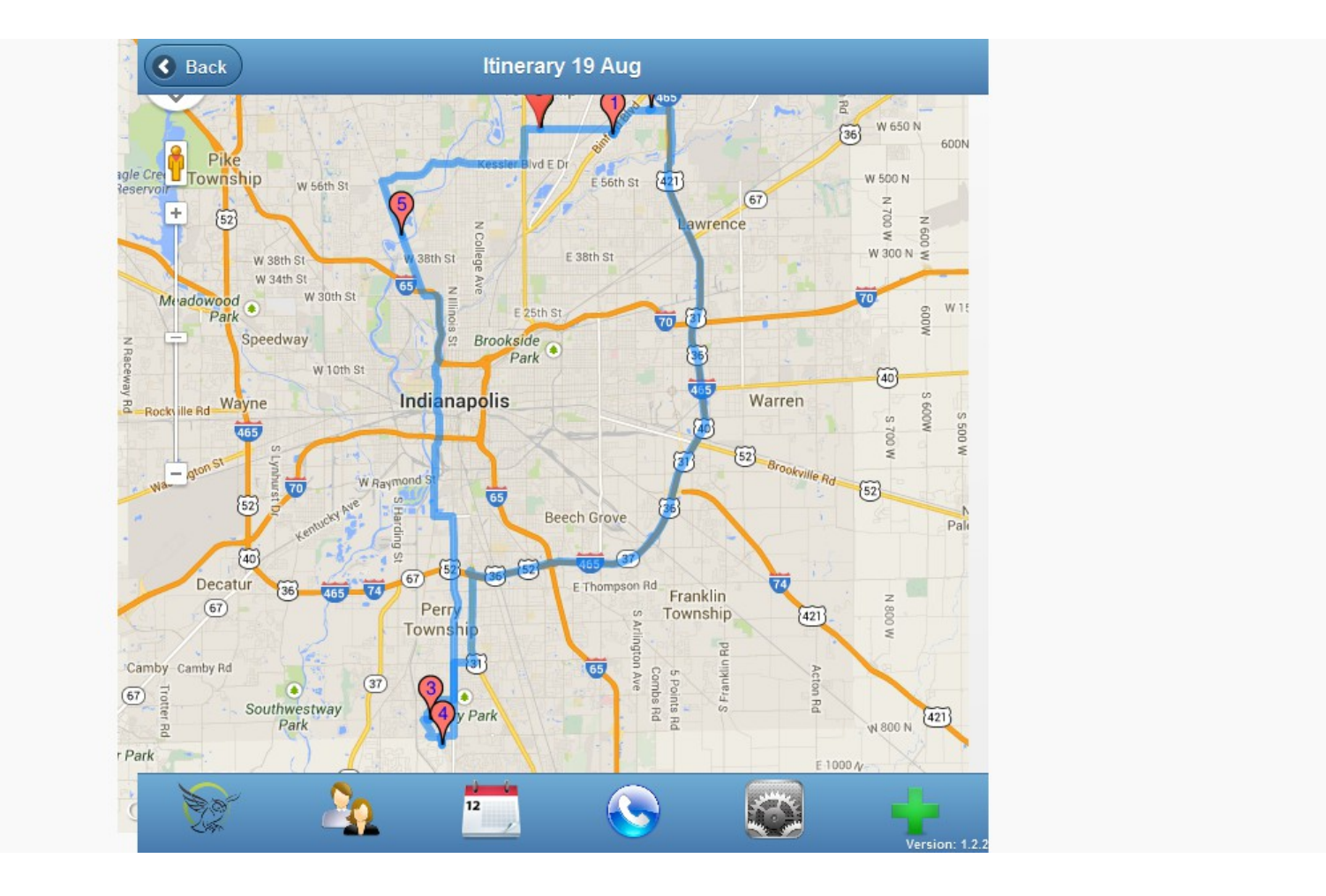

# PiANOcal Appointment details

View the details of the current appointment.

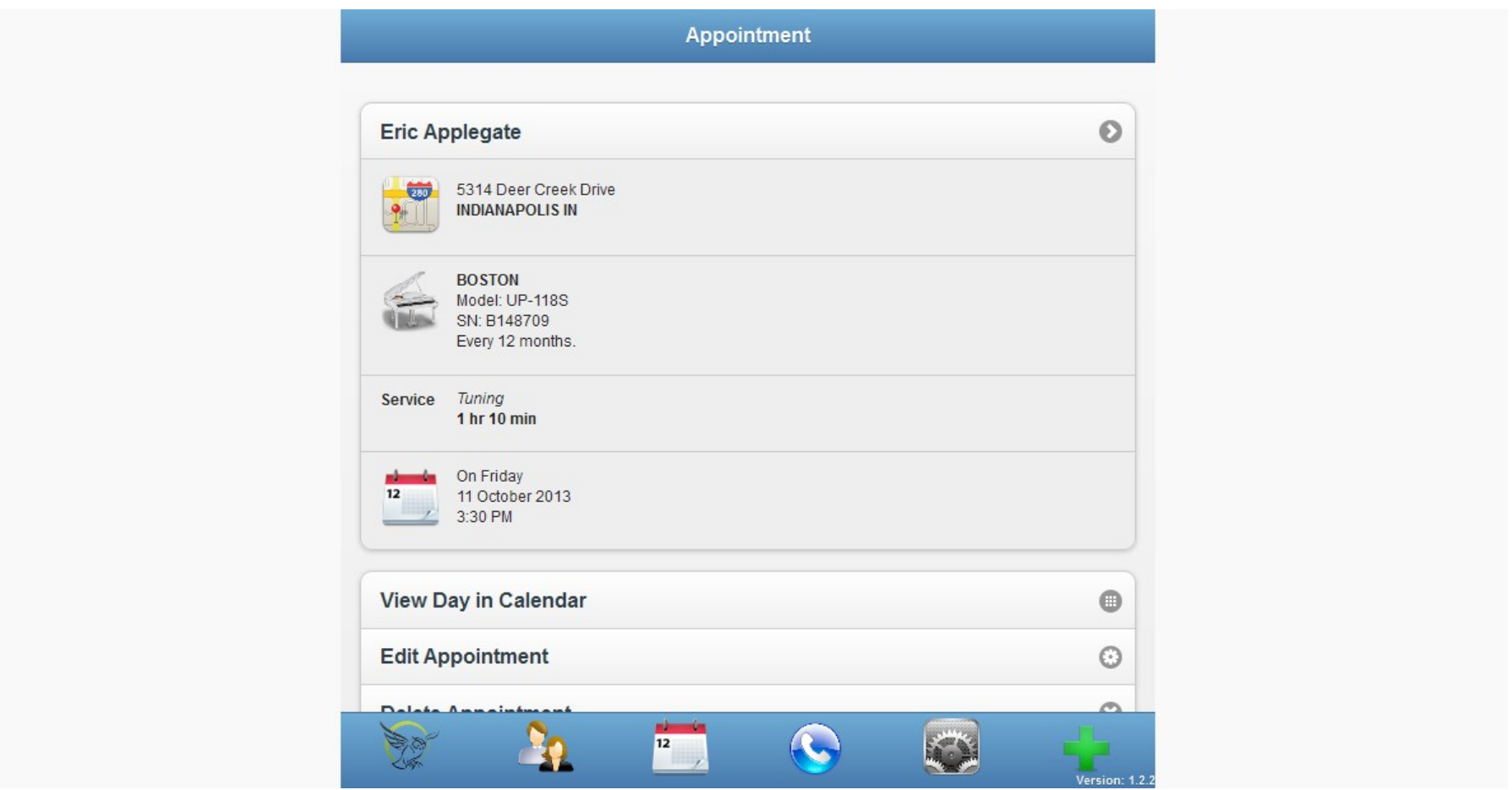

# PiANOcal Piano records and service history

Shows the pianos for that customer and past service records.

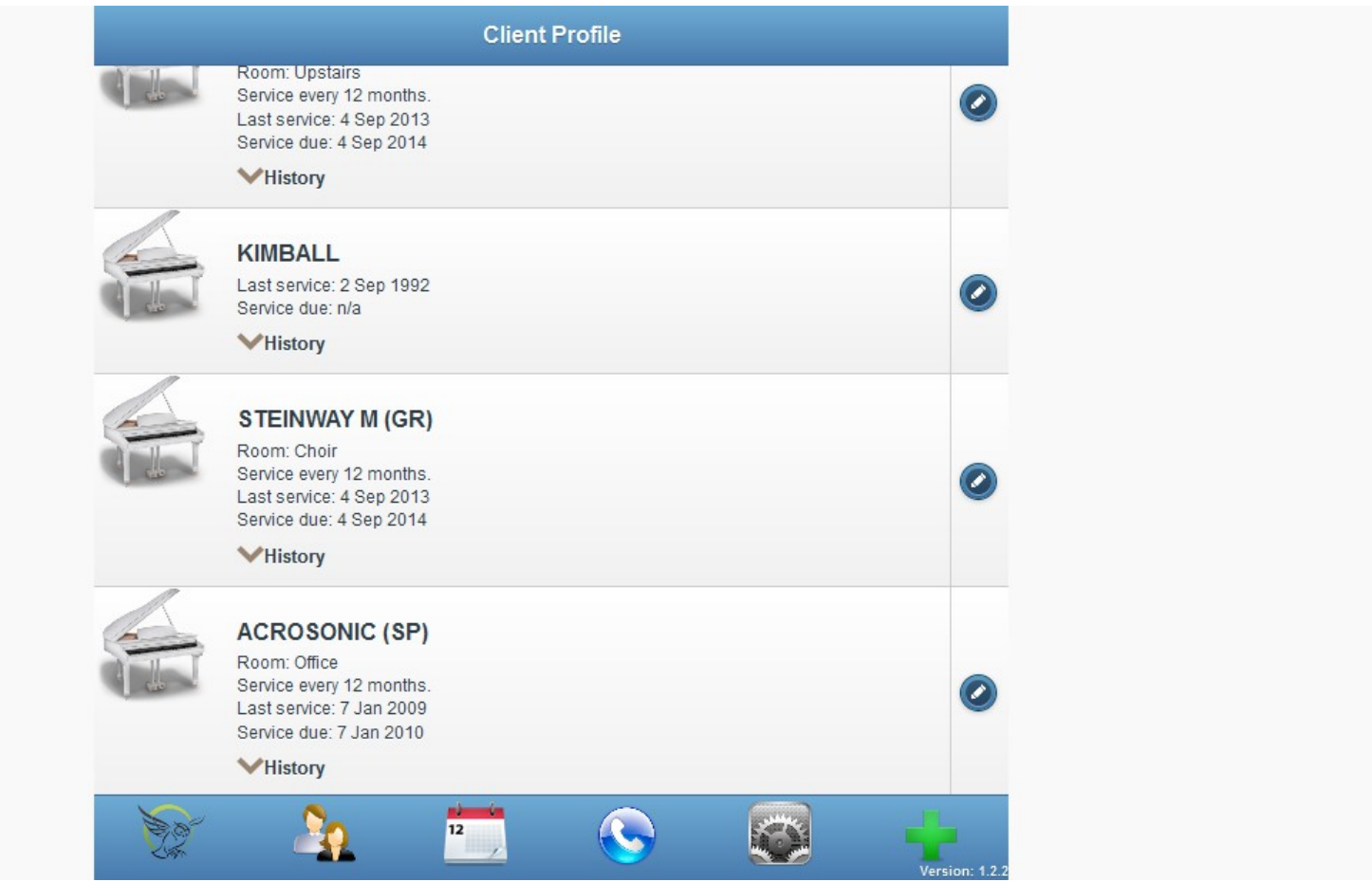

# PiANOcal Callback information

Controls for seeing who is due for an appointment. You can export callback information to a print service such as Click2Mail

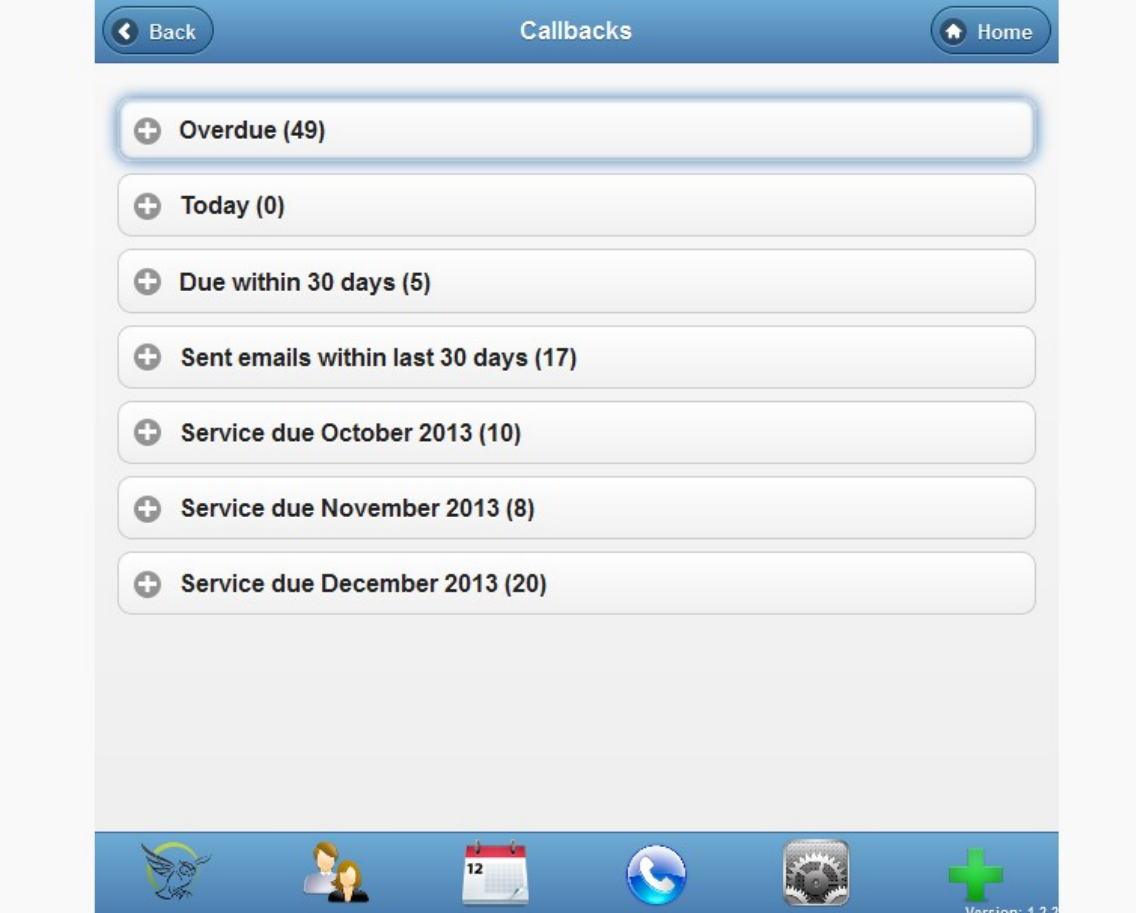

# PiANOcal configure your calendar

I can block off Thursday afternoon for taking the granddaughter to piano lessons. This keeps anyone from scheduling during that time.

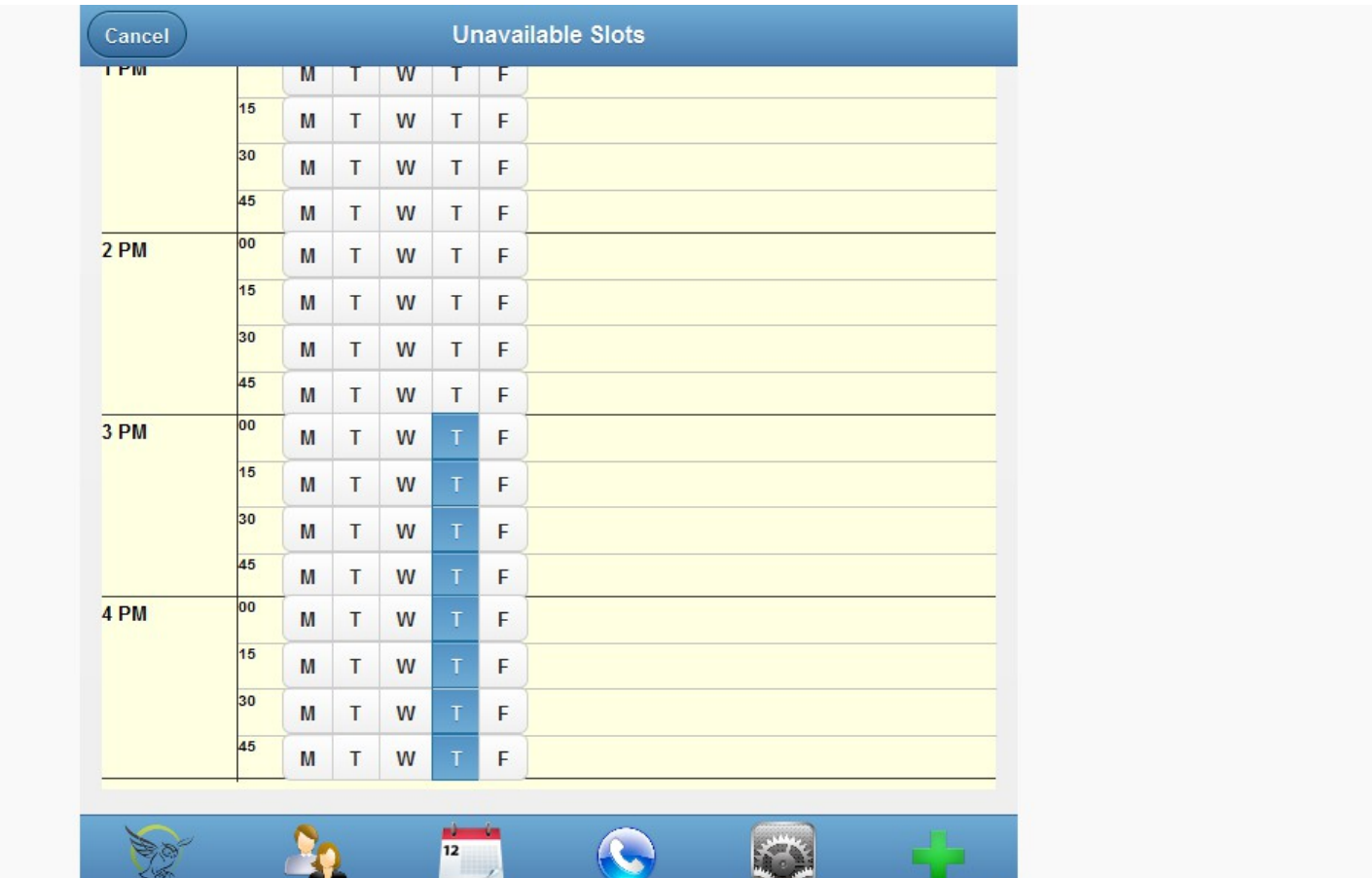

# PiANOcal

- Telephone is a convenient way to set up appointments but you play phone tag and can never get them on the phone to talk.
- Email is a difficult way to set up an appointment, takes many emails back and forth and setting up contingent appointments in your calendar.
- PIANOcal gives you the convenience of email without the phone tag!
- To sign up go to [http://pianocal.com](http://pianocal.com/)
- For a \$50 coupon toward the service, use the login code GEOCAL2020

# Form on my website for customer to request an appointment link

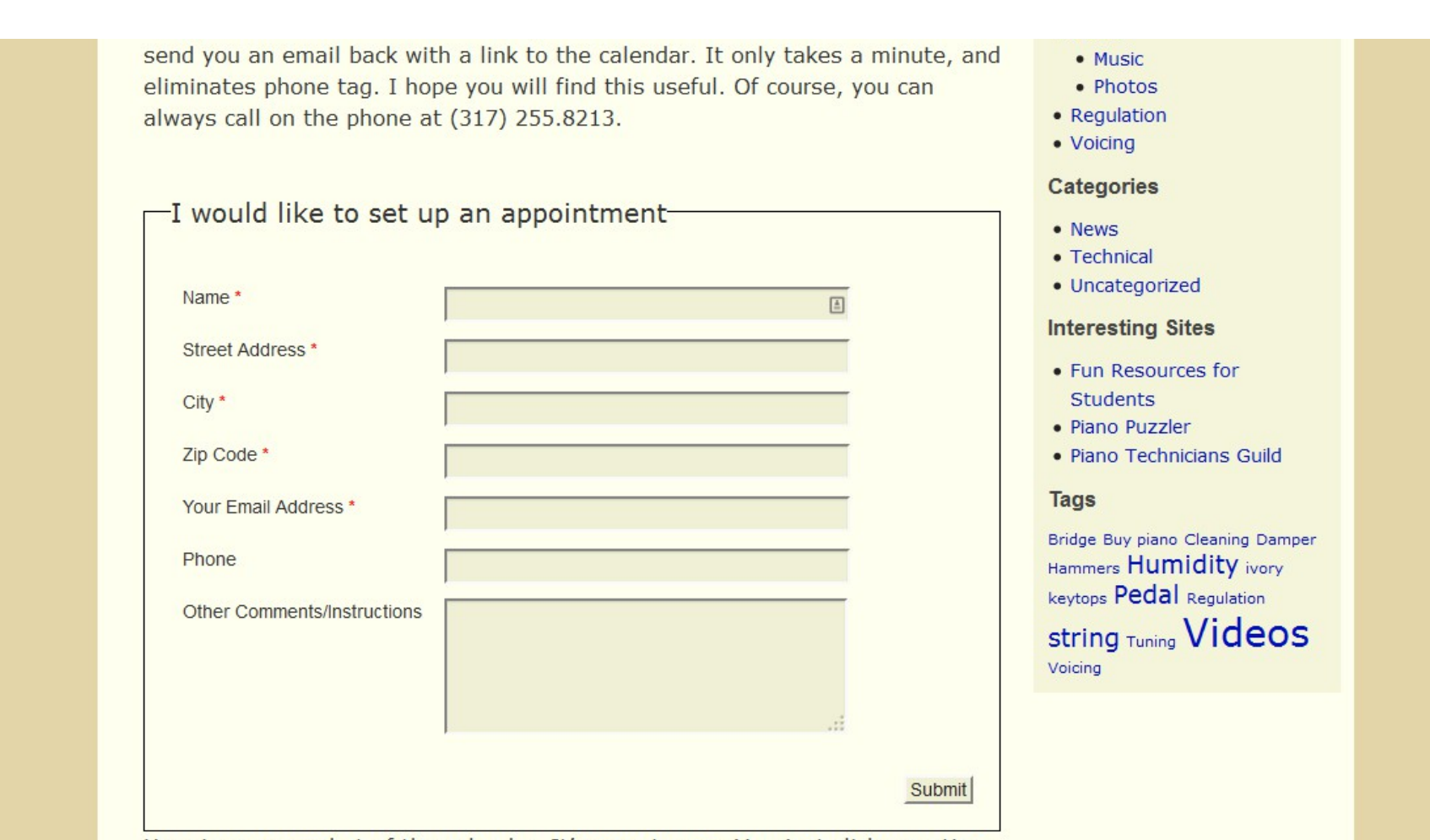

Here is a screenshot of the calendar. It's easy to use. You just click on a time

# Pianotech Communication

- Old Pianotech list [pianotech@ptg.org](mailto:pianotech@ptg.org) has closed
- Google Group mailing list send blank email to: [pianotech+subscribe@googlegroups.com](mailto:pianotech+subscribe@googlegroups.com)
- Web version of Google Group <https://groups.google.com/forum/?fromgroups#!overview>
- Google+ Community [https://plus.google.com/u/0/communities/105661078186330061386](https://groups.google.com/forum/?fromgroups#!overview)
- Pianotech on [my.ptg.org](http://my.ptg.org/)

#### Google+ Google's answer to Facebook and forums

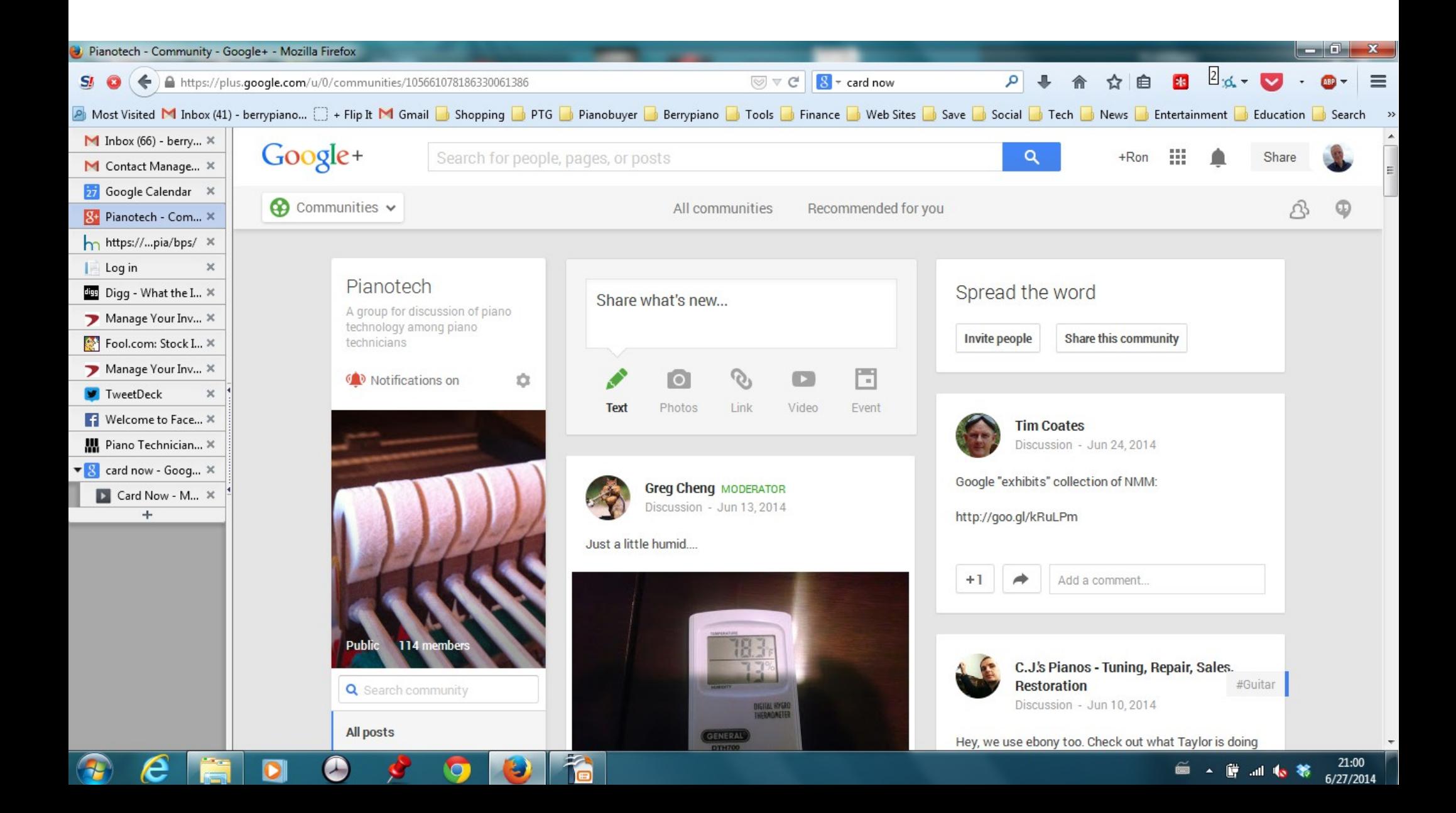

#### Pianotech (Discussion)

☺

#Alumin...

П

**Paul Pizzica** 28 days ago

Checking out and tuning a Chickering baby grand from 1923. Any idea what these braces are doing, seem kind of cheap/flimsy to me to be supporting anything or doing anything? The braces are light aluminum? Thanks all. As a newbie, you can be assured you will see more post from me!

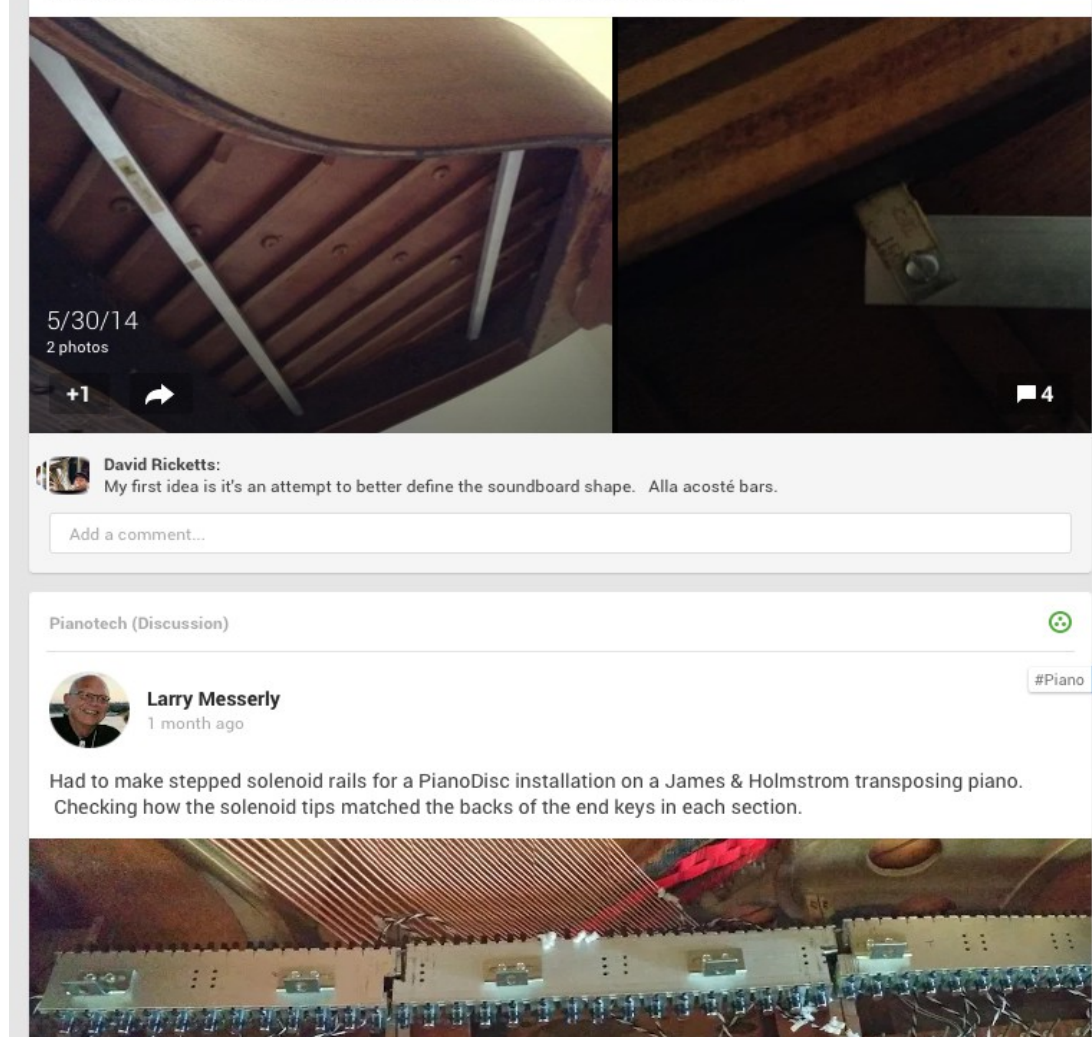

# Google+

App on phone can be set up upload all pictures from you phone to G+ so you can save them and then share them with others if you wish. They can be organized into albums

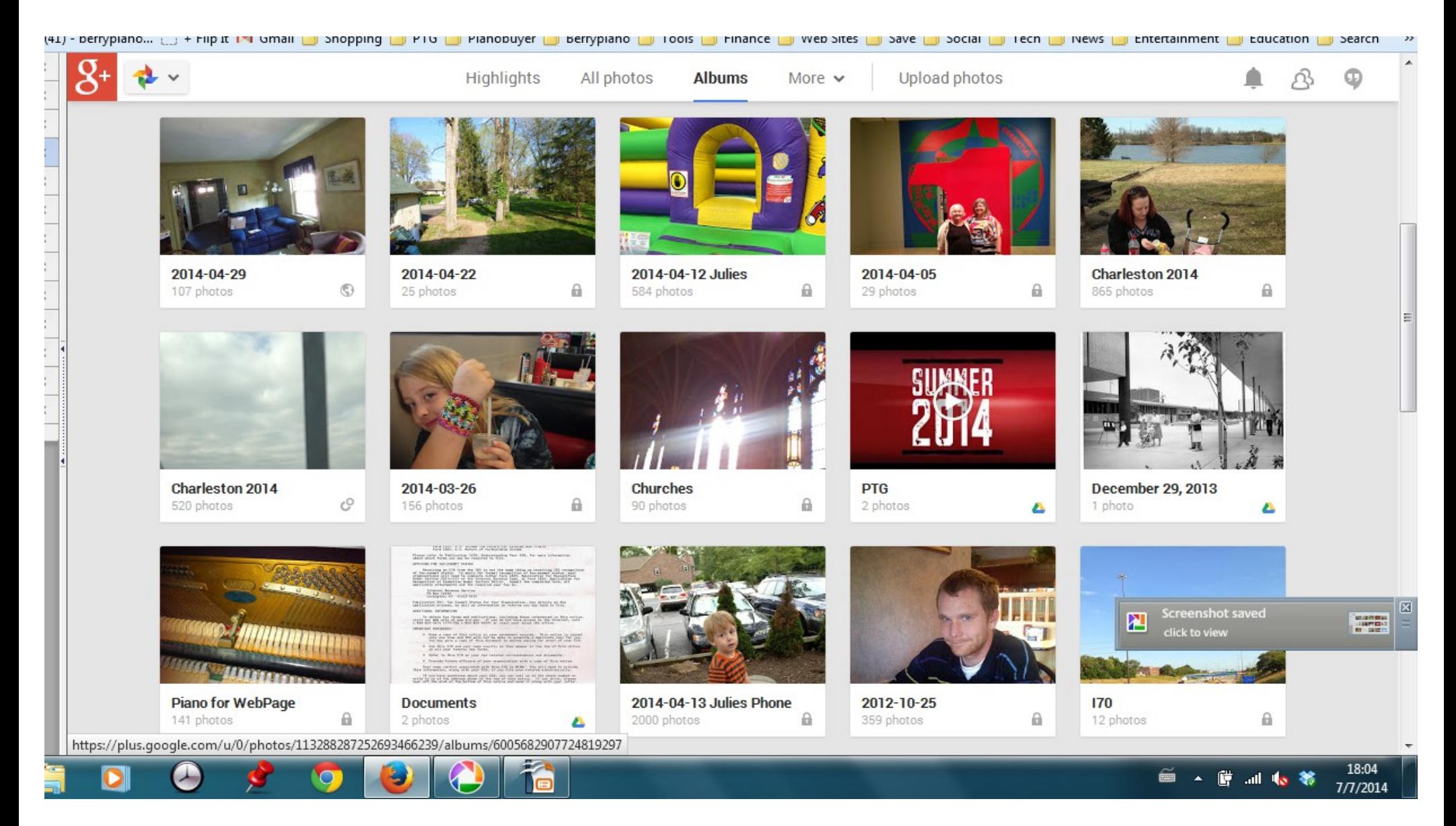

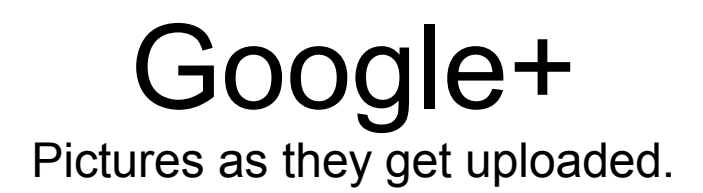

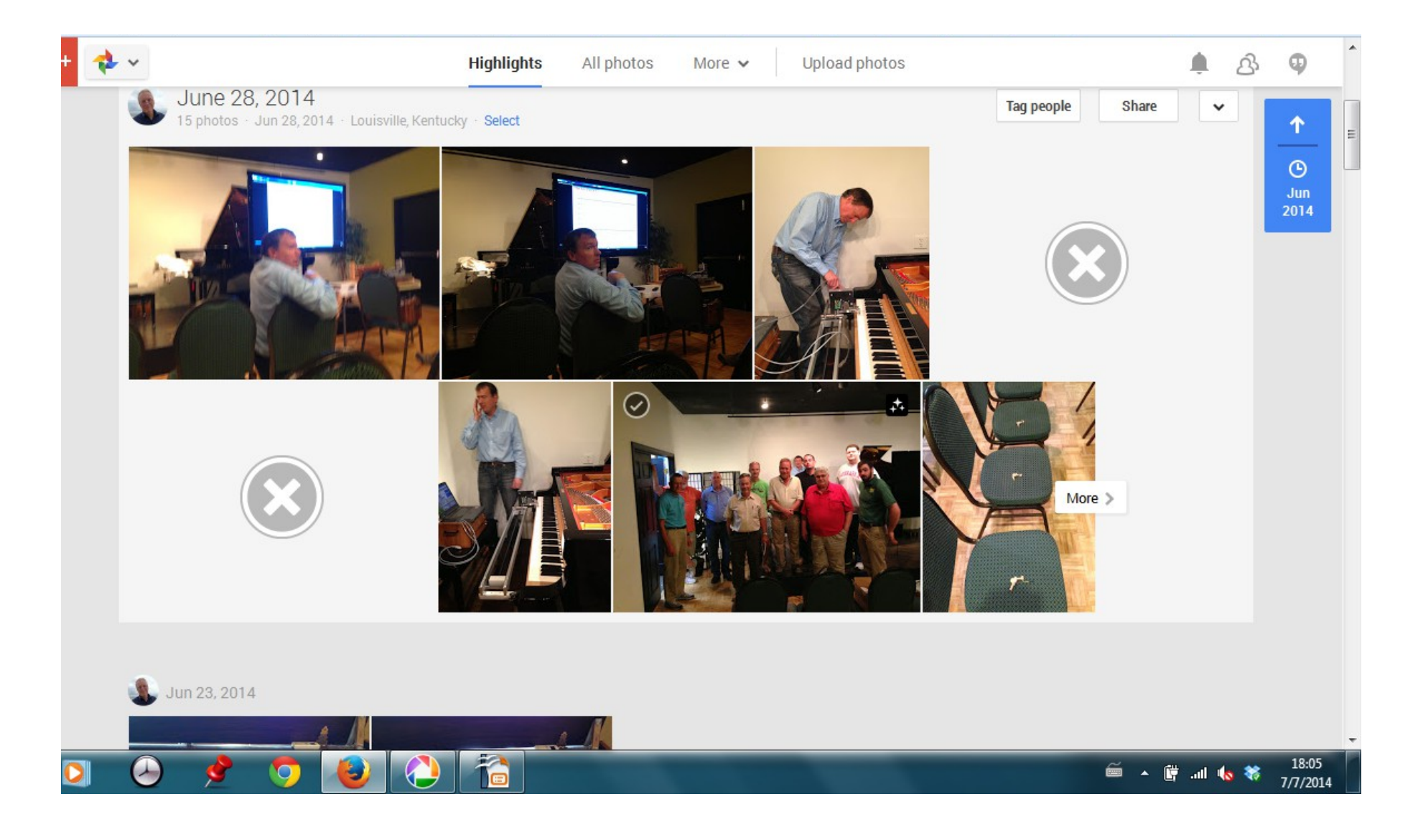

#### [my.ptg.org](http://my.ptg.org/)

Pianotech and a lot of other discussion groups, Plus libraries of documents.

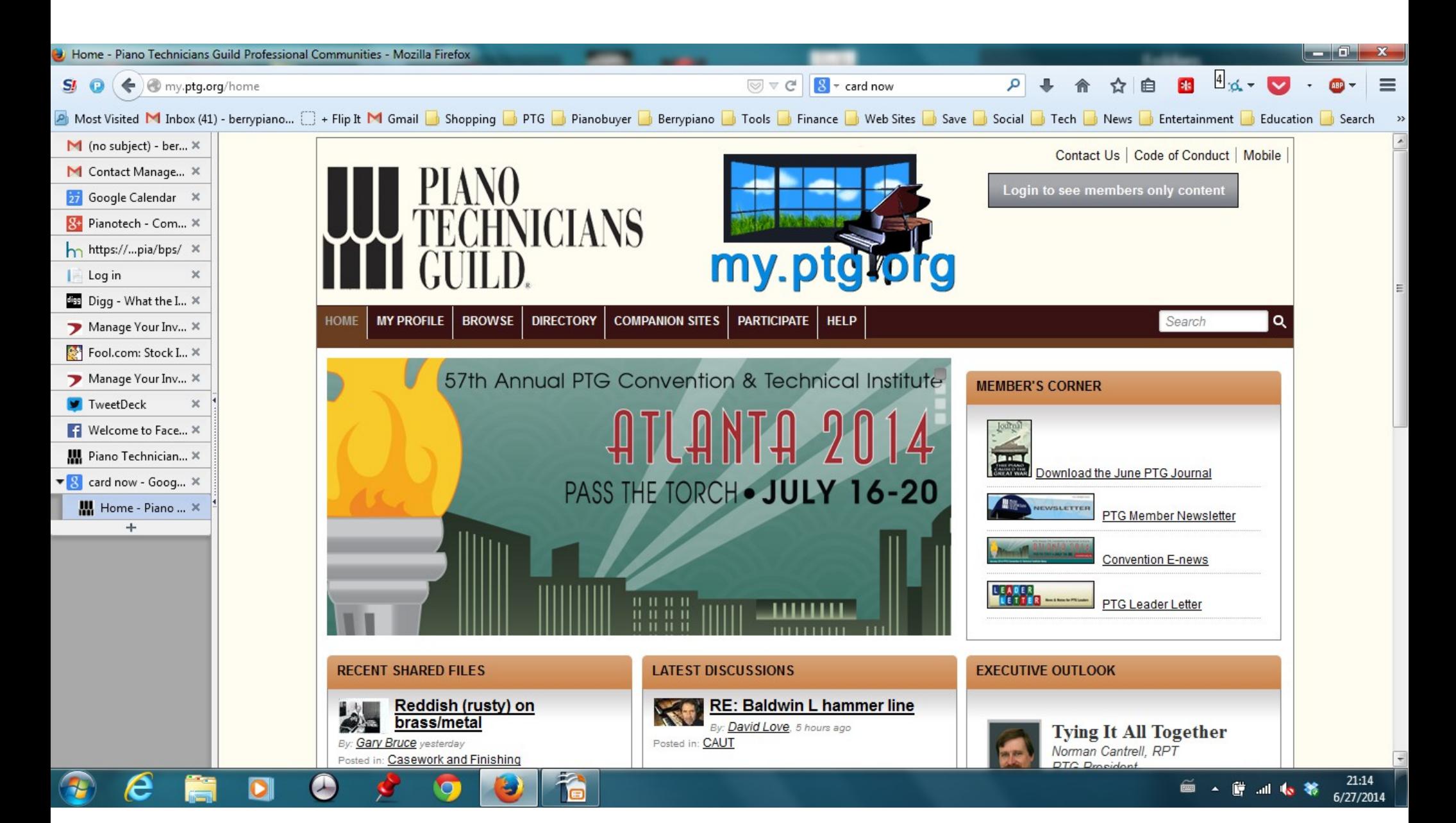
## Come to Davenport this fall for MRCO [midwestptg.com](http://midwestptg.com/)

## **Piano Technicians Guild Midwest Regional Conference, Davenport,** IA, September 25-28, 2014

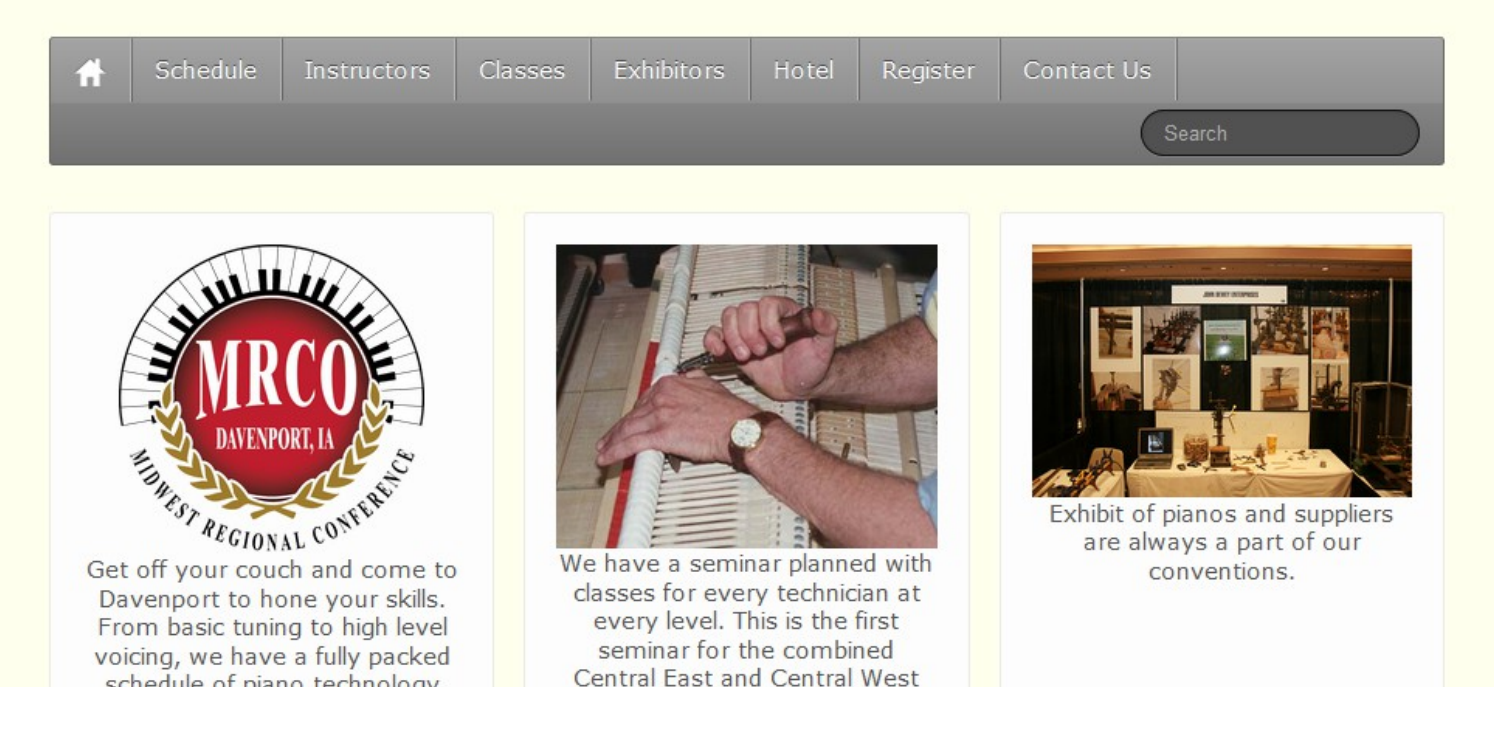

## Thank you for listening

Once a Nerd, always a Nerd

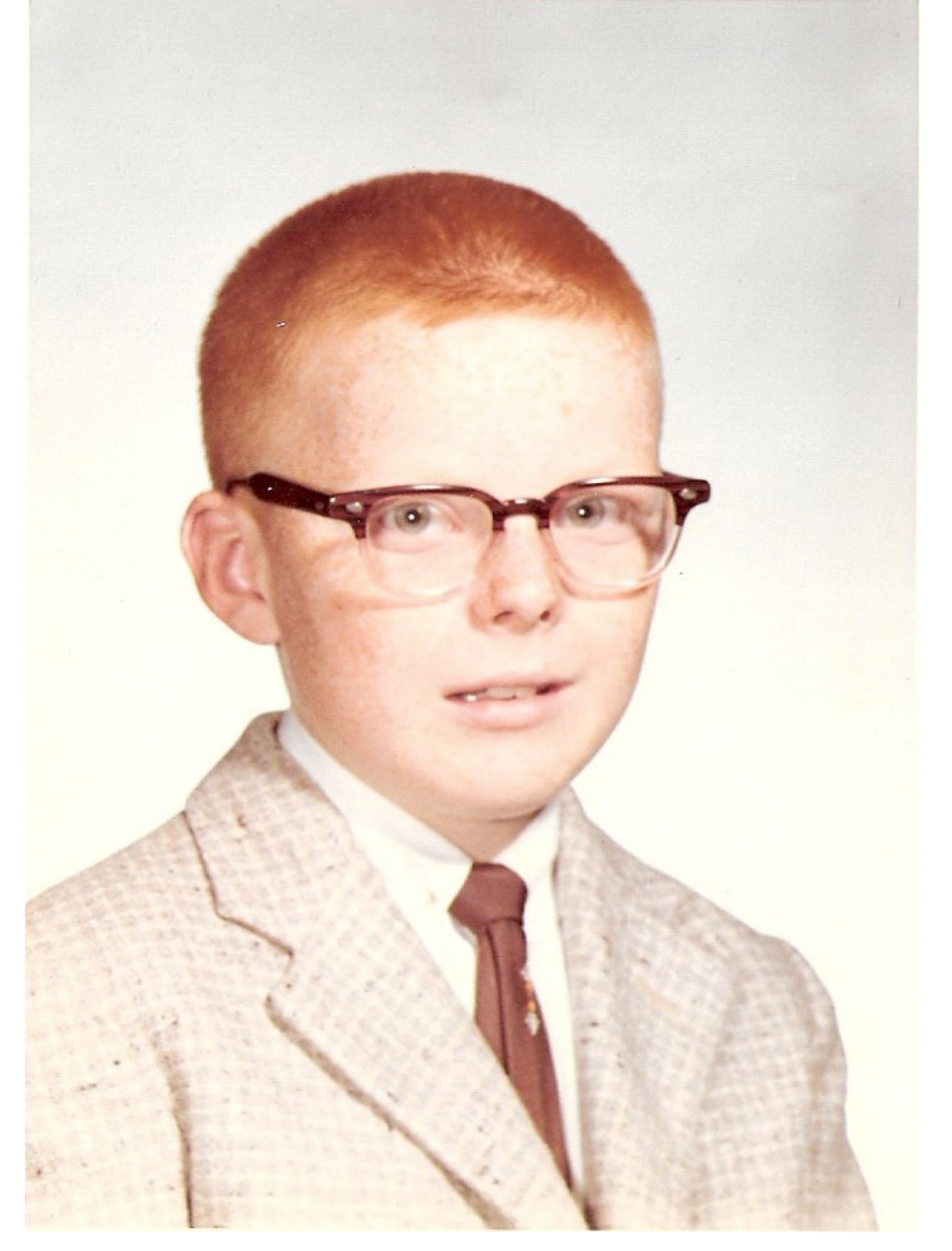